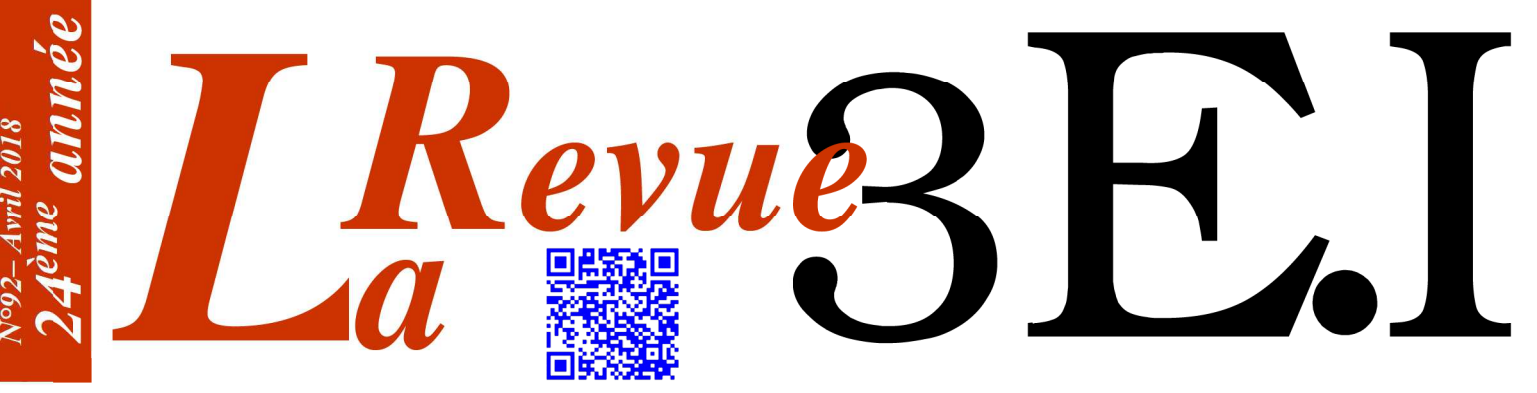

Ressource publiée sur Culture Sciences de l'Ingénieur : https://eduscol.education.fr/sti/si-ens-paris-saclay

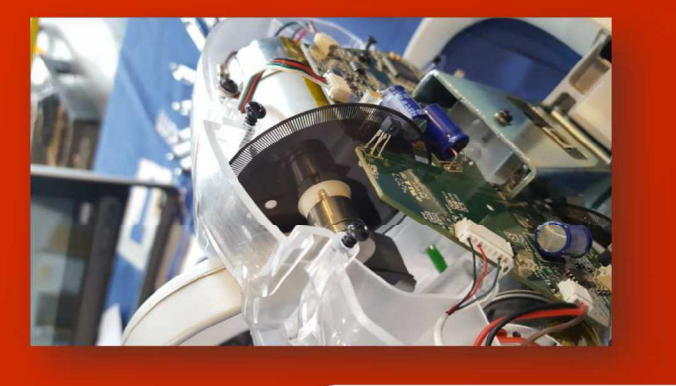

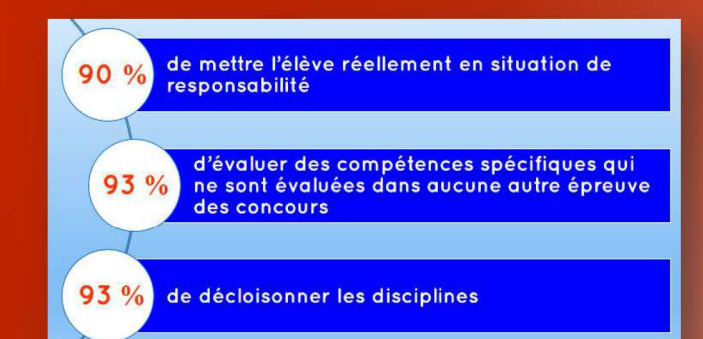

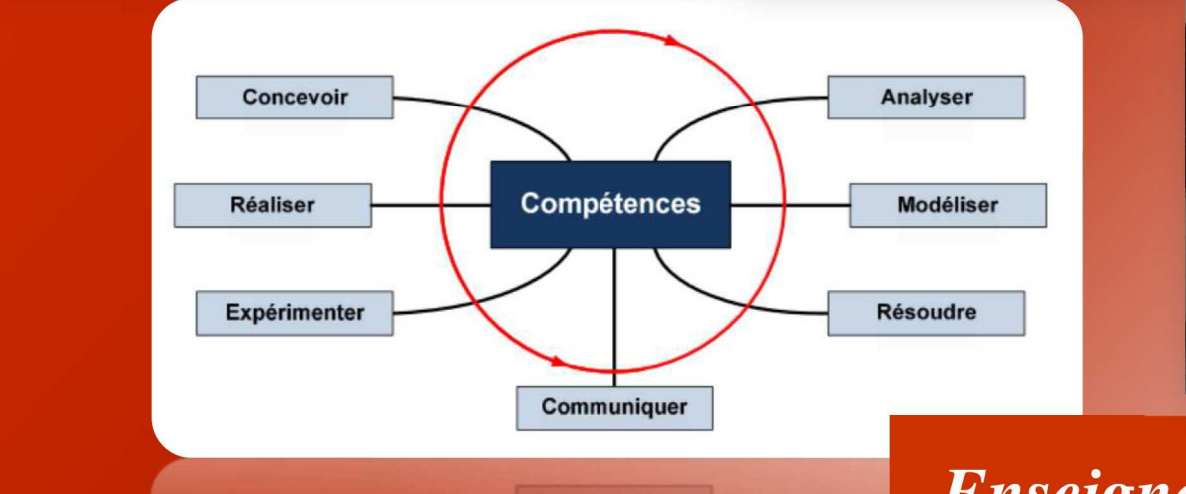

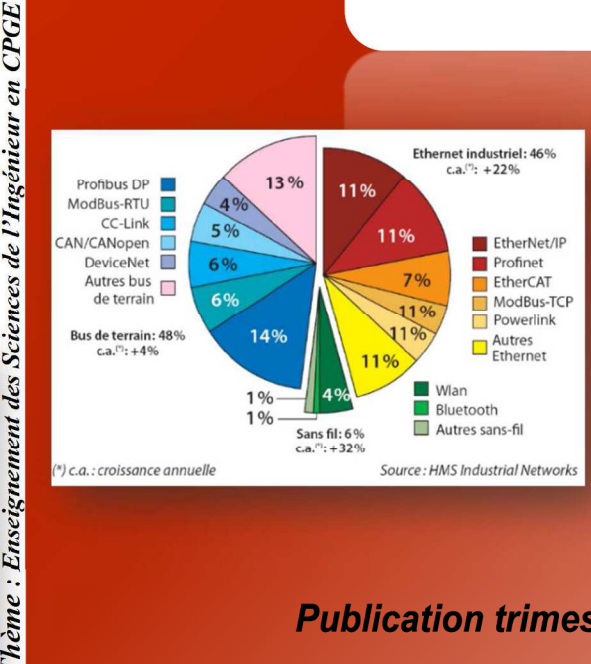

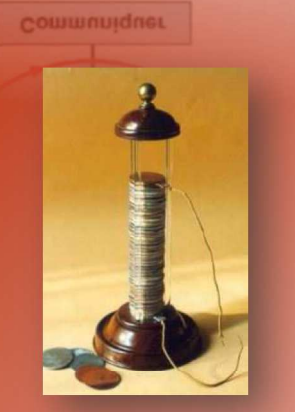

**Enseignement** des Sciences de l'Ingénieur en **CPGE** 

### Publication trimestrielle du Cercle Thématique 13.01 de la SEE

# **ENSEIGNER L'ÉLECTROTECHNIQUE ET L'ÉLECTRONIQUE INDUSTRIELLE**

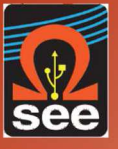

Société de l'Électricité, de l'Électronique et des Technologies de l'Information et de la Communication

 $N^{\circ}$ 92 – Avril 2018

# Abonnez-vous à Revue ENSEIGNER L'ÉLECTROTECHNIQUE ET L'ÉLECTRONIQUE INDUSTRIELLE

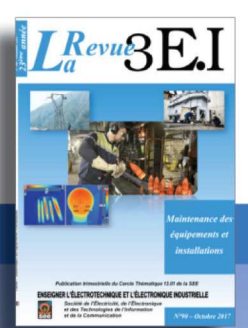

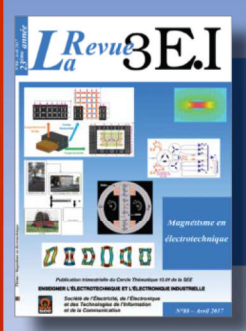

La Revue 3E.I. une publication pédagogique  $de$  la SEE

- → Outil didactique pour les filières préparant à l'enseignement technique
- → Trame indispensable à la formation continue des hommes de terrain

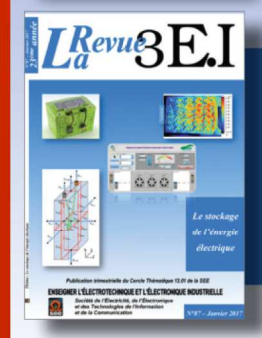

La revue  $3E.1$ : 3 dossiers par an, très complets, sur des sujets d'actualité  $+$  1 N° Pratique pédagogique

### **Dossiers thématiques prévisionnels**

- Capteurs et instrumentation
- · Enseignement de S2I en CPGE
- · Stockage de l'énergie
- · Numéro académique pédagogie et enseignement

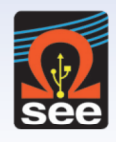

La Revue 3E. lest une publication trimestrielle de la SEE. Les sommaires des derniers numéros sont disponibles sur le site www.see.asso.fr/3e

## **BULLETIN D'ABONNEMENT 2018**

A retourner à la SEE - Service Abonnements, 17 rue de l'Amiral Hamelin 75783 Paris cedex 16 - France +33 1 56 90 37 17 - abo@see.asso.fr

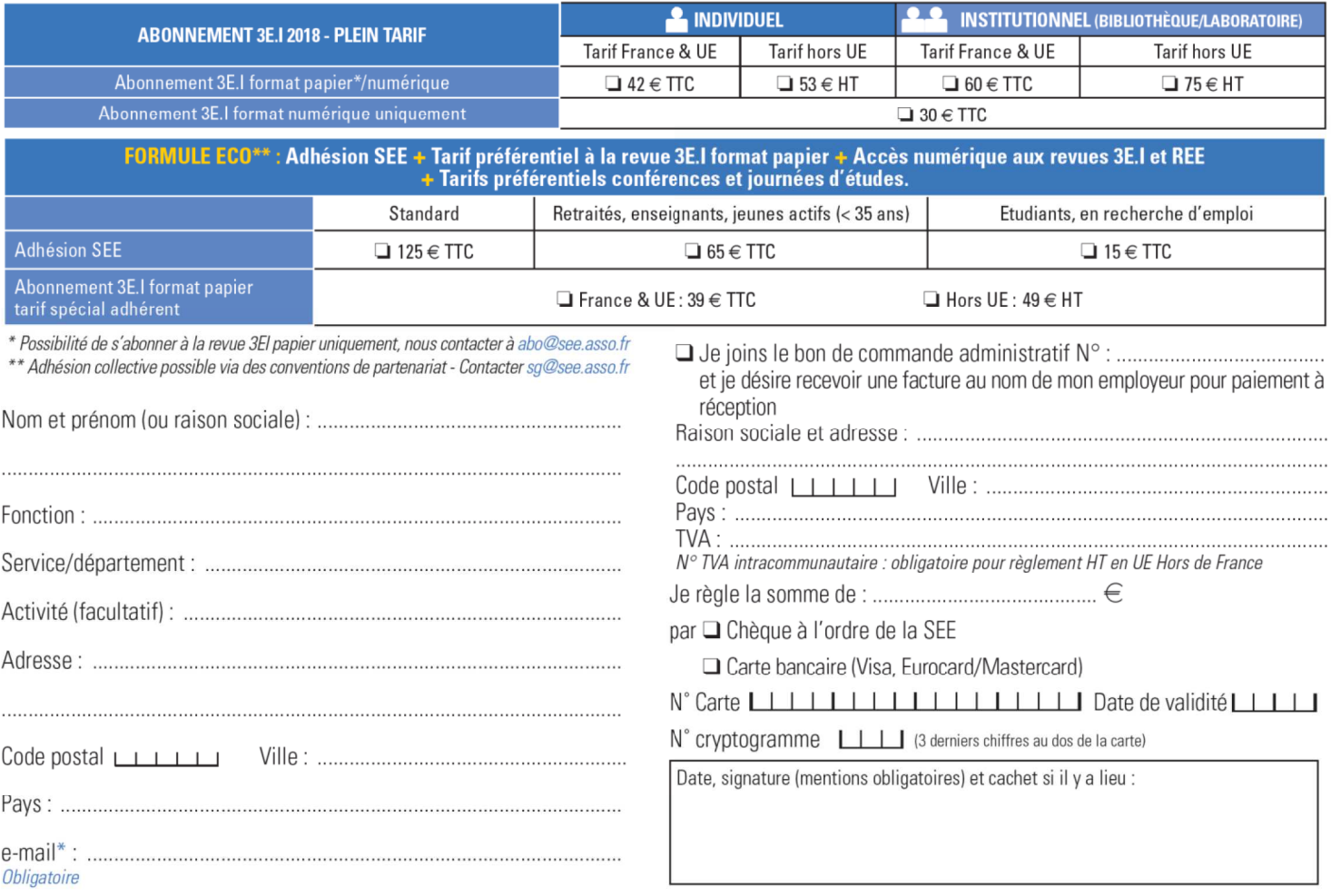

Conformément à la Loi Informatique et Libertés du 06/01/1978, vous disposez d'un droit d'accès et de rectification aux informations qui vous concernent. Contact SEE abonnement abo@see.asso.fr Tél : 01 5690 3717.

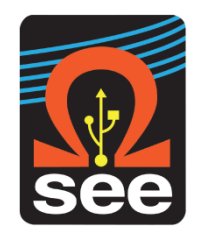

### *La Revue 3EI publication trimestrielle de la SEE*

### *SOCIETE de l'ELECTRICITE, de l'ELECTRONIQUE et des TECHNOLOGIES de l'INFORMATION et de la COMMUNICATION*.

*17, rue de l'Amiral Hamelin, PARIS 75783 CEDEX 16 Tél : 01 56 90 37 09 site web : www.see.asso.fr*

*SEE, association reconnue d'utilité publique par le décret du 7 décembre 1886 Siret 785 393 232 00042, APE 9412 Z, n° d'identification FR 44 785 393 232*

### *3EI : Enseigner l'Electrotechnique et l'Electronique Industrielle*

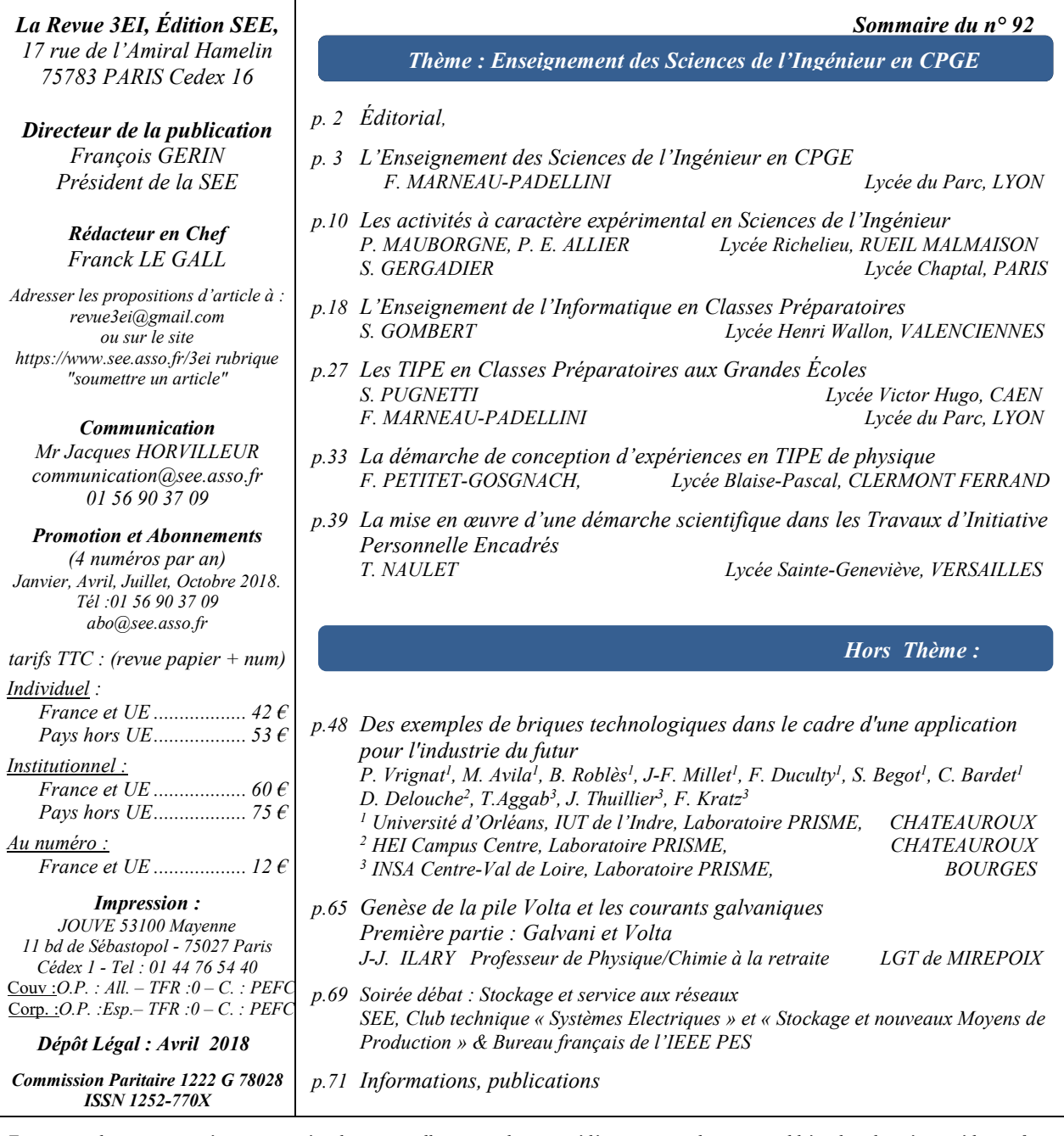

*Toute reproduction ou représentation intégrale ou partielle, par quelque procédé que ce soit, des pages publiées dans la présente édition, faite sans l'autorisation de l'éditeur est illicite et constitue une contrefaçon. Seules sont autorisées, d'une part, les reproductions strictement réservées à l'usage privé du copiste et non destinées à une utilisation collective et, d'autre part, les analyses et courtes citations justifiées par le caractère scientifique ou d'information de l'œuvre dans laquelle elles sont incorporées. Toutefois des copies peuvent être utilisées avec l'autorisation de l'éditeur. Celle-ci pourra être obtenue auprès du Centre Français du Droit de Copie, 20, rue des Grands Augustins, 75006*  Paris, auquel la Revue 3EI a donné mandat pour la représenter auprès des utilisateurs. (loi du 11 mars 1957, art.40 et 41 et Code Pénal art. *425).*

*En cette période où les élèves de terminale font leurs choix d'orientation pour le supérieur avec le nouveau dispositif « Parcoursup », nous vous proposons un focus sur l' « Enseignement des Sciences de l'Ingénieur en CPGE ». Les pratiques des collègues enseignant dans ces classes ont beaucoup évolué ces dernières années avec, en particulier, l'apparition de l'informatique, des nouvelles modalités des travaux pratiques et la pédagogie par projets qui trouve son application dans les TIPE. Par ailleurs, le thème de ce numéro d'avril est enrichi par les articles de deux professeurs de Sciences Physiques très impliqués dans l'encadrement des élèves dans les TIPE. Nous espérons que ces articles permettront aux lecteurs qui n'enseignent pas en CPGE de découvrir le travail très intéressant qui y est fait et qu'il donnera peut-être aux lecteurs qui exercent en CPGE des idées pour leur propre pratique pédagogique.* 

*Le thème s'ouvre par l'article de Mme F. Marneau-Padellini sur « L'Enseignement des Sciences de l'Ingénieur en Classes Préparatoires aux Grandes Écoles ». Elle y présente la pédagogie et la didactique de l'enseignement des Sciences de l'Ingénieur en classes préparatoires aux grandes écoles.*

*Nos collègues MM. Mauborgne, Allier-Pierre et Gergadier explicitent dans leur article les différentes modalités pédagogiques à disposition des enseignants de SI pour les séances de TP. Ils présentent aussi comment est menée l'évaluation par compétence lors d'activités à caractère expérimental, en formation mais aussi lors des épreuves d'admission des concours aux grandes écoles.*

*Le thème de l'Enseignement de l'informatique en CPGE est exposé par Mme Gombert. L'introduction en 2013 de cet « Informatique Pour Tous », permet d'offrir aux élèves une formation à la fois fondamentale et appliquée. Dans son article, Mme Gombert articule son exposé autour d'une problématique industrielle : la surveillance vibratoire des machines.* 

*Les TIPE sont traités dans trois articles. Le premier d'entre eux, écrit par M. S. Pugnetti et Mme F. Marneau-Padellini, enseignants de SI, décrit les objectifs de formation, le déroulement des attendus et les critères d'évaluation. M. Petitet-Gosgnach, et M. Naulet enseignants de Sciences Physiques, complètent cette première introduction avec un point de vue complémentaire de physicien : dans son article, M. Petitet-Gosnach, par ailleurs auteur de « Concevoir et Réaliser des expériences de Physique, application au TIPE, Projets, MPS », chez de Boeck, expose une démarche globale de conception d'expériences de physique pour un sujet de TIPE. Quant à lui, M. Naulet met en l'accent sur l'intérêt des TIPE pour l'initiation des étudiants à la démarche d'une activité de recherche. Au travers de deux exemples représentatifs, il montre que la prise d'initiative, au cœur de l'activité de l'étudiant, le conduit notamment à une recherche bibliographique et à une pratique expérimentale personnelle qui l'initient à la conduite de projets scientifiques ou techniques.* 

#### *Hors thème*

*L'article « Des exemples de briques technologiques dans le cadre d'une application pour l'industrie du futur » de l'équipe de P. Vrignat du laboratoire PRISME, présente des applications implémentées dans le cadre de la mise en place de l'internet des objets. On y découvre de nombreux outils capables de répondre à des besoins très différents et complémentaires dans la mise en œuvre de solutions numériques, pour les processus industriels ou tertiaires de l' « Industrie du Futur ».*

*Dans le même esprit que celui de son article sur Sir William Crookes, M. J.J Ilary nous propose un nouveau texte d'histoire des sciences. La première partie de son texte sur la « Genèse de la pile Volta et les courants galvaniques » est ici consacrée aux grands scientifiques italiens que sont Galvani et Volta.*

*Nous terminons ce numéro avec le compte rendu de la soirée « Stockage et service aux réseaux » organisée par la SEE, qui s'est tenue le 1er février dernier.*

*Bonne lecture*

*Le Comité de Publication de la Revue 3EI*

*La journée 3EI sur le Stockage de l'Energie Electrique Est prévue le 27 juin 2018 ENS de Cachan N'oubliez pas de vous inscrire (bulletin en page 32)* 

*La Revue 3EI Comité de publication Morgan ALMANZA Hamid BEN AHMED Arnaud BRUGIER Jacques COURAULT Jean FAUCHER Gilles FELD Jean Michel GAY Jean-Philippe ILARY Chérif LAROUCI Marie-Michèle LE BIHAN Franck LE GALL Denis LABROUSSE Pascal LOOS Marc PETIT Sylvain PIETRANICO Oviglio SALA Jean-François SERGENT Jean-Claude VANNIER*

### *L'Enseignement des Sciences de l'Ingénieur en Classes Préparatoires aux Grandes Écoles*

### *FLORENCE MARNEAU – PADELLINI*

*Professeure de Sciences de l'Ingénieur Lycée du Parc, Lyon* [florence.marneau@upsti.fr](mailto:florence.marneau@upsti.fr)

> *Résumé : cet article vise à présenter la pédagogie et la didactique de l'enseignement des Sciences de l'Ingénieur en classes préparatoires aux grandes écoles. Les CPGE forment le premier cycle de formation d'ingénieur d'une durée de deux ans. Tout d'abord, nous répondrons à la question « Pourquoi les référentiels de Sciences de l'Ingénieur sont-ils rédigés en compétences ? ». Puis, la description de la démarche de l'ingénieur suit. Cette première analyse se termine en décrivant comment les compétences du programme et l'analyse des écarts se coordonnent pour répondre aux objectifs de formation. Enfin, nous essaierons de répondre à la question : « Quelle progression didactique puis quelles modalités pédagogiques sont mises en place en Sciences de l'Ingénieur pour proposer un contenu de formation de haut niveau cohérent et efficace afin de transmettre des prérequis du cycle ingénieur des grandes écoles et plus globalement satisfaire aux attentes de l'industrie dans le futur ? ».*

#### **1. Introduction**

Les Classes Préparatoires aux Grandes Écoles scientifiques sont les deux premières années des cursus de formation d'ingénieurs, de chercheurs, d'enseignants et de scientifiques de haut niveau qui s'étalent sur une durée totale de cinq à huit ans après le baccalauréat. Les élèves entrants sont issus des filières scientifiques S toutes spécialités ou bien des filières technologiques industrielles (STI2D) ou de laboratoire (STL) du lycée. Ce premier cycle vise à fournir une formation de base correspondant à un enseignement pluridisciplinaire ayant vocation à former des ingénieurs généralistes, c'est-à-dire sans domaine technique ou secteur d'activité particuliers.

L'enseignement des Sciences de l'Ingénieur est notamment l'étude des systèmes complexes pluritechnologiques. Au caractère transversal, il mobilise les concepts et outils des mathématiques, des sciences physiques et de l'informatique mais aussi de synthèse, d'argumentation et de communication dans le but de vérifier des performances du cahier des charges d'un système contextualisé. Cette discipline permet également de faire découvrir des domaines d'application des sciences au fil des différentes études menées en séances d'apprentissage et ainsi de répondre aux souhaits des élèves de rendre les études scientifiques plus concrètes [1] : « *les lycéens trouvent les études scientifiques intéressantes mais trop abstraites […] les 2/3 ne voient pas leurs applications* ».

#### **2. Présentation des programmes en compétences**

#### 2.1. **Développer des compétences**

Devant le constat que « *85% des emplois de 2030 n'existent pas encore aujourd'hui* » et que les étudiants doivent « *perfectionner leurs capacités à être rapidement satisfaisants dans de nouveaux métiers* » [2] ce n'est plus uniquement du savoir (connaissances) et du savoir-faire (habilités) que les enseignants doivent

transmettre mais également du « savoir d'action ». Il est nécessaire de développer chez les jeunes générations la capacité à mobiliser dans un contexte particulier les connaissances acquises complétées des ressources de leur environnement (outils, documents). Par conséquent, former dans une perspective à long terme ne consiste plus uniquement, à enseigner aux élèves à se souvenir des faits ou des résolutions type d'exercices et de les limiter à les restituer, mais il s'agit de leur apprendre dans une situation de problème d'ingénierie : « *à penser, réagir, communiquer avec les autres, trouver de bonnes idées (solutions) et de les faire fonctionner (en les mettant en œuvre)* » (James Dyson, fondateur de Dyson).

Dans cette perspective du besoin de capacités d'adaptation et d'agilité face aux évolutions scientifiques et technologiques, tout au long d'une carrière professionnelle de plusieurs décennies, les derniers programmes de Sciences de l'Ingénieur de CPGE sont rédigés en compétences. Les concepteurs des programmes ont identifié sept compétences qui sont ensuite déclinées en sous-compétences avec leurs connaissances et savoir-faire associés (figure 1). La différence entre les différentes CPGE apparaît clairement puisque les programmes de Sciences de l'Ingénieur des différentes filières s'imbriquent les uns dans les autres (figure 2) à la manière de « *poupées russes* » [3].

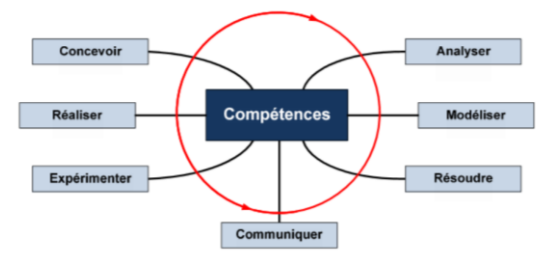

*Figure 1 : compétences des programmes de CPGE*

**3**

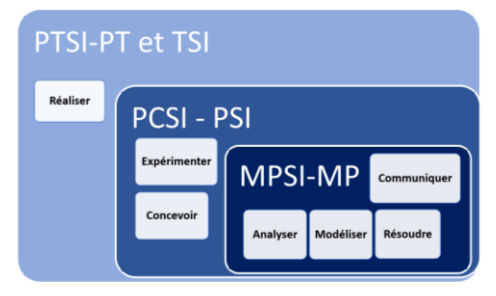

*Figure 2 : compétences développées dans les différentes filières de CPGE* 

#### **2.2. La démarche de l'ingénieur : analyser les écarts**

L'objectif du programme de Sciences de l'Ingénieur de la filière PSI est de rendre les élèves en fin de seconde année de formation capable de conduire certaines étapes de la démarche de conception d'un système pluritechnologique complexe. C'est cette démarche qui est reprise dans les sujets de concours de PSI aux épreuves écrites ou orales.

Cette démarche de conception est organisée autour du cycle de vie du produit appelé cycle en V « *vé* » (figure 3) :

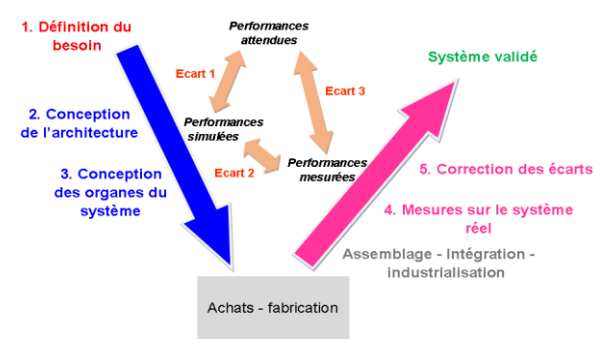

*Figure 3 : cycle de vie en V*

#### • *Définition du besoin*

Il s'agit de commencer par définir en collaboration avec le client, les **performances attendues** (figure 4) par le système à concevoir ; celles-ci sont répertoriées dans un cahier des charges à l'aide d'outils de l'ingénierie système comme le diagramme des exigences du SysML (*System Modeling Language*) également dans le programme. Chaque exigence est définie par au moins un critère d'appréciation associé à un niveau chiffré à atteindre ou à ne pas dépasser afin de pouvoir conclure sur la conformité du système vis-à-vis de cette contrainte.

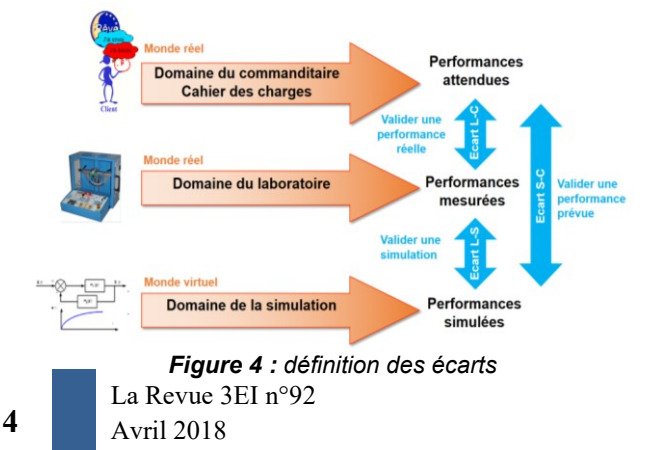

• *Analyse de l'architecture fonctionnelle et structurelle du système*

Dans cette étape, le besoin est décomposé en différentes fonctions à réaliser puis sont définies les chaines fonctionnelles qui constituent le système complexe. Le système peut comporter une unique chaîne fonctionnelle pluritechnologique comme c'est le cas par exemple d'une cordeuse de raquettes de tennis dont la fonction est d'« assister l'opérateur dans la réalisation du cordage d'une raquette ». Mais un système comme une machine d'encapsulation de bocaux de confitures est constitué de plusieurs chaînes fonctionnelles dont les fonctions sont par exemple : « alimenter les bocaux », « fixer les bocaux », « visser les couvercles », « évacuer les bocaux encapsulés », etc.

La coordination et l'évolution temporelle des chaînes fonctionnelles, qui correspond au comportement séquentiel du système, est défini et décrit à l'aide d'outils de l'ingénierie système comme le diagramme de séquences et le diagramme d'états du SysML.

Puis, pour chaque chaîne fonctionnelle, les structures de la chaîne d'énergie et de la chaîne d'information sont détaillées. Leurs organisations, les flux Matière-Energie-Information et la coordination des soussystèmes sont choisies. Les outils de description de l'ingénierie système comme le diagramme des blocs internes (*ibd*), le diagramme de définition des blocs (*bdd*) et l'outil de description pédagogique « *Chaîne d'énergie/chaîne d'information (CEI)* » sont appropriés à ce stade de la démarche (figure 5).

Le programme de PSI impose qu'au bout des deux années de formation, les élèves soient capables de proposer une architecture fonctionnelle et les constituants associées en faisant une proposition sous forme de schéma-blocs structuro-fonctionnelles.

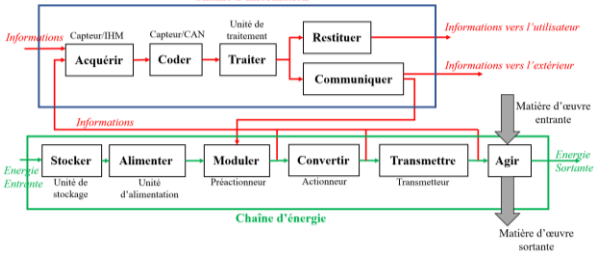

*Figure 5 : outil de description de l'architecture fonctionnelle – CEI –*

• *Conception des organes du système et prévisions des performances*

Dans cette étape, il s'agit de construire un modèle de la chaîne fonctionnelle du système pour en déterminer **les performances simulées** (figure 4) par calculs ou bien à l'aide d'outils numériques. Différents critères du cahier des charges sont à vérifier.

En première approche, il est nécessaire de prévoir des performances globales de la chaîne fonctionnelle définies à l'aide de critères de rapidité, précision, amortissement, stabilité, ou de réversibilité par exemple.

Une étude purement mécanique permet de se focaliser sur des performances de la chaîne de solides constituants la chaine d'énergie avec la prévision par exemples (liste non exhaustive) :

- o de critères de performances cinématiques comme des critères d'amplitude de déplacement, de temps d'exécution, de vitesse, d'accélération, de débit … ;
- de critères de performances dynamiques comme des critères de capacité de charge, de pression, de couple moteur, d'efforts dans les liaisons, en lien ou pas avec des critères d'accélération ou/et de vitesses ou encore d'exigence de position d'équilibre … ;
- o de critères de performances énergétiques ;
- o ou encore d'exigences de rigidité, et de résistance (uniquement pour les filières PTSI-PT et TSI) …

Enfin la prévision de performances de la chaîne d'information relative à des exigences comportementales, d'acquisition ou de traitement de l'information est nécessaire dans un système complexe pluritechnologique, constitué d'une partie commande associée à une partie opérative.

Le modèle peut être construit soit à partir de modèles de connaissances (lois de la physique) ou/et de modèles de comportement (mesures expérimentales).

*Remarque : pour les filières PTSI-PT et TSI, les élèves sont capables de choisir puis dimensionner une solution technologique. La conception d'une solution technologique s'appuie sur l'intégration, soit d'organes standards, soit d'organes spécifiques au système. Les formes et dimensions des composants spéciaux sont définies à l'aide d'une approche produit – procédé – matériau pour répondre aux exigences du cahier des charges.*

• *Mesures des performances réelles du système*

Dans cette étape, le système est construit et il s'agit de proposer et mettre en œuvre des protocoles expérimentaux sur le système réel dans le but de déterminer les **performances mesurées** (figure 4), c'est-à-dire réelles du produit.

> • *Correction des écarts entre les performances attendues et réelles*

Cette dernière phase consiste à faire une analyse de l'écart entre le besoin (les performances attendues) et le réel (les performances mesurées) et essayer d'en déterminer son origine. Si l'écart est inacceptable, le système est non conforme et le client ne peut le réceptionner. Des solutions correctives doivent donc être mises en place.

Comme nous sommes dans une démarche de conception, c'est à l'aide d'un modèle que les corrections vont être conçues. Puis, l'analyse de **l'écart entre le simulé et le réel** permet au concepteur de valider un choix de solution corrective avant de l'implanter sur le système réel. De la robustesse du modèle et de la maîtrise de sa représentativité dépend le nombre d'itérations, donc les délais et le coût de mise en place d'une solution corrective.

Le programme de PSI prévoit que l'élève soit capable de régler la commande d'un système par un réglage des correcteurs ou bien en ajustant les paramètres numériques de la chaine de mesures ou encore de réaliser la modification d'un programme pour faire évoluer le comportement d'un système dans le but de rendre le produit conforme aux attentes.

#### *Remarque : les étapes d'achats, fabrication, et d'industrialisation ne sont pas au programme de PSI.*

Les programmes des filières PTSI-PT et TSI intègrent une compétence REALISER. Les élèves doivent être capables de définir et choisir les procédés de fabrication et de réaliser tout ou partie d'un prototype une fois que les solutions techniques sont définies. Ainsi, ils sont capables de mettre en place un processus de fabrication et de vérifier une spécification géométrique ou dimensionnelle à partir d'un dessin de définition.

#### 1.3 **Mobiliser les compétences et mettre en œuvre une démarche de l'ingénieur pour résoudre une problématique d'ingénierie**

La spécification des compétences (A, B, …) et souscompétences (Ai, Bi, …) des référentiels de CPGE prend alors tout son sens dans le cadre structurant de la démarche de l'ingénieur [4] :

**A - ANALYSER** pour *identifier le besoin* (A1), *définir les frontières de l'analyse* (A2) et ainsi s'approprier les **performances attendues** (figure 4) du système.

**A - ANALYSER** pour *appréhender les analyses fonctionnelles et structurelles* (A3).

**B - MODELISER** et **C - RESOUDRE** afin de prévoir les **performances simulées** (figure 4) du système étudié ;

- o **Modéliser** en *identifiant et caractérisant les grandeurs physiques* (B1), en *proposant un modèle de connaissance ou de comportement* (B2) et en *validant un modèle* (B3).
- o **Résoudre** en *proposant une démarche de résolution* (C1) puis en *procédant à la mise en œuvre de cette démarche de résolution analytique* (C2) *ou numérique* (C3).

**D - EXPERIMENTER** afin de mesurer les **performances réelles** (figure 4) du système étudié.

Pour expérimenter il est nécessaire tout d'abord de *s'approprier le fonctionnement du système pluritechnologique* (D1), puis *de proposer et justifier un protocole expérimental* (D2) et enfin de *mettre en œuvre ce protocole expérimental* (D3).

**A - ANALYSER** afin de valider la conformité du système, il est nécessaire de *caractériser les écarts* (A4) puis *d'apprécier la pertinence et la validité des résultats*  $(A5)$ .

**E - CONCEVOIR et A - ANALYSER** afin de proposer des solutions correctives pour réduire éventuellement les écarts et rendre le système acceptable. Il est nécessaire de construire un modèle dont la représentativité et la robustesse sont maîtrisées. **D - EXPERIMENTER** permet d'établir un modèle de comportement de tout ou partie du système.

D'autres résultats expérimentaux permettent ensuite de valider le modèle du système en *caractérisant les écarts* (A4) entre réel et simulé.

Enfin à l'aide d'expérimentations numériques, l'élève propose une solution corrective qu'il valide en *caractérisant les écarts* (A4) entre simulé et attendu tout en se souciant de *la pertinence et* de la *validité des résultats* obtenus par simulation (A5).

**F - COMMUNIQUER** l'analyse, les étapes de la démarche et du raisonnement, argumenter les choix de solutions mises en œuvre pour répondre au besoin.

#### **1.4 L'informatique**

Les référentiels de CPGE incluent également un enseignement d'Informatique Pour Tous dont l'architecture comporte les trois parties suivant la proportion indiquée entre parenthèses :

- Algorithmique et méthodes de programmation  $(60\%)$ ;
- Base de données (15%);
- Simulation, ingénierie numérique (25%).

Cet enseignement vise à développer les compétences suivantes :

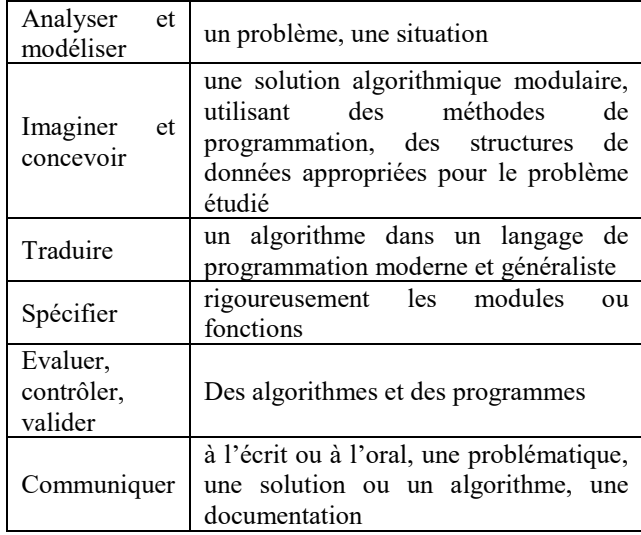

Le programme stipule clairement que : « *la formation s'attachera à contextualiser le plus souvent possible les activités pratiques en s'appuyant sur les autres disciplines scientifiques : chimie, physique, mathématiques, sciences technologiques et de l'ingénieur* » [7].

Par conséquent dans la même idée de transversalité, l'élève est souvent amené à utiliser au cours de travaux pratiques de Sciences de l'Ingénieur par exemple des connaissances et savoir-faire acquis lors des séances d'informatique pour tous.

Cet aspect de l'enseignement en CPGE fait l'objet d'un article spécifique dans ce numéro.

#### **2. La progression didactique**

#### **2.1. Les séquences par blocs de compétences**

Les programmes de Sciences de l'Ingénieur de CPGE sont construits dans la continuité des programmes de la technologie au collège et de ceux du cycle terminal du lycée général et technologique (S-SI et STI2D). Ils sont élaborés selon le triptyque Matière-Energie-Information. Ils prennent en compte la modélisation multiphysique et la mise en évidence des écarts entre le souhaité, le réalisé et le simulé [3].

Les référentiels sont découpés en quatre semestres.

L'organisation pédagogique annuelle est séquencée en cycles courts, en termes de compétences à développer chez les élèves (figure 6).

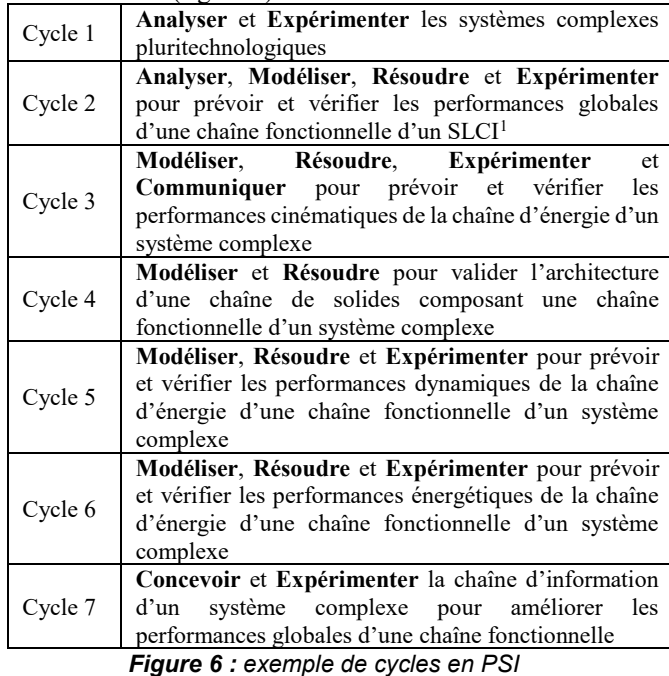

Après avoir défini la progression didactique par compétences, les modalités pédagogiques les plus pertinentes (TP, cours et TD) sont choisies pour atteindre les objectifs fixés à chaque séquence. L'organisation des différentes séances est alors conçue afin :

- qu'à chaque séance les mêmes objectifs pédagogiques soient clairement définis pour l'ensemble des élèves ;
- que ces séances soient de véritables situations d'apprentissage, c'est-à-dire que l'activité des élèves ne se limitent pas à recopier un cours au tableau ou une correction d'exercices réalisée par le professeur ;
- que des moments de synthèse, en cours ou à la fin de chaque séance, structurent et consolident les connaissances acquises ;
- qu'à la fin de chaque séquence, la validation des objectifs fixés soit faite pour l'ensemble des élèves de la classe.

La Revue 3EI n°92 <sup>1</sup> SLCI : système linéaire continu invariant

**6**

1

Les activités de cours, de TD et de TP sont connectées les unes par rapport aux autres afin que l'ensemble forme un tout cohérent, structuré qui suit un fil directeur clairement défini. Cette coordination rigoureuse des séances d'une séquence permet de sécuriser l'élève dans son apprentissage. Cela lui permet également de construire et développer sa réflexion au fur à mesure des séances d'un même cycle et notamment entre deux séances consécutives de la même semaine. Dans le contexte d'un enseignement où le confort de l'élève est au cœur des choix pédagogiques, la nécessité d'un même et unique professeur sur tous les enseignements d'une même année de formation [4] est tout à fait compréhensible. Le professeur unique pluridisciplinaire dans sa matière est une des principales spécificités pédagogiques des CPGE qui est notamment à l'origine de sa grande efficacité.

#### **2.2. Articulation des différents blocs de compétences**

Les différents positionnements des connaissances et des savoir-faire associés sont établis dans le but de pouvoir réaliser une progression spiralaire sur les deux années de formation. La « spiralisation » de l'enseignement est une procédure qui consiste à établir un cursus récurrent : une même notion est abordée à différents moments de la scolarité, ce qui permet de l'éclairer et de l'approfondir de façon différente à chaque reprise, en fonction de l'état de développement et de motivation des élèves. Par exemple, en filière PSI la performance de rapidité de systèmes linéaires continus invariants (SLCI) est positionnée au semestre S1. Les performances de précision et stabilité sont positionnées au semestre S3 et la correction d'un système asservi au semestre S4. Ainsi, il est nécessaire en S3 de revenir sur les notions déjà vues en S1 pour les études temporelles et fréquentielles des SLCI afin d'ajouter la nouvelle notion de marges de stabilité. Puis, il faut revenir sur toutes les notions précédentes au semestre S4 pour ajouter le savoir-faire qui consiste à choisir un correcteur pour satisfaire les performances de rapidité, précision et stabilité d'une chaine asservie.

#### **2.3. Les séquences du global vers le local**

Le positionnement des connaissances et savoir-faire du programme impose également une progression avec une logique en entonnoir de l'étude d'un système pluritechnologique. Ainsi, l'apprentissage commence par une approche très globale des systèmes complexes avec la description des chaînes fonctionnelles qui les constituent à l'aide d'outils de l'ingénierie système et va jusqu'à l'étude d'organe de la chaîne d'énergie ou de la chaîne d'information comme les transmetteurs de mouvement ou les correcteurs. Cette logique d'approche se justifie par le fait, d'une part que l'élève voit l'intérêt de l'étude du sous-système et d'autre part, l'étude peut faire appel à des modèles plus ou moins fins suivant son emplacement dans la formation. Le degré de finesse fait appel à la maîtrise d'outils scientifiques plus ou moins complexes. Grâce à une approche du global vers le local le professeur peut également adapter suivant le niveau

de l'élève une pédagogie différentiée en proposant des modèles plus ou moins évolués et complexes à appréhender.

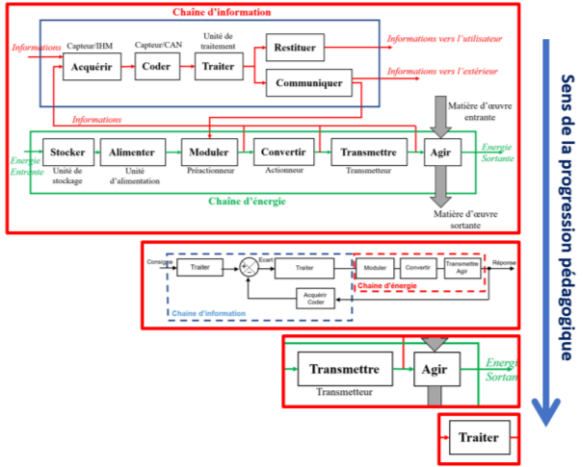

*Figure 7 : sens de progression du global vers le local*

#### **3. Les modalités pédagogies**

#### **3.1. Travaux Pratiques en îlots**

La pédagogie collaborative est une première confrontation avec l'ingénierie simultanée que l'on retrouve en laboratoire. Le principe est qu'une équipe de quatre, cinq ou six élèves travaillent de manière collaborative, c'est-à-dire avec des rôles rigoureusement définis pour mener des activités différentes (ou non) mais relatives à un même objectif pédagogique. Par exemple, deux étudiants expérimentent, pendant que deux autres simulent, le cinquième étant le chef de projet chargé de faire le rapport et de le présenter à la classe lors de la synthèse. Un groupe classe de 20 élèves, par exemple, est constitué de 4 équipes, donc le professeur doit suivre 4 équipes et non 10 binômes. La pédagogie des travaux pratiques fait partie d'un article spécifique dans ce numéro de revue.

#### **3.2. La pédagogie inversée**

La pédagogie inversée ou classe inversée (« *flip classroom* » en anglais) consiste à ce qu'une nouvelle notion est d'abord étudiée seul par l'élève, à l'aide d'outils fournis par l'enseignant comme des vidéos en ligne, des tutoriels, des diaporamas, des fichiers PDF ou encore des vidéos de cours du professeur lui-même. L'élève arrive donc en classe le lendemain ou le surlendemain « chargé » de questions et d'interrogations et normalement d'envies aussi. En classe, l'enseignant va proposer alors des « tâches complexes » liées à ce qui a été vu, de la manipulation d'outils ou bien de travail en groupe. Il guide les étudiants, les accompagnent de manière plus individualisée. L'élève est actif et en situation réelle d'apprentissage. Cette pédagogie permet d'augmenter l'efficacité du temps de face à face professeur – élèves. Elle est tout particulièrement adaptée à un public d'élèves de CPGE souvent motivés, ayant atteint une certaine maturité, et autonomes.

#### **3.3. La forme des travaux dirigés**

Les problèmes d'ingénierie sont des problèmes appliqués par conséquent les activités de travaux dirigés sont élaborées à partir de supports contextualisés et d'objectifs technologiques précis. Dans le cadre d'une démarche de l'ingénieur basée sur la caractérisation des écarts et éventuellement à leurs réductions, un cahier des charges partiel est précisé au début de chaque étude. Chaque exigence du cahier des charges est décrite puis son critère d'appréciation est précisé ainsi que le niveau chiffré de celui-ci. Afin de susciter l'intérêt des élèves, il est pertinent de proposer une situation déclenchante illustrée par des vidéos ou bien des documents en début de séquence.

L'exercice se termine par une conclusion quant à ces objectifs d'étude, et permet de mettre en évidence des écarts voire, de proposer des solutions pour éventuellement y remédier. Respecter une telle organisation donne du sens aux apprentissages. De plus, donner une dimension sociétale au métier d'ingénieur ou scientifique, direction professionnelle choisie par les élèves de 18-20 ans leur donne un sentiment d'être utiles ce qui les conforte dans leur choix. Elle fait naître une certaine satisfaction personnelle et un sentiment d'avoir choisi la bonne voie professionnelle.

*Remarque : afin de donner du sens à l'ensemble des apprentissages alors que les séances de formation se succèdent les unes à la suite des autres avec un rythme soutenu au fil des semaines, il peut être pertinent de proposer une étude plus large visant à vérifier des performances de différente nature. Ce travail ponctuel de synthèse est souvent très apprécié des élèves. Il est l'occasion de réinvestir tout ce qu'ils ont appris.*

#### **3.4. Les démarches**

Les activités conduites s'appuient sur la démarche d'investigation, la démarche de résolution de problèmes et la démarche de projet, et conduisent à mettre en évidence les écarts entre le souhaité, le mesuré (éventuellement le réalisé) et le simulé (figure 8).

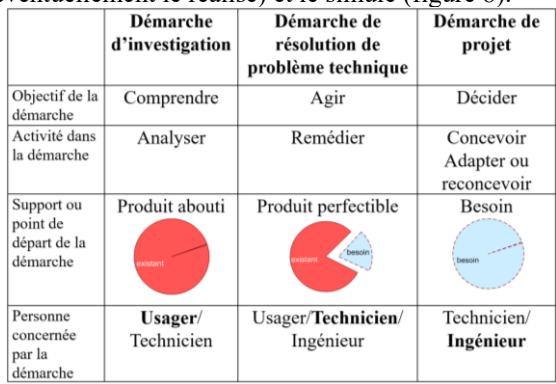

#### *Figure 8 : démarches différentes et complémentaires [3]*

La **démarche d'investigation** est scientifique. Elle permet d'expliciter un phénomène en formulant des hypothèses et en conduisant des recherches pour valider ou non ces hypothèses.

La **démarche de résolution de problème technique** est à la fois scientifique et technologique. Elle permet de

**8**

cerner un problème et d'identifier les causes par une investigation, puis de trouver par exemple des solutions techniques pour améliorer un objet.

La **démarche de projet** est technologique. Elle permet progressivement de construire une réalité pour répondre à un besoin. Elle est industrielle et pédagogique. La démarche de projet est une activité toujours collective, destinée à atteindre un objectif répondant à un besoin, passant par la définition d'un plan de travail, d'objectifs intermédiaires, d'une planification des activités et d'une répartition des rôles. Elle intègre avantageusement les deux premières démarches. [3]

#### **3.5. L'évaluation des compétences**

L'évaluation a un double objectif. Elle permet pour le professeur d'avoir une idée claire de la progression et des acquis de la classe afin d'adapter son enseignement en conséquence. Elle permet aussi à l'apprenant de prendre conscience du niveau de ses acquisitions et ainsi de mettre en place des actions de remédiations en collaboration avec le professeur.

L'objectif de formation des CPGE en Sciences de l'Ingénieur est le développement de compétences donc il est logique de concevoir et réaliser des processus d'évaluation par compétences. Pour cela, il est nécessaire d'identifier les compétences visées pour chaque question de l'évaluation. Ainsi, par exemple dans le sujet PSI du concours Centrale 2017 [6], la question 2 s'écrit : « *Exprimer littéralement les coordonnées de*  $\overrightarrow{F_a}$  *dans la base R<sub>3</sub></sub>* ». Cette question demande de mobiliser les deux sous-compétences suivantes :

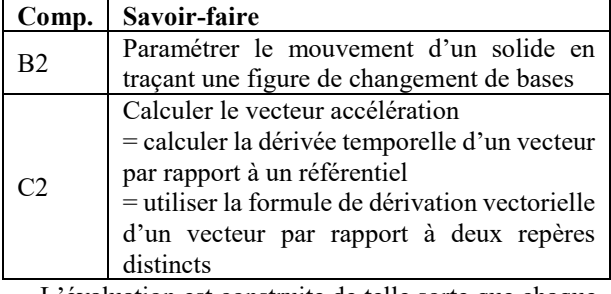

L'évaluation est construite de telle sorte que chaque sous-compétence est évaluée avec un nombre de points de 0 à 3. Chaque nombre correspond à un niveau d'acquisition de la sous-compétence :

- 0 : non traité
- 1 : non acquis
- 2 : en cours d'acquisition
- 3 : acquis
- Autre exemple, la question 3 du même sujet :

« *À partir des points de mesures situés à l'intérieur des pointillés qui définissent les zones 1 et 2 …, déterminer une valeur numérique de*  $t_{\text{30}}$  *en rad.s<sup>-1</sup>, une valeur* 

approchée de  $\cos(\theta_{30})$  et déterminer la valeur de  $v_a$ 

*en km.h- <sup>1</sup> à l'aide des valeurs trouvées. Conclure quant à la validité des mesures effectuées en vol* ».

Les compétences identifiées à mobiliser pour répondre à la question, et donc à évaluer sont :

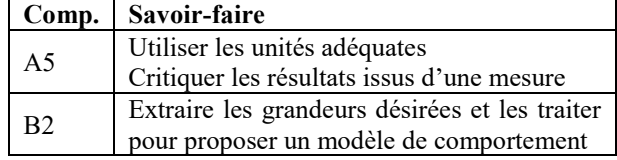

Ainsi, à la fin de la correction des copies et à l'aide d'un tableur, il est possible d'établir un bilan de compétences de l'élève et d'éditer son profil comme suit :

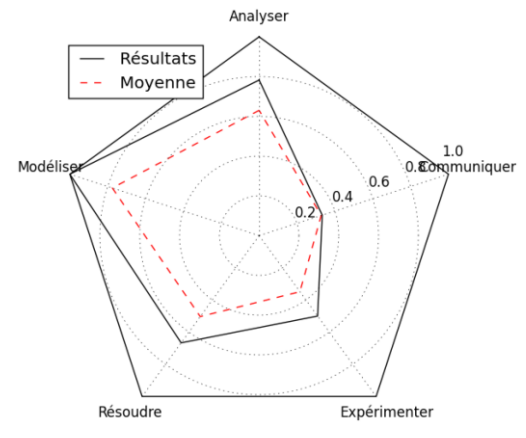

#### **4. Conclusion**

Les Sciences de l'Ingénieur ont toute leur place dans les deux premières années de formation des ingénieurs et scientifiques. Elles sont un ensemble cohérent et structuré de connaissances et savoir-faire relatifs à des faits, des objets ou des phénomènes d'un problème d'ingénierie industrielle. Elles sont également la discipline de la mise en pratique des connaissances et transmettent des compétences spécifiques mais aussi transversales comme réagir, créer, faire preuve d'initiative ou faire fonctionner, indispensables à l'ingénieur et au scientifique. Dans la perspective d'un monde technologique en perpétuelle évolution, ceux-ci auront besoin de fortes capacités d'adaptation et d'agilité pour répondre aux besoins de l'industrie du futur. Les Sciences de l'Ingénieur dans le premier cycle de formation des ingénieurs et scientifiques permet ainsi d'inscrire les élèves dans la dynamique du métier d'ingénieur dès la première année après le baccalauréat. Par conséquent, les grandes écoles peuvent proposer dès le niveau bac+3 une formation d'ingénieur-entrepreneur de haut niveau scientifique, en mode projet jalonnée par la résolution de véritables problématiques d'ingénierie et ainsi assurer une professionnalisation poussée de leurs étudiants pour répondre aux besoins des entreprises de l'industrie du futur.

#### *BIBLIOGRAHIE*

[1] « *Les filières scientifiques sont intéressantes mais trop abstraites* » - article du journal Le Figaro étudiant du 31/01/ 2017

[2] « *Une étude confirme que 85% des emplois de 2030 n'existent pas encore aujourd'hui* » - article du journal Le Figaro économie du 18/07/2017.

[3] « *Évolution des nouveaux programmes* » - groupe IGEN STI – 25 novembre 2014

[4] « *Annexe 4 - Programme des sciences industrielles de l'ingénieur de première et seconde année de PCSI – PSI* » - 2013 – Eduscol Education

[5] « *Annexe 3 - Programme des sciences industrielles de l'ingénieur de première et seconde année de PTSI – PT* » - 2013 – Eduscol Education

[6] « *Simulateur de Vol* » Sujet de concours 2017 filière PSI - Concours Commun Centrale Supélec

[7] « *Programme des classes préparatoires aux grandes écoles, discipline informatique* ».

### *Les activités à caractère expérimental en Sciences de l'Ingénieur*

*Professeurs de Sciences de l'Ingénieur et d'Informatique Lycée Richelieu, Rueil Malmaison Lycée Richelieu, Rueil Malmaison Lycée Chaptal, Paris*

#### *MAUBORGNE PIERRE ALLIER PIERRE-ERIC GERGADIER SEBASTIEN*

*[pierre.mauborgne@upsti.fr](mailto:pierre.mauborgne@upsti.fr) [allier.tsi@gmail.com](mailto:allier.tsi@gmail.com) [sebastien.gergadier@upsti.fr](mailto:sebastien.gergadier@upsti.fr)*

*Résumé : l'objectif de cet article est d'expliciter les différentes modalités pédagogiques à disposition des enseignants de Sciences de l'Ingénieur pour les séances de travaux pratiques à caractère expérimental en filière scientifique que sont les CPGE. Après avoir rappelé les différents besoins et les attendus concernant ce type d'activités, nous indiquerons dans un premier temps comment celles-ci doivent s'inscrire dans une progression pédagogique globale et annuelle. Ensuite, nous détaillerons plusieurs modalités possibles comme les travaux pratiques en îlots et les projets et nous donnerons des exemples sur quelques cas concrets. À la vue de ces différentes modalités pédagogiques, nous montrerons leurs influences sur l'organisation géographique d'un laboratoire de Sciences de l'Ingénieur. Enfin, nous présenterons comment est menée l'évaluation par compétences lors d'activités à caractère expérimental durant la formation des élèves mais aussi lors des épreuves d'admission des concours aux grandes écoles.*

#### **1. Introduction**

Comme l'indique l'ONISEP [1] sur les Classes Préparatoires aux Grandes Ecoles - CPGE, « l'emploi du temps est partagé entre cours, TD (travaux dirigés) et, pour les prépas scientifiques, TIPE (travaux d'initiative personnelle encadrés). S'y ajoutent les devoirs sur table et les colles, qui sont des entraînements aux oraux des concours. ». Cette description donne aux lecteurs l'impression d'une filière très théorique sans aucune pratique.

À cette description partielle, manque donc une modalité pédagogique fondamentale que sont les travaux pratiques. Présents en Sciences Physiques et en Sciences de l'Ingénieur, ils permettent de développer des compétences spécifiques en se basant sur une pédagogie moins déductive.

L'objectif de cet article est donc d'indiquer dans un premier temps les réels besoin et apport des séances de travaux pratiques dans la formation de futurs ingénieurs. Dans un second temps, de définir plusieurs démarches pédagogiques dans le but de développer des compétences spécifiques tout en faisant acquérir des connaissances durant ces travaux pratiques.

#### **2. Constat**

Le métier d'ingénieur scientifique, aussi différent soit-il en fonction du domaine (transport, énergie, santé, médical, agronomie, aéronautique, écologie, …), consiste notamment en l'analyse du besoin et la vérification de sa pérennité, en l'élaboration d'un cahier des charges et en l'élaboration de modèles et de prototype(s). Ces modèles élaborés doivent nécessairement être validés et cette validation ne peut être menée que par confrontation au réel. Cette dernière nécessite donc la mise en œuvre de compétences expérimentales spécifiques telles que la mise en service d'un système (ou d'un prototype), de compétences liées

aux mesurages et à l'analyse des résultats expérimentaux notamment. Il convient donc de former ces futurs ingénieurs à ces différents aspects, en les plaçant en position de résoudre partiellement (seul ou en groupe), une problématique scientifique réelle et concrète repositionnée dans un contexte d'ingénierie.

#### **3. Réponses au constat**

Avant de présenter différentes modalités pour réaliser des travaux pratiques en CPGE, il est intéressant de présenter les organisations retenues en CPGE scientifiques dans la discipline des Sciences de l'Ingénieur, et notamment les compétences à développer, les volumes horaires et les attendus aux différents concours pour les épreuves orales de travaux pratiques.

#### 3.1. Macro-compétences en Sciences de l'Ingénieur

Les référentiels officiels des différentes CPGE sont découpés en macro-compétences telles que décrites sur la figure 1. Le niveau de développement de ces macro-compétences dépend naturellement de la classe concernée (PCSI, MPSI, PTSI, PSI, …). Il s'agit donc des compétences attendues en fin de formation de CPGE, qui s'intègrent dans la formation à Bac+5.

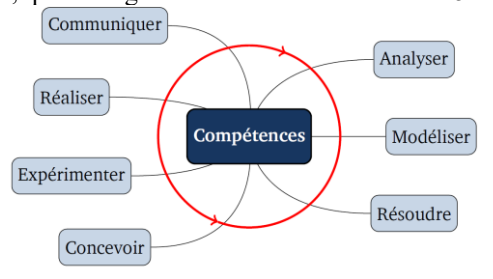

*Figure* **1** *: macro-compétences attendues en fin de CPGE (\*)*

#### (\*) *la macro-compétence « Réaliser » n'est présente que dans les programmes des filières PTSI/PT et TSI, alors que « Concevoir » l'est en filières PTSI/PT, TSI et PCSI/PSI.*

Dans tous les cas, il est possible de s'apercevoir qu'il existe une compétence « Expérimenter » qu'il est impossible d'acquérir sans activités pratiques. De plus, certains savoir et savoir-faire du programme dans d'autres compétences qu' « Expérimenter » peuvent s'acquérir plus facilement à l'aide de ces travaux pratiques en mettant en œuvre une pédagogie inductive. Nous reviendrons sur ce point dans la section 3 de cet article.

#### 3.2. Dotations horaires

Dans les filières où la discipline est assez représentée, en plus des heures de cours et de travaux dirigés, 2 à 3 heures hebdomadaires sont consacrées à des heures de travaux pratiques comme l'expose le tableau ci-dessous.

| Filière | <b>MPSI</b> | PSI | <b>PCSI</b> | <b>PTSI</b> | <b>TSI</b> | <b>ATS</b> |
|---------|-------------|-----|-------------|-------------|------------|------------|
|         | <b>MP</b>   |     | PС          | PТ          |            |            |
| 1ère    | $2$ au S2   |     |             | 2.5         |            |            |
| année   |             |     |             |             |            |            |
| 2ème    |             |     |             | 2.5         |            |            |
| année   |             |     |             |             |            |            |

*Tableau 1 : dotation horaire des TP en Sciences de l'Ingénieur dans les filières scientifiques de CPGE [2]*

Bien que cette filière scientifique soit souvent qualifiée de « théorique », ces heures de travaux pratiques sont utiles pour compléter les connaissances fondamentales apportées en cours comme nous le verrons par la suite.

#### 3.3. Épreuves aux concours

Les attendus principaux en CPGE sont la préparation aux concours et à la poursuite d'études dans les Grandes Ecoles. Dans les différents concours que préparent les étudiants de CPGE, des épreuves de travaux pratiques en Sciences de l'Ingénieur sont effectués. Dans cette partie, nous présentons le poids des coefficients de ces épreuves et un exemple d'attendu.

#### 3.3.1. Coefficients

Selon le tableau 2, l'épreuve de travaux pratiques compte en moyenne pour 20% des épreuves d'admission. Il convient donc de préparer aux mieux les étudiants à ces épreuves orales.

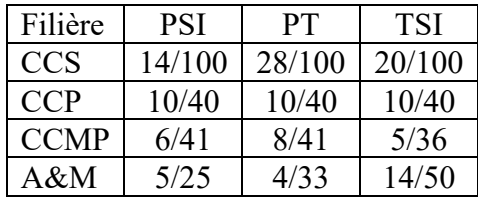

*Tableau 2 : coefficients de l'épreuve orale de TP aux différents concours [3] \**

*(\*) Ce tableau ne comporte que les épreuves de travaux pratiques en Sciences de l'Ingénieur. Il ne comprend donc pas les épreuves sous la forme d'une interrogation orale classique du type khôlle (en filières ATS, PT…). Chaque case indique le* 

*coefficient de l'épreuve de TP par rapport à la somme des coefficients totaux des oraux.*

3.3.2. Exemple d'attendu au concours Centrale-Supelec

Au concours Centrale-Supelec, que ce soit en filière PSI ou en TSI, il s'agit d'une épreuve orale de TP d'une durée de 4h.

Comme l'indique la notice du concours [3], l'objectif de cette épreuve est d'évaluer la capacité d'un étudiant à « s'inscrire dans une démarche d'ingénieur » en faisant appel au triptyque « Système souhaité » / « Système réel » (pouvant faire appel à un système dans le laboratoire de TP) / « Système simulé » (pouvant faire appel à des modèles de connaissance) [4] tout en réussissant à faire une analyse des écarts de performances entre eux.

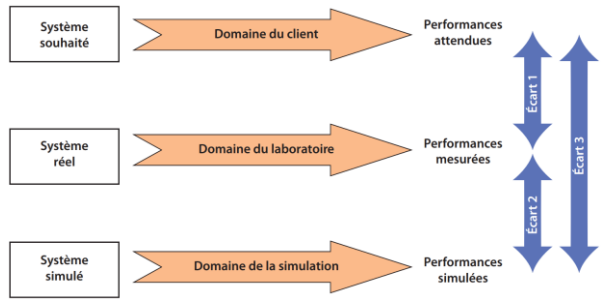

*Figure 2: mise en évidence des écarts de performance*

De plus, comme toute épreuve orale, cette épreuve permet d'évaluer des capacités de l'élève non évaluables à l'écrit comme ces « capacités de communication, de synthèse, d'autonomie et d'initiative » [3].

Si on se réfère à la notice du concours [3], les compétences attendues et évaluées sont :

- analyser la capacité du système industriel instrumenté à représenter le système industriel en usage normal ;
- vérifier ou prédire les performances attendues du système industriel définies par son cahier des charges à partir des réponses expérimentales du système instrumenté ;
- élaborer des modélisations de tout ou partie du système industriel instrumenté à partir de modèles de connaissance et /ou de ses réponses expérimentales ;
- analyser la pertinence des modèles obtenus par comparaison des résultats de simulation et des réponses expérimentales du système industriel instrumenté ;
- exploiter le modèle pour prédire une performance du système industriel ou imaginer une évolution de solutions du système industriel ;
- analyser la pertinence du(des) modèle(s) à représenter le système industriel en usage normal.

#### 3.4. Synthèse

#### 3.4.1. Besoins pour les étudiants

Ainsi, étant donné les différents constats, il est donc fondamental d'intégrer des travaux pratiques dans les modalités pédagogiques en Sciences de l'Ingénieur.

De plus, vu que certains étudiants n'ont jamais suivi cette discipline au lycée (élèves de S-SVT et de STL), il est important que le développement des compétences spécifiques aux Sciences de l'Ingénieur soit progressif tout au long des deux années de CPGE.

#### 3.4.2. Cahier des charges pour l'enseignant

Afin de répondre aux besoins en formation des étudiants, il est donc obligatoire que l'enseignant incorpore dans sa progression pédagogique des travaux pratiques afin de les préparer au mieux à leur futur métier d'ingénieur en mettant en œuvre la démarche de l'ingénieur. Les contraintes de mise en œuvre de travaux pratiques sont nombreuses : aspect temporel, aspect financier, .... Il est donc nécessaire de développer de nouvelles façons de réaliser des travaux pratiques telles que les TP en îlots ou les projets.

#### **4. Des travaux pratiques en lien avec les autres modalités pédagogiques**

Le cahier des charges nous amène donc à une première règle. Afin d'avoir une bonne assimilation des savoirs et savoir-faire, il est essentiel de bien mettre en lien les travaux pratiques avec les autres modalités pédagogiques (cours, travaux dirigés, …).

#### 4.1. Des travaux pratiques inclus dans la progression pédagogique

Un des objectifs de la CPGE est de préparer les étudiants à accéder à une école d'ingénieur et donc au concours correspondant. Cependant, quelle que soit la filière, comme nous l'avons indiqué précédemment dans les exigences, il faut que les attendus en séance de TP soient explicites.

Le développement des compétences doit donc être progressif mais la démarche de l'ingénieur peut être mise en place dès les premières séances de travaux pratiques. Celles-ci consistent le plus souvent en la découverte des chaines d'énergie et d'information d'un système pour lequel le ou les modèles sont fournis. Seules les compétences liées à l'expérimentation et à l'analyse des résultats expérimentaux et de simulation (compétence « Analyser ») sont mises en œuvre afin de caractériser les trois écarts. Tout au long de l'année, le niveau d'exigences en TP doit être relevé pour rendre à la fin les élèves plus autonomes dans la prise en main des systèmes, dans la recherche et dans la mise en œuvre d'un protocole expérimental et dans l'élaboration d'un modèle. Vu les connaissances acquises et compétences développées, ils acquièrent alors plus de recul concernant la caractérisation des écarts entre les systèmes réels, simulé et attendu.

#### 4.2. Exemple de séquence pédagogique

Afin d'illustrer notre propos, nous avons choisi comme cas d'étude une séquence nommée « Les sources d'énergie – Cas du régime continu » qui est effectuée en première année de CPGE TSI au Lycée Richelieu de Rueil-Malmaison. Elle consiste à étudier la chaine d'énergie d'une alimentation en énergie électrique continue vers un actionneur du type machine à courant continu.

Après un rappel des lois électrocinétiques (partie déjà traitée en cours de physique), l'apport des connaissances se fait par la définition d'un signal et de ses caractéristiques. Ensuite, nous faisons le choix de parcourir la chaine d'énergie en nous focalisant sur le cas de l'énergie électrique en régime continu, l'alternatif étant traité dans une autre séquence. Ainsi, nous apportons des connaissances sur les accumulateurs d'énergie électrique (fonction « Alimenter »), les modulateurs d'énergie (fonction « Moduler ») et plus particulièrement les hacheurs et enfin sur la machine à courant continu (fonction « Convertir »).

Concernant les hacheurs, le programme de TSI [2] indique qu'« on limite les études aux convertisseurs statiques directs, non isolés. Les convertisseurs statiques au programme sont les hacheurs série, parallèle et 4 quadrants […] »

Ainsi, lors des activités de travaux dirigés, ces différentes structures sont traitées et contextualisées sur un système réel. Les points abordés sont liés à leur nécessité sur un système réel, à leur comportement en lien avec un modèle (donc sous condition de validité des hypothèses) et à leurs performances réelles.

Pour cela, nous avons souhaité aborder également ces cas en travaux pratiques et valider ou non les modèles vus en cours et en TD. Les élèves vont ainsi découvrir qu'il n'y a pas que ce type de hacheur et que les modèles sont corrects sous l'hypothèse de conduction continue. De plus, même dans le cas du hacheur série ou parallèle, cela permet de montrer que les courbes ne sont pas si « propres » qu'en TD pour diverses raisons évoquées en TP et en cours (validité des hypothèses).

De plus, comme cela est évoqué dans le livret d'accompagnement associé au référentiel de CPGE TSI, « on peut illustrer, lors d'activités expérimentales ou de simulation, l'intérêt de la conduction continue dans les convertisseurs statiques afin d'obtenir un comportement linéaire du convertisseur. La mise en évidence d'une conduction discontinue est possible, lors d'activités expérimentales ou de simulation, bien que celle-ci ne soit pas explicitement au programme, mais ne fait pas l'objet de calculs. »

La progression de cette séquence pédagogique est représentée dans le tableau 3 ci-dessous.

| Date       |    |           | Modalité de désagragements<br>Sealence<br>Contenu            |              |                           | to Assembly the case of the straight |                         |              |                           | SI R OF PRIME OF REAL PROPERTY<br>SCALE OF COLLEGE AND RESEARCH |                           |                         | Chapter and Chapter and Register of the<br>Charles Assessment Report Follows |                | · demarche de reigo       | D.P. P. P. P. P. P. P. P. P. P. P. P. P.<br>Clayder & Crayme viv 8 | SOLUTON anawiday | C. C. Alle Rock of the C. B. C. Alle Rock of the C. Alle R.<br>Compare of the company of the problem of<br>Co. Report Follows Britisher De |              | a de la procedère de la procedère de la procedère de la procedère de la procedère de la procedère de la proced<br>Les procedères de la procedère de la procedère de la procedère de la procedère de la procedère de la procedère |              | Contraction of the children of the Contract of |                           |                           | El Dereitouge et moduler (16 | And the first of the contract of the contract of the contract of the contract of the contract of the contract of |
|------------|----|-----------|--------------------------------------------------------------|--------------|---------------------------|--------------------------------------|-------------------------|--------------|---------------------------|-----------------------------------------------------------------|---------------------------|-------------------------|------------------------------------------------------------------------------|----------------|---------------------------|--------------------------------------------------------------------|------------------|----------------------------------------------------------------------------------------------------|--------------|----------------------------------------------------------------------------------------------------|--------------|------------------------------------------------|---------------------------|---------------------------|------------------------------|----------------------------------------------------------------------------------------------------|
| 22/12/2017 | 6  | Cours     | Rappel - Lois électrocinétiques                              |              |                           |                                      |                         |              |                           |                                                                 |                           |                         |                                                                              |                |                           |                                                                    |                  |                                                                                                    |              |                                                                                                    |              |                                                |                           |                           |                              |                                                                                                    |
| 10/01/2018 | 6  | TD        | TD Rappels Lois Electrocinétiques                            |              |                           |                                      |                         |              |                           |                                                                 |                           |                         |                                                                              |                |                           |                                                                    |                  |                                                                                                    |              |                                                                                                    |              |                                                |                           |                           |                              |                                                                                                    |
| 11/01/2018 | 6  | AP CE     | Approfondissement du TD précédent                            |              |                           |                                      |                         |              |                           |                                                                 |                           |                         |                                                                              |                | $\mathbf{x}$              |                                                                    |                  |                                                                                                    |              |                                                                                                    |              |                                                |                           |                           |                              |                                                                                                    |
| 12/01/2018 | 6  | AP Gr     | Calcul de valeurs moyenne et efficace                        |              |                           |                                      |                         |              |                           |                                                                 |                           |                         |                                                                              |                |                           |                                                                    |                  | $\mathbf x$                                                                                                    |              |                                                                                                    |              |                                                |                           |                           |                              |                                                                                                    |
| 12/01/2018 | 6  | Cours     | Les sources d'énergie - Continu - Caract. signal et Acquérir |              |                           |                                      | $\overline{\mathbf{x}}$ | $\mathbf{x}$ |                           |                                                                 |                           |                         |                                                                              |                |                           |                                                                    |                  |                                                                                                    | $\mathbf{x}$ | $\boldsymbol{\mathsf{x}}$                                                                                                    | $\mathbf{x}$ |                                                |                           | ×                         |                              |                                                                                                    |
| 17/01/2018 | 6  | <b>TD</b> | TD - Début CVS - Toyota Prius                                | $\mathbf{x}$ |                           |                                      | ×                       | $\mathsf{x}$ | $\boldsymbol{\mathsf{x}}$ | X                                                               |                           |                         |                                                                              |                |                           |                                                                    |                  |                                                                                                    |              | ×                                                                                                    |              |                                                |                           |                           |                              |                                                                                                    |
| 18/01/2018 | 6  | AP CE     | Exercice d'introduction sur les CVS                          |              |                           |                                      |                         |              |                           |                                                                 |                           |                         |                                                                              |                |                           |                                                                    |                  |                                                                                                    |              | x                                                                                                    |              |                                                |                           |                           |                              |                                                                                                    |
| 18/01/2018 | 6  | <b>TP</b> | <b>TP Continu et LES</b>                                     | $\mathbf x$  | $\boldsymbol{\mathsf{x}}$ | $\mathbf{x}$                         | $\mathbf{x}$            | $\mathbf{x}$ | $\boldsymbol{\mathsf{x}}$ | $\overline{\mathbf{x}}$                                         | $\overline{\mathbf{x}}$   | $\overline{\mathbf{x}}$ | $\boldsymbol{\mathsf{x}}$                                                    | $\mathsf{x}$   | $\boldsymbol{\mathsf{x}}$ | $\mathbf{x}$                                                       |                  |                                                                                                    |              | $\overline{\mathbf{x}}$                                                                                                    |              | $\boldsymbol{\mathsf{x}}$                      | $\boldsymbol{\mathsf{x}}$ | $\mathbf{x}$              | $\boldsymbol{\mathsf{x}}$    |                                                                                                    |
| 19/01/2018 | 6  | AP Gr     | Exercice classique sur le hacheur série du Vélo PAS          |              |                           |                                      |                         | $\mathbf{x}$ | $\mathbf{x}$              |                                                                 |                           |                         |                                                                              |                |                           |                                                                    |                  |                                                                                                    |              | $\overline{\mathbf{x}}$                                                                                                    |              |                                                |                           |                           |                              |                                                                                                    |
| 19/01/2018 | 6  | Cours     | Les sources d'énergie - Continu - CVS généralités & hacheur  |              |                           |                                      | $\overline{\mathbf{x}}$ | $\mathbf{x}$ |                           |                                                                 |                           |                         |                                                                              | x              |                           |                                                                    |                  |                                                                                                    |              | ×                                                                                                    |              |                                                |                           | $\overline{\mathbf{x}}$   |                              |                                                                                                    |
| 24/01/2018 | 6  | <b>TD</b> | Suite du TD Toyota Prius - Partie Hacheur                    | $\mathbf{x}$ |                           |                                      | $\mathbf{x}$            | $\mathbf x$  | $\boldsymbol{\mathsf{x}}$ | ×                                                               |                           |                         |                                                                              | x              |                           |                                                                    |                  |                                                                                                    |              | $\mathbf x$                                                                                                    |              |                                                |                           |                           |                              |                                                                                                    |
| 25/01/2018 | 6  | AP CE     | Suite hacheur série VeloPAS après Synthèse CVS               |              |                           |                                      |                         |              | $\mathbf{x}$              |                                                                 |                           |                         |                                                                              |                |                           |                                                                    |                  |                                                                                                    |              | x                                                                                                    |              |                                                |                           |                           |                              |                                                                                                    |
| 25/01/2018 | 6  | TP        | <b>TP Continuet LES</b>                                      | $\mathbf{x}$ | $\mathbf x$               | $\mathbf{x}$                         |                         | $\mathsf{x}$ | $\overline{\mathbf{x}}$   | x                                                               | $\overline{\mathbf{x}}$   | $\overline{\mathbf{x}}$ | $\overline{\mathbf{x}}$                                                      | $\mathbf{x}$   | $\boldsymbol{\mathsf{x}}$ | $\boldsymbol{\mathsf{x}}$                                          |                  |                                                                                                    |              | $\overline{\mathbf{x}}$                                                                                                    |              | $\mathbf{x}$                                   | $\boldsymbol{\mathsf{x}}$ | $\mathbf x$               | $\boldsymbol{\mathsf{x}}$    |                                                                                                    |
| 26/01/2018 | 6  | AP Gr     | Fin hacheur série VeloPAS                                    |              |                           |                                      |                         |              |                           |                                                                 |                           |                         |                                                                              |                |                           |                                                                    |                  |                                                                                                    |              | ×                                                                                                    |              |                                                |                           |                           |                              |                                                                                                    |
| 26/01/2018 | 6  | Cours     | Les sources d'énergie- Continu - Fin hacheur et MCC          | $\mathbf{x}$ |                           |                                      | $\overline{\mathbf{x}}$ |              |                           |                                                                 |                           |                         |                                                                              | x              |                           |                                                                    |                  |                                                                                                    |              | $\overline{\mathbf{x}}$                                                                                                    | ×            | $\mathbf{x}$                                   | $\boldsymbol{\mathsf{x}}$ | $\overline{\mathbf{x}}$   |                              |                                                                                                    |
| 31/01/2018 | 6  | <b>TD</b> | MCC - Nespresso                                              |              |                           | $\boldsymbol{\mathsf{x}}$            | $\mathsf{x}$            | $\mathsf{x}$ | $\pmb{\times}$            | $\overline{\mathbf{x}}$                                         | $\boldsymbol{\mathsf{x}}$ | ×                       |                                                                              | ×              |                           |                                                                    |                  |                                                                                                    |              |                                                                                                    |              | $\mathbf{x}$                                   | $\boldsymbol{\mathsf{x}}$ |                           |                              |                                                                                                    |
| 01/02/2018 | 6  | AP CE     | Approfondissement Machine à analyse sanguine - Hacheur       |              |                           |                                      |                         | $\mathbf{x}$ | $\mathbf{x}$              | ×                                                               |                           |                         |                                                                              |                | $\mathbf x$               | $\mathsf{x}$                                                       |                  |                                                                                                    |              | ×                                                                                                    | ×            |                                                |                           |                           |                              |                                                                                                    |
| 01/02/2018 | -6 | TP        | <b>TP Continu et LES</b>                                     | ×            | $\boldsymbol{\mathsf{x}}$ | $\mathbf x$                          | $\mathsf{x}$            |              |                           | $\overline{\mathbf{x}}$                                         | $\overline{\mathbf{x}}$   | $\overline{\mathbf{x}}$ | ×                                                                            | $\pmb{\times}$ | $\mathsf{x}$              | $\mathbf{x}$                                                       |                  |                                                                                                    |              | ×                                                                                                    |              | $\boldsymbol{\mathsf{x}}$                      | $\mathbf x$               | $\boldsymbol{\mathsf{x}}$ | $\mathbf{x}$                 |                                                                                                    |
| 08/02/2018 | 6  | TP        | <b>Présentation TP</b>                                       | $\mathbf x$  | $\boldsymbol{\mathsf{x}}$ | $\mathbf{x}$                         |                         |              |                           |                                                                 |                           |                         |                                                                              | x              | $\mathbf x$               | $\boldsymbol{\mathsf{x}}$                                          |                  |                                                                                                    |              |                                                                                                    |              |                                                |                           | $\mathsf{x}$              | $\mathbf{x}$                 |                                                                                                    |

*Tableau 3 : extrait d'une progression pédagogique annuelle*

Ainsi, comme on l'explicitera dans la partie 5.1, lors des travaux pratiques il sera possible de confronter des résultats issus de protocoles expérimentaux et ceux issus d'une modélisation numérique ou analytique. Cela permettra à l'élève, en complément de l'acquisition des connaissances théoriques, de découvrir qu'il existe d'autres types de hacheur et qu'il faut prendre en compte des hypothèses pour les étudier, d'où la nécessité de choisir un modèle adapté.

Par contre, comme nous l'indiquions dans le point précédent, les TP ont été construits afin que les attendus soient différents selon la séance. Pour la première séance de TP de cette séquence pédagogique, il s'agit d'une découverte des outils logiciels et des protocoles expérimentaux. Lors de la dernière séance, préparatoire à une présentation de 10 minutes, les étudiants ont une problématique plus ouverte, proche d'un mini-projet, afin de valider les compétences développées dans la séquence et le réinvestissement des savoirs et savoirfaire.

Lors de l'élaboration de la progression pédagogique, nous avons dressé la liste d'un certain nombre de savoirs et savoir-faire mais aussi de compétences à acquérir à la fin de la séquence, ce à quoi aident les activités de travaux pratiques. Outre les activités liées aux macrocompétences « Expérimenter » et « Communiquer » (compétences D1 à D3 & G1 à G3), l'étudiant pourra développer les compétences suivantes :

- A3 Appréhender les analyses fonctionnelles et structurelle
	- o L'étudiant pourra relever les différents constituants liés aux différentes fonctions de la chaine d'énergie
- A4 Caractériser des écarts
	- o L'étudiant pourra caractériser les écarts entre les modèles vus en cours et les résultats des expérimentations
- A5 Apprécier la pertinence et la validité des résultats
	- o L'étudiant pourra valider qu'il n'y pas que les hacheurs série et parallèle mais qu'ils permettent d'avoir un modèle de connaissance valide dans certains cas.
- B1 Identifier et caractériser les grandeurs physiques agissant sur un système
	- o À l'aide des différentes mesures sur le système, l'étudiant pourra caractériser quelles grandeurs physiques interviennent sur un système réel.
- B2 Proposer un modèle de connaissance et de comportement
	- o Selon les besoins en termes de réversibilité, l'étudiant pourra déterminer le meilleur modèle en lien avec ces connaissances.
- C1 Choisir une démarche de résolution
- C2 Procéder à la mise en œuvre d'une démarche de résolution analytique
- E2 Choisir une solution technologique

#### **5. Modalités pédagogiques pour la réalisation d'une séance de travaux pratiques**

Vu les différentes contraintes et l'obligation de lier les activités de travaux pratiques aux autres modalités pédagogiques dans une progression, de nouvelles pratiques ont été mises en place ou ont évolué. Dans cet article, nous présenterons deux pratiques que sont les travaux pratiques en îlots et les projets.

#### 5.1. Les travaux pratiques en îlots

Après en avoir indiqué le principe général, nous expliciterons comment ceux-ci sont effectués. Nous présenterons ensuite un exemple de TP en îlot.

#### 5.1.1. Principe et philosophie

Comme l'indique Michael Trovalet [5], la philosophie du TP en îlots consiste à regrouper des activités de TP par compétence (et/ou par soussystème). Ainsi, un groupe d'élèves de TP avec différents profils, abordera des aspects différents mais complémentaires d'un même sujet, basé sur une problématique commune, puis se regroupera pour effectuer une synthèse et analyser les écarts entre les différentes performances. Cette problématique sera liée à la résolution d'un problème scientifique et technique contextualisé.

Le premier profil possible est l'expérimentateur. Celui-ci va réaliser des expérimentations sur le système réel. Il devra proposer et réaliser un protocole expérimental spécifique afin de renseigner une loi de comportement pour un autre profil. Il pourra aussi avoir en charge la détermination expérimentale d'un paramètre d'un modèle.

Le second profil possible est celui de modélisateur qui peut être distingué en « modélisateur numérique » ou en « modélisateur analytique ». Le modélisateur numérique devra élaborer un modèle afin de répondre à la problématique du TP. Ce modèle pourra être volumique, multi-physique ou un programme informatique sous Python. Cela est intéressant pour décloisonner les disciplines dans l'esprit des étudiants. En effet, ceux-ci peuvent réutiliser ce qu'ils ont vu en IPT (Informatique Pour Tous) lors des TP en Sciences de l'Ingénieur.

Le modélisateur analytique aura lui pour tâche de définir un modèle de connaissance en se basant sur les savoirs acquis en cours et en TD. Cela pourra ensuite se traduire par un traitement numérique. L'exemple simple est de définir une loi entrée/sortie d'un système puis de la programmer en Python (ou Matlab, tableur…) afin de pouvoir la représenter.

Le troisième profil est le chef de projet. Son objectif est de coordonner les tâches de chacun des membres du groupe pour piloter l'avancement et organiser les échanges entre îlots. Il doit également préparer un document de synthèse du TP avec l'analyse des écarts entre les différents résultats obtenus par les autres profils.

Bien entendu, selon la séquence, la durée du TP, le nombre d'élèves et de systèmes, plusieurs élèves peuvent avoir le même profil (travail par binôme) ou un élève peut avoir plusieurs profils selon le déroulé du TP. Chaque élève sera à tour de rôle expérimentateur, modélisateur numérique ou analytique et chef de groupe durant sa formation en CPGE.

#### 5.1.2. Autres alternatives pour les travaux pratiques en îlots

Dans certains cas, il se peut que l'organisation « Expérimentateur/Modélisateur » ne soit pas la plus adéquate. Voici alors quelles sont les autres possibilités de travaux pratiques en îlots.

La première d'entre elles consiste à travailler sur plusieurs systèmes ayant le même cahier des charges mais avec des solutions constructives différentes. Un exemple simple est celui d'une barrière autorisant ou

> La Revue 3EI n°92 Avril 2018

**14**

non l'accès à un parking. Dans les systèmes existants traditionnellement dans les laboratoires de Sciences de l'Ingénieur, les barrières « Sympact » et « Decma » respectent un cahier des charges similaire tout en ayant une chaine de transmission différente. Un autre exemple concerne une machine d'impression 3D. Afin d'obtenir un résultat similaire, plusieurs structures existent avec des chaines cinématiques différentes : les imprimantes cartésiennes, les imprimantes à structure « Delta » voire celles avec un bras robotisé.

Une seconde alternative consiste en la résolution d'une même problématique mais sur des systèmes similaires afin de déterminer les écarts possibles. Par exemple, si l'on considère une imprimante 3D à structure « Delta », celle-ci peut être comparée au robot haptique. Ces deux systèmes ont une structure similaire (structure Delta) et une problématique proche (positionnement d'un point en bout d'effecteur). Cependant, alors que ce positionnement se fait par trois glissières sur une imprimante 3D cartésienne, il est réalisé par trois liaisons pivot sur le robot haptique.

La dernière alternative présentée dans cet article consiste en l'étude de différentes technologies pour un même système afin de vérifier un cahier des charges, ce que nous expliciterons juste ensuite avec l'exemple de la station météo.

#### 5.1.3. Trois exemples de TP en îlots

#### **Robot haptique – cinématique et codeur incrémental**

Ce TP sur le robot haptique est décomposé en plusieurs sous-parties permettant de constituer des îlots :

- Expérimentations sur le système réel :
	- o Définition de l'espace atteignable
	- o Définition de la loi entrée/sortie géométrique ;
	- o Détermination de la résolution du codeur incrémental ;
- Modélisation numérique :
	- o Détermination de la loi entrée/sortie par un modeleur volumique ;
	- o Vérification de la chaine d'énergie globale par un modèle multi-physique ;

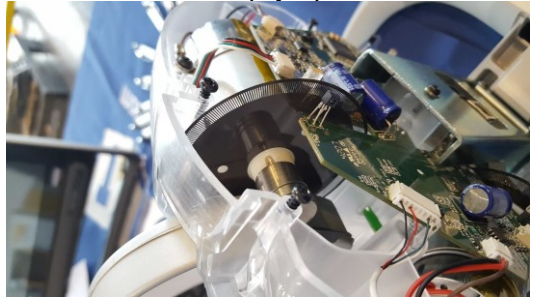

*Figure 3: vue interne du codeur incrémental sur le robot haptique*

Nous avons trouvé intéressant dans ce TP de lier une partie cinématique avec la détermination de la résolution du codeur incrémental. En plus de parcourir les chaines d'énergie et d'information du système, il permet d'avoir un regard critique sur la mesure effectuée.

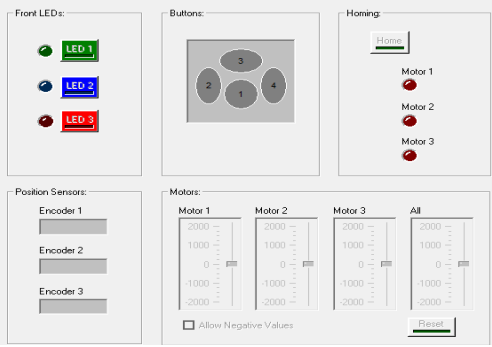

*Figure 4: vue de l'interface de test du robot haptique*

Comme il est possible de le voir sur la figure 4, avec l'interface de test du système ci-dessus, les élèves vont pouvoir déterminer la résolution du codeur incrémental (partie située en bas à gauche) par une simple manipulation. De plus, à l'aide du « homing », il sera possible de questionner les étudiants sur la notion de codeur absolu ou relatif étant donné que cette fonction permet de déterminer le « zéro machine » de chaque codeur.

Afin d'y donner du sens, et en vue de répondre à la problématique, cette étude est contextualisée à une opération à distance (mouvement du robot en cas de coupure d'énergie électrique et risque de désynchronisation ou décalage entre les deux robots).

#### **Télescope SET – Variation de vitesse des deux axes**

Dans le cadre de la séquence indiquée du tableau 3, et en lien avec la séquence précédente sur la transmission du mouvement, nous avons réalisé un TP sur le télescope SET.

La problématique consiste ici à analyser les solutions constructives permettant de faire varier la vitesse de rotation des deux axes (azimut et élévation) du télescope.

Après une analyse systémique permettant de bien définir les différents constituants de ce télescope, le TP se décompose en trois parties comportant chacune à la fois des activités expérimentales et des activités de modélisation numérique. La première partie s'intéresse à la solution de variation de vitesse située en amont du moteur (hacheur). A l'aide de l'outil Matlab, l'étudiant pilote le hacheur du télescope reproduit sur une carte annexe et relève l'allure du signal de sortie. Puis, après avoir déterminé les besoins en terme de réversibilité énergétique, le sujet le conduira à faire un choix de structure de hacheur étant données ses connaissances des différents modèles envisageables. A l'aide d'un modèle multi-physique, l'étudiant va alors modéliser un hacheur série puis lancer une première simulation pour déterminer les écarts avec les mesures expérimentales. Le même type d'activité est réalisé pour modéliser et caractériser le moteur à courant continu utilisé pour générer le mouvement de rotation des deux axes.

La seconde et la troisième partie sont équivalentes et traitent de la transmission de mouvement de chaque axe à la suite des deux machines à courant continu (tube optique par rapport à fourche et fourche par rapport à l'embase). Ces deux TP ont un déroulé équivalent, seul l'ordre des tâches est modifié pour l'accès au système.

La première sous-activité consiste à effectuer les mesures expérimentales pour trois vitesses de rotation des axes afin de déterminer une première valeur de rapport de réduction de la chaine de transmission. L'utilisation d'un modèle volumique et son analyse numérique permettra également de déterminer le rapport de réduction. Notons qu'il est également possible d'utiliser une méthode analytique en se basant sur le nombre de dents de chacune des roues.

La synthèse globale de ce TP conduira l'élève à déterminer l'intérêt du hacheur et de la chaine de transmission dans le réglage de la vitesse des axes de ce système. Il permet ainsi de reboucler sur la chaine d'énergie définie en introduction et de traiter la problématique.

#### **Station météo – Choix d'un capteur de température**

Dans le cadre d'une séquence sur la transmission de l'information, nous avons mis en place un TP basé sur une station météo.

Si l'on se réfère au livret d'accompagnement associé au référentiel de la CPGE TSI [6], il est indiqué que « les points communs fondamentaux de réseaux industriels sont mis en évidence au travers d'exemples de réseaux existants I2C, SPI, CAN, LIN, TCP/IP, Ethernet, Modbus, (support physique, trame)». Aussi, nous avons fait le choix de réaliser un TP en îlots permettant de montrer les nuances entre différentes technologies pour la même fonction.

Cette station météo comporte un capteur de température. Nous avons donc sélectionné deux capteurs différents de température qui peuvent échanger de l'information avec une carte Arduino via des protocoles différents.

Ainsi, le premier groupe travaille sur la problématique de l'échange de données de température entre le capteur de température et la carte Arduino par un bus I2C tandis que le second groupe travaille avec un capteur échangeant sur un bus SPI. A l'aide d'oscilloscopes numériques récents, il est possible de procéder à un premier décodage des trames.

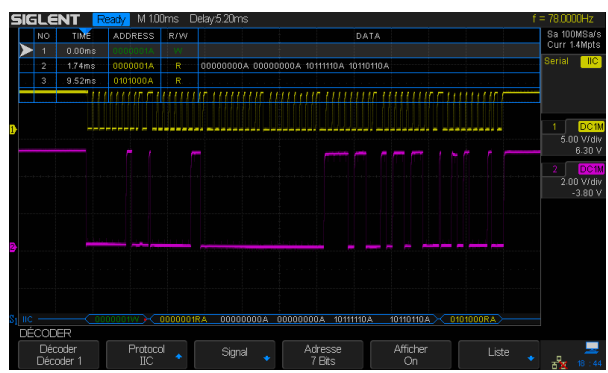

*Figure 5: trames d'un capteur de température par un bus I2C*

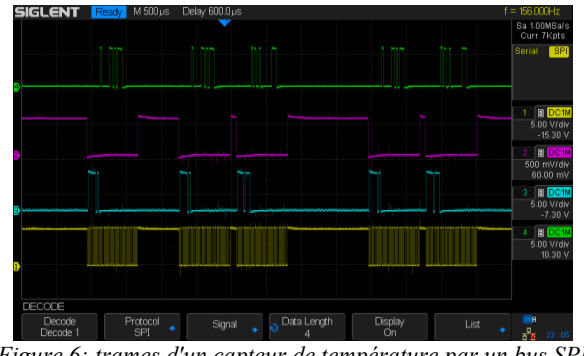

*Figure 6: trames d'un capteur de température par un bus SPI*

Comme on peut le voir sur la figure 5, les élèves peuvent visualiser l'échange de données avec les champs d'adresse, le sens de l'envoi et les données. De plus, ils peuvent comprendre la notion d'horloge transmise.

De même, en observant les trames comme celles présentées sur la figure 6, les élèves peuvent identifier les différents canaux d'une transmission par bus SPI (MISO, MOSI, choix de l'esclave et horloge).

La partie finale commune de l'activité consiste alors à dégager les points communs et les différences entre les deux supports. Cela est très instructif pour des élèves qui ont du mal à faire l'abstraction d'un échange de données. Ainsi, ils peuvent visualiser cet échange de données et déterminer alors la meilleure solution pour le contexte et des éléments du cahier des charges donnés.

#### 5.2. Les projets comme modalités pédagogiques

Le projet est aussi une modalité pédagogique permettant de développer des compétences expérimentales et peut être mise en place dans une filière scientifique telle que la CPGE. Ce type de pédagogie permet un travail collectif proche de celui que pratiqueront nos futurs ingénieurs, selon la démarche de l'ingénieur.

Les compétences développées sont identiques à celles mobilisées lors d'une séance de travaux pratiques classique, mais elles sont mises en œuvre par les élèves eux-mêmes qui deviennent donc acteur de leur formation.

Cette modalité pédagogique d'apprentissage par projet est mise en œuvre dans de nombreuses classes préparatoires et notamment au Lycée Chaptal, à Paris, dans les classes de première année PCSI et ce, à partir du second semestre (futurs élèves de la filière PSI) sur une durée de 30 heures. Les thèmes des projets proposés aux élèves regroupés par 5 sont :

- mise en œuvre d'une imprimante 3D avec motorisation à courant continu ou pas-à-pas [7];
- numérisation d'un livre par la réalisation d'un scanner-book [8] ;
- robot hexapode (du type fourmi).

Ces projets mobilisent par définition l'ensemble des macro-compétences des programmes officiels de Sciences de l'Ingénieur mais mobilisent aussi des

**16**

compétences transverses liées aux humanités, à la communication et aussi à l'enseignement de l'Informatique pour Tous.

Ces projets doivent être clairement définis à leur lancement par l'enseignant et nécessite un suivi régulier. L'enseignement selon cette modalité pédagogique consiste principalement à prodiguer du conseil et à accompagner chaque groupe. Les élèves mettent en œuvre leur propre démarche de résolution de problème et leurs solutions technologiques. Les attendus, c'est-àdire la production attendue finale, doivent cependant être spécifiés préalablement.

Très généralement des sous-groupes se forment dans ces groupes de projet en font alors apparaître des membres modélisateurs, d'autres expérimentateurs ainsi qu'un chef de projet.

Du fait du choix des supports de projet par les enseignants, le lien se fait logiquement avec l'enseignement d'Informatique pour Tous. Quel que soit le projet choisi par les élèves, la création et la simulation de modèles sont nécessaires. À titre d'exemples :

- pour le projet sur l'imprimante 3D : obtention des lois d'entrées-sorties, leur linéarisation et la génération des coordonnées cartésiennes de la tête d'impression pour décrire un cercle ;
- pour le projet sur le scanner-book, avec une carte électronique du type Raspberry-Pi : prise d'images et traitement associé pour la reconnaissance des caractères ;
- pour le projet sur le robot hexapode : obtention de la loi entrée-sortie directe et son inversion pour l'obtention de la loi entrée-sortie inverse, optimisation des trajectoires des extrémités des pattes.

Les cartes de traitement des données et des informations utilisées pour ces projets sont des cartes Arduino Mega ou Raspberry-Pi, programmées depuis une interface graphique telle que la propose le logiciel Matlab-Simulink. Cette prise en main des cartes de traitement et de l'interface de programmation est réalisée préalablement lors de deux séances d'une heure chacune.

Cette modalité permet aussi de développer chez l'élève une compétence importante (non présente dans les programmes officiels de CPGE) qui est « imaginer des solutions » et d'initier à l'esprit d'initiative et à l'innovation.

#### 5.3. Organisation classique du laboratoire de Sciences de l'Ingénieur

Les modalités pédagogiques énoncées précédemment ont une influence sur l'organisation du laboratoire de Sciences de l'Ingénieur où ont lieu ces activités à caractère expérimental.

#### 5.3.1. Influence des TP en îlots

Nous faisons tout d'abord le constat qu'il n'est pas tout le temps possible de travailler dans le laboratoire idéal étant données les contraintes financières et d'espace.

Ensuite, il faut ici noter qu'afin de faciliter le déroulement d'un TP en îlots, il est préférable de placer plusieurs postes informatiques proches les uns des autres. Cela facilite les échanges entre élèves afin de préparer la synthèse et gérer les étapes où les profils modélisation et expérimentation ont besoin d'échanger.

> 5.3.2. Exemple de laboratoire de Sciences de l'Ingénieur au Lycée Richelieu

Afin d'illustrer notre propos, nous avons souhaité prendre pour exemple le laboratoire de Sciences de l'Ingénieur du Lycée Richelieu – Rueil Malmaison – puisque nous enseignons (ou avons enseigné) dans cet établissement.

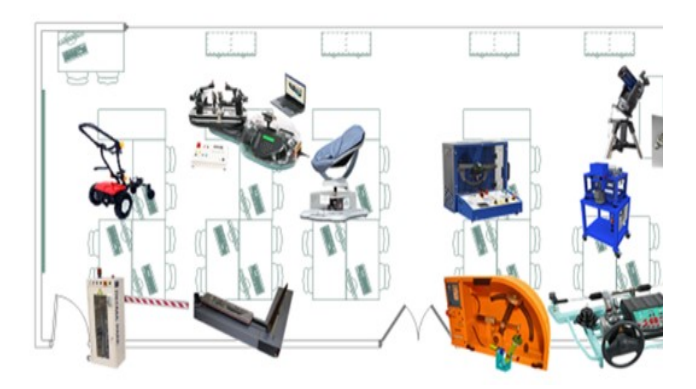

*Figure 7: laboratoire de Sciences de l'Ingénieur du Lycée Richelieu – Rueil Malmaison*

Comme on peut le voir sur la figure 7, le laboratoire de Sciences de l'Ingénieur a été récemment rénové pour permettre à l'équipe enseignante et au DDFPT de proposer aux élèves une salle propice aux TP en îlots. L'organisation choisie (emplacements des tables et des différents postes informatiques) permet de constituer jusqu'à 7 îlots.

#### **6. L'évaluation lors des travaux pratiques en CPGE**

Comme avec toute autre modalité pédagogique, il est nécessaire de réaliser des évaluations (formative ou sommative).

#### 6.1. L'évaluation par compétences au cours des années de CPGE

Comme indiqué dans la section en lien avec la progression pédagogique, cette évaluation évolue au cours du temps.

En début de première année, afin de ne pas pénaliser les étudiants ayant fait un bac S-SVT ou STL, les compétences transverses évaluées sont peu importantes mais il faut tout de même sensibiliser les étudiants sur le niveau d'exigence de la formation. Plusieurs compétences peuvent alors être évaluées en lien avec la macro-compétence « Analyser » (« repérer sur un système les constituants liés aux chaines d'énergie et<br>d'information » et « analyses des écarts de d'information » et « analyses des écarts de performances ») et la macro-compétence « Communiquer » suite aux premières présentations des synthèses.

Cela va ensuite s'accentuer au cours de l'année afin d'atteindre le niveau d'exigence demandé dans les programmes officiels et donc attendus aux concours (partie 3.3.2).

#### **7. Conclusion**

Etant donné les besoins énoncés dans le cadre des référentiels et des épreuves orales de concours, les enseignants de CPGE doivent intégrer des séances à caractère expérimental à leurs progressions pédagogiques. Cela permet de mettre en œuvre de nouvelles modalités pédagogiques telles que les TP en îlots et les projets. Nous avons présenté dans cet article plusieurs types de TP en îlots et exemples et avons enfin insisté sur l'intérêt de l'évaluation de ces TP dans la formation des étudiants.

#### **8. Bibliographie**

- [1] ONISEP, «Les études en classes préparatoires,» 6 novembre 2017. [En ligne]. Available: http://www.onisep.fr/Choisir-mes-etudes/Apres-lebac/Organisation-des-etudes-superieures/Lesclasses-preparatoires-aux-grandes-ecoles-CPGE/Les-etudes-en-classes-preparatoires.
- [2] Ministère de l'Enseignement Supérieur et de la Recherche, «Programme des différentes CPGE».
- [3] Concours Centrale-Supélec, Concours Communs Polytechniques, Banque PT, Concours Commun Mines Ponts, «Notices des concours,» 2017/2018.
- [4] P. Fichou, E. Garnier, N. Perrot et V. Riboteau, «La didactique des sciences de l'ingénieur,» *Technologie 186,* pp. 34-44, 2013.
- [5] M. Trovalet, V. Berrou, Q. Dubost et C. Heyberger, «Exemple de série de TP en îlots (RDM),» *Séminaire Sciences Industrielles de l'Ingénieur,*  2017.
- [6] Ministère de l'Enseignement Supérieur et de la Recherche, «Livret d'accompagnement du programme - Repères pour la formation CPGE TSI Sciences Industrielles de l'Ingénieur,» 2013.
- [7] M. Derumaux, F. Hospital, G. Moissard et P. Serrier, «Pédagogie par projet en classes préparatoires scientifiques,» *Eduscol STI,* 2014.
- [8] Ishikawa Watanabe Laboratory, «BFS-Auto: High Speed Book Scanner at over 250 pages/min,» 2012. [En ligne]. Available: https://www.youtube.com/watch?v=03ccxwNssmo.

### *L'Enseignement de l'Informatique en Classes Préparatoires*

#### *GOMBERT SANDRINE*

*Professeure de Sciences de l'Ingénieur et d'Informatique Lycée Henri Wallon, Valenciennes sandrine.gombert@ac-lille.fr*

> *Résumé : depuis la réforme de 2013, un enseignement en informatique, intitulé Informatique Pour Tous, est dispensé dans toutes les filières de Classes Préparatoires aux Grandes Écoles scientifiques. Le programme impose une formation à la fois fondamentale et appliquée : maîtriser non seulement les compétences de base telles que la conception rigoureuse d'algorithmes, mais aussi les compétences en matière de simulation numérique. Cet article balaye un certain nombre de points au programme sur une problématique industrielle : la surveillance vibratoire des machines.*

#### **1. Objectifs de formation**

L'informatique est aujourd'hui utilisée d'une façon incontournable dans tous les secteurs d'activités et spécialement en ingénierie. Tout au long de sa vie professionnelle, un ingénieur devra pouvoir communiquer avec les informaticiens au sein de son entreprise, participer aux prises de décision en matière de systèmes d'information, posséder les connaissances de base nécessaires à la compréhension et à la remédiation des défaillances informatiques, ou encore exploiter à bon escient les résultats de calculs numériques.

Cette omniprésence de l'informatique rendait indispensable son enseignement en Classes Préparatoires scientifiques qui a été introduit lors de la réforme de 2013. Sa finalité est la maîtrise et la compréhension des concepts essentiels tels que la précision numérique, l'efficacité, ou les limites de solutions informatiques.

Les Classes Préparatoires étant une formation scientifique de haut niveau à caractère généraliste, l'objectif est d'apporter une formation en informatique adaptée en conséquence. Le programme pose en effet les bases d'une formation à la fois fondamentale et appliquée : Les étudiants doivent maîtriser non seulement les compétences fondamentales telles que la conception rigoureuse d'algorithmes, les notions de complexité, ou le choix de représentations appropriées des données, mais aussi les compétences en matière de simulation numérique (algèbre linéaire, résolution d'équations différentielles …).

La formation s'attache à contextualiser le plus souvent possible les activités en s'appuyant sur les autres disciplines scientifiques : la physique, la chimie, les mathématiques, et bien sûr les sciences de l'ingénieur. À titre d'exemple, cet article présente quelques questionnements avec une problématique de type ingénieur, portant sur la maintenance prédictive dans un contexte industriel.

De même, les compétences acquises en informatique ont vocation à être mises au service des T.I.P.E. et à être réutilisées au sein des autres enseignements scientifiques.

#### **2. Modalités pédagogiques**

#### **2.1. Horaires**

Depuis la réforme de 2013, les heures d'Informatique Pour Tous sont de véritables heures d'enseignement dispensées dans toutes les filières.

Le programme se déroule sur les deux semestres de première année et sur le premier semestre de deuxième année selon les volumes horaires suivants :

- MPSI, PCSI, PTSI, TSI1 : 1h de cours classe entière + 1h Travaux Pratiques par semaine ;
- PSI,  $MP(*)$ , PC, PT, TSI2: 1h de cours + 1h Travaux Dirigés par semaine.

L'enseignement est dispensé par des enseignants déjà en poste en CPGE, et parfois en raison du nombre d'heures concernées, certains postes spécifiques ont été créés.

*(\*) Une option Informatique (en supplément de l'enseignement d'Informatique pour Tous) est proposée en filière MP dans certains lycées et ne fait pas l'objet de cet article.* 

#### **2.2. Compétences visées par le programme**

Dans toutes les filières scientifiques, l'informatique fait l'objet d'un unique programme commun, à l'exception de la filière BCPST et de la classe ATS (le programme est allégé compte-tenu de la durée de formation).

Les compétences à développer sont les suivantes :

- **analyser** et **modéliser** un problème, une situation ;
- imaginer et concevoir une solution algorithmique modulaire, utilisant des méthodes de programmation, des structures de données appropriées pour le problème étudié ;
- **traduire** un algorithme dans un langage de programmation moderne et généraliste ;
- **spécifier** rigoureusement les modules ou fonctions ;
- **évaluer**, **contrôler**, **valider** des algorithmes et des programmes ;

- **communiquer** à l'écrit ou à l'oral, une problématique, une solution ou un algorithme, une documentation.

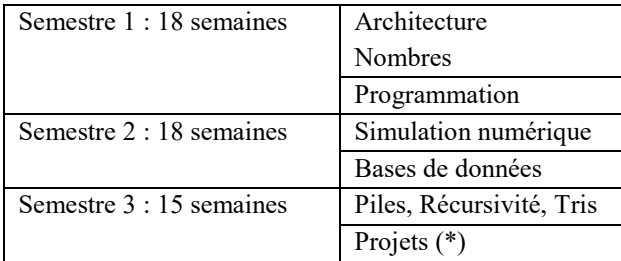

#### **2.3. En termes de contenus**

(\*) Les compétences en informatique ne peuvent être acquises que par la pratique. Une pédagogie par projet s'impose ici, au travers de problèmes à résoudre dans des contextes multiples et variés. Des projets peuvent aussi être mis en œuvre durant les 2 premiers semestres.

#### **2.4. Logiciels / langages retenus**

- algorithmique et la programmation : Python ;
- simulation numérique : Python ou Scilab ;
- bases de données : le choix est laissé libre.

#### **2.5. Informatique et Sciences de l'Ingénieur**

L'informatique est devenue incontournable dans la grande majorité des systèmes techniques conçus aujourd'hui. Il est donc essentiel de l'inclure dans le champ de compétences des sciences de l'ingénieur.

C'est d'ailleurs pour cette raison d'une agrégation de sciences de l'ingénieur - option Ingénierie Informatique a été créée en 2017, pour laquelle 12 postes sont proposés en 2018.

#### **3. Contexte de l'étude - Maintenance prédictive**

Dans l'industrie, le fonctionnement d'une unité de production, même dans des conditions normales, entraîne un certain vieillissement des matériels, et parfois même des incidents ou accidents. Il est nécessaire pour en assurer une exploitation correcte de maintenir cette installation en bon état.

L'optimisation des coûts de maintenance et la disponibilité des équipements ont un impact direct sur la compétitivité des unités de production. Les stratégies d'entretiens courants ont donc progressé pour s'orienter vers des types de maintenance plus efficaces.

Au cours de ces dernières décennies, les technologies de surveillance de l'état des machines (Control Monitoring) se sont beaucoup développées. On peut citer en exemple l'analyse vibratoire qui constitue un outil de détection et de diagnostic de défauts de fonctionnement des installations.

Une bonne conception produira de faibles niveaux vibratoires dans une machine tournante. La machine vieillissant, les pièces se déforment et s'usent, les arbres se désalignent, les rotors se déséquilibrent. Tous ces facteurs se traduisent par de légers changements des

propriétés dynamiques et une augmentation de l'énergie vibratoire qui excite les résonances et ajoute une charge dynamique considérable aux paliers.

L'analyse de ces vibrations va permettre d'identifier les efforts dès qu'ils apparaissent, avant qu'ils n'aient causé de dommage irréversible. Elle permettra aussi après analyse d'en déduire l'origine et d'estimer les risques de défaillance.

Les vibrations recueillies lors des campagnes de mesures sont porteuses d'informations qui caractérisent l'état de fonctionnement de certains composants mécaniques constituant la machine analysée. C'est grâce à l'analyse de ces vibrations qu'il est possible de détecter les composants défectueux et éventuellement de les localiser. Pour la mettre en œuvre, il faut déterminer les causes de défaillance les plus fréquentes et mettre en place une politique qui permette d'en détecter au plus tôt les symptômes. Lorsqu'un certain seuil fixé est atteint, il est en effet possible d'estimer la durée de vie résiduelle du composant [2], [3], [4].

La maintenance prédictive se fait en trois temps :

- l'acquisition de données ;
- le traitement des données ;
- la prise de décision.

#### *Objectifs :*

- *analyser l'origine des vibrations ;*
- *définir les critères de surveillance ;*
- *définir les stratégies de détection, de surveillance et la démarche de diagnostic permettant de déduire les actions de maintenance.*

#### **3.1. Analyse d'une campagne de mesure**

Il existe différents outils d'analyse vibratoire permettant de détecter et de diagnostiquer l'apparition des défauts. Ils sont généralement classés en deux grandes familles : analyse temporelle et analyse fréquentielle.

#### • **Acquisition des données**

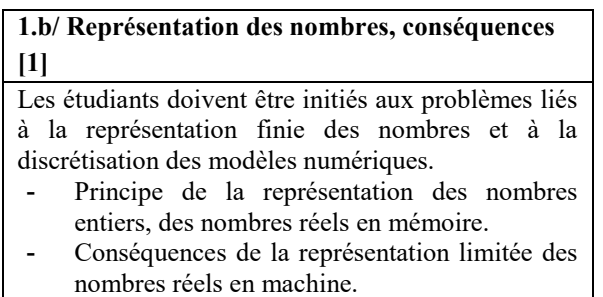

Un enregistrement est effectué chaque jour. Chaque enregistrement dure 5 secondes. La fréquence d'échantillonnage est de 12 kHz. Les données sont stockées au format réel double précision sur toute la durée de la mesure.

#### **Activité 1.** Estimer la taille mémoire nécessaire pour un enregistrement.

Un nombre réel en virgule flottante en double précision est codé sur 64 bits. La taille mémoire doit donc être de 12 000×5×64  $\frac{3 \times 3 \times 64}{8}$  = 480 ko.

#### • **Analyse temporelle**

Les méthodes temporelles sont basées sur l'analyse statistique du signal recueilli.

Toute apparition d'un défaut entraîne une modification notable des caractéristiques statistiques du signal. Par exemple, la valeur crête à crête et le kurtosis sont utilisés pour détecter des défauts de type choc et la valeur RMS pour détecter des dissipations d'énergie anormales. On note  $s_i$  la valeur du signal de mesure à l'instant t<sub>i</sub>, N le nombre d'échantillons dans le signal et  $\bar{s}$  est la valeur moyenne des amplitudes

On définit les critères suivants :

- valeur de crête :  $VC = \frac{1}{2}$  $\frac{1}{2}$ (max(s<sub>i</sub>) – min(s<sub>i</sub>));

- valueur Root Mean Square : 
$$
RMS = \sqrt{\frac{1}{N} \sum_{i=1}^{N} S_i^2}
$$
;

.

- 
$$
\text{Kurtosis}: K = \frac{\frac{1}{N} \sum_{i=1}^{N} (s_i - \bar{s})^4}{\left[\frac{1}{N} \sum_{i=1}^{N} (s_i - \bar{s})^2\right]^2}
$$

#### **2.b/ Algorithmique [1]**

Un petit nombre d'algorithmes simples, classiques et d'usage universel doivent être étudiés, comme ici la **recherche dans une liste de nombres du maximum et du minimum**, ou le **calcul d'une moyenne**.

Il existe bien sûr un certain nombre de fonctions « build-in » max, min, sum, mean, median équivalentes mais l'objectif ici est, en s'appuyant sur des exemples simples, de savoir concevoir un algorithme répondant à un problème précisément posé tout en s'interrogeant sur l'efficacité temporelle de l'algorithme.

Activité 2. Lest une liste de mesures :  $L=[s0,s1,...s(N-1)]$ .

- a) Écrire une fonction VC(L) où L est une liste de mesures renvoyant la valeur de crête définie précédemment ;
- b) Écrire une fonction RMS(L) où L est une liste de mesures renvoyant la valeur RMS définie précédemment.

```
def VC(L):
```

```
min = L[0]max = L[0]for i in range(len(L)):
      if L[i] > max:max = L[i]elif L[i] < min:
             min = L[i]return (max-min)/2
def RMS(L):
  s=0for e in L:
      s += e^{**2}return sqrt(s)/len(L)
```
L'utilisateur a en sa possession une mesure sous forme d'un fichier texte mesures.txt. Dans ce fichier sont inscrits successivement les temps de mesure ti et l'intensité du signal mesuré si. Ces deux grandeurs, situées en colonnes, sont séparées par une tabulation.

Les avantages des indicateurs statistiques temporels sont leur simplicité, leur facilité d'interprétation et la possibilité de les agrémenter de seuils dont le dépassement déclenche une alarme en situation anormale.

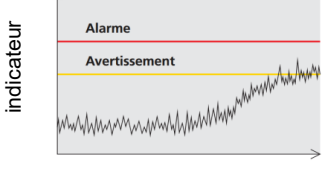

*Figure 1: seuil d'alarme.* temps

#### **2.c/ Programmation [1]**

- Les étudiants doivent maitriser la notion de **types** et de valeur d'une **variable** et être capables de choisir un type de données en fonction d'un problème à résoudre. Différents types de données sont utilisées ici (chaines de caractères, booléens, flottants, listes). - Les étudiants doivent savoir traduire l'algorithme dans un langage de programmation (ici Python) en maitrisant les **instructions simples**, **conditionnelles** (if…else…), **itératives** (boucles for, boucles while), les **fonctions** et la manipulation de quelques **structures de données** (ici chaines de caractères et listes, tableaux numpy dans la suite du problème). - Les notions de chemin d'accès d'un **fichier**, de lecture et d'écriture de données numériques ou de type chaîne de caractères depuis ou vers un fichier doivent être maitrisées. **Example 12**<br> **Example 1.** Search **Figure 1:** Search **Figure 1:** Search **Figure 1:** Search **Figure 1:** Search **Figure 1:** Search **Example 1:** Conclude to the search of the search of the search of the search of the search o

#### **Activité 3.**

- a) Écrire une fonction ouvrir fichier(chemin) où chemin est une chaine de caractère. Cette fonction permet de lire un fichier de mesures formaté comme indiqué cidessus et retourne la liste des vibrations mesurées. Elle renvoie deux listes T et S contenant respectivement la liste des temps ti et la liste des mesures si ;
- b) Écrire une fonction analyse(chemin, critere, seuil) où critere est une chaîne de caractère ('RMS' ou 'VC' ou 'KURT'), seuil un flottant et qui renvoie un booléen (True si le seuil d'alerte est dépassé, False sinon).

**def** ouvrir\_fichier(chemin):

```
fichier = open(chemin)
mesures = []
temps = []
for ligne in fichier:
    ligne = ligne.split('\t')
    temps.append(float(ligne[0]))
    mesures.append(float(ligne[1]))
fichier.close()
return [temps, mesures]
```

```
def analyse(chemin,critere):
  temps, mes = ouvrir fichier(chemin)
  mes = [m[1] for m in mes]
  if critere == 'RMS':
      return RMS(mes)>seuil
  elif critere == 'VC':
      return VC(mes) > seuil
```
#### • **Analyse fréquentielle**

On cherche à déterminer la présence de vibrations dans la plage [0, f<sub>max</sub>[ avec une résolution fréquentielle de Δf. Pour cela on utilise la transformée de Fourier discrète.

La méthode consiste à échantillonner le signal u(t) à valeurs réelles comme dans la partie précédente en  $f_e = 2 f_{max}$ 

N échantillons  $u_n$ , avec :  $\{$  $N = \frac{f_e}{\Delta t}$ Δf

On montre alors que le poids de la composante à la fréquence  $f_k = \frac{k}{N}$  $\frac{R}{N} \times f_e$  avec  $k \in [0, N//2[$  est donné par :

$$
TU(k) = \frac{1}{N} \sum_{n=0}^{N-1} u_n e^{-j2\pi \frac{k}{N}n}
$$

Le spectre fréquentiel  $((f_k)_{k \in [0,N//2[}$ ,  $(|TU(k)|)_{k \in [0,N//2[}])$  est une manière de représenter le contenu fréquentiel d'un signal.

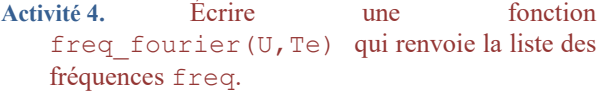

```
def freq_fourier(U,Te):
  N = len(U)F = []for i in range(0, N//2):
      F.append(i/Te/N)
  return F
```
#### **Activité 5.**

a) Ecrire une tonction trans\_fourier\_freq(U,k) où U est une liste contenant les valeurs du signal à chaque instant et renvoyant le module de la transformée de Fourier discrète  $TU(k)$  pour la fréquence k ;

b) Écrire la fonction trans fourier(U) renvoyant la transformée de Fourier sous la forme d'une liste de taille  $N//2$  contenant les valeurs des termes  $TU(k)$  en utilisant notamment la fonction précédente trans\_fourier\_freq(U,k).

```
def trans_fourier_freq(U,k):
   N = len(U)s = 0 for n in range(N):
       s += U[n]*exp(-2*pi*kt*n/N*1j) return abs(s)
def trans_fourier(U):
  TU = []N = len(U)for k in range(N//2):
       TU.append(trans_fourier_freq(U,k))
   return TU
```
#### **2.b/ Algorithmique [1]**

Une des compétences essentielles visées par le programme est d'évaluer l'efficacité d'un programme au travers des notions de complexité en espace et en temps.

#### **Activité 6.**

- a) Déterminer la complexité du calcul de la transformée de Fourier par la fonction trans fourier(U) en fonction de  $N$ ;
- b) L'algorithme « *built-in* » de Python pour le calcul de la transformée de Fourier (Cooley-Tuckey – 1965) est de complexité  $O(N \times \log N)$ . Comparer les efficacités des deux algorithmes.

On a deux boucles de taille N imbriquées ce qui donne une complexité en O(N 2 ). Cet algorithme n'est pas du tout optimal, comparé à celui implémenté « *built-in* ». Ce dernier, quasi-linéaire, est également implanté dans les oscilloscopes numériques et permet le calcul du spectre en temps réel.

#### **3.c/ Simulation numérique [1]**

Une des capacités à développer en matière de simulation numérique est d'utiliser les bibliothèques standard pour afficher les résultats sous forme graphique.

```
Activité 7. Tracer le spectre du signal : u(t) =1.0 + 2.0 * cos(w0 * t) + 0.5 * cos(2 * w0 * t) +1.0 * sin(3 * w0 * t) + 0.2 * cos(10 * w0 * t)avec w0 = 2π \text{ rad.s}^{-1} pour les grandeurs
    suivantes : la fréquence d'échantillonnage est f_e =50 Hz, la durée de la mesure est T = 10 s. Analyser
    le spectre obtenu pour différentes valeurs de f_e et T
    (T = 10, 40, 80, f_e = 50, 20).
```
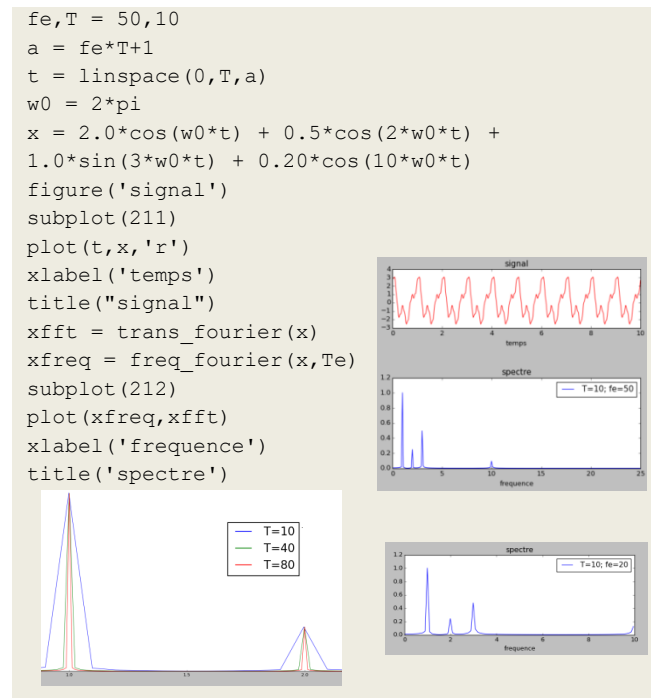

*Figure 2-a :* on observe que la *Figure 2-b :* l'étendue résolution spectrale vaut  $\frac{1}{T}$ , T : du spectre est  $\frac{f_e}{2}$  [6] durée de l'acquisition [6]

La transformée de Fourier discrète peut être aussi déterminée par le module fft de scipy : si x et t sont des tableaux contenant les valeurs des signaux et des temps :

from scipy.fft import rfft,rfftfreq  $xfft = abs(rfft(x))/t.size$  $n = x.size$  $xfreq = rfftfreq(n,d=T/(a-1))$ 

Remarque : rfft et rfftfreq sont des implémentations efficaces de la transformée discrète pour des signaux à valeurs réelles. Il est nécessaire de diviser par N pour normaliser l'amplitude des raies.

**Activité 8.** Tracer le spectre d'un signal créneau périodique de période 10 s défini par :  $u(t) = 1$ pour  $0 \le t \le 5$  et  $u(t) = -1$  pour  $5 < t < 10$ . Tester pour différentes valeurs de  $f_e$  et  $T$ .

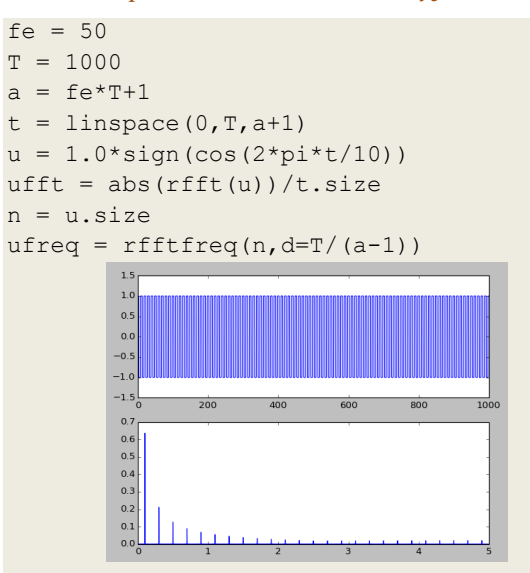

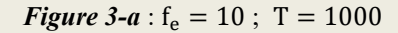

Le spectre contient les raies aux fréquences  $f_c$ .  $(1 + 2k)$ où f<sub>c</sub> est la fréquence du créneau.

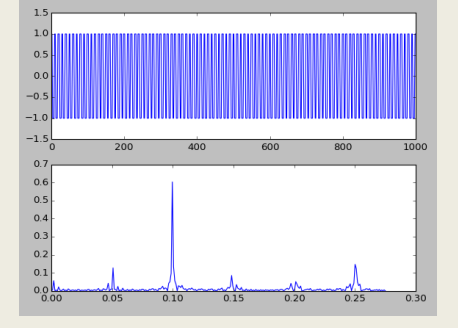

*Figure 3-b :*  $f_e = 0.55$  ;  $T = 1000$ 

On observe des raies intempestives dues au repliement du spectre [6]

#### **3.c/ Simulation numérique [1]**

Une des capacités à développer en matière de simulation numérique est de réaliser un programme complet structuré allant de la prise en compte de données expérimentales à la mise en forme des résultats permettant de résoudre un problème scientifique donné.

**22**

Activité 9. Tracer l'allure du signal temporel et le spectre du signal contenu dans le fichier de mesure et en déduire les fréquences vibratoires du signal.

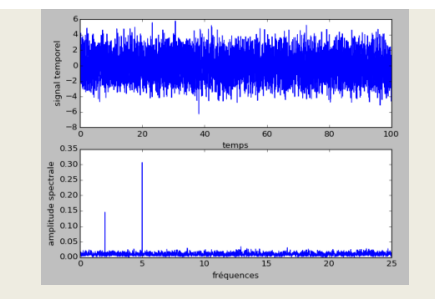

*Figure 4 :* spectre du signal

On observe malgré le bruit une raie principale à 5 Hz et une raie secondaire à 2 Hz.

On définit les listes suivantes :

- S0 est une liste de listes contenant le spectre initial (de la machine « saine ») appelé aussi signature fréquentielle : S0=[F,A0] ; F est la liste des fréquences et A0 est la liste des amplitudes ;
- Sk est une liste de listes contenant le spectre à  $l'$ instant k : Sk= $[F, Ak]$ .

On adopte la démarche suivante : si pour l'une des fréquences fi de F, l'amplitude aki de Ak dépasse de façon anormale celle de A0, cette fréquence est renvoyée et une alerte est donnée. Une anomalie est détectée si aki > a0i + seuil.

**Activité 10.** Écrire une fonction surveillance(S0, SK, seuil) retournant la liste des valeurs de fréquences mises en défaut. Si tout est normal, la fonction renvoie une liste vide.

```
def surveillance(S0,SK, seuil):
  L = [for i in range(len(SK[0])):
     if SK[1][i] \geq S0[1][i] + seuil:
          L.append(S0[0][i])
  return L
```
#### **3.2. Origine des vibrations**

Les machines tournantes constituent des sources de vibrations très courantes.

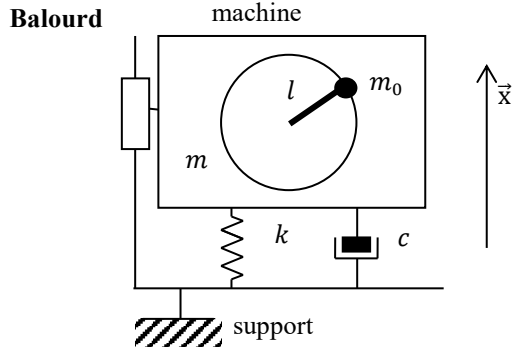

*Figure 5* : modèle simple de balourd.

De petites irrégularités dans la distribution des masses des parties en rotation causent des niveaux vibratoires importants.

On schématise un balourd par une machine de masse m comportant une masse  $m_0$  en rotation à la vitesse de rotation  $\omega_R$  constante et située à une distance l de son centre. Un guidage sans friction autorise seulement un mouvement dans la direction  $\vec{x}$ .

Une étude dynamique sur l'ensemble  $m_0 + m$ donne :

 $m\ddot{x}(t) + c\dot{x}(t) + kx(t) = m_0 l\omega_R^2 \sin(\omega_R t)$ En posant  $Y(t) = \begin{pmatrix} \dot{x}(t) \\ v(t) \end{pmatrix}$  $\begin{pmatrix} x(t) \\ x(t) \end{pmatrix}$ , l'équation différentielle peut se mettre sous la forme d'un problème de Cauchy : dY  $\frac{d\mathbf{r}}{dt}(\mathbf{t}) = \mathbf{F}(\mathbf{t}, \mathbf{Y}(\mathbf{t}))$ 

avec 
$$
Y(0) = Y_0 = \begin{pmatrix} \dot{x}(0) \\ x(0) \end{pmatrix} = \begin{pmatrix} 0 \\ 0 \end{pmatrix}.
$$

#### **3.c/ Simulation numérique [1]**

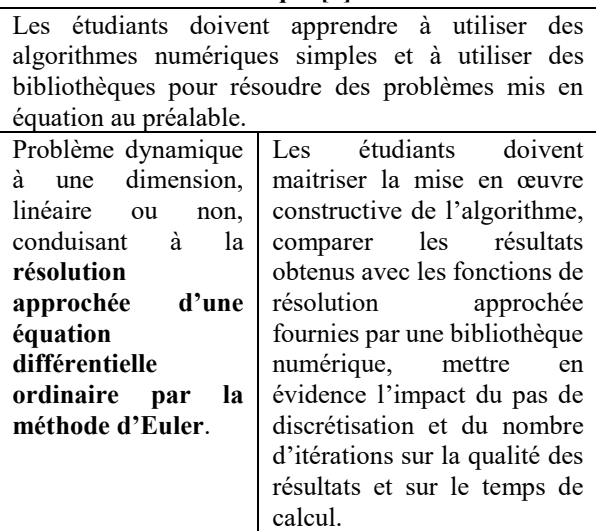

Pour chaque instant t<sub>i</sub>, une valeur approchée Y<sub>i</sub> de la solution Y(t<sub>i</sub>) est recherchée par la méthode d'Euler (explicite).

**Activité 11.**

- a) Donner la relation de récurrence qui lie  $Y_{i+1}$  à  $Y_i$  et le pas de calcul  $h$ ;
- b) Écrire la fonction fi(ti, Yi, wr) qui prend en argument la valeur du temps discrétisé ti, Yi la valeur du vecteur Yi au temps ti, wr la vitesse angulaire de la machine et qui renvoie la valeur de  $F(t_i, Y_i)$ ;
- c) Écrire la fonction Euler(Y0,h,Tmax,F) qui prend en paramètre Y0 un tableau à contenant la condition initiale  $X_0$ , h le pas de calcul, Tmax la durée du calcul et F la fonction de Cauchy. Cette fonction renverra  $SY = [T, X, V]$  où T est la liste des instants successifs,  $X$  la liste des positions  $x_i$  et  $\vee$  la liste des vitesses  $v_i$ ;
- d) Donner la complexité de la fonction Euler pour Tmax fixé. En déduire comment évolue le temps de calcul quand le pas h est divisé par 10.

```
m, c, k = 1, 1, 10f0,wR = 1,10def fi(X,t,wR):
    v, x = Xreturn [(f0*sin(wR*t)-c*v-k*x)/m, v]def euler(fi,X0,tf,h):
    Lv, Lx = [], []
    T = []x = x_0for i in range(int(tf/h)):
         Lv.append(X[0])
         Lx.append(X[1])
         T.append(i*h)
         xp = \text{fi}(X, i * h)X = [X[0] + xp[0] *h, X[1] + xp[1] *h]return T,Lv,Lx
res = eller(fi, [0, 0], 10, 0.01)figure()
plot(res[0],res[2])
```
La complexité est en O(n) donc le temps de calcul est multiplié par 10 chaque fois que

#### • **Modes propres de vibrations**

#### *Matrices de masse et de raideur*

le pas de temps est divisé par 10.

Une part des vibrations sera induite par les modes propres de la structure qui peuvent entrer en résonance. L'objectif ici est de mettre en œuvre une démarche simplifiée de résolution d'un problème vibratoire de structure. On suppose que celle-ci est constituée d'un ensemble d'éléments massiques en liaison les uns aux autres. Sous une sollicitation cyclique donnée de durée T, on cherche à déterminer les modes propres et à mettre en place les fonctions permettant d'analyser l'influence des liaisons et matériaux utilisés.

$$
\text{Im}\left\{\begin{matrix}u_1(t)&u_2(t)&u_3(t)&u_{n-1}&u_n(t)\\w_2\end{matrix}\right\}_{n=1}^{k_2}\xrightarrow[k]{{}_{k_{n-1}}}{k_{n-1}}\xrightarrow[k]{{}_{k_{n-1}}}{k_{n-1}}\xrightarrow[k]{{}_{k_{n-1}}}{f_n(t)}
$$

#### *Figure 6* – modélisation d'une poutre par un ensemble de masses-ressorts.

Le nombre d'éléments peut être de l'ordre de quelques milliers dans une approche unidimensionnelle. Des approches plus complexes (par éléments finis) sont basées sur les mêmes principes (mais en trois dimensions notamment ce qui nécessite beaucoup plus de ressources de calcul).

Le déplacement au cours du temps de l'élément i autour de sa position d'équilibre est noté  $u_i(t)$ . Une force d'excitation  $f_n(t)$  est appliquée sur l'élément n uniquement. L'extrémité gauche de la structure est bloquée. Les effets de la pesanteur sont négligés.

Le principe fondamental de la dynamique appliqué à un élément i permet d'aboutir à l'équation suivante pour i = 2 jusqu'à n − 1 :

$$
m_i \frac{d^2 u_i(t)}{dt^2} = -k_i (u_i(t) - u_{i-1}(t)) - k_{i+1} (u_i(t) - u_{i+1}(t))
$$
  
pour i = 1, ..., n (1)

Les équations des éléments situés aux extrémités sont les suivantes :  $(u_0 = 0$  et  $k_{n+1} = 0)$ 

$$
m_1 \frac{d^2 u_1(t)}{dt^2} = -(k_1 + k_2) u_1(t) + k_2 u_2(t)
$$
 (2)  
\n
$$
m_n \frac{d^2 u_n(t)}{dt^2} = -k_n (u_n(t) - u_{n-1}(t)) + f_n(t)
$$
 (3)

Dans toute la suite de l'étude, on imposera  $f_n(t) =$ f<sub>maxi</sub> sin( $\omega t$ ),  $\omega$  correspondant à la pulsation de la sollicitation.

**Activité 12.**

a) Montrer que le système d'équations différentielles défini initialement peut s'écrire sous une forme matricielle :

 $M \ddot{X}(t) + K X(t) = F(t)$  (4)

avec  $X(t) = \int_0^T (u_1(t), \dots u_n(t))$ , M et K des matrices carrées de taille n × n dont on donnera les expressions ;

b) Écrire une fonction creation operateur(n,m, k) qui renvoie les matrices M et K. n est le nombre d'éléments, m et k sont des listes contenant respectivement les masse et raideur de chaque élément.

```
M \ddot{x} + Kx = F(t) avec :
```
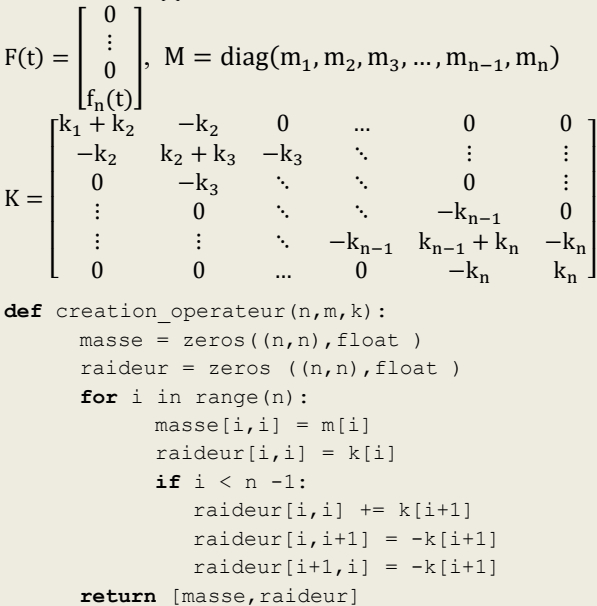

*Recherche des valeurs propres et des vecteurs propres Objectif* : trouver les solutions de l'équation  $M\ddot{x}$  +  $Kx = 0$  avec *M* matrice de masse et *K* matrice de *raideur.*

En cherchant une solution de la forme  $X(t) = x e^{j\omega t}$ , l'équation du mouvement devient :

 $(-\omega^2 M + K)$ .  $x e^{j\omega t} = 0$ 

Après rejet de la solution triviale  $x = 0$  et en posant  $\lambda =$ ω², on se ramène alors à un problème de recherche de valeurs propres :  $A. x = \lambda x$  avec  $A = K. M^{-1}$ :

- A est une matrice carrée  $n \times n$  qui a *n* valeurs propres et  $n$  vecteurs propres ;
- à chaque valeur propre  $\lambda_i$  correspond un vecteur propre  $X_i$  ;
- A étant une matrice symétrique, les  $\lambda_i$  sont réels et les  $X_i$  sont composés d'éléments réels ;

**24**

les  $n$  valeurs propres sont obtenues en cherchant les solutions  $\lambda_i$  de l'équation caractéristique :

$$
\det(\lambda_i I - A) = 0 ;
$$

- les  $n$  vecteurs propres sont les solutions des  $n$ équations associées à chaque valeur propre  $\lambda_i$ ;
- les vecteurs propres forment un ensemble de vecteurs linéairement indépendant qui peuvent être normés.

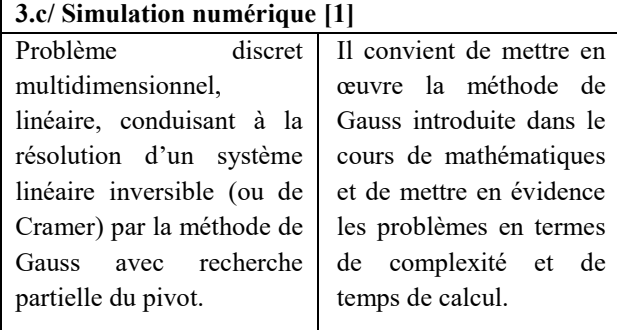

La recherche du déterminant d'une matrice peut être déduite de la méthode du pivot de Gauss : une fois l'étape de descente terminée, la matrice obtenue A' est triangulaire donc le calcul de son déterminant est chose aisée. De plus, son déterminant est égal à  $(-1)^k$  det A où k est le nombre d'échanges qui ont été effectués entre deux lignes. Si on multiplie tous les termes d'une même ligne ou d'une même colonne par un réel k, le déterminant est multiplié par k.

#### **Activité 13.**

- a) Écrire une fonction determinant(A) où A est une matrice carrée  $n \times n$  et qui renvoie le déterminant de A en utilisant la méthode du pivot de Gauss. Donner la complexité de la fonction determinant et conclure sur l'efficacité de l'algorithme ;
- b) En déduire une fonction pol\_carac(w,A) qui prend en argument w un flottant et A une matrice carrée  $n \times n$ , et qui renvoie le déterminant  $\det(w I - A)$  où *I* est la matrice identité de dimension  $n \times n$ .

```
def determinant(A):
```

```
U = A \cdot \text{copy}d = 1for j in range(U.shape[1]−1):
    # recherche du pivot
    p = jfor i in range(j+1, U. shape[0]):
          if U[i, j] > U[p, j]:
                  p = i# permutation des deux lignes
    if p := j:d \neq -1U[[p,j]] = U[[j,p]]# élimination
    for i in range(j+1, U.shape[0]):
          U[i] = U[i] - (U[i,j]/U[j,j]) * U[j]# produit des éléments diagonaux
```

```
for k in range(U.shape[0]):
          d * = U[k, k]return d
def pol_carac(w,A):
    return determinant(A-w*eye(3))
```
La complexité du pivot de Gauss, et ici du calcul de déterminant, est  $O(n^3)$ .

On peut utiliser la fonction det du module numpy.linalg pour calculer le déterminant d'une matrice.

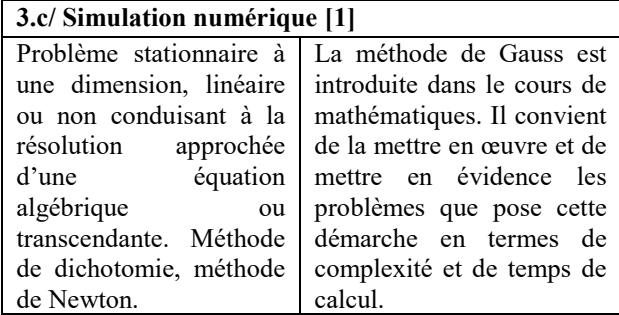

La recherche des modes propres consiste donc à déterminer les solutions de pol carac(w,A)=0.

**Activité 14.** Écrire une fonction resolution(A,w1,w2,eps) qui prend en argument la matrice carré A, deux pulsations w1 et w2 (w2>w1) et eps un flottant et qui renvoie la solution recherchée c'est-à-dire un zéro de la fonction pol\_carac situé entre les pulsations w1 et w2.

```
def resolution(A,w1,w2,eps): #recherche 
de 0 par dichotomie
  q = w1d = w2while d-g > 2*eps:
      m = (d+a)/2if pol carac(m,A)*pol carac(g,A) < 0:
             d = melse:
             g = m return (g+d)/2
```
Il est maintenant possible de déterminer les vecteurs propres  $X_i$  solutions de l'équation :  $(\lambda_i I - A)X_i = 0$ avec  $\lambda_i = \omega_i^2$ . Les vecteurs  $X_i$  ne sont connus qu'à un facteur multiplicateur près.

La solution X(t) sera alors une combinaison linéaire des termes  $X_i e^{\pm j\omega_i t}$ :

$$
X(t) = \begin{pmatrix} x_1(t) \\ \vdots \\ x_n(t) \end{pmatrix} = X_1 \cos(\omega_1 t + \phi_1) + \dots +
$$
  

$$
X_n \cos(\omega_n t + \phi_n)
$$

où les amplitudes et les phases dépendent des conditions initiales.

On peut utiliser la fonction eig du module numpy.linalg pour calculer les valeurs et vecteurs propres d'une matrice carrée.

#### **3.3. Démarche de surveillance**

L'analyse du contenu fréquentiel d'un signal permet la surveillance et le diagnostic par le suivi des changements du spectre fréquentiel. Elle est particulièrement bien adaptée aux machines tournantes dont les signaux répartissent leur énergie sur des harmoniques bien localisées en fréquence. L'amplitude et la position de ces harmoniques constituent une véritable « signature mécanique » de l'état de la machine. Toute déviation anormale indique l'apparition d'un défaut, également susceptible d'être identifié par reconnaissance de sa signature fréquentielle.

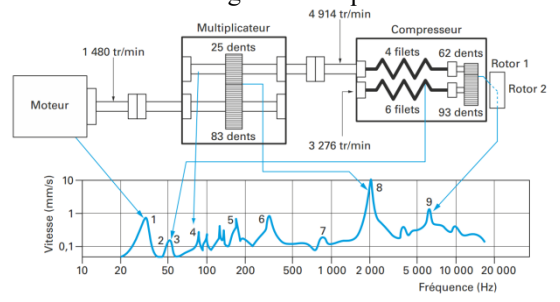

*Figure* 7 - exemple de spectre (compresseur à vis) [4]

Il est classique de fixer un gabarit fréquentiel, caractéristique d'un état sain, et d'y confronter les mesures courantes.

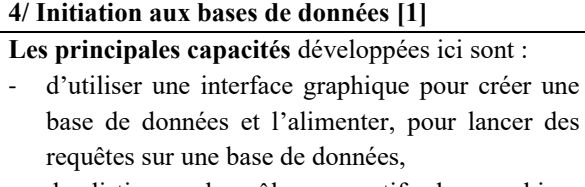

- de distinguer les rôles respectifs des machines client, serveur, et éventuellement serveur de données,
- traduire dans le langage de l'algèbre relationnelle des requêtes écrites en langage courant,
- concevoir une base constituée de plusieurs tables, et utiliser les jointures symétriques pour effectuer des requêtes croisées.

On stocke :

- les références vers les fichiers gabarits (spectre de référence) dans la table machines ;
- les fréquences propres de chaque composant dans la table fréquences (qui contient chacune des fréquences propres des divers composants de chaque machine)

Les tables sont :

- typemachine : {*id\_type*, nom\_type, nom\_machine} exemple : {12, « fraiseuse », « fr32 »}
- machines : {*id\_machine*, id\_type, fichier\_gabarit}

fichier\_gabarit est une chaîne de caractères contenant l'adresse du spectre gabarit de la machine ;

- exemple :  ${1234, 12, \times \text{signature}}1234.\text{txt} \rightarrow$
- pieces : {*id\_piece*, id\_fab, nom\_pièce, id\_machine, freq ref  $\}$
- exemple : {9876, 21, « roulement32 », 1234, 55}
- mesures : {*id\_mesure*, date, id\_operateur, id\_machine, fichier\_spectre} exemple : {4567, « 12/02/2018 », 56, 1234, « sp4567.txt »}

**Activité 15.** Donner les requêtes renvoyant :

- a) les identifiants des pièces dont la fréquence propre est 55 Hz sur la machine 1234 ;
- b) le fichier spectre de la machine 1234 issu de la mesure du 12/02/2018 ;
- c) les noms des fichiers gabarits (signatures fréquentielles) de toutes les machines de type 'fraiseuse' ;
- d) les noms des pièces et leur identifiant dont les fréquences sont égales à 60 Hz à 5% près ;
- e) le nombre de mesures de chaque machine de type 'fraiseuse'.

```
a) SELECT id piece FROM pieces WHERE
   id machine = 1234 AND freq ref = 55
```

```
b) SELECT fichier spectre FROM mesures
   WHERE date = \sqrt{12}/02/2018' AND
   id machine = 1234
```
- c) SELECT fichier gabarit FROM machines AS ma JOIN type\_machine AS tm ON ma.id\_type=tm.id\_type WHERE tm.nom type = 'fraiseuse'
- d) SELECT nom\_piece,id\_piece FROM pieces WHERE freq ref BETWEEN 60\*0.95 AND 60\*1.05

```
e) SELECT COUNT(id_mesure) 
   FROM mesures AS me 
   JOIN machines AS ma
   ON me.id_machine = ma.id_machine 
   JOIN type_machine AS tm 
   ON tm.id_type = ma.id_type
   GROUP BY ma.id_machine 
   HAVING tm.nom_type = 'fraiseuse'
```
La fonction surveillance(S0,S,seuil) de Python définie activité 10 permet de déterminer les fréquences anormales du spectre.

**Activité 16.** On souhaite déterminer la liste des fréquences anormales de la mesure 100. Compléter les requêtes dans les instructions suivantes :

```
Requete1 = « à compléter »
Requete2 = « à compléter »
chemin = interroge bdd(Requete1)
chemical = interroge bdd(Requete2)
```

```
S = ouvrir fichier(chemin)
```

```
La Revue 3EI n°92
Avril 2018
```

```
S0 = ouvrir fichier(chemin0)
L = surveillance (S0, S, seuil)
```
Requete1= « SELECT fichier\_spectre FROM mesures WHERE id\_mesure=100 »

Requete2= « SELECT fichier\_gabarit FROM machines JOIN mesures ON machines.id\_machine=mesures.id\_machine WHERE id mesure=100 »

#### **4. Conclusion**

À l'instar du problème présenté ici, la décomposition d'un problème complexe en sous-problèmes plus simples, par une analyse structuro-fonctionnelle descendante, est fondamentale pour un futur ingénieur. Cette compétence ne fait pas partie des compétences à développer chez les étudiants de Classes Préparatoires conformément au programme officiel [1]. Il revient donc aux écoles d'ingénieur de la développer, par exemple, sous la forme de projets.

Si l'objectif pédagogique visé par l'informatique en Classes Préparatoires est en premier lieu la conception rigoureuse d'algorithmes et leur programmation, il ne doit cependant pas occulter l'essence même de l'informatique : la résolution de problèmes difficiles à traiter « à la main ». Elle se doit donc d'être à la fois théorique et pratique et répondre à un réel besoin, dans un contexte clairement explicité.

C'est dans cet esprit que sont - et doivent être conçues les épreuves d'informatique aux différents concours : celles-ci doivent permettre en premier lieu de classer les différents candidats quant à leur capacité à concevoir un programme de façon rigoureuse. Mais elles visent aussi et toujours, dans un contexte précis, à répondre à une problématique de type ingénieur.

#### 5. **Bibliographie**

- [1] Programmes des Classes Préparatoires aux Grandes Écoles, Ministère de l'Enseignement Supérieur et de la Recherche.
- [2] « Surveillance vibratoire et maintenance prédictive », J.Morel, Techniques de l'Ingénieur, 2002.
- [3] « Analyse vibratoire des machines tournantes », D.Augeix, Techniques de l'Ingénieur, Janvier 2001.
- [4] « Maintenance conditionnelle par analyse vibratoire », Alain Boulenger, Techniques de l'Ingénieur, 2006
- [6] « Physique Tout-en-un PSI-PSI\* », S.Cardini, E.Ehrard, A.Guerillot, T.Guillot, B.Morvan, M-N.Sanz, Dunod, 2017.
- [7] Sujet 0 info PSI, concours CCP, 2014
- [8] Sujet SII-informatique filière MP, Concours CCP 2015

### *Les TIPE en Classes Préparatoires aux Grandes Écoles*

*STEPHANE PUGNETTI FLORENCE MARNEAU-PADELLINI Lycée Victor Hugo, Caen Lycée du Parc, Lyon [pugnetti.stephane@upsti.fr](mailto:pugnetti.stephane@upsti.fr) [florence.marneau@upsti.fr](mailto:florence.marneau@upsti.fr)*

*Professeure de Sciences de l'Ingénieur<br>Lycée du Parc, Lyon* 

*Résumé : cet article présente l'épreuve de Travail d'Initiative Personnel Encadré. Après avoir décrit les objectifs de formation, le déroulement des attendus est décrit puis les critères d'évaluation sont spécifiés. Enfin les liens interdisciplinaires fondamentaux sont exposés et pour terminer une démarche possible de TIPE est proposée.*

#### **1. INTRODUCTION**

Le TIPE, Travail d'Initiative Personnelle Encadré, est une épreuve orale à destination des élèves des Classes Préparatoires aux Grandes Écoles scientifiques ayant réussi les épreuves écrites d'admissibilité. Depuis 1997, cette épreuve obligatoire est organisée en commun par le « Tétra-Concours » composé par le Concours Centrale Supélec, les Concours Communs Polytechniques, le Concours Commun Mines-Ponts et la Banque filière PT, regroupés sous le Service Commun des Écoles d'Ingénieurs (SCEI). D'autres écoles utilisent également cette épreuve dans leur notation.

Bien que cette épreuve soit mise en place que pour les filières scientifiques actuellement, les filières économiques et littéraires réfléchissent à la mise en place d'une épreuve de TIPE adaptée à celles-ci.

Les candidats admissibles aux concours passent une seule et unique épreuve de TIPE dont la note sera utilisée pour l'ensemble des concours auquel il est admissible. Cela en fait donc une épreuve très importante dans son cursus d'intégration et de formation.

Cette épreuve d'une durée de 30 minutes se décompose en 15 minutes de présentation du travail du candidat qu'il a mené durant un peu plus d'un an et 15 minutes d'échange avec le jury sous forme de questions/réponses. L'évaluation tient bien sûr compte de ces deux points mais également de l'ensemble des données que le candidat est invité à saisir en ligne durant sa dernière année de formation.

#### **2. Objectifs de formation**

L'objectif du TIPE est de permettre à l'étudiant de se mettre en situation de résoudre un problème en autonomie comme le ferait un ingénieur en entreprise ou un chercheur en laboratoire de recherche. La démarche scientifique doit être le moteur de cette résolution. Cela en fait donc une **initiation à la recherche**, dans un cadre appliqué à un domaine scientifique.

La curiosité intellectuelle et le goût d'un travail en profondeur sont les deux atouts majeurs pour réussir cette épreuve. Ainsi, durant la préparation de son TIPE

et le jour de sa soutenance, l'étudiant sera amené à mettre en exergue :

- son ouverture d'esprit, son initiative personnelle, sa culture scientifique ;
- sa faculté à organiser le travail à plusieurs ;
- sa prise de contact avec des entreprises et des laboratoires ;
- son aptitude à l'imagination expérimentale, ses capacités d'exigence, d'approfondissement et de rigueur sur son propre projet ;
- son esprit critique;
- son esprit de synthèse, sa capacité à communiquer un travail d'une année en quelques minutes (essentiel en entreprise, ou en recherche) ;
- son aptitude à collecter l'information, à l'analyser, à la transformer pour enfin la communiquer.

Le TIPE vise à développer les compétences suivantes [1] :

- *« identifier, s'approprier et traiter une problématique explicitement reliée au thème ;*
- *collecter des informations pertinentes (internet, bibliothèque, littérature, contacts industriels, visites de laboratoires …), les analyser, les synthétiser ;*
- *réaliser une production ou une expérimentation personnelle et en exploiter les résultats ;*
- *construire et valider une modélisation ;*
- *communiquer sur une production ou une expérimentation personnelle*. »

Des professeurs de différentes disciplines encadrent le TIPE durant les 2 années de formation en CPGE. Ils proviennent de différentes disciplines, en fonction des filières de CPGE. Par exemple en filières PT et PSI, ce sont les professeurs de Sciences Physiques et Sciences de l'Ingénieur qui assurent le suivi alors qu'en TSI il s'agit uniquement des enseignants de Sciences de l'Ingénieur. Certains objectifs de formation spécifiques au TIPE qui en font tout son intérêt sont atteints (figure  $1)$ :

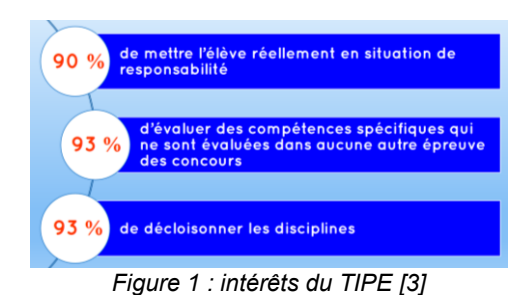

#### **3. Thème national et annuel**

Tous les ans, grâce au Bulletin Officiel de l'Éducation Nationale de février, un thème national est communiqué à l'ensemble des candidats. Une des premières étapes du TIPE consiste alors pour les candidats à entamer des recherches sur un sujet d'études, à faire un état de l'art de ce sujet (support d'études) afin d'en dégager une problématique en lien avec le thème. À titre d'exemples, nous pouvons citer les derniers thèmes nationaux ainsi que des sujets de TIPE développés par les candidats :

- 2011-2012 : « Prévision » ;
- 2012-2013 : « Invariance Similitude » ;
- 2013-2014 : « Transfert, échange »
- o Transfert d'information sans fil ; Changement de couleur du caméléon ; Transfert d'énergie dans une voiture hybride ; Échange sécurisé de données … ;
- 2014-2015 : « Ressources : partage, répartition, distribution »
	- o Réseau de distribution de l'énergie électrique ; Bornes de recharge rapide pour véhicules électriques ; Répartition de la chaleur dans une pièce ; Simulation des mouvements de foule ; …
- 2015-2016 : « Structures : organisation, complexité, dynamique »
	- o Réduction de la complexité informatique ; Stabilité d'une bicyclette en mouvement ; Oscillateur de Van der Pol ; Système dynamique de Lorentz ; Le jeu de la vie ; La manette Wi pour la retranscription des mouvements ; …
- 2016-2017 : « Optimalité : choix, contraintes, hasard » :
- o Optimisation du vol d'une fusée à eau ; croissance pilotée par la diffusion : une approche physique de la notion de fractale ; Érosion de la peinture sur les ailes d'avion ; …
- 2017-2018 : « Milieux : interactions, interfaces, homogénéité, ruptures »
- o Traitement des eaux usées ; Water-cooling ; Synthèse vocale dans les systèmes d'informations dans les transports en commun ; Structures passives et actives parasismiques ; Propagation des feux de forêts ; Exosquelettes ; Compactage des poudres de maquillage ; Furtivité thermique ; …
- 2018-2019 : « Transport ».

#### **4. Déroulement des attendus et chronologie dans la deuxième année**

Durant l'année scolaire, l'étudiant, en plus de mener un travail régulier, devra également transmettre des informations sur l'avancement de celui-ci au service du Tétra-Concours via l'interface SCEI. Ces informations seront d'ailleurs utilisées par les examinateurs lors de l'épreuve orale afin de vérifier en particulier le non plagia du travail fourni et compte pour un tiers de la note finale. Quatre phases jalonnent et rythment ainsi le projet de l'étudiant durant 18 mois (3 semestres) :

#### *4.1. Phase 1 : le titre*

Au moment de l'inscription aux concours qui a lieu entre mi-décembre et mi-janvier, le candidat doit fournir le titre de son TIPE, deux textes de 50 mots chacun justifiant de la motivation de son étude pour le premier ainsi que de l'ancrage dans le thème annuel pour le second.

#### *4.2. Phase 2 : le MCOT (Mise en Cohérence des Objectifs du TIPE)*

Environ une semaine après la clôture des inscriptions et jusqu'à début février, les candidats doivent compléter sur le site SCEI les 5 éléments du MCOT.

Les **positionnements thématiques** et les **motsclés** permettent d'assurer la correspondance entre les compétences des examinateurs et le sujet du TIPE du candidat. Il est demandé à ce dernier de sélectionner entre 1 et 3 thèmes dans une liste proposée parmi les domaines de la chimie, de l'informatique, des sciences industrielles de l'ingénieur, des mathématiques et de la physique. Il doit également fournir 5 mots clés en français ainsi qu'en anglais devant caractériser au mieux son sujet de TIPE.

**La bibliographie commentée** dont l'objectif est de faire un état de l'art du domaine d'étude choisi. Cette bibliographie permet de comprendre comment le sujet choisi s'intègre dans une problématique scientifique et quel en est l'état des lieux. Pour réaliser cette bibliographie, le candidat doit donc rechercher toutes les informations existantes dans le domaine de son étude, et en faire une analyse et une synthèse : cela peut être, par exemple, les dernières avancées scientifiques et techniques par la consultation de publications dans les revues spécialisées, de compte-rendu de conférences, de documents d'entreprise ou encore par de la veille technologique. Ce document permet de contextualiser le travail du candidat dans le domaine scientifique et technologique, il lui faut donc garder traces et rendre compte des recherches qu'il aura menées. Outre les sources écrites (livres, pages web, abstracts …), ce recueil permet également de rendre compte des échanges effectués avec des personnes physiques, ingénieurs ou chercheurs.

**La problématique retenue** dont l'objectif est de permettre au candidat de démontrer sa capacité à faire preuve d'initiative en dégageant clairement le problème qu'il tentera de résoudre durant son TIPE. Elle doit bien

évidemment être en corrélation avec les points précédents.

**Les objectifs de travail**. La problématique étant annoncée en accord avec le thème, le sujet et la bibliographie, le candidat peut alors exposer ses objectifs de travail. C'est un point qui est, contrairement aux points précédents, personnel, lié à un seul et unique membre du groupe. Ce point marque donc la différentiation face au travail collaboratif.

Car pour répondre à la problématique, les élèves peuvent choisir de la résoudre par un travail en équipe qui doit permettre d'aboutir à une étude plus conséquente, plus approfondie et donc souvent plus pertinente. Mais, il est important à ce niveau que les candidats se donnent des objectifs différents afin de mettre en exergue tout l'intérêt de leur collaboration.

Le choix d'un travail en équipe est considéré comme pertinent et source d'efficacité pour répondre aux attendus de l'épreuve de TIPE (figure 3). Cette information est instructive et importante car le TIPE est l'occasion de faire évoluer les élèves dans des conditions relationnelles proches de celles du monde professionnel dans lequel ils évolueront puisque les ingénieurs et chercheurs travaillent toujours au sein d'une équipe. Le TIPE est la seule épreuve des concours qui autorise voire favorise ce travail collaboratif.

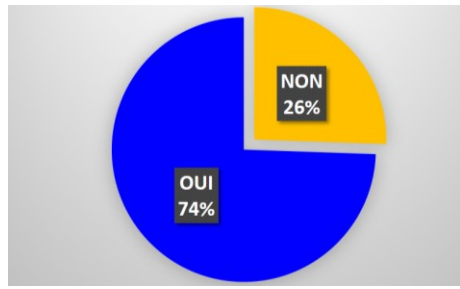

*Figure 3 : Le travail en équipe amène un plus à l'ensemble du projet [3]*

**La liste des références bibliographiques**. En dernier point, le candidat doit présenter entre 2 et 10 références scientifiques que les examinateurs pourront au besoin exploiter. Celles-ci peuvent être des articles vulgarisés sur le sujet du TIPE choisi par le groupe, mais doivent contenir des articles scientifiques solides. Dans tous les cas, la présence de ces références ne doit être conditionnée que par la pertinence de ceux-ci, et doivent clairement faire apparaître un apport d'informations. Celles-ci doivent donc apporter des informations fondamentales, sans lesquelles, la résolution de la problématique serait quasi-impossible.

#### *4.3. Phase 3 : la présentation*

Entre début avril et la mi-juin, le candidat doit transmettre sur le site SCEI son support de présentation sous forme numérique. Elle sera conservée par les examinateurs et fournie au candidat lors de son passage à l'oral. Cela signifie donc que le travail de l'étudiant doit être finalisé pour cette date, sa présentation devant être définitive. Dans le cas d'un travail collectif, le

candidat doit être capable à la fois de présenter la philosophie générale du projet, et de faire ressortir nettement son apport personnel à cette œuvre commune. Cette présentation ne peut en aucun cas se limiter à une simple synthèse d'informations collectées, mais doit faire ressortir une « valeur ajoutée » apportée par le candidat. Au cours de cette présentation, le candidat doit s'attacher à montrer ses capacités à faire preuve d'initiative personnelle, d'exigence et d'esprit critique, d'approfondissement et de rigueur, de rapprocher plusieurs logiques de raisonnement et de recherche scientifique et technologique, par exemple par un décloisonnement des disciplines.

C'est la démarche d'investigation qui impose le plan de l'exposé. Le candidat explique les choix et les initiatives prises face aux problèmes rencontrés.

Si le candidat présente un modèle, il doit :

- préciser à quel besoin répond ce modèle, dans la résolution de la problématique ?
- préciser les hypothèses du modèle, puis ses limites.

Si le candidat présente un support expérimental, il peut :

- préciser le cahier des charges qu'il s'est fixé pour l'élaborer ;
- présenter le support à l'aide de photo et d'un schéma légendé en précisant ce qui est mesuré, comment et où ;
- expliquer les choix des dispositifs de mesures ;
- expliquer les protocoles expérimentaux ;
- montrer, exploiter et analyser les résultats expérimentaux ;
- conclure partiellement.

Si le candidat présente une simulation numérique, il peut :

- expliquer la raison de l'utilisation d'une résolution numérique ;
- analyser les résultats, c'est-à-dire présenter les courbes de simulation ;
- Conclure sur l'apport de la simulation numérique : lien avec l'expérience le cas échéant, lien avec la bibliographie …

Accompagnant cette présentation, le candidat doit également fournir un résumé en anglais (*abstract*) du travail qu'il aura mené durant son TIPE. Il peut être commun pour partie entre les différents membres d'un groupe mais il doit y avoir des éléments personnels en lien avec le travail de chacun.

Le **DOT** (Déroulé Opérationnel du TIPE) permet de mettre en valeur de façon synthétique les étapes ou séquences-clé du TIPE. Cela permet aux examinateurs de comprendre un certain nombre d'aspects pas nécessairement mentionnés dans la présentation orale. Il serait utile que certains éléments de ce DOT puissent être mis en rapport avec les objectifs annoncés dans la MCOT.

**29**

Ce DOT est un ensemble de 4 à 8 étapes ou séquences (y compris si nécessaire les difficultés rencontrées, surmontées ou non) du déroulement du TIPE témoignant de sa progression (quatre étapes ou séquences minimum). Chacune de ces étapes sera décrite en au plus 50 mots et saisis en ligne via l'interface SCEI.

Le DOT ne doit pas être analogue à un plan, ni fournir des résultats ou des interprétations, il doit rester avant tout factuel.

Exemples d'étapes ou séquences :

[Rencontre début Mars avec un expert en vibrations des machines tournantes] ;

[Identification de la théorie de Froude pour déterminer la portance des hélices] ;

[Décision fin mai, suite à la lecture de l'article X, d'étudier la sensibilité de manière théorique via le conditionnement des matrices] ;

[Réalisation d'une série d'expériences en faisant varier les deux paramètres épaisseur du vitrage et espacement entre deux vitres, ce qui nous a amenés à faire une analogie masse-ressort].

Lors de cette phase, les candidats ont également la possibilité d'ajouter des références bibliographiques ou de revoir certains mots-clés.

#### *4.4. Phase 4 : la validation*

À l'issue de la phase 3, l'enseignant qui encadre le TIPE dispose d'une semaine pour valider l'ensemble des éléments fournis par ses étudiants. Cette validation permet de garantir que le travail de l'étudiant est bien personnel et qu'il a bien été mené durant l'année de formation. Cette validation des enseignants de CPGE ne de la qualité du travail fait par l'élève (ou le groupe).

#### **5. Évaluation des candidats lors de l'épreuve**

L'évaluation des candidats durant cette épreuve de TIPE est basée sur les référentiels de compétences européens et français de la Commission du Titre d'Ingénieur. Elle s'effectue sur 7 critères :

- Pertinence scientifique. Le niveau scientifique des travaux présentés doit être en accord avec celui d'un étudiant de CPGE, le candidat doit ainsi maîtriser les concepts qu'il présente et être capable de justifier des démarches et expériences menées ;
- **Capacité à apprendre**. La démarche de projet que le candidat utilise lors du TIPE ainsi que le travail de recherche et de synthèse que cela inclus lui permettent de mobiliser les compétences qu'il a acquises en formation initiale mais également d'en développer de nouvelles liées à l'appropriation et à l'assimilation ;
- La Revue 3EI n°92 • **Ouverture**. Afin de résoudre un problème complexe, le candidat doit être capable de mener une démarche pluritechnologique et de mobiliser des savoirs et compétences pluridisciplinaires. Il doit ainsi faire preuve de curiosité intellectuelle, scientifique et d'ouverture d'esprit ; Il est également largement encouragé à s'enrichir du

contact de personnalités physiques extérieures au lycée (industriels, chercheurs, enseignants, etc.),

- **Communication**. Synthétiser et rendre compte d'une production ou une expérimentation personnelle et l'ensemble d'un travail mené sur 18 mois de formation en 15 minutes n'est pas chose facile. Écouter les questions des examinateurs et y répondre en argumentant non plus. Il est donc attendu des candidats des compétences de communication et de dialogue avec les membres du jury qui soient à la hauteur d'un futur ingénieur ;
- **Résolution d'un problème**. La résolution d'un problème nécessite de mener une démarche scientifique rigoureuse, une analyse des problèmes et de résultats afin de formuler des conclusions pertinentes ;
- **Questionnement scientifique**. Le candidat doit être capable, en partant d'un problème donné, de collecter de l'information, de se l'approprier, d'identifier des problèmes plus fins, de mettre en place une démarche de résolution, d'analyser et de critiquer les résultats de ses expériences ou simulations ;
- **Valorisation spécifique**. En fonction de l'originalité d'un sujet, de l'innovation technologique, de points remarquables, le jury doit valoriser un travail particulier.

#### **6. Liens interdisciplinaires avec un problème concret à résoudre**

Lors de travaux d'initiative personnelle encadrés, nous avons vu précédemment que l'étudiant est mis en situation de responsabilité, et est amené à se poser des questions par le biais d'une problématique scientifique et technologique puis de tenter d'y répondre.

Pour répondre à sa problématique, l'étudiant est amené à élaborer des objets de pensée et des objets réels qui lui permettent de suivre le processus de construction de la connaissance à la conception puis la réalisation. La mise en convergence de ses différents travaux émanant de plusieurs champs disciplinaires assure le progrès de ses connaissances et permet des avancées dans sa compréhension du monde réel.

Le travail de TIPE est centré sur une véritable démarche de recherche scientifique et technologique réalisée de façon concrète. Son investigation met en œuvre des outils et méthodes classiques d'un travail de recherche scientifique : observations, réalisations pratiques d'expériences, modélisations, formulation d'hypothèses, simulations, validation ou invalidation de modèles par comparaison au réel. Ainsi le travail fourni sollicite ses capacités d'innovation et d'initiative pour l'amener à produire une production personnelle qui comprend de l'observation et description d'objets naturels ou artificiels, le traitement de données, la mise en évidence de phénomènes, l'expérimentation, la modélisation, la simulation, l'élaboration … Pour réaliser l'ensemble de ce travail, l'étudiant doit

mobiliser différents outils de champs disciplinaires constituant le tronc commun de sa formation.

Ainsi notamment dans les filières qui comportent des sciences de l'ingénieur en TIPE, il est intéressant de noter que le TIPE est un projet qui s'inscrit complètement dans une approche STEM (*Sciences, Technology, Engineering and Mathematics*) et qu'il est l'occasion pour nombre d'élèves ingénieurs en CPGE de travailler sur une réelle application industrielle. La grande majorité des étudiants produit une expérimentation physique (figure 4) et met en œuvre des outils de l'informatique (figure 5).

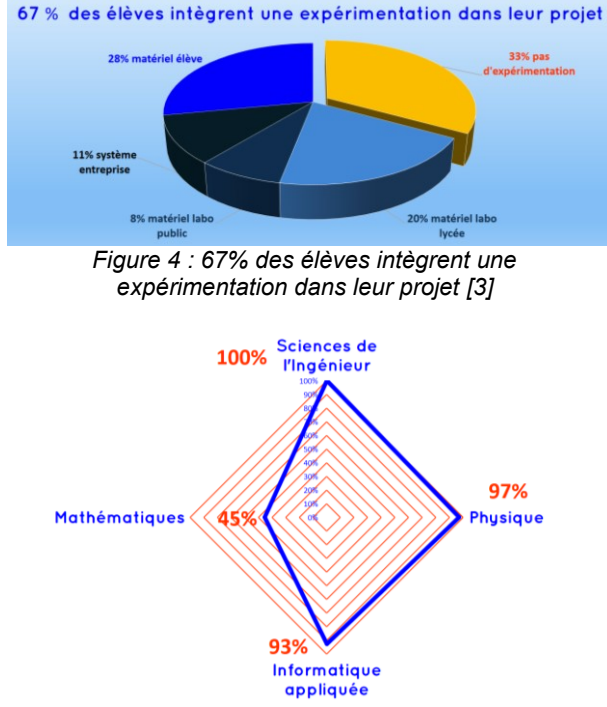

*Figure 5 : disciplines dont les étudiants font appel pour réaliser leur TIPE [3]*

Ces simulations numériques sont réalisées pratiquement dans la totalité des cas avec les équipements du laboratoire de Sciences de l'Ingénieur (figure 6).

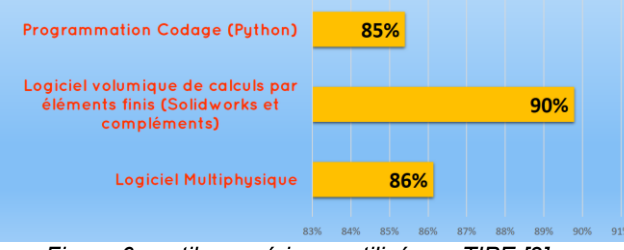

*Figure 6 : outils numériques utilisés en TIPE [3]*

#### **7. Démarche**

Il ne s'agit que d'une proposition de démarche. Elle n'est pas exhaustive pour répondre à une problématique d'un TIPE.

#### **Étape 1 - construction d'un premier modèle**

Un modèle construit à partir de lois physiques est élaboré. Il n'est pas trop complexe et les hypothèses du modèle sont plus ou moins fortes.

#### **Étape 2 - validation du modèle**

Le modèle est validé ou non avec des essais expérimentaux réels sur un support expérimental ou un système réel.

Pour réaliser cette validation, il est nécessaire de concevoir et construire un support expérimental. Un cahier des charges type diagramme des exigences est élaboré puis la structure et les systèmes de mesure (capteurs) sont choisis.

Ensuite les protocoles expérimentaux sont également choisis et mis en œuvre.

À l'issue de ce travail, les écarts entre résultats expérimentaux et résultats de simulation sont analysés. Soit les écarts sont trop importants et il est nécessaire de procéder à l'enrichissement du modèle. Soit les écarts sont acceptables et il est possible de répondre à la problématique dans la limite de la représentativité et du domaine de validité du modèle (autour d'un point de fonctionnement, pour une zone de valeurs, pour un type d'entrée …).

#### **Étape 3 - construction d'un modèle plus complexe avec des hypothèses moins fortes**

Un nouveau modèle plus complexe est souvent élaboré, il est nécessaire de le résoudre numériquement à l'aide de logiciels spécifiques ou bien l'enrichir à l'aide de lois de comportement issues de l'expérimentation précédente.

Éventuellement mettre en place de nouvelles expérimentations pour valider ce nouveau modèle.

#### **Étape 4 - Utilisation du modèle comme outil de conception ou de décision pour répondre à la problématique**

Travailler avec le modèle validé pour faire des simulations et expérimentation numérique dans le contexte du problème posé et répondre à la problématique.

#### *CONCLUSION*

Pour conclure, l'épreuve de TIPE a donc toute sa place dans les concours de recrutement aux grandes écoles d'ingénieurs et de chercheurs puisqu'elle s'inscrit dans une approche pluridisciplinaire type STEM (*Science, Technology, engineering and Mathematics*), les compétences développées sont en cohérence avec celles attendues de futurs ingénieurs ou chercheurs, et ses modalités d'évaluation sont satisfaisantes [3]. Tout de même, il apparait nécessaire qu'une formation à la gestion de projet, organisée, structurée avec des objectifs de formation clairement définis soit dispensée en première année de CPGE dans le but de fournir les clés nécessaires à une préparation efficace de cette épreuve plutôt que de laisser les élèves, pourtant en

> La Revue 3EI n°92 Avril 2018

phase d'apprentissage, gérer au fil de l'eau les difficultés immuables à la réalisation d'un projet. La définition d'un référentiel de CPGE national, spécifique au TIPE assurerait une meilleure homogénéité de la préparation donc une meilleure équité des candidats, et engendrerait une véritable dynamique d'apprentissage.

#### *BIBLIOGRAPHIE*

[1] Bulletin officiel N°2 du 11 janvier 2018 – Travaux d'initiative personnel encadrés

[2] Attendus pédagogiques des livrables 2018 – site scei-concours.org

- [3] Sondage TIPE réalisé par l'UPSTI en novembre 2017 auprès de ses membres adhérents
- 

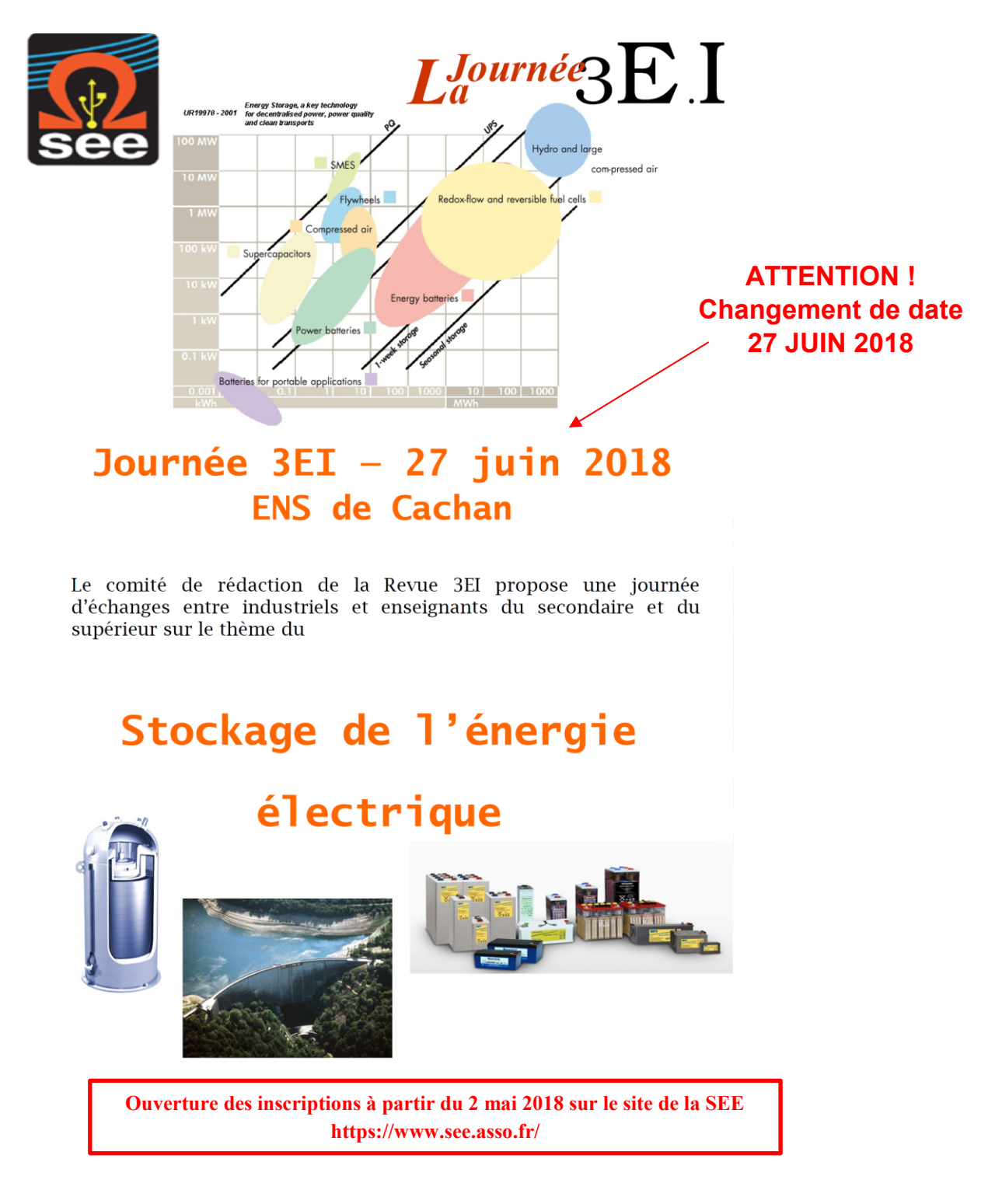

### *La démarche de conception d'expériences en TIPE de physique*

*François PETITET-GOSGNACH*

*professeur de physique en CPGE MP, lycée Blaise-Pascal, auteur de Concevoir et Réaliser des expériences de Physique, application au TIPE, Projets, MPS, chez de Boeck*

> *Résumé: L'objet de cet article est de présenter ici une démarche globale de conception d'expériences de physique pour un sujet de TIPE (Travaux d'Initiative Personnelle Encadrée) dans le cadre du thème national officiel publié chaque année*. Il s'agit d'abord de connaitre le matériel et les matériaux *bruts accessibles dans l'ensemble constitué de ceux du laboratoire d'un lycée et ceux de la grande distribution du XXIème Siècle, des moyens d'assemblages, mais aussi dans les rayons des mathématiques, de l'informatique, des lois de la physique qui s'appliquent dans tous les domaines naturels ou technologiques. Toute expérience conçue et mise œuvre par un groupe d'étudiants est une combinaison de ces « briques ». En filigrane, il s'agit d'évoquer l'encadrement qui permet de guider les étudiants, et de se demander quel peut en être le bénéfice pour de futurs ingénieurs.*

#### **1. Introduction**

Les disciplines majeures de TIPE (Travaux d'Initiative Personnelle Encadrés) de la classe de CPGE 2 de MP sont mathématique-informatique et physique. Il a été choisi pour la dominante « physique » de réaliser systématiquement au moins une « expérience originale » par groupe. L'expérience se doit d'être quantitative, c'est-à-dire avec une mesure, afin de pouvoir effectuer une démarche scientifique complète qui s'étend naturellement jusqu'à l'interprétation des résultats expérimentaux par un modèle et sa discussion. La notion « d'expérience originale » est ici définie par un montage et une réalisation qui ne relèvent pas d'un catalogue de TP ou d'un montage copié d'une source (ni déjà réalisée dans la classe), que ce soit dans le montage lui-même, ou simplement dans le matériel et les matériaux engagés dans l'expérience.

Ainsi c'est environ une douzaine d'expériences originales qui ont été montées en moyenne sur les 10 dernières années, pour environ 12 groupes (24 étudiants) chaque année.

Il s'agit donc d'approcher la démarche globale qui, en physique particulièrement, permet d'accompagner les étudiants dans la conception et la réalisation d'expériences quantitatives dans le cadre et les contraintes d'un laboratoire de physique d'un lycée, et aussi, bien entendu, celles du thème et de ses mots clés publiés chaque année pour l'épreuve de TIPE des concours des grandes écoles d'ingénieurs.

Nous commencerons par voir les outils de la construction d'expériences de physique, puis la manière de les utiliser dans le guidage des étudiants sur le chemin qui mène au choix du sujet en compatibilité avec le thème. Il suivra une tentative d'analyse de la démarche, qu'il va être difficile de présenter sous la forme d'algorithme, en lien avec certaines démarches didactiques. Enfin, nous conclurons avec des perspectives possibles.

#### **2. Les briques et outils de la conception d'expériences de physique**

En regardant d'un peu loin, chaque expérience de TIPE est en fait une combinaison de lois physiques exprimées mathématiquement de manière différente en fonction de la géométrie de la mise en œuvre. La mise en œuvre étant elle-même une combinaison de matériaux et de petit matériel de la grande distribution (dont une liste non exhaustive est faite dans [1], que je conseille ici de le lire en ordre inverse des chapitres), usinés ou assemblés pour obtenir la géométrie d'étude, avec une insertion de systèmes de mesure (ou capteurs) adaptés. C'est cette combinaison de briques élémentaires croisées par l'étendue du champ application de la physique qui rend les possibilités de conceptions illimitées.

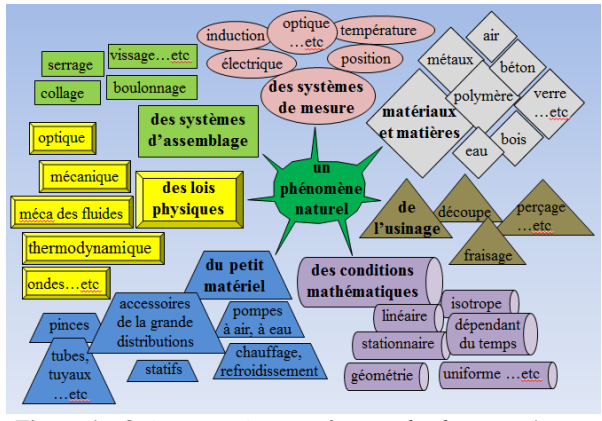

*Figure 1 : Qu'est-ce qu'une expérience de physique (extrait de [1])*

Les possibilités expérimentales dans un simple laboratoire de lycée, s'étendent également par le fait que la physique peut s'intéresser à l'objet d'étude par un dispositif expérimental incluant une mesure , tout en étudiant le système de mesure lui-même ou les *Thème*

propriétés des matériaux et matériels mis en œuvre choisis et assemblés.

C'est ainsi que de petits actes de confection, pour la constitution d'une pièce ou d'un élément particulier, ou l'utilisation détournée d'un matériel du quotidien, combinés à des systèmes de mesure simples dans des conditions particulières (de géométrie) ou plus généralement de conditions mathématiques, permettent de solliciter telle ou/et telle lois de la nature, pour devenir une conception expérimentale originale créée en collaboration avec le groupe d'étudiants.

Dans ce contexte, une visite de l'atelier et du labo à placard ouvert avec le groupe a souvent permis au plus observateur de débloquer la situation par la découverte de *la* pièce maitresse en configuration originale.

Une statistique sur 113 expériences, montées de 2007 à 2015 dans la classe, montre environ 200 utilisations de matériel de laboratoire, 390 utilisations de matériel et matériaux de la grande distribution, 170 utilisations de systèmes de mesure de laboratoire (dont 45 utilisations de cartes d'acquisitions), et 180 utilisations de systèmes de mesures de la grande distribution, avec environ la réalisation de 250 petits usinages et assemblages.

Dès lors que l'on rentre dans une démarche de TIPE, proche de celle de « projet », les bornes ne se limitent plus au simple programme de la classe ; ce dernier constitue alors une base d'outils théoriques et techniques qu'il convient d'appliquer à des domaines inconnus, pour découvrir et appliquer les méthodes scientifiques. Dans le cadre des TIPE, la physique s'étend sur l'ensemble des disciplines scientifiques, ce qui augmente les possibilités d'étude, en particulier dans un cadre qui est celui d'un simple laboratoire de lycée. La posture du groupe d'élèves est alors véritablement ancrée dans une démarche de recherche tous azimuts avec les moyens du bord. Celle du professeur s'apparente à celle d'un directeur de recherche concernant la conception, et accessoirement celle de technicien de laboratoire pour ce qui est de l'aide à la réalisation.

#### **3. Le chemin du sujet et l'insertion dans le thème**

La physique englobe un bon nombre de disciplines et matières scientifiques, et elle est aussi souvent appelée en aide par de nombreux domaines civils : la physique des objets du quotidien, la physique médicale, celle des sports, des technologies, de l'architecture et du bâtiment, des artisanats, de l'énergie, de l'élevage et de l'horticulture, etc. L'insertion dans le thème et ses mots clés ne pose généralement pas de problème, et elle aide même à orienter une mesure vers l'objectif du thème et son angle d'observation, qui contribue parfois aussi à la particularité de la mesure. Toutes les expériences que j'ai pu encadrer ces dix dernières années présentent un aspect qui aurait pu être mis en relation avec l'ensemble des thèmes de ces dix dernières années. Le point de départ du chemin peut donc être un hobby, une passion, le centre d'intérêt

La Revue 3EI n°92 **34** Avril <sup>2018</sup>

d'un étudiant. Le chemin est libre et il n'y a pas d'exigence extérieure (pas de « commande client »). Au groupe de choisir l'angle de vue du sujet d'étude pour l'insérer dans le thème et ses mots clés.

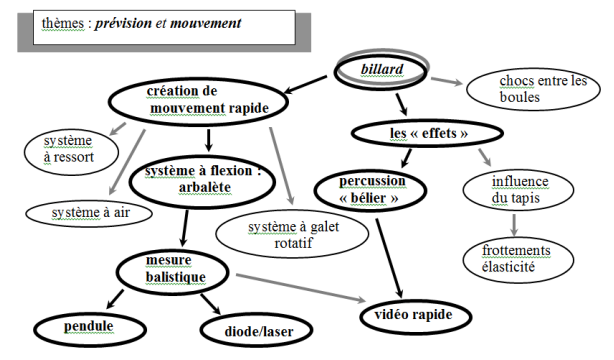

**Figure 2 :** *exemples de chemins possibles (extrait de [1]).*

*Les deux exemples ci-dessous permettent d'illustrer la variété des sujets choisis (ici pour leur « aspects loisirs» ou « sportifs ») au cours des cheminements de la Figure 2.*

*Le tapis de billard a été collé sur un marbre conformément à la méthode pratiquée sur un véritable billard. C'est au cours du collage que la tentation a été forte d'étudier l'élasticité du tapis certainement sollicité à l'impact, et son anisotropie de frottement ; quelques mesures ont été effectuées sur ce sujet. Mais le groupe souhaitait plutôt simuler un impact pour essayer de contrôler les effets impliqués à la boule selon la force et le point d'impact. Pour ce, un bélier a été conçu et mis en œuvre pour appliquer une percussion à la boule. Le mouvement a été étudié par une vidéo rapide.* 

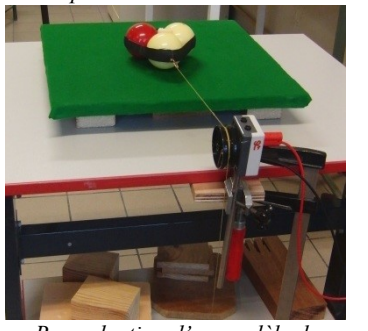

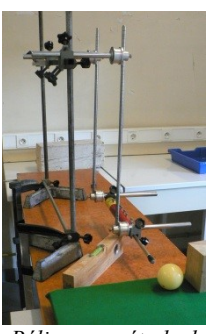

*Reproduction d'un modèle de Billard Bélier pour étude de la percussion Figure 3 : Exemple d'un TIPE « Billard »*

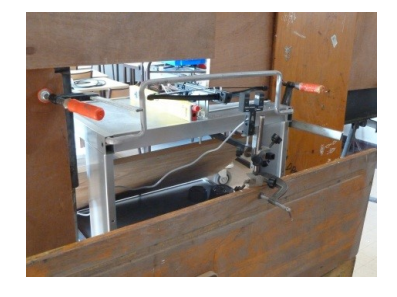

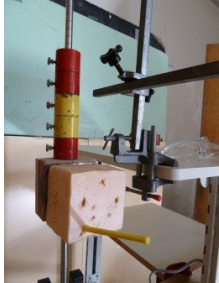

*Mise en place des protections*

*Etude de la vitesse des flèches*

*Figure 4 : Exemple d'un TIPE « Arbalète » Avec la même idée de départ (Figure 3), le chemin menant à l'étude de mouvement rapide avait pour but de tester une limite supérieure de vitesses mécaniques accessibles en laboratoire. Toutes les précautions de sécurité*
*ont été prises en particulier pour se protéger des rebonds. Auparavant, une étude de la flexion des branches avait permis d'évaluer une vitesse de flèche d'environ 50m/s. La mesure par un pendule balistique avait réservé des surprises au cours de la mise en œuvre.* 

La recherche du sujet commence généralement par un entrée choisie par le groupe et s'étend par ses recherches bibliographiques en quête d'une intersection avec le thème par ses mots clés, avec le champ des possibles expérimentaux immense que réserve la combinaison de briques élémentaires décrites dans le paragraphe précédent ; le sujet est définitivement arrêté lorsque cette intersection est trouvée, dans une possibilité de mise en œuvre.

C'est ainsi qu'à chaque bifurcation du chemin du sujet, il convient d'explorer le champ des possibles par un cahier des charges et des contraintes à chaque étape de la réflexion, qui contribue lui-même à faire évoluer la globalité du sujet vers des ordres de grandeur et un choix de matériel, de matériaux et un système de mesure adapté.

#### **4. Cahier des charges et des contraintes**

Il s'agit ici, d'estimer les besoins et la faisabilité de l'expérience envisagée par le groupe à chaque étape de la réflexion. L'objectif de la mesure, dans tel ou tel système, devient en quelque sorte la commande client, avec des bornes budgétaires et spatiales (géométriques). L'étude des moyens de mesures et leurs limites orientent complètement le dimensionnement et d'ordre de grandeur à évaluer après que le travail de bibliographique ait pu exprimer le ou les coefficients/paramètres/grandeurs caractéristiques du montage. Ces ordres de grandeurs sont à comparer à ceux que l'on peut atteindre dans l'extrême petit et l'extrême grand dans une salle de travail d'un laboratoire d'un lycée lambda. La limite supérieure du possible coïncide avec celle inférieure des contraintes.

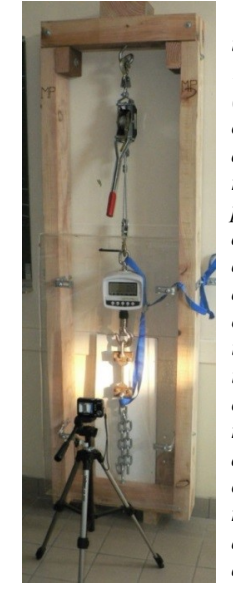

*Atteindre une extrême en traction a été un objectif d'un TIPE: une traction à 600kg (mesuré par un peson pour chevaux) sur des éprouvettes d'essai d'acier et d'aluminium réalisées « maison ». Il a fallu se poser la question de la résistance de la surface des murs et plafond avant un choix d'une structure autonome surdimensionnée en bois et une traction effectuée par un treuil d'une tonne à 25 euros. Un travail équivalent a été fait avec un cric hydraulique de voiture pour monter en pression et faire un test de dureté sur du verre ; dans ce cas, il a fallu trouver le moyen de mesurer la pression dans le vérin avant de valider l'expérience et arrêter ainsi le cheminement du sujet.*

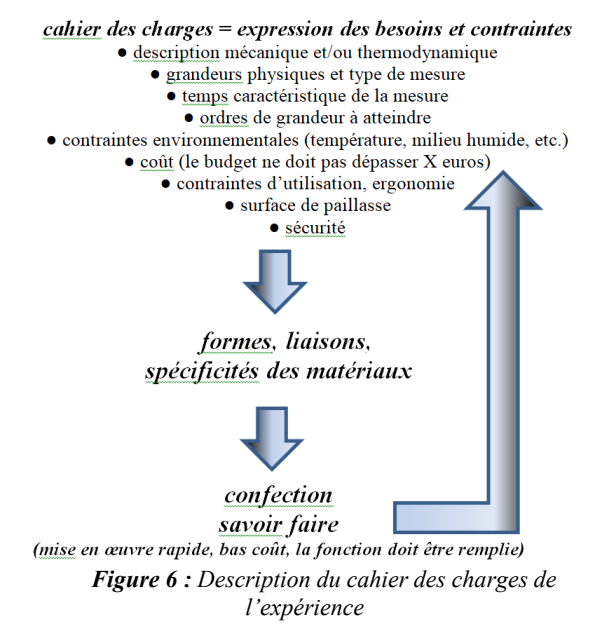

L'évaluation des ordres de grandeur permet l'établissement du cahier des charges de l'expérience et du système de mesure lorsque plusieurs choix sont possibles (Figure 6). Dans cette situation ouverte chaque élément de l'expérience peut être analysé en fonction des besoins, des possibilités de confection et des matériaux.

Elle oblige un accompagnement des étudiants dans la découverte du matériel et matériaux existants, leurs caractéristiques et propriétés.

C'est dans cette phase que la posture collaborative de l'encadrement est particulièrement enrichissante pour les étudiants, leur ouvrant les yeux sur le matériel de laboratoire, celui de la grande distribution, des matériaux et leur travail minimal, ceci sous un aspect scientifique.

Chaque choix de matériau, de petit matériel, de forme, ou d'assemblage enrichit de physique l'histoire et la réalisation (et donc de la présentation) : même la justification d'une liaison par collage (quel type de colle ?), vissage, serrage, boulonnage va se justifier par les propriétés physiques des matériaux engagés, et des choix techniques. La conception n'est finalement validée que si la réalisation pratique des assemblages est possible. Il s'agit alors d'accompagner les étudiants à mettre « la main à la pâte », où chaque acte de bricolage devient parfois une découverte ou mise en œuvre (encore) de lois de la physique.

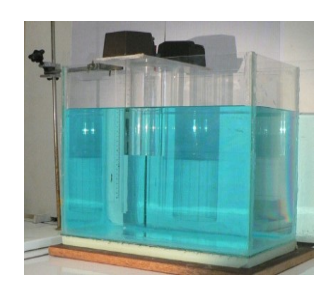

*Figure 7 : Réalisation d'une cuve en verre*

*Figure 5 : La mesure extrême pour un TIPE*

La Revue 3EI n°92 Avril <sup>2018</sup> **35**

*Les matériaux peuvent être très souvent une source de réinvestissement des connaissances générales. Pour exemple, le verre présente toutes les contradictions : transparent, cassant mais à la coupe précise et particulière, facile à assembler, matériau quasi-noble ; son perçage engendre une mise en balance de la liaison de covalence du diamant et l'interaction électrostatique amorphe, qui engage de la mécanique de frottement/abrasion contrôlé par un refroidissement à l'eau pour des raisons thermodynamique, et ceci dans une mise en œuvre interprétable jusqu'à l'échelle atomique, et ses interactions. Dans la réalisation de la cuve (Figure 6), il est important de se poser la question de son épaisseur en relation avec ses dimensions et sa destination. Et le bois ? anisotrope, liaison H et covalente entre et dans des macromolécules, dont la coupe interagit avec la structure métallique de la lame…Le choix d'un matériau permet de réinvestir de manière très appliquée la cristallographie, la liaison chimique, les principes de mécaniques et d'optiques simplement autour d'une perceuse à colonne ou sur une paillasse avec un pistolet à colle entre les mains des étudiants, leur ouvrant ainsi un autre regard sur ce qui les entoure, celui, maintenant, du scientifique ; et leur permettant ainsi une appropriation, donc une maitrise totale de la conception expérimentale jusqu'à sa réalisation.*

Cette phase de conception/réalisation s'entremêle et dirige au final le cheminement du sujet (son histoire), et n'est jamais perdue : même si l'expérience est en définitive abandonnée, les raisons scientifiques seront établies et pourront apparaitre dans la présentation finale. Car rappelons qu'il n'y a pas de contrainte client. Le sujet trouve son chemin, comme un filet d'eau sur une paroi verticale lisse, en fonction de son adhérence au thème.

## **5. Au global**

Le questionnement qui peut être provoqué chez les étudiants devient alors quasi illimité puisque les choix techniques de la conception peuvent s'étudier de manière scientifique rendant séduisante n'importe quelle expérience low-cost avec mesure. Ce questionnement est particulièrement facilité par l'établissement du cahier des charges en lien associé à un dimensionnement. Mais il est très difficile de hiérarchiser, ou d'ordonner chaque étape de la démarche globale, car c'est une sorte d'aller et retour permanent entre le possible et le chemin du sujet (Figure 8).

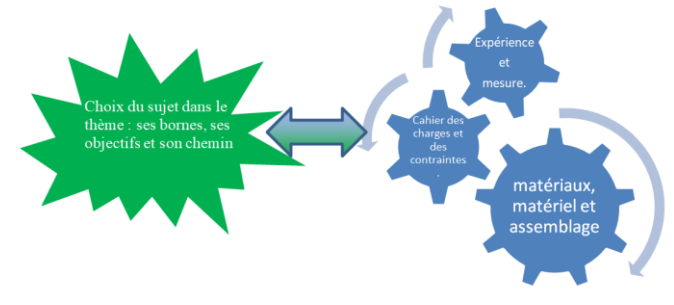

*Figure 8 : Aller et retour permanent entre le possible et le chemin du sujet*

Dans cette démarche de projet scientifique, en cas d'une impossibilité de mise en œuvre, rien ne doit être perdu pour la présentation finale dès lors que le point de vue est scientifique ; et vu le nombre de combinaisons possibles des briques élémentaires, chaque sujet choisi par les groupes a toujours trouvé un débouché sur une conception expérimentale originale ; la prise de risque est donc nulle. Mais il faut être patient avant que l'idée ne vienne, le schéma qui suit Figure 9 donne une idée des temps caractéristiques de chaque étape étalés sur 26 séances de 2h :

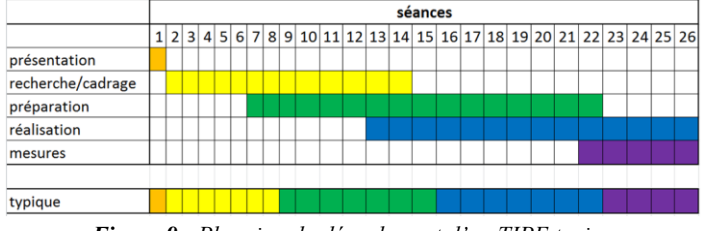

*Figure 9 : Planning du déroulement d'un TIPE typique*

#### **6. La place de la physique et les outils pédagogiques engagés**

La confrontation à la réalisation oblige systématiquement le groupe à résoudre les petits problèmes techniques et théoriques qui se présentent. Dans une démarche totalement collaborative de la part de l'encadrement, on vise ici l'acquisition (ou une mise à l'épreuve) d'une certaine autonomie dans le travail, et l'initiation à une certaine démarche de recherche ou d'investigation [2][3]. Il s'agit d'inviter les étudiants à se centrer sur les fonctions et le fonctionnement des objets et non pas sur leur usage habituel, et de développer chez eux les compétences associées d'analyse et de résolution de problèmes, dont la solution ici n'est souvent connue de personne. S'agissant des compétences, un travail de mémoire de master est en cours sur le sujet.

Le chalenge de concevoir une expérience originale avec chaque groupe de TIPE, réalisée dans la classe, est également un défi pour l'encadrement, et lui permet également une ouverture vers une autre approche des sciences.

C'est le champ d'application de la physique qui le permet, transversale, une technique de mesure dans un domaine, peut souvent être détournée vers un autre. Et ceci peut être combiné à différentes démarches de la physique pour en extraire telle ou telle compétence à développer chez les jeunes.

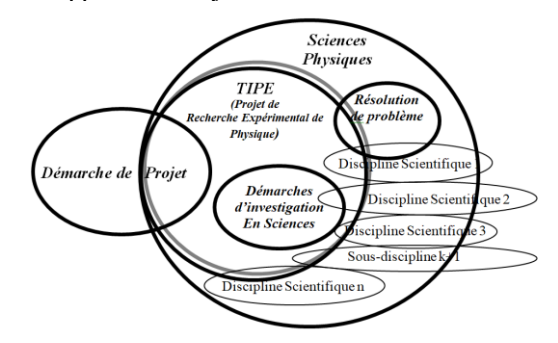

*Figure 9 : La place des Sciences Physiques dans les TIPE*

Ce sont les disciplines scientifiques « incluses » dans la physique (mécanique des fluides, mécanique, électronique, matériaux, thermodynamique, optique, etc.), ainsi que celles non incluses (Chimie, SVT et SI avec lesquelles l'alliance est souvent un très bon démarrage), qui autorisent un choix de sujet qui doit nécessairement être dans le thème et ses mots clés. Ceci par un chemin propre à chaque groupe d'étudiants et s'arrête lorsque la possibilité d'investigation d'un sujet par une conception expérimentale tout en théorisant, en fonction du niveau et de la motivation des étudiants, dans une sorte de résolution de problème ouvert.

## **7. Conclusion et perspectives**

Dans cette démarche de conception et réalisation, l'expérience devient le cœur du TIPE.

En parallèle d'une étude bibliographique, le modèle mathématique se fera toujours par les étudiants, en fonction de leurs possibilités théoriques, et de leur engagement dans des équations maitresses. Des algorithmes numériques permettent de résoudre la combinaison d'équations indépendantes obtenues, quelle qu'en soit la nature (implicites, différentielles, non linéaires, etc.) ; pour enfin effectuer une comparaison/validation/critique du modèle aux regards des mesures et de leurs incertitudes. Dans cette globalité motivée par la conception expérimentale, le travail de TIPE est ainsi transversal et complet, et permet largement au groupe de deux ou trois élèves de se répartir les tâches afin de réaliser une prestation de passage plus individuelle.

Car il est vrai qu'au final, le jour de l'épreuve, c'est, par définition, la prestation de la présentation qui est jugée et non la réalité du travail. C'est ainsi, et il ne peut être autrement. Quels sont les résultats au concours dans cette démarche de conception ? Ils sont bons, avec bien sûr des écarts de prévision ; mais l'essentiel de la formation a été faite avant, et l'impact est plus important que celui d'une simple note à une épreuve. Les étudiants en sont en général les premiers à en prendre conscience et choisissent même souvent, des années après, de citer leur travail de TIPE dans leur  $CV$ 

La pratique de la conception et réalisation d'expériences s'apparente donc à une combinaison de différentes pratiques en sciences, en en sollicitant nécessairement les compétences nécessaires. La physique permet une transversalité intrinsèque en s'appliquant aux domaines scientifiques connexes. Elle mêle l'initiative et l'imagination chère aux pratiques de John Dewey [4][5] ramenée à une échelle de bac+2 dans le domaine scientifique, et dans un esprit de débrouille et de DIY (Do It Yourself). Cette démarche de conception scientifique jusqu'à la réalisation pratique, outils en mains, est une prise de conscience par nos futurs ingénieurs de la nécessaire réalisation pratique ; ceci à une échelle très modeste, ou parfois plus ambitieuse, dans tous les cas, au-dessus de ce qu'ils ont déjà conçu antérieurement en sciences. Comme dans la démarche de Dewey, le prétexte d'une

réalisation est une occasion de se questionner sur tous les éléments matériels inclus dans le montage d'un point de vue scientifique très appliqué, tout en réfléchissant, à l'autre extrême au modèle théorique et à la manière de le confronter aux résultats, ceci sur des combinaisons d'objets simple du grand public.

C'est une sorte de redémarrage à la base avec les outils de base scientifiques acquis au cours des deux années de CPGE, pour analyser des combinaisons d'objets du quotidien basse technologie en vue de répondre à une problématique, dans une démarche qui n'aurait peut-être pas déplu à Bachelard [7]. L'objectif d'une réalisation pratique place souvent les étudiants face à des obstacles ou difficultés qui peuvent être de toutes natures, qu'ils se doivent de franchir pour finaliser le travail, les obligeant dans tous les cas à un effort personnel qu'il s'agit d'accompagner discrètement. Difficile à mettre en œuvre dans une séance de TP ou d'investigation même de 4h, dans le contexte horaire d'un TIPE (environ 60 heures) cette démarche est possible.

Cette approche scientifique par un retour à la base des lois et du matériel, ne permet certes pas d'aborder de sujets tels que les trous noirs ou la physique des particules. Mais elle peut s'appliquer à tous les domaines existants, et en prenant l'exemple du jardinage et de ses différentes approches pratiques (pour sous-exemple en aquaponie [7], les serres, le compostage, voir le biogaz, etc ). Il est possible dans le cadre d'un projet d'effectuer des études enrichissantes même à bas niveau scientifique (celui d'un bac+2) pour y mener des expérimentations simples et peut-être apporter une modeste contribution grâce à de la physique ancienne et des moyens technologiques courants modernes. Cela peut certainement s'appliquer à de nombreux domaines artisanaux, sports, hobbies, et autres. C'est dans cette logique que nous avons décidé de créer au lycée Blaise Pascal un club Bureau d'Etude (ClubB2E [8]) afin d'offrir de petites études à niveau scientifique d'un bac+2 en s'insérant parfaitement dans cadre de travail des TIPE.

# **8. Bibliographie :**

[1] : Petitet-Gosgnach François, *Concevoir et réaliser des expériences de physique*, De Boeck, Paris, 2013

[2] : Bernard Calmettes Bernard *(2010). Démarches d'investigation dans l'enseignement des sciences et pragmatisme*, Nov 2010, France.

[3] : Gueudet Ghislaine, Gandit Michèle, Grangeat Michel, Guillaud Jean-Claude, Hammoud Rim,

et al.. *Pratiques enseignantes et démarches d'investigation en sciences*. Colloque international "Formes d'éducation et processus d'émancipation", May 2012, France.

http://esup.bretagne.iufm.fr/colloque cread 2012/paper submission/liste.jsp.

[4] :Westbrook Robert B. (1993), John Dewey par Robert B. Westbrook*, Perspectives : revue trimestrielle d'éducation comparée* (Paris, UNESCO : Bureau

international d'éducation), vol. XXIII, n° 1-2, 1993, p. 277–93.

[5] : Dewey John: *My Pedagogic Creed*, New York, E. L. Kellog & Co., 1897, 36p. Traduit par Deledalle Gérard, *John Dewey*, Paris, PUF, coll. « Pédagogues et pédagogies », 1995. pp. 111-125

[6] : Bachelard Gaston (1938), *La formation de l'esprit scientifique*, réédition Paris :Vrin.

[7] : Petitet-Gosgnach François, *Aquaponie : le guide référence* , Rustica-Edition, Paris, 2017  $[8]$ :

[http://www.entauvergne.fr/public/0630018C/Pages/Clu](http://www.entauvergne.fr/public/0630018C/Pages/ClubB2E.aspx) [bB2E.aspx](http://www.entauvergne.fr/public/0630018C/Pages/ClubB2E.aspx)

## **9. Remerciements**

Je remercie Ludovic Morge, PU en didactique des sciences (labo Acté, Université Clermont Auvergne) qui dirige patiemment et courageusement mon mémoire sur la pratique de la conception expérimentale ; merci pour tous ses indispensables conseils.

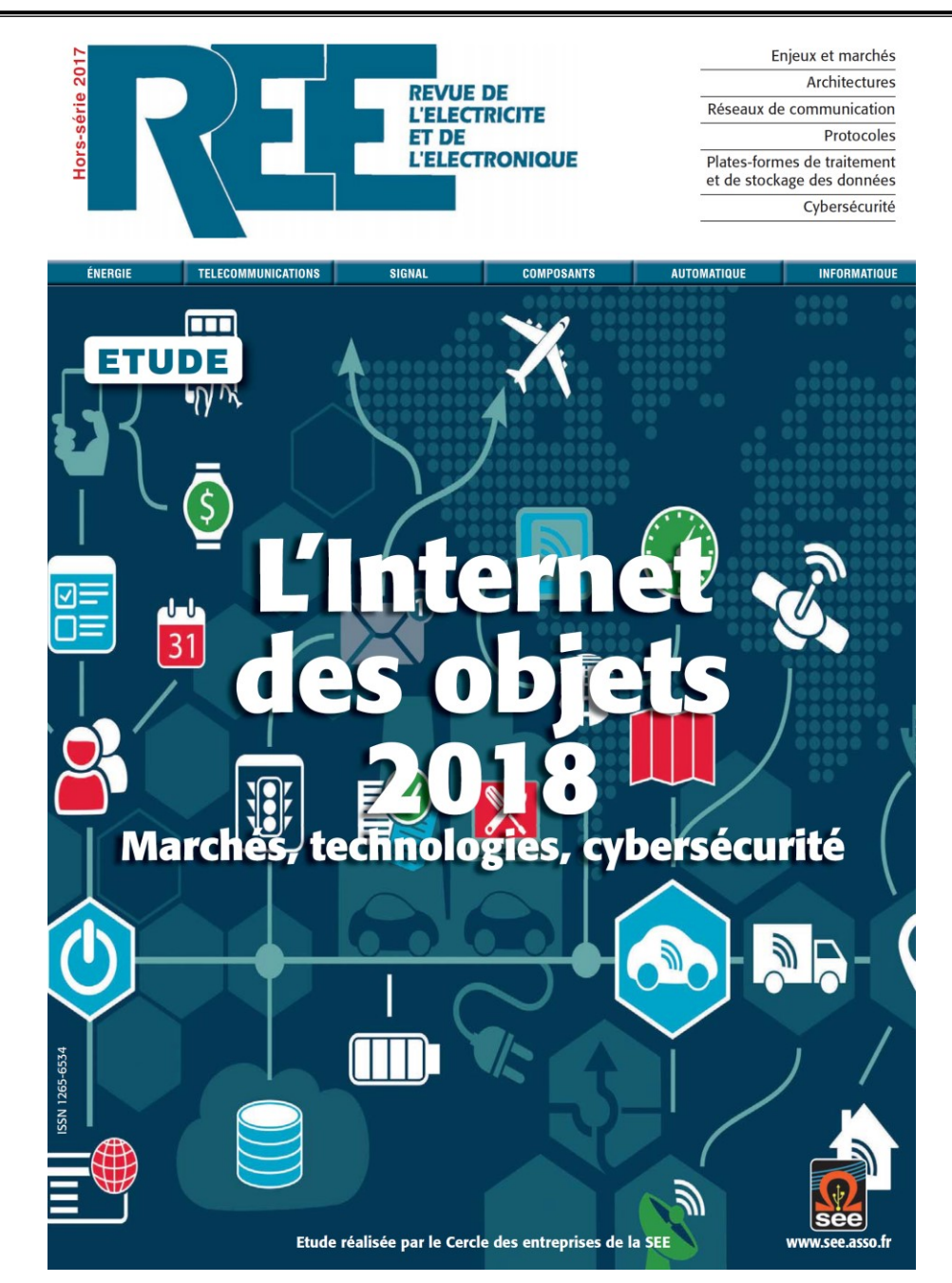

Retrouver ce hors-série sur :

https://www.see.asso.fr/revue-numero/19854\_gt-iot-2018-etude-iot-2018-souscription

# **La mise en œuvre d'une démarche scientifique dans les Travaux d'Initiative Personnelle Encadrés**

## **THIBAUD NAULET<sup>1</sup>**

(1) Professeur de physique-chimie en PSI\*, Lycée Privé Sainte-Geneviève, Versailles, France

*Résumé : Les Travaux d'Initiative Personnelle Encadrés (TIPE) constituent en classes préparatoires scientifiques une activité pédagogique particulièrement originale et permettent d'initier les étudiants à la démarche d'une activité de recherche. Lorsque l'étudiant choisit d'inscrire son travail dans le cadre d'un positionnement thématique partagé entre les sciences physiques et les sciences industrielles, il constitue un complément aux séances de cours, de travaux dirigés et de travaux pratiques pour l'acquisition des compétences dans des démarches scientifiques et technologiques. La prise d'initiative, au cœur de l'activité de l'étudiant, le conduit notamment à une recherche bibliographique et une pratique expérimentale personnelle qui l'initient à la conduite de projets scientifiques ou techniques, éventuellement en petits groupes, qui s'inscrivent dans la formation du futur ingénieur. Après avoir présenté dans leurs grandes lignes les objectifs de formation des TIPE, nous développons deux exemples de travaux réalisés par un binôme et un trinôme d'étudiants, respectivement sur la comparaison de deux types de régulation de température et sur l'étude de la lévitation acoustique de petites masses.*

Mots clés : *Méthode de travaux d'initiative personnelle encadrés, initiation à la recherche, régulation de température, lévitation magnétique*

### **1. Introduction**

Les Travaux d'Initiative Personnelle Encadrés (TIPE) ont été introduits en classes préparatoires aux grandes écoles lors de la réforme de 1995. Il s'agit d'une activité d'initiation à la démarche scientifique et technologique menée au cours du second semestre de première année et tout au long de la seconde année. Elle est menée le plus souvent en groupe de deux à quatre étudiants, mais le rapport de jury précise que 36% des candidats mènent ce travail dans une démarche individuelle [1].

Un thème national est fixé annuellement pour la préparation des TIPE. On peut citer comme exemples de ces thèmes ceux des dernières années universitaires :

- 2016-2017 : Optimalité : choix, contraintes, hasard
- 2017-2018 : Milieux : interactions, interfaces, homogénéités, ruptures
- 2018-2019 : Transport

Depuis la refonte de l'épreuve engagée pour les concours 2017, les candidats saisissent un à trois positionnement(s) thématique(s) qu'ils déclarent à l'inscription aux concours. Ces positionnements thématiques sont choisis parmi une liste de vingt-quatre items, regroupés par discipline : mathématiques, physique, chimie, sciences industrielles, informatique. Les statistiques 2017 [1] montrent sans surprise une correspondance marquée entre les positionnements thématiques majoritaires des candidats et la filière dans laquelle ils sont inscrits :

- mathématiques, physique et informatique en MP
- physique, chimie en PC
- physique, sciences industrielles en PSI, PT et TSI
- chimie, sciences industrielles en TPC.

L'encadrement des TIPE est assuré généralement par deux professeurs de la classe. Pour chaque étudiant, le volume horaire indicatif du travail à fournir est d'environ deux heures hebdomadaires [2], ce qui correspond à trente-six heures en première année (un semestre) et une cinquantaine à une soixantaine d'heures en seconde année.

Les modalités d'évaluation de l'épreuve commune de TIPE (Concours commun Mines-Ponts, concours Centrale-Supélec, Concours Commun Polytechnique, E3A, Banque PT) ont connu une refonte très importante en 2017. Pendant les vingt premières années de l'épreuve, l'évaluation était partagée entre la présentation du travail annuel de l'étudiant (sur 10 points) et une analyse de documents scientifiques (sur 10 points). Constatant que *« dès le collège, puis au lycée, ce type d'épreuve [l'analyse de documents scientifiques] a vu le jour »* [1], les responsables de l'épreuve ont décidé de ne conserver que l'évaluation du travail annuel de l'étudiant, sur la base de documents écrits saisis en ligne au cours du second semestre de deuxième année de CPGE et d'un oral de trente minutes au mois de juin ou de juillet. Les Écoles Normales Supérieures proposent également une épreuve basée sur le travail annuel du candidat, alors que l'Ecole Polytechnique évalue les compétences

développées lors des TIPE à travers un oral d'analyse de documents scientifiques, que nous ne développerons pas ici.

Un arrêté annuel rappelle les objectifs de formation du TIPE. Il y est précisé que le *« travail de l'étudiant en TIPE doit être centré sur une véritable démarche de recherche scientifique et technologique réalisée de façon concrète »* et que *« [la production personnelle de l'étudiant] ne peut en aucun cas se limiter à une simple synthèse d'informations collectées, mais doit faire ressortir une « valeur ajoutée » apportée par le candidat. »* C'est ce que nous allons développer dans les prochaines parties de l'article.

## **2. Compétences travaillées lors du TIPE**

## 2.1. Extraire l'information

L'appropriation de documents permettant de mettre en œuvre une démarche de réponse à une problématique est largement mise en œuvre en sciences physiques et en sciences industrielles en CPGE. Cependant, cette exploitation de documents est le plus souvent réalisée sur la base de supports qui sont à l'initiative de l'enseignant. L'originalité principale de la démarche documentaire en TIPE est la possibilité pour l'étudiant de mener lui-même sa recherche bibliographique. En ce sens, les TIPE sont une étape notable de formation à la recherche pour nos étudiants, dans la suite de l'initiation faite au lycée à travers les Travaux Personnels Encadrés (TPE).

Les étudiants sont guidés par leurs professeurs dans leurs recherches bibliographiques pour comprendre l'intérêt de la variété des supports, garantir le bon ciblage des ressources qu'ils exploitent avec la problématique qu'ils poursuivent, vérifier la fiabilité scientifique et technique des sources et s'assurer d'une bonne adéquation entre le niveau scientifique des documents et les connaissances de l'étudiant. Le travail final produit doit comporter au plus dix références bibliographiques, et les étudiants s'efforcent de diversifier leurs sources : articles universitaires, articles issus de la presse scientifique (*Pour la Science*, *3EI*, *Bulletin de l'Union des Physiciens*, *Reflets de la physique*…), extraits de mémoires de Master ou de thèses, encyclopédies spécialisées (*Les Techniques de l'Ingénieur*).

La recherche d'information est aussi susceptible, pour un certain nombre d'étudiants, de passer par un contact spécialisé dans le domaine choisi, dans un laboratoire de recherche ou dans le département de recherche et développement d'une entreprise. Le contact peut être une aide précieuse pour aider à la recherche bibliographique et à l'extraction d'information, ou plus simplement pour répondre à des questions pointues dont les professeurs encadrants ne sont pas nécessairement spécialistes.

Depuis la session 2017 du concours, les compétences de recherche bibliographiques sont explicitement évaluées par le jury des concours, grâce au dépôt en ligne par les candidats, courant février, d'une bibliographie commentée brève (650 mots

maximum, soit environ une page et demi) qui se présente comme un état de l'art en rapport avec le sujet.

2.2. Concevoir et mettre en œuvre un protocole expérimental

La plupart des sujets de physique et de sciences industrielles permettent la mise en œuvre d'expériences permettant d'éclairer la problématique par une approche quantitative. Dans la démarche du TIPE, il est important que l'étudiant ne *reproduise* pas une expérience à partir d'un protocole préétabli, mais qu'il conçoive celui-ci pour répondre à une problématique précise. La recherche et l'amélioration du protocole sont constamment valorisés par le professeur encadrant, et permettent à l'étudiant de surmonter les difficultés éventuelles qu'ils rencontrent. Le protocole choisi tient nécessairement compte des réalités matérielles du laboratoire du lycée en matière d'équipements disponibles et d'exigences de sécurité. Lorsque c'est possible, les étudiants peuvent être amenés à pratiquer une démarche expérimentale « avec les moyens du bord » dans le laboratoire de leur lycée, et à prendre contact ensuite avec des universités ou des laboratoires de recherche pour pouvoir disposer de matériel spécifique. Ce peut être le cas dans des domaines très variés : en mécanique des fluides (utilisation d'un grand canal à vagues ou d'un rhéomètre par exemple), en électronique (analyseur vectoriel de réseau, oscilloscope à fréquence d'échantillonnage particulièrement élevée). Quelquefois, les étudiants peuvent se joindre à une séance de travaux pratiques dispensée en L3 dans une université voisine. Dans ces situations, le protocole expérimental proposé par les étudiants est conjointement validé par le professeur encadrant et l'enseignant-chercheur (ou le contact universitaire) qui accepte de participer à l'expérimentation.

#### 2.3. Dimensionner un système

La mise en œuvre du protocole expérimental passe presque inévitablement par une étape de dimensionnement du système. Beaucoup de TIPE à l'interface entre la physique et les sciences industrielles mettent en œuvre, à une étape de la démarche, une conversion d'énergie. Dans les TIPE de robotique, par exemple, le choix de l'alimentation des actionneurs est une étape de réflexion. Dans les sujets mettant en jeu un transfert de puissance par induction (dispositif de recharge par exemple), le choix de la fréquence de travail et de l'oscillateur apparaissent particulièrement cruciaux.

Les sujets en lien avec l'aérodynamisme (étude d'hélices, d'ailerons, etc.) nécessitent quant à eux une bonne prise en compte des facteurs d'échelle ; les étudiants sont amenés à se poser la question des paramètres qu'ils doivent maintenir constants par rapport à une situation réelle d'utilisation lorsqu'ils travaillent à échelle réduite.

Ces différents cas de figurent sont particulièrement formateurs dans une optique d'initiation à la recherche, mais également dans la formation de futurs ingénieurs.

La réflexion sur les ordres de grandeur est au cœur de cette étape de dimensionnement.

2.4. Mettre en œuvre des mesures et étudier les incertitudes

La mise en œuvre des mesures lors d'expériences de TIPE complète remarquablement la formation acquise en travaux pratiques tout au long de la scolarité dans l'enseignement secondaire et pendant les études en CPGE. Les travaux pratiques permettent aux étudiants d'apprendre à se poser des questions sur l'instrumentation : est-ce que je mesure la bonne grandeur ? Quel crédit puis-je accorder raisonnablement à ma mesure compte tenu des conditions expérimentales et du matériel que j'utilise ?

Face à un protocole entièrement préparé par l'étudiant en TIPE, ces questions sont revisitées. Les étudiants analysent plus finement les documentations techniques, non seulement pour étudier les incertitudes associées aux mesures réalisées, mais aussi pour faire l'expérience de limitations intrinsèques des appareils eux-mêmes (bande passante d'un multimètre, fréquence d'échantillonnage d'une carte d'acquisition, saturation d'un capteur optique…). La réflexion sur la mesure elle-même est une compétence au cœur du TIPE de physique et de sciences industrielles.

## 2.5. Proposer et exploiter un modèle

La modélisation en TIPE peut prendre deux aspects différents et complémentaires qui s'avèrent très formateurs et, là encore, permettent d'aller en général nettement plus loin qu'en séance de travaux pratiques.

- Le premier aspect est l'exploitation de données d'une expérience pour choisir un modèle parmi plusieurs proposés par la littérature (c'est le cas par exemple dans des sujets très expérimentaux, comme récemment, parmi mes étudiants, sur l'écoulement d'un fluide dans un milieu poreux ou encore la propagation d'ondes acoustiques dans des mousses aqueuses). C'est l'occasion d'aborder quelques notions d'optimisation permettant de déterminer les paramètres du modèle et de quantifier sa pertinence (assez souvent, une régression linéaire ne suffit pas) et des outils logiciels permettant de les mettre en œuvre. A ce titre, la convergence avec l'enseignement d'informatique commune (et l'apprentissage de la programmation en PYTHON<sup>TM</sup> ou en SCILAB<sup>TM</sup>) facilite grandement la mise en œuvre du travail.
- Le second aspect rejoint davantage encore le programme officiel d'informatique commune, puisqu'il s'agit de mettre en œuvre un outil de calcul numérique permettant de trouver des solutions approchées d'équations (quelquefois non linéaires) issues d'un modèle pour les comparer à l'expérience. Cela peut passer par des méthodes classiques de résolutions numériques d'équations différentielles (abordées et implémentées pendant le cours et les travaux dirigés d'informatique commune) ou par l'utilisation de logiciels spécifiques (comme par

exemple FEMMTM pour l'étude de matériaux magnétiques).

On constate au cours de l'année chez de nombreux étudiants que cette approche approfondie de la modélisation leur ouvre bien des perspectives lors des séances ordinaires de travaux pratiques : ils développent une attention particulière à la caractérisation de la pertinence des modèles et à l'étude de leurs limites. Au fur et à mesure de l'année, ils s'étonnent de moins en moins que l'expérience s'écarte quelquefois du modèle. C'est le cas par exemple lorsqu'ils constatent que la modélisation de l'impédance d'une bobine réelle par  $Z = R + iL\omega$  n'est pas pertinente au-delà d'une certaine fréquence. Le TIPE permet de souligner les conditions de validité d'un modèle et de discuter sa pertinence.

2.6. Répondre à la problématique, valider les hypothèses faites

La réponse à la problématique posée à l'aide de la recherche bibliographique, des expériences et des simulations informatiques menées est souvent l'obsession de l'étudiant qui craint qu'une série de manipulations dont les conclusions sont incertaines ne soit sanctionnée comme un échec. A l'inverse, les étudiants qui obtiennent une modélisation satisfaisante de leur démarche expérimentale s'en contentent quelquefois sans questionner la validité et la portée de leurs résultats.

Pourtant, il est bien rare que les résultats obtenus n'apportent rien à la problématique posée, et il est bien rare aussi qu'ils permettent d'en faire le tour ! La mise en forme finale du travail et la préparation de l'oral de TIPE permettent à l'étudiant de questionner le travail mené pour en extraire les éléments qui permettent, ou non, de confirmer ou d'infirmer des hypothèses faites pour répondre au problème posé.

L'analyse critique du travail effectué, ses limites et les prolongements éventuels qui n'ont pu être mis en œuvre sont autant d'éléments qui sont restitués par l'étudiant lors de sa présentation orale.

# 2.7. Travailler en équipe

Près des deux tiers des étudiants préparent leur TIPE en groupe. Selon les cas, ils peuvent aborder des aspects complémentaires d'une même problématique, ou deux problématiques assez voisines permettant la mise en commun d'une partie de la bibliographie et des expériences réalisées. Dans tous les cas de figure, la confrontation d'idées entre les différents membres du groupe est souvent fructueuse. Lorsque les étudiants sont également en contact avec un spécialiste du domaine de recherches étudié, l'échange avec ce dernier leur permet de progresser dans leur démarche, et participe également à l'initiation à un travail en équipe.

# 2.8. Communiquer à l'oral

La communication orale est bien sûr largement développée dans toutes les classes de l'enseignement

primaire et secondaire, dans des disciplines très variées. L'originalité du TIPE, dans l'ensemble des oraux de concours largement travaillés en classes préparatoires tient essentiellement au fait qu'à la différence de toutes les épreuves orales, c'est l'étudiant qui a l'initiative du sujet. On ne s'étonne donc pas que certains étudiants, quelquefois déstabilisés par des exercices difficiles qu'ils découvrent le jour de l'oral, puissent être au contraire très à l'aise sur cette épreuve particulière qui correspond à l'aboutissement d'un travail mené sur la totalité d'une année universitaire.

La part de la note de TIPE dans le total des épreuves orales, en filière PSI, est très variable d'une école à l'autre (11% pour les écoles du concours Centrale-Supélec, 15% pour les écoles du concours commun Mines-Ponts, 17% pour l'ENS Paris-Saclay, 20% pour les Arts-et-Métiers, alors que quelques écoles, comme l'Ecole Spéciale de Travaux Publics, ne prennent en compte à l'oral que cette épreuve). Quoi qu'il en soit, la démarche de cet oral s'apparente à une communication scientifique (en langue française) d'une quinzaine de minutes sur le travail réalisé et la démarche scientifique engagée, et d'un temps de questions de quinze minutes à l'initiative du jury. Le candidat prépare depuis la session 2017 une présentation vidéoprojetée qui sert de support à son oral, ce qui, là encore, confère à cette épreuve un caractère tout à fait original dans le paysage des oraux de concours, et authentifie la démarche d'initiation à la recherche entreprise tout au long de sa préparation.

Nous allons maintenant décrire deux exemples de travaux d'étudiants réalisés au cours de l'année universitaire 2016-2017.

## **3. Premier exemple : comparaison de deux systèmes de régulation de température**

#### 3.1. Présentation du contexte

Ce premier exemple de travail réalisé dans le cadre des TIPE a été conduit par un binôme d'étudiants. Le thème de l'année « optimalité : choix, contraintes, hasard » pouvait se prêter à la comparaison, dans une démarche d'optimisation, de plusieurs solutions techniques permettant de résoudre une problématique. C'est ce qui a motivé ces deux étudiants à se pencher sur les critères de choix du processus de contrôle en température d'un bain thermostaté : ils ont souhaité mettre au point une solution basée sur une commande linéaire du thermoplongeur chauffant et comparer ses performances à une commande plus classique en toutou-rien, avec deux seuils haut et bas de température pour l'arrêt et le déclenchement du chauffage.

Le thème choisi par les étudiants est particulièrement représentatif d'une interface entre les programmes de physique et de sciences industrielles dans la voie PSI : il met en œuvre la commande d'un système bouclé, la mesure d'une grandeur physique et la caractérisation d'un capteur, et la commande d'un interrupteur permettant d'obtenir un contrôle linéaire de la puissance de chauffe.

3.2. Recherche bibliographique

La Revue 3EI n°92 Avril 2018

Le point de départ du travail des étudiants a consisté dans l'observation du système de régulation de température d'un bain d'eau thermostaté aux laboratoires de physique du lycée. Ce dispositif, assez ancien, est notamment utilisé en première année dans les expériences de cours sur les changements de phase du corps pur. Pour une consigne de chauffage de 55°C, le thermoplongeur est alimenté jusqu'à ce que la température mesurée atteigne 57°C. L'alimentation se coupe alors, entraînant la diminution de température du bain, et le thermostat bascule à nouveau en position « chauffe » quand la température du bain est redescendue à 53°C.

Les étudiants se sont interrogés sur la possibilité d'une régulation plus précise, en pensant dans un premier temps à des applications dans des secteurs tels que le contrôle en température d'un réacteur chimique ou encore dans des étapes de transformation de matières premières dans le secteur agroalimentaire. En début d'année, ne disposant pas encore du cours de physique sur la conversion électronique de puissance, ils se sont documentés sur internet et ont consulté des articles des Techniques de l'Ingénieur [4] afin de développer un dispositif de commande permettant, à l'approche de la température de consigne, de diminuer la puissance de chauffe du thermoplongeur.

#### 3.3. Conception du dispositif d'étude

Les étudiants ont été accueillis au laboratoire du lycée pour réaliser une dizaine de séances de manipulations, de deux à trois heures. Ayant rapidement constaté qu'il ne serait pas possible d'utiliser le thermoplongeur du lycée (non démontable) pour mener à bien leur manipulation, ils ont fait le choix d'acquérir un thermoplongeur vendu sur internet pour une dizaine d'euros, de caractéristiques nominales 24 V / 200 W, destiné habituellement à l'utilisation dans des camions pour réchauffer une boisson en utilisant l'alimentation 24 V d'une prise allumecigares.

Le reste du matériel était disponible au laboratoire du lycée : l'interrupteur commandé est un transistor MOSFET IRF540N monté sur un dissipateur thermique adapté. L'alimentation électrique est assurée par deux alimentations stabilisées de laboratoire permettant de délivrer jusqu'à 10 A avec une tension réglable de 0 à 30 V.

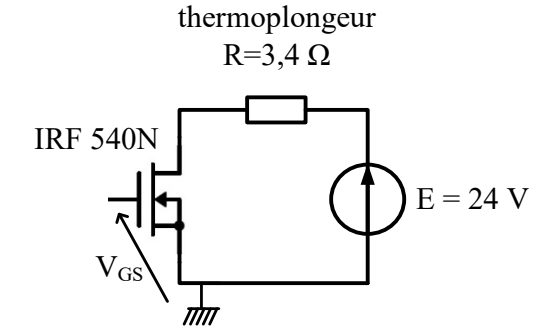

**Figure 1 : Principe du montage (la tension VGS commande les commutations du transistor)**

L'idée des étudiants a été de réaliser deux montages de commande : l'un mettant en œuvre une commande en « tout ou rien » avec un comparateur à hystérésis dont les deux seuils de basculement sont fixés de part et d'autre de la tension de consigne correspondant à la température souhaitée, l'autre mettant en œuvre une commutation à basse fréquence du transistor avec un rapport cyclique commandé par la mesure de la température du fluide à chauffer. La puissance moyenne transmise au thermoplongeur pour un rapport cyclique  $\alpha$  s'écrit naturellement, en considérant le transistor comme un interrupteur pr :

$$
\langle \mathcal{P} \rangle = \frac{\alpha E^2}{R}
$$

Pour permettre le dimensionnement des circuits de commande, il a été nécessaire de mettre en œuvre la chaîne d'acquisition de la mesure de température. Dans un premier temps, la mesure de température a été effectuée par une sonde de température interfacée à une plateforme d'acquisition EUROSMARTTM, l'acquisition étant réalisée par le logiciel LATIS PROTM. Le traitement de l'information s'est avéré un peu lourd par rapport au but recherché, et les étudiants ont préféré opter pour une chaîne de mesure et de commande entièrement analogique. Ils ont donc choisi d'utiliser une thermistance à coefficient de température positif (CTP) de type KTY 81-210, protégée par une sonde métallique immersible directement dans un fluide. La sonde était insérée dans un pont de Wheastone permettant d'obtenir, dans la gamme de température de régulation souhaitée, une tension variant linéairement avec la température (gain mesuré expérimentalement de  $0,10\pm0,01$  V.K<sup>-1</sup>).

La commande de l'interrupteur est réalisée au moyen d'un comparateur simple (à amplificateur linéaire intégré de type TL081), réalisant la comparaison entre un signal triangulaire et une valeur de consigne issue de la mesure de température. Cette commande classique permet d'obtenir en sortie du comparateur un signal rectangulaire de rapport cyclique variable en fonction du seuil de consigne.

#### 3.4. Analyse des résultats

Les étudiants ont mis en œuvre le système de régulation avec les deux commandes dans un volume V = 250 mL d'eau pure, avec une température de consigne égale à 45°C. La température initiale de l'eau n'était pas toujours la même d'une expérience à l'autre (pour gagner du temps de manipulation, les étudiants ne partaient pas toujours d'une eau du robinet à 18°C mais d'une eau autour de 30°C).

Plusieurs manipulations ont été réalisées pour tenter d'optimiser certains paramètres, parmi lesquels :

• pour le montage commandé en tout-ou-rien, la largeur du cycle d'hystérésis du comparateur : trop large, il conduisait à une amplitude des variations de température trop élevée en régime permanent, alors que trop étroit, il provoquait des commutations fréquentes et aléatoires à cause du bruit de mesure du capteur de température ;

• pour le montage à commande par le rapport cyclique, la fréquence de commutation : une fréquence trop faible dégrade la stabilité alors qu'une fréquence inutilement élevée engendre des pertes plus importantes (par commutation du transistor) et ne permet plus de négliger des effets inductifs au niveau du thermoplongeur.

On obtient ci-dessous des exemples de courbes de résultats.

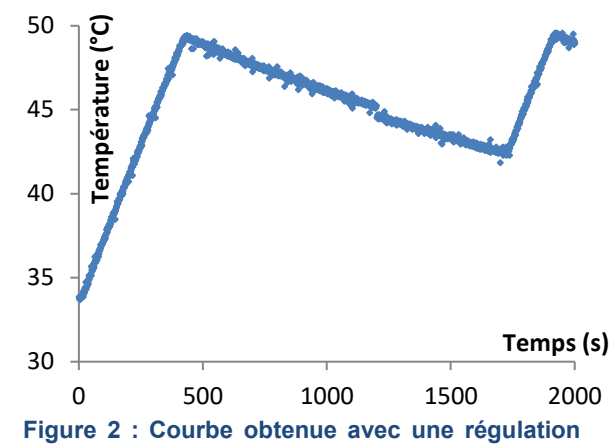

**en "tout ou rien"**

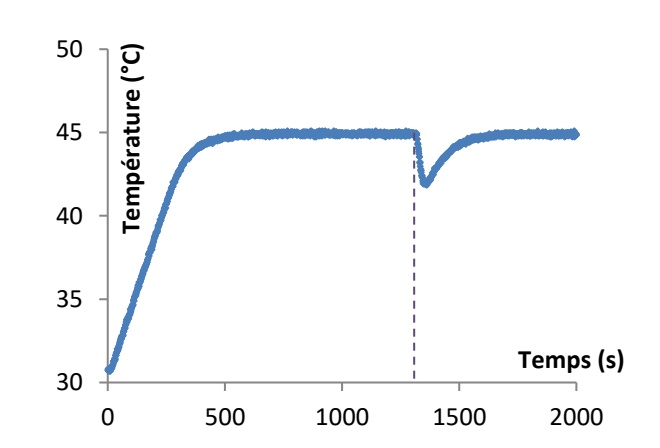

#### **Figure 3 : Courbe obtenue avec une régulation linéaire (la perturbation repérée par le trait pointillé vertical correspond à l'ajout d'un glaçon dans le milieu régulé).**

L'expérience réalisée valide l'intérêt d'un asservissement linéaire de la température par rapport à une commande en tout ou rien. En effet, le principe d'une commande en tout-ou-rien empêche une convergence asymptotique vers une valeur limite, et présente une moins bonne robustesse aux perturbations (toute diminution de température en-deça du seuil bas engendre un chauffage jusqu'à atteindre la température du seuil haut).

## 3.5. Difficultés rencontrées et conclusion

En ce qui concerne la conception du dispositif, la principale difficulté rencontrée par le binôme d'étudiants a été le choix du capteur de température et le conditionnement de la mesure. Nous ne disposions pas au départ au laboratoire de capteur étanche présentant une linéarité satisfaisante et une bonne dynamique dans la gamme de températures souhaitées, et les premiers essais avec des capteurs disponibles dans notre collection n'ont pas permis de mettre en œuvre de manière concluante la mesure, avec un rapport signal sur bruit satisfaisant.

Comme souvent en TIPE, une problématique apparemment simple se révèle finalement ambitieuse, notamment par l'ampleur des manipulations à réaliser. Chaque expérience de mesure de la température durait environ 30 minutes, ce qui a rendu difficile l'étude expérimentale précise de l'impact des différents paramètres du montage sur la régulation réalisée.

Les étudiants n'ont pas eu le temps de procéder à une comparaison exhaustive des aspects énergétiques des deux montages considérés. Celle-ci aurait pu être intéressante. Ils ont ébauché une étude succincte des pertes thermiques du milieu qu'ils chauffaient (estimées expérimentalement à une vingtaine de watts), mais il aurait été intéressant de l'approfondir et de permettre la comparaison avec la puissance électrique moyenne fournie par chacun des deux appareils de chauffage.

En dépit de ces difficultés expérimentales et des prolongements de l'étude qui n'ont pu être explorés dans le cadre du TIPE, ce travail a permis à bien des égards d'atteindre les objectifs de formation définis dans la partie précédente. Les étudiants ont amélioré leur capacité à définir une problématique technique et à mettre en œuvre une démarche de projet permettant de la résoudre en comparant deux solutions techniques. Sur le plan expérimental, ils ont abordé la difficulté du conditionnement de la mesure issue d'un capteur, la caractérisation de sa linéarité, et ont finalement mis en œuvre entièrement un système bouclé.

## **4. Deuxième exemple : lévitation acoustique de petites masses**

#### 4.1. Présentation du contexte

Ce second exemple de travail réalisé dans le cadre des TIPE a été conduit par un groupe de trois étudiants. Il s'appuie sur une problématique particulièrement originale : mettre en œuvre un dispositif permettant d'observer la lévitation acoustique de petites masses dans un fluide, et estimer les ordres de grandeur de la force mise en jeu dans l'expérience.

Le principe de la lévitation acoustique est de générer dans un fluide une onde acoustique stationnaire selon un axe vertical, permettant à de petites masses de se trouver en équilibre entre la force de pesanteur et les forces pressantes exercées sur elles. Cette technique est utilisée par exemple dans l'industrie pharmaceutique pour éviter le contact avec une paroi dans la synthèse de certains médicaments [5], ou encore en biologie pour la manipulation de bactéries [6].

Ce sujet est relativement ambitieux pour les étudiants pour plusieurs raisons :

- l'approche théorique nécessite la maîtrise de la physique des ondes acoustiques, qui n'a pas encore été traitée en cours de physique au début de la seconde année (une approche sommaire des ondes stationnaires est toutefois proposée dans le cours de physique de première année) ;
- les ordres de grandeur des forces mises en jeu, entre 10-5 et 10-4 N, ne sont pas accessibles facilement par des protocoles de mesures classiques de forces expérimentés en travaux pratiques.

L'ampleur du sujet permettait, aussi bien sur la recherche bibliographique que sur la mise en œuvre expérimentale, à chacun des trois étudiants de développer un apport personnel au sein du groupe. Il est évident qu'un étudiant seul, ou même un binôme, aurait difficilement pu mettre en place un travail de recherche fructueux sur ce thème. Comme le souligne le rapport de jury, *« le travail en groupe doit être l'occasion d'entreprendre un travail plus ambitieux que celui que le candidat aurait pu réaliser tout seul. »* [1].

4.2. Recherche bibliographique

La recherche bibliographique a consisté pour ce groupe d'étudiants à l'exploration de plusieurs thématiques :

- la physique des ondes acoustiques : les étudiants ont cherché essentiellement en bibliothèque des ouvrages généraux de physique (manuels de classes préparatoires par exemple) et des ouvrages d'acoustique ;
- la constitution et l'alimentation d'un transducteur de Langevin permettant l'émission de l'onde ultrasonore : cette partie délicate a nécessité une recherche bibliographique poussée, notamment sur internet, pour la réalisation d'une alimentation de puissance d'environ 60 W à la fréquence de résonance du transducteur ;
- la lévitation acoustique à proprement parler : les étudiants ont cherché notamment des articles dans des revues de recherche et extrait des informations de thèses sur le sujet.

A l'issue du travail bibliographique, les étudiants ont choisi d'aborder le problème avec une double approche : une partie expérimentale mettant en œuvre leur propre dispositif de lévitation, et une partie correspondant à une modélisation théorique permettant de prévoir les positions d'équilibre des petites masses et de les comparer à la théorie.

#### 4.3. Mise en œuvre expérimentale

Le dispositif réalisé consistait donc en un transducteur de Langevin alimenté, émettant des ondes ultrasonores, de fréquence *f* = 30,8 kHz. Ce transducteur était placé verticalement orienté vers le

haut. Une plaque métallique horizontale était fixée quelques centimètres plus haut (hauteur réglable par des écrous), permettant la réflexion de l'onde acoustique afin d'établir une onde stationnaire entre le transducteur et la plaque.

Des billes de polystyrène d'environ 1 à 2 mm de diamètre ont permis dans un premier temps de mettre en évidence expérimentalement le phénomène de lévitation.

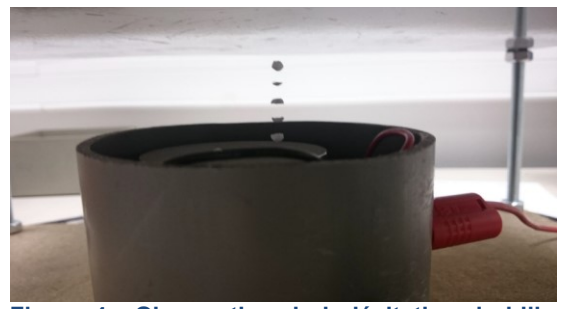

**Figure 4 : Observation de la lévitation de billes de polystyrène**

L'observation faite sur plusieurs séries de pointages sur des photographies en haute définition a permis de quantifier l'écart entre deux positions successives d'équilibre des billes de polystyrène : les étudiants ont obtenu un écart égal à  $d = 5.5 \pm 0.7$  mm.

Afin de quantifier plus précisément la force acoustique obtenue, les étudiants ont souhaité mettre en œuvre un protocole de mesure utilisant les petites oscillations d'un pendule simple.

Pour cela, ils ont pivoté le dispositif afin que le transducteur soit désormais placé à l'horizontale.

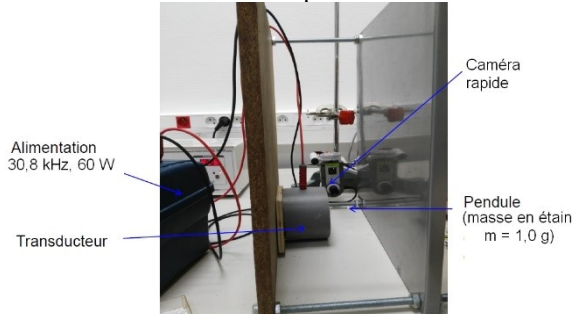

**Figure 5 : Réalisation d'un pendule permettant de mesurer la force acoustique**

La période des oscillations du pendule est modifiée en présence de l'onde acoustique, ce qui permet de remonter au module de la force.

# 4.4. Approche énergétique théorique

Le tracé de l'énergie potentielle de la bille en fonction de la distance à l'émetteur ultrasonore permet d'obtenir le graphe ci-dessous.

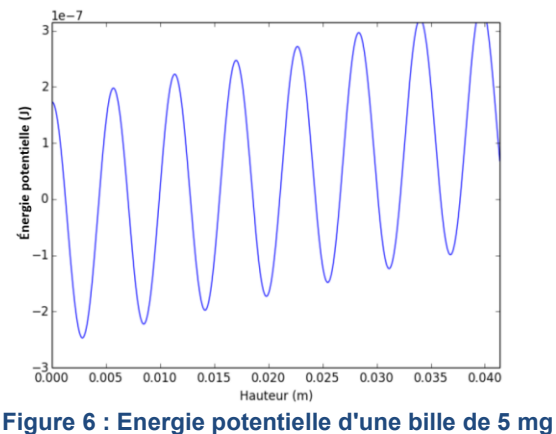

**dans un champ acoustique stationnaire**

Les minima locaux d'énergie potentielle, correspondant aux positions d'équilibre stable, sont distants de 5,6 mm.

4.5. Analyse des résultats

La distance obtenue entre deux positions d'équilibre successives de la bille est cohérente avec la distance entre deux nœuds de pression, comme le prévoit la théorie. En effet, les expériences ont été réalisées à 25°C, ce qui donne longueur d'onde  $\lambda = \frac{c}{2}$ f égale à 11,2 mm. La valeur  $\frac{\lambda}{2}$  de la demi-longueur d'onde, égale à 5,6 mm, est bien compatible avec la mesure de l'écart entre deux positions successives de la bille  $d = 5.5 \pm 0.7$  mm. Cette valeur est également en accord avec l'approche énergétique réalisée.

Concernant l'expérience avec le pendule simple, celle-ci a montré une faible reproductibilité de la période obtenue, quoique l'on obtienne systématiquement des oscillations proches d'un oscillateur harmonique, comme le montre l'exemple cidessous.

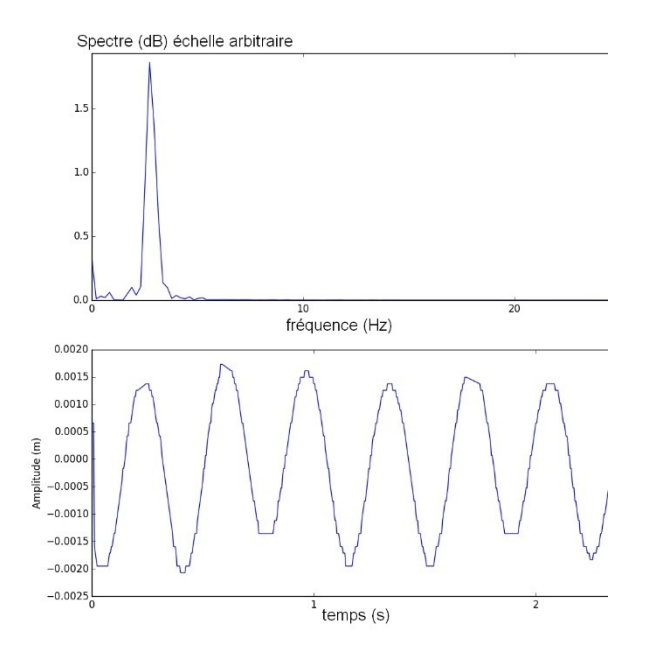

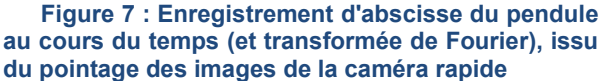

La forte variabilité de la fréquence obtenue s'explique naturellement par le fait que le module de la force acoustique dépend de la position de la masse au sein de l'onde stationnaire. La force obtenue est théoriquement maximale à proximité immédiate d'un nœud, mais le dispositif expérimental réalisé ne permet pas de positionner le point d'équilibre du pendule avec beaucoup de précision.

Finalement, en répétant les mesures, les étudiants obtiennent, au maximum, une force acoustique égale à  $(2,0 \pm 0,7)$ .10<sup>-5</sup> N, alors que les relations théoriques issues de la bibliographie leur permettaient de prévoir une force environ dix fois plus grande.

#### 4.6. Difficultés rencontrées et conclusion

Lors de ce TIPE, les étudiants ont réalisé un effort de bibliographie très notable, leur permettant d'aborder dès le début de la seconde année des notions de mécanique des fluides et de physique des ondes, tout en analysant la réalisation d'une alimentation de puissance à haute fréquence. La mise en œuvre du transducteur et l'observation de la lévitation des billes de polystyrène valident la démarche du projet qu'ils ont mené en groupe pour parvenir à mettre en évidence le phénomène physique qu'ils étudiaient. La structure de l'onde stationnaire est bien mise en évidence par les positions d'équilibre des billes de polystyrène.

Pour aller plus loin et mesurer la force acoustique, ils ont su faire preuve d'inventivité et mettre en place un protocole original, qui constitue une valeur ajoutée significative à leur travail. Comme dans le premier exemple de TIPE présenté au paragraphe précédent, ces étudiants se sont finalement heurtés à un manque de temps pour mettre en œuvre de manière exhaustive ce protocole, et obtenir une valeur de la force plus proche de ce que prévoit la théorie… ou expliquer de manière critique l'écart observé.

Pour autant, dans le temps imparti pour la préparation du TIPE, le travail réalisé était suffisamment abouti pour permettre une présentation cohérente rendant compte de leur démarche, des succès rencontrés et des difficultés inhérentes à un phénomène étudié mettant en jeu des ordres de grandeur de forces difficilement mesurables dans un laboratoire de lycée.

#### **5. Conclusion**

Vingt ans après leur introduction en classes préparatoires aux grandes écoles, et au lendemain d'une refonte de grande ampleur de leur évaluation, les TIPE participent de manière particulière à l'initiation à une démarche de recherche pour les étudiants. Ils permettent l'approfondissement de compétences scientifiques et technologiques pour répondre à une problématique précise dont l'étudiant a l'entière initiative, ce qui constitue dès lors une activité d'autant plus motivante.

Même si chaque TIPE est unique dans son déroulement, les deux exemples présentés dans cet article sont assez représentatifs de la démarche suivie. Le premier d'entre eux part d'une problématique assez classique, alors que le second s'intéresse à un sujet nettement moins commun, et également plus proche de domaines de recherche encore très actuels. On peut penser que la prise de risque du second groupe sur une problématique originale a été appréciée par le jury du concours, puisque deux des étudiants, sur trois, ont obtenu une très bonne note finale. Mais d'autres étudiants de la classe ont également eu d'excellents résultats sur des sujets nettement plus classiques, comme la robotique ou l'étude de couplages inductifs, ce qui montre que si l'originalité peut apporter une plus-value, elle n'est certainement pas une fin en soi.

Les retours des étudiants montrent, au fil des années, qu'ils apprécient dans cette manière de travailler la grande autonomie qui leur est laissée pour guider leur travail. Il en résulte une difficulté : celle de gérer son temps sur un projet dont les contours sont, par nature, pas toujours clairement fixés dès le départ. Assumer l'ambition d'éclairer une vraie problématique scientifique ou technique sans pour autant risquer l'écueil d'une activité trop chronophage dans un contexte de préparation aux concours est un équilibre difficile à trouver pour des étudiants en première ou seconde année d'études supérieures scientifiques. D'autant plus que l'exigence d'un apport personnel véritable de la part des étudiants, appelant nécessairement un peu d'originalité, dans une épreuve où seize mille étudiants concourent chaque année, n'est pas facile.

Le défi pour les professeurs encadrants est de permettre au TIPE de trouver sa juste place dans l'ensemble des activités pédagogiques des classes préparatoires. Les étudiants affirment souvent finalement leur satisfaction d'avoir pu mener d'un bout à l'autre une première initiation à un projet de recherche ou d'ingénierie au-delà de ce qu'ils imaginaient au départ. Cela montre bien qu'en dépit de la complexité de leur mise en œuvre, les TIPE

apportent une contribution intéressante à la formation de futurs ingénieurs.

## **Remerciements**

Avec leur aimable autorisation, cet article s'appuie sur les travaux menés en TIPE par cinq étudiants de PSI\* du Lycée Sainte-Geneviève au cours de l'année universitaire 2016-2017 : Firas AZZOUZ, Nicolas GUIBE, Yan MONIER, Théo REBERT et Hugo WEIDMANN. Je les en remercie vivement.

## **Références**

[1] Rapport de jury 2017 de l'épreuve de TIPE, consultable sur [www.scei-concours.org.](http://www.scei-concours.org/)

- [2] Arrêté du 11 mars 1998. Bulletin Officiel de l'Éducation Nationale n°14 du 2 avril 1998.
- [3] Arrêté du 15 décembre 2017. Bulletin Officiel de l'Éducation Nationale n°2 du 11 janvier 2018.
- [4] F. BERNOT, « Hacheurs : filtres, commutations et commande. », *Techniques de l'Ingénieur*, 2002.
- [5] Matthieu COMBE, La lévitation, à portée de haut-parleur ?, *Techniques de l'Ingénieur*,

[http://www.techniques-ingenieur.fr/actualite/articles/la](http://www.techniques-ingenieur.fr/actualite/articles/la-levitation-a-portee-de-haut-parleur-10552/)[levitation-a-portee-de-haut-parleur-10552/,](http://www.techniques-ingenieur.fr/actualite/articles/la-levitation-a-portee-de-haut-parleur-10552/) 28/01/14,

[6] Angelica CASTRO, *Manipulation of biomimetic objects in acoustic levitation*, Université Pierre et Marie Curie - Paris VI, 2013

#### A Photocopier ou passez par le site

#### **BULLETIN D'ABONNEMENT A LA REVUE 3EI** Année 2018

n°91 (Janvier 2018), n°92 (Avril 2018), n°93 (Juillet 2018) et n°94 (Octobre 2018)

# Pour l'année 2018, nous vous proposons

- 3 formules d'abonnement :
	- Formule « papier et accès aux articles numériaues au format pdf » sur le site SEE revue 3EI
		- Formule « accès aux articles numériques au format pdf SEUL » sur le site SEE revue 3EI
	- FORMULE ECO : Adhésion SEE + Tarif préférentiel à la revue 3E.I format papier + Accès numérique aux<br>revues 3E.I et REE + Tarifs préférentiels conférences et journées d'études + Réduction fiscale (voir en page de couverture)

Depuis le 01/01/2017, les tarifs pour la revue 3EI sont les suivants :

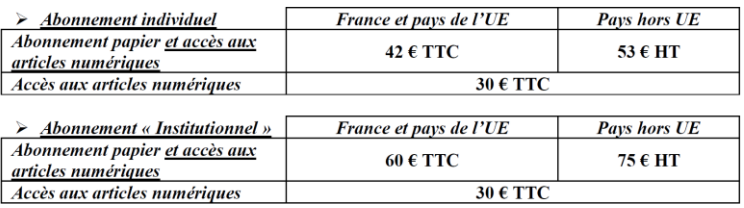

L'abonnement institutionnel concerne les bibliothèques, CDI, laboratoires, entreprises, universités, écoles d'ingénieur, lycée, IUT ...). Prendre soin de mentionner sur le bon de commande le lieu de livraison de la revue ainsi que le destinataire (personne physique ou service).

**TRES IMPORTANT** L'adresse électronique à laquelle vous recevrez le code d'accès au site de la SEE-revue 3EI est indispensable en cas d'abonnement avec accès numérique.

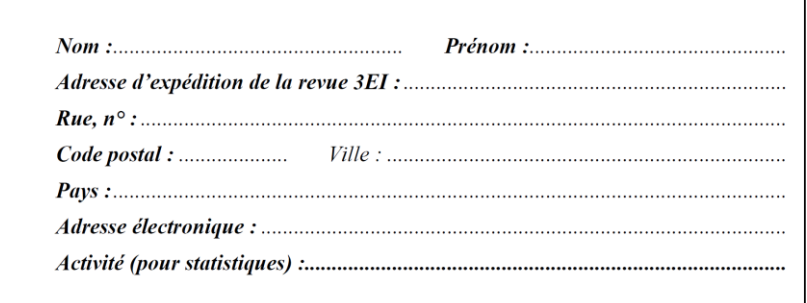

Adresser le bulletin renseigné, accompagné d'un chèque libellé à l'ordre de : SEE- la revue 3EI ou d'un bon de commande pour les institutions, à l'adresse suivante

17 rue Hamelin, 75783 PARIS CEDEX 16 **SEE-la revue 3EI** 

Vous pouvez également vous abonner sur le site http://www.see.asso.fr/3ei

# **DES EXEMPLES DE BRIQUES TECHNOLOGIQUES DANS LE CADRE D'UNE APPLICATION POUR L'INDUSTRIE DU FUTUR**

PASCAL VRIGNAT<sup>1</sup>, MANUEL AVILA<sup>1,</sup> BERNARD ROBLES<sup>1</sup>, JEAN-FRANÇOIS MILLET<sup>1</sup>, FLORENT DUCULTY<sup>1</sup>, STEPHANE BEGOT<sup>1</sup>, CHRISTOPHE BARDET<sup>1</sup>, DAVID DELOUCHE<sup>2, TOUFIK AGGAB3, JULIEN</sup> THUILLIER3, FREDERIC KRATZ3.

**<sup>1</sup> Université d'Orléans, IUT de l'Indre, Laboratoire PRISME, Châteauroux, France**

- **<sup>2</sup> HEI Campus Centre, Laboratoire PRISME, Châteauroux, France**
- **3 INSA Centre-Val de Loire, Laboratoire PRISME, Bourges, France**

**[pascal.vrignat@univ-orleans.fr](mailto:pascal.vrignat@univ-orleans.fr)**

Résumé : La quatrième révolution industrielle est à l'évidence bien en marche. Tous les jours nous en avons la démonstration au travers de nouveaux modes d'organisation autant marchands qu'industriels de la société. Nous sommes confrontés à des ruptures majeures aussi bien liées à l'évolution des technologies qu'à la mondialisation de l'économie avec l'émergence et la maturité de nouveaux acteurs : le défi de la transition énergétique, la révolution du numérique, la protection de notre planète, les convergences entre les sciences du vivant et des sciences dures… Cet article présente des applications implémentées dans le cadre de la mise en place de technologie "Internet of Things" par l'utilisation d'un réseau Profinet. Ces applications peuvent être utilisées sur l'ensemble des processus de l'entreprise dans le cadre de l'Industrie du Futur. Le standard OPC est apparue au milieu des années 90 pour faciliter les échanges entre le monde des automatismes et celui de la supervision basée sur PC. Les dernières spécifications d'OPC UA (Unified Architecture) sont aujourd'hui validées. Avec cette nouvelle version, la fondation OPC révolutionne son standard de communication entre équipements industriels. OPC UA rompt les liens qui le rendaient indissociable de Windows, pour se déployer sur tous types de plateformes.

Mots clés : Industrie du Futur, SCADA, Siemens, Profinet, Reporting, Serveur OPC UA, Interface Homme-Machine

#### *1. INTRODUCTION*

Le projet "Industrie du Futur", lancé le 14 avril 2015, doit jouer un rôle central dans la démarche de la seconde phase de la Nouvelle France Industrielle<sup>1</sup> avec pour objectif, d'amener chaque entreprise à franchir un pas sur la voie de la modernisation de son outil industriel et de la transformation de son modèle économique par le numérique. De nombreux indicateurs montrent que nous sommes à l'aube d'une révolution majeure, porteuse de nombreuses innovations et créatrice d'une nouvelle dynamique de marché. Plusieurs termes peuvent nommer cette révolution [\[18\]](#page-65-0), [\[19\]](#page-65-1) : "Industrie du Futur", "Cyber-Usine", "Usine digitale", "Integrated Industry", "Innovative Factory" ou "Industrie 4.0". Le moyen pour y parvenir impliquera obligatoirement les technologies de l'Internet dans un processus de fabrication [\[11\]](#page-65-3) [\(Fig. 1\)](#page-49-0). Des objets communicants et autonomes viendront se greffer à la "toile" pour créer un écosystème informationnel connecté utilisant le concept de l'"Internet des objets" ou "Internet of Things<sup>2</sup>".

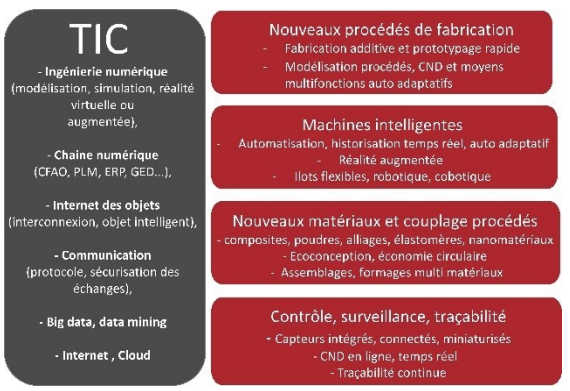

<span id="page-49-0"></span>**Fig. 1 : Un exemple de décryptage des briques technologiques de l'Industrie du Futur : 4 axes principaux et un axe transverse, présent sur l'ensemble de ces axes**

Les résultats présentés dans [\[16\]](#page-65-2) précisent quelques chiffres à retenir. Ils sont issus d'une enquête menée par PAC<sup>3</sup> en février 2016 auprès de 150 entreprises industrielles de plus de 500 personnes ayant déjà eu des réflexions sur le sujet de l'IoT ([Fig. 2\)](#page-50-0).

<sup>&</sup>lt;sup>1</sup> Le 12 septembre 2013, le Président de la République associé au Ministre de l'économie, de l'industrie et du numérique lançaient conjointement à l'Élysée 34 plans de reconquête industrielle (les 34 plans de la Nouvelle France Industrielle).

<sup>2</sup> IoT

<sup>3</sup> https://www.pac-online.com/liot-dans-lindustrieen-france

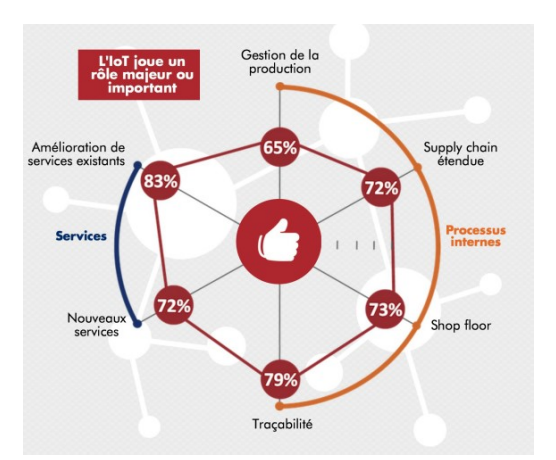

L'intégration des briques technologiques au sein des processus d'une entreprise de production peut être définie suivant le modèle présenté dans la [Fig. 3](#page-50-1) [\[21\]](#page-65-4). Cette représentation s'insère sur différents verrous technologiques : échelle de maturité des technologies disponibles et/ou savoir-faire, roadmap d'appropriation. L'Internet of Things est donc devenu indispensable pour accéder à différents services et répondre aux exigences de l'Usine digitale.

**Fig. 2 : Enquête du PAC / 2016**

<span id="page-50-0"></span>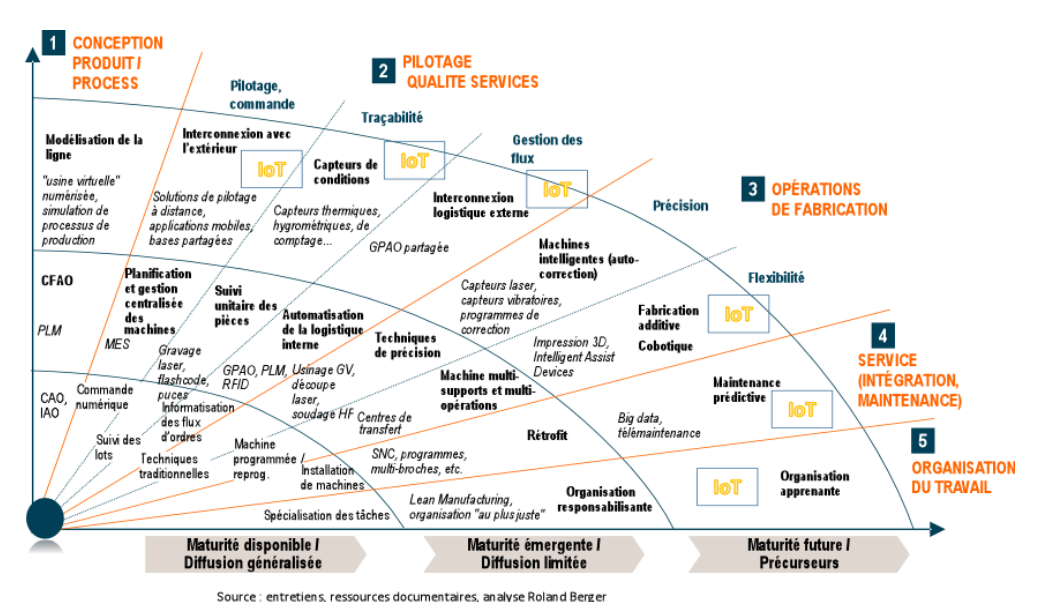

**Fig. 3 : Des applications IoT possibles sur l'ensemble des processus de l'entreprise**

<span id="page-50-1"></span>Nous proposons des éléments de réponse à cette révolution numérique avec un certain nombre de briques et de fonctionnalités très intéressantes qui peuvent être implémentées dans le cadre d'un contrôle-commande de processus. De nombreuses solutions technologiques et verrous sont présentés à partir d'un processus simple à mettre en œuvre. Cet article se décompose en deux sections. Dans la première section, nous présentons l'architecture  $TIC<sup>4</sup>$  qui a servi de support de tests. Dans la seconde section, nous présentons les différents travaux qui ont été menés afin de valider le concept de l'Industrie du Futur. Ces travaux peuvent être menés à bien dans le cadre de formations supérieures (étudiants d'IUT $^5$ ou d'écoles d'ingénieurs à vocation technologique). Nous terminons nos propos par une conclusion et des perspectives.

L'architecture réseaux utilisée est un environnement mis en place depuis 1994 au sein de l'IUT de l'Indre sur le site de Châteauroux. Cette architecture a évolué à de nombreuses reprises et peut ressembler aujourd'hui, à un réseau d'entreprise classique. L[a Fig. 4](#page-51-0) présente deux bâtiments (Plateau Technique et IUT) interconnectés à partir d'une solution fibre optique (FO). Des réseaux sur support en cuivre servent de canaux de transmission dans les différents services et différentes salles (sous-réseau VLAN<sup>6</sup>). Des services Wifi sont également disponibles (U32). Une fibre optique est également présente pour interconnecter l'IUT et le CES<sup>7</sup> à un réseau numérique très haut débit inter-universités :  $RENATER<sup>8</sup>$ .

- <sup>6</sup> Virtual Local Area Network
- <sup>7</sup> Centre d'Etudes Supérieures
- <sup>8</sup> Réseau National de télécommunications pour la
- Technologie, l'Enseignement et la Recherche

*<sup>2.</sup> L'ARCHITECTURE UTILISEE DES RESEAUX* 

<sup>4</sup> TIC pour un usage de base de l'Internet, l'interconnexion de systèmes et réseaux, les systèmes d'information.

<sup>5</sup> IUT : Institut Universitaire de Technologie

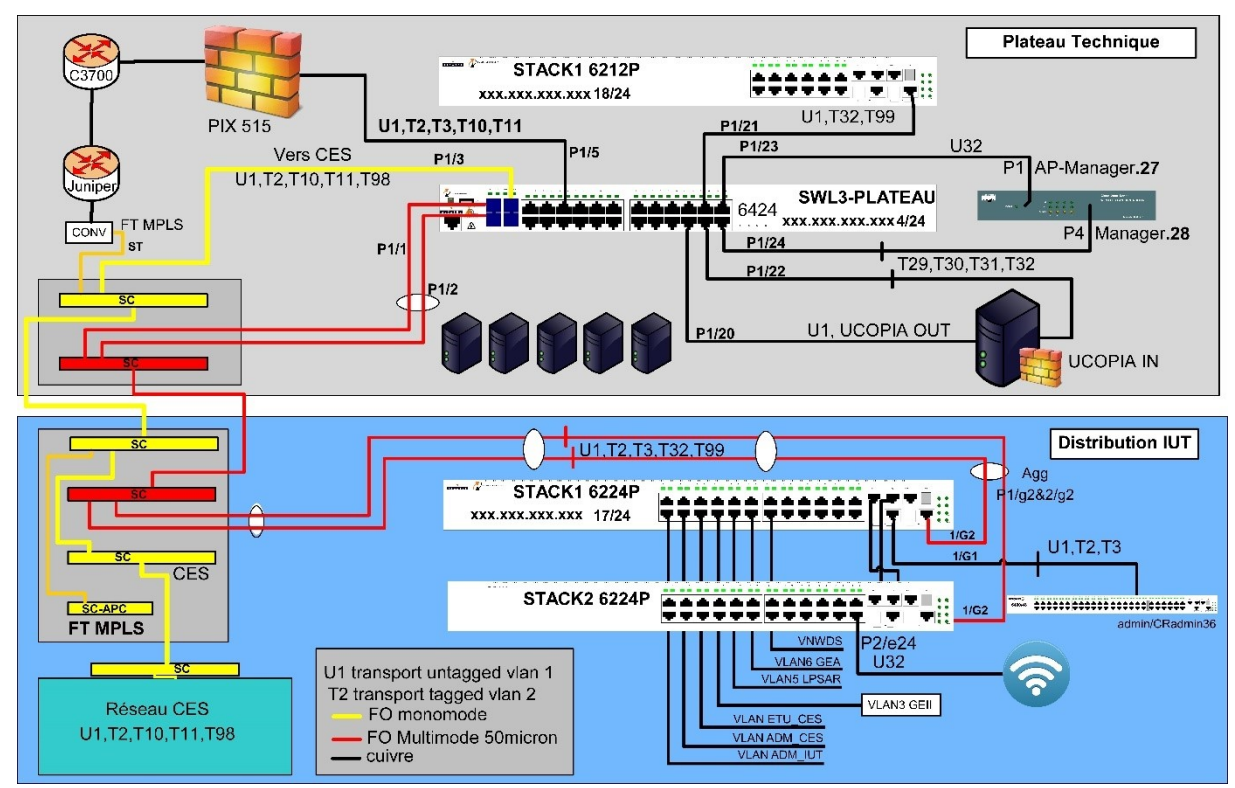

**Fig. 4 : Architecture réseaux de l'IUT de l'Indre – Site de Châteauroux**

<span id="page-51-0"></span>Le processus piloté dans notre étude est raccordé au VLAN3 GEII. Ce VLAN interconnecte trois étages du département avec différentes salles et différents matériels et processus (ordinateurs, imprimantes, systèmes ou maquettes pédagogiques…). La [Fig. 5](#page-52-0) décrit la zone qui a fait l'objet des différents tests. La salle concernée intègre différents matériels de différents constructeurs interconnectés en réseaux. De nombreux postes informatiques de travail sont également interconnectés dans la baie de brassage de la salle [\(Fig. 5](#page-52-0) (a)). L'objet détaillé de l'étude concerne le réseau PROFINET et PROFINET IO9 qui vient d'être installé dans cette salle [\(Fig. 5](#page-52-0) (b)). PROFINET IO est un standard Ethernet industriel ouvert et destiné au monde de l'automatisation. Contrairement au PROFINET CBA<sup>10</sup> qui est destiné aux systèmes distribués. PROFINET IO se concentre sur l'échange de données entre Automates Programmables Industriels<sup>11</sup> ou Interface Homme-Machine. PROFINET IO est très similaire à PROFIBUS. Alors que PROFIBUS utilise les communications cycliques pour échanger des données avec des API à une vitesse maximale de transmission 12 Mbits/s, PROFINET IO utilise le

transfert de données cyclique pour échanger des données avec des API sur Ethernet. Comme avec PROFIBUS, un contrôleur programmable associé à un autre dispositif doivent tous deux avoir une compréhension préalable de la structure de données et connaitre le sens du transfert. PROFINET couvre l'ensemble de la gamme des applications d'automatisation et se distingue à cet effet par trois caractéristiques de communication :

• le non-temps réel (temps non maitrisé), par exemple : communication TCP/IP et UDP/IP,

- le temps réel  $(RT^{12})$ ,
- $\cdot$  le temps réel isochrone (IRT<sup>13</sup>).

Sont interconnectés sur ce réseau, un API (CPU-Siemens : 1512C) et sept pupitres opérateurs (KTP700). Ces pupitres opérateurs sont des clients de l'application hébergée dans l'automate associés à des variables partagées [\(Fig. 7\)](#page-52-1). Ils peuvent contrôler individuellement le processus (entrées / sorties). Le déploiement de cette architecture peut s'appliquer à une ligne de production de grande longueur nécessitant un volume de pupitres opérateurs suffisant afin que ces derniers puissent contrôler la ligne en tous points.

<sup>13</sup> Isochronous Real-Time. Ce terme est un canal de communication optionnel, situé à côté du canal Ethernet standard. Le terme isochrone signifie que chaque trame est envoyée avec un intervalle de temps très précis.

<sup>9</sup> PROFINET IO est l'évolution du réseau PROFIBUS DP vers une base Ethernet

<sup>10</sup> Component Based Automation

 $11$  API

<sup>&</sup>lt;sup>12</sup> Real Time

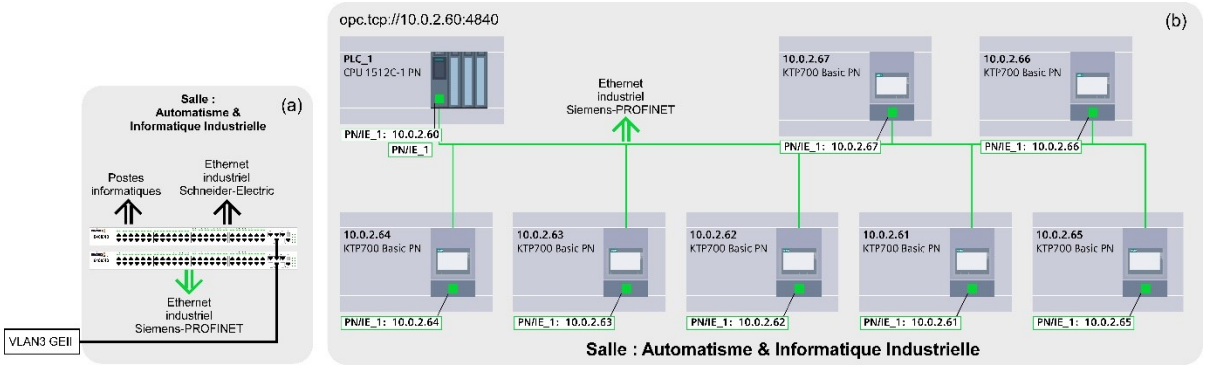

**Fig. 5 : Architecture réseaux du processus (support des tests)**

<span id="page-52-0"></span>Ce processus est constitué d'une partie commande interconnectée à des entrées-sorties de type Tout Ou Rien (TOR) et analogiques [\(Fig. 6](#page-52-2) (a) et (b)). Elle gère des recettes de fabrication (3 recettes) associées à des consignes de vitesses apportées à un moteur électrique asynchrone via un variateur de vitesse de type U/F.

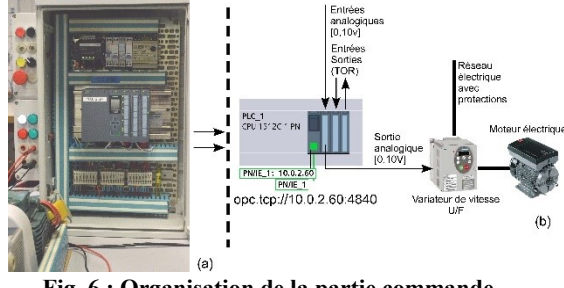

<span id="page-52-2"></span>**Fig. 6 : Organisation de la partie commande associée à son actionneur**

| Name                          | Path                             |             | Data Type   Logical Address | Comment                      | Hmi Visible         | Hmi Accessible | Hmi Writeable |
|-------------------------------|----------------------------------|-------------|-----------------------------|------------------------------|---------------------|----------------|---------------|
| Entrée Analogique N1          | Table de variables standard      | Int         | %IW256                      | Entrée Analogique N1         | True                | True           | True          |
| Entrée Analogique Courant N1  | Table de variables standard      | Int         | %IW258                      | Entrée Analogique Courant N1 | True                | True           | True          |
| Entrée Analogique N2          | Table de variables standard      | Int         | %IW260                      | Entrée Analogique N2         | True                | True           | True          |
| Entrée Analogique Courant N2  | Table de variables standard      | Int         | %IW262                      | Entrée Analogique Courant N2 | True                | True           | True          |
| Entrée Analogique PT100       | Table de variables standard      | Int         | %IW264                      | Entrée Analogique PT100      | True                | True           | True          |
| Sortie Analogique N1          | Table de variables standard      | Int         | %QW256                      | Sortie Analogique N1         | True                | True           | True          |
| Sortie Analogique N2          | Table de variables standard      | Int         | %QW258                      | Sortie Analogique N2         | True                | True           | True          |
| Bouton Poussoir Arret         | Table de variables standard      |             |                             | <b>Beurgeir Rouge</b>        | True                | True           | True          |
| DUULUIT FUUSSUIT NUIT         | <b>CONC UC VOLIGUIES SCOTTED</b> |             |                             | <b>UVPI IIUGGAAL</b>         | $11 \, \mathrm{UC}$ | 11UC           | 1145          |
| Common                        |                                  |             |                             |                              |                     |                | Tuin.         |
| Bouton Poussoir Jaune         | Table de variables standard      | Bool        | %10.3                       | Bouton Poussoir Jaune        | True                | True           | True          |
| Image Entrée Ana N1           | Table de variables standard      | Int         | %MW56                       | Image Entrée Ana N1          | True                | True           | True          |
| Image Entrée Ana N2           | Table de variables standard      | Int         | %MW58                       | Image Entrée Ana N2          | True                | True           | True          |
| Temps Accélération            | Table de variables standard      | Int         | %MW60                       | Temps Accélération           | True                | True           | True          |
| Temps Décélaration            | Table de variables standard      | Int         | %MW62                       | Temps Décélaration           | True                | True           | True          |
| Coefficient Décélération      | Table de variables standard      | Int         | %MW64                       | Coefficient Décélération     | True                | True           | True          |
| Coefficient Accélération      | Table de variables standard      | Int         | %MW66                       | Coefficient Accélération     | True                | True           | True          |
| Marche Validation             | Table de variables standard      | Bool        | %M50.0                      | Marche Validation            | True                | True           | True          |
| Gestion Recette 1             | Table de variables standard      | Bool        | %M70.1                      | Gestion Recette 1            | True                | True           | True          |
| Gestion Recette 2             | Table de variables standard      | Bool        | %M70.2                      | Gestion Recette 2            | True                | True           | True          |
| Gestion Recette 3             | Table de variables standard      | Bool        | %M70.3                      | Gestion Recette 3            | True                | True           | True          |
| Front Montant 1               | Table de variables standard      | Bool        | %M68.1                      | Front Montant 1              | True                | True           | True          |
| Image_Sortie_Ana_N2           | Table de variables standard      | Int         | 9600070                     | Image Sortie Ana N2          | True                | True           | True          |
| $Check 10H -$                 |                                  |             |                             |                              |                     |                | <b>Irue</b>   |
| Front Montant 2               | $T = 1$                          |             |                             |                              | m.                  | True           | True          |
| Consigne Pupitre Opérateur    | Table de variables standard      | Int         | %MW80                       | Consigne Pupitre Opérateur   | True                | True           | True          |
| Front Montant 3               | Table de variables standard      | Bool        | %M68.3                      | Front Montant 3              | True                | True           | True          |
| Affichage Sortie Ana N2 Train |                                  |             |                             |                              |                     | <b>True</b>    | True          |
| Voyant Blanc(1)               | Table designation                |             |                             |                              | Inne                | True           | True          |
| Voyant Vert 1                 | Table de variables standard      | Bool        | %00.1                       | Voyant Vert 1                | True                | True           | True          |
| Voyant Rouge(1)               | Table de variables standard      | <b>Bool</b> | XCDD                        | <b>Voyant Rouge</b>          | True                | True           | True          |
| <b>Movement</b>               |                                  |             |                             |                              |                     |                | <b>Trup</b>   |

**Fig. 7 : Résumé du tableau des variables partagées par l'automate**

## <span id="page-52-1"></span>*3. STRUCTURE PYRAMIDALE D'UNE ENTREPRISE EN LIAISON AVEC DES BESOINS EN INFORMATIQUE INDUSTRIELLE*

Dans le monde exigeant du contrôle-commande de processus, l'accès à des données de processus et/ou d'usine en ligne et en temps "souhaité" est crucial. La croissance d'une entreprise se traduit par une croissance parallèle du volume des données issues du processus et de la demande de traduction

en informations pertinentes pour les équipes d'exploitation et de direction [\[13\]](#page-65-6). Souvent, les personnes qui ont en charge un système d'information doivent s'attacher à connecter et récupérer les informations pertinentes de leur usine via leur système informatique [\[10\]](#page-65-5). Lorsque cela fonctionne, les personnes concernées ne peuvent souvent pas utiliser efficacement et rapidement les données brutes issues de la production, pourtant essentielles pour le contrôle des coûts d'exploitation. Le travail présenté consiste à mettre en place une structure opérationnelle montrant les fondements d'une architecture industrielle communicante ([Fig.](#page-53-0)  [8\)](#page-53-0). Il apporte un grand nombre de compléments d'information par rapport aux articles [\[3\]](#page-65-9), [\[15\]](#page-65-10), [\[22\]](#page-65-7), [\[23\]](#page-65-8). A partir des informations émanant du processus, nous souhaitons développer et utiliser plusieurs clients dans une démarche SCADA<sup>14</sup>.

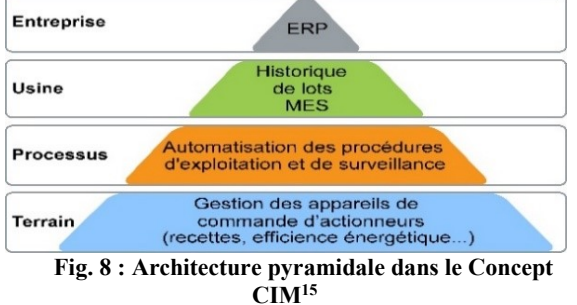

<span id="page-53-0"></span>Nous montrons dans cet article plusieurs solutions à implémenter pour effectuer un large panel de tests. Pour cela, les données sont centralisées dans un serveur OPC<sup>16</sup> et mises à disposition vers différents clients OPC, l'ensemble permettant de suivre "en ligne", un certain nombre de contenus de variables (Items<sup>17</sup>). Les choix proposés feront également l'objet d'une réflexion à mener avec les étudiants sur les points suivants : stabilité de Windows, du pack Office, robustesse de la solution, sécurité... Une consultation des variables avec des objets portables (tablette et Smartphone) est également possible et présentée.

Détail de l'application globale dans une démarche SCADA

L'environnement architectural de travail lié à l'application d'automatisation du processus est présent[é Fig. 9.](#page-54-0) Le processus est piloté par une partie commande sur laquelle est implantée une application répondant par exemple, à une recette de fabrication. Un certain nombre de logiciels doivent être installés sur l'ordinateur qui sera relié au réseau LAN<sup>18</sup> du département de formation [\(Fig. 9\)](#page-54-0). Le client n°1 (ou les clients n°1) sont des pupitres opérateurs interconnectés, capables de contrôler et de visualiser les différents états liés au processus. C'est un client qui existe dans de nombreuses applications industrielles. Le client n°2 offre la possibilité d'interagir sur le système avec un pupitre opérateur préalablement choisi à partir d'un navigateur Internet. Les précautions en matière de sécurité des échanges devront être respectées… Le client n°3 est un environnement logiciel fourni par le constructeur Siemens (OPC Scout) capable d'offrir différents services OPC. Le client n°4 est une solution tierce offrant de nombreux services pour d'autres clients (solutions logicielles). Comme le montre l[a Fig. 9,](#page-54-0) le client n°5 (Excel) permettra de développer au fil de l'eau, des tableaux de bord, des histogrammes, des calculs statistiques… sur des données terrain que nous souhaitons surveiller. Le client n°6 offrira des services automatiques de messagerie au fil de l'eau sur des données terrain que nous souhaitons également surveiller. Enfin, le client n°7 (MATLAB) est un environnement bien connu en R&D. MATLAB est un environnement puissant destiné aux calculs scientifiques et aux simulations. Il apporte aux ingénieurs, chercheurs et à tout scientifique une solution intégrant calcul numérique

et visualisation. Il peut également s'interfacer avec des solutions Hardware (microcontrôleur…). Il dispose de plusieurs centaines (voire milliers), selon les versions et les modules optionnels autour du noyau Matlab de fonctions mathématiques, scientifiques et techniques appelées "Toolbox". Dans notre cas, il sera utilisé pour visualiser des données du processus à l'aide de la Toolbox OPC.

<sup>15</sup> CIM: Computer Integrated Manufacturing

<sup>16</sup> OPC : [14] OPCFOUNDATION.,

des échanges, gestion des erreurs de communication…) qui n'a jamais connu de véritable essor dans le monde industriel. De plus, OPC permet de gérer de façon simple des architectures réseau "*Client-Serveur*" grâce à des mécanismes natifs dans Windows 95/98/NT : OLE (Object Linking and Embedding), COM (Component Objet Model), DCOM (Distributed Component Objet Model). <sup>17</sup> Item : désignation d'un objet associé à une variable à déclarer permettant d'être traitée par le serveur OPC et les clients potentiels.

<sup>18</sup> LAN : Local Area Network

<sup>14</sup> SCADA: Supervisory Control and Data Acquisition. L'objectif d'un environnement SCADA est de mener une conduite réactive d'un processus. Un environnement SCADA comprend 3 sousensembles : la fonction commande, la fonction surveillance et la fonction supervision.

https://opcfoundation.org/. : OPC est similaire à DDE (Dynamic Data Exchange) dans l'objectif de faire communiquer de façon transparente différents systèmes ou applications. Dans ses performances, OPC surclasse de loin DDE (contrôle de la qualité

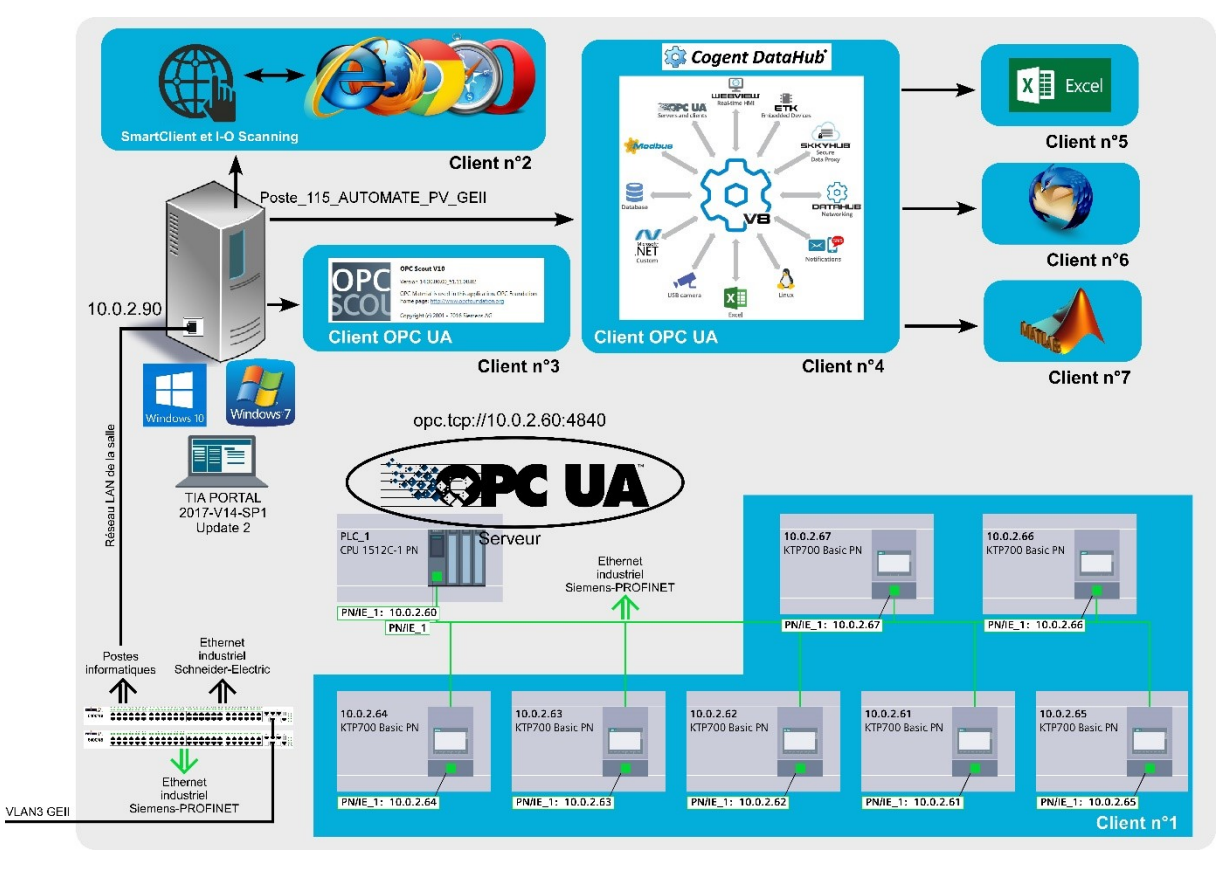

**Fig. 9 : Mise en place de différents clients**

## *3.1.1. Verrous logiciels*

<span id="page-54-0"></span>La société Siemens a lancé une nouvelle plateforme de programmation avec ses nouvelles gammes de produits. La plateforme Totally Integrated Automation Portal (TIA Portal) est le nouvel environnement de travail qui permet de mettre en œuvre des solutions d'automatisation avec un système d'ingénierie intégré. Cet environnement qui répond à la norme IEC 61131-3 intègre notamment, la configuration et la gestion des réseaux de communication, la configuration et la gestion des fonctions Safety<sup>19</sup>, la configuration et la gestion d'axes numériques (motion control), la configuration et la programmation des API, la configuration et la programmation des pupitres opérateurs, les services Internet… L'ensemble des tests effectués ont été menés avec la version V14-SP2 (soit sous Windows 7-Pro (64 bits) soit sous Windows 10). La [Fig. 9](#page-54-0) montre que nous avons souhaité valider différents services que propose le nouveau standard OPC : OPC UA. Les dernières spécifications d'OPC UA (Unified Architecture) viennent d'être validées. Avec cette nouvelle version, OPC UA devrait réussir à unifier les échanges au niveau des systèmes industriels là où la version Industrielle d'Ethernet n'a pas réussi ([Fig. 11\)](#page-55-0). Ce standard (OPC) des réseaux informatiques locaux aurait pu servir de base à une déclinaison Industrielle, temps réel, fiable et sécurisée, mais malheureusement les différents fournisseurs de solutions industrielles n'auront pas réussi à s'entendre sur un standard commun. La [Fig.](#page-54-1)  [10](#page-54-1) illustre les parts de marché de chaque déclinaison de ces Ethernets Industriels.

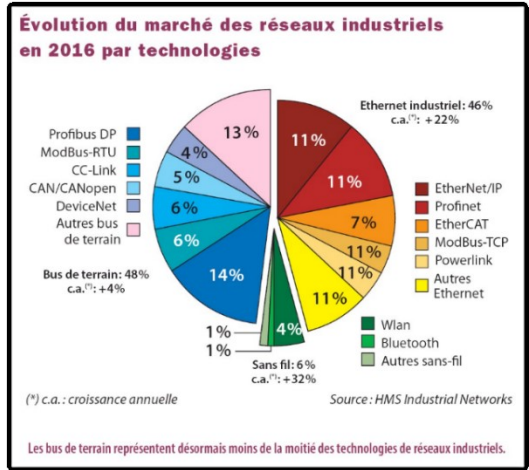

## <span id="page-54-1"></span>**Fig. 10 : Part de marché des réseaux industriels en 2016 [\[6\]](#page-65-11).**

La plupart de ces déclinaisons d'Ethernet Industriel ont été développées sur la base d'un réseau

<sup>&</sup>lt;sup>19</sup> Fonction de sécurité active sur un processus

de terrain existant chez le constructeur Profinet depuis Profibus (Siemens), Modbus TCP depuis Modbus (Schneider- Electric), Ethernet/IP depuis DeviceNet ou ControlNet (Rockwell Automation), ou développées comme Ethercat qui tire le meilleur parti du support Ethernet (exploitation maximale de la bande passante).

Cette unification des échanges n'ayant pu se faire au niveau matériel, OPC UA offre l'opportunité de le faire au niveau logiciel. Le standard OPC, apparu dans les années 90, permettait les échanges entre les systèmes automatisés et les outils de supervision basés sur des ordinateurs personnels (PC). La contrainte forte était de s'appuyer sur le protocole propriétaire de Microsoft DCOM<sup>20</sup>. OPC UA est ouvert, indépendant de la plateforme, pour toutes les applications et pour toutes les connexions. Il va ainsi permettre les communications entre tous les éléments des différentes couches de la pyramide CIM, depuis un composant (par exemple : un actionneur) jusqu'au niveau d'un  $ERP<sup>21</sup>$  [\(Fig. 8,](#page-53-0) Fig. [11\)](#page-55-0). Il peut être intégré aussi bien dans un puissant serveur d'entreprise que dans un petit objet connecté (IoT). La structure d'OPC UA a été spécifiée en plusieurs parties. Par exemple :

• Partie 1 - OPC UA Concepts : applicables au serveur et client OPC UA,

• Partie 2 - OPC UA Security Model : modèle pour sécuriser les échanges,

• Partie 3 - OPC UA Address Space Model : définition de l'organisation des objets. Le modèle orienté objet a été utilisé.

• …

Différents serveurs OPC peuvent être déployés et utilisés afin de répondre aux exigences du sujet présenté dans cet article (CODRA Composer, OPC Server, Matrikon OPC, Resolvica OPC, SV OPC...). Pour cela, le lecteur pourra se référer à l'article [\[22\]](#page-65-7). Nous avons fait le choix d'utiliser deux solutions. Une première solution (OPC Scout) mise à disposition par le constructeur Siemens et une deuxième solution (solution tierce : Cogent Data V8- 2017) qui offre une plateforme de services très variés, associés à différents standards (Modbus, DDE, TCP, ODBC, HTTP, XML…). L'ensemble des navigateurs Internet actuels sont utilisables (client n°2). Pour Excel, nous avons utilisé le pack Office 365 (client n°5). La version 45.8.0 de Thunderbird a été utilisée pour l'application de messagerie (client n°6). Le client n°7 utilise la version de Matlab R2016a avec la toolbox OPC.

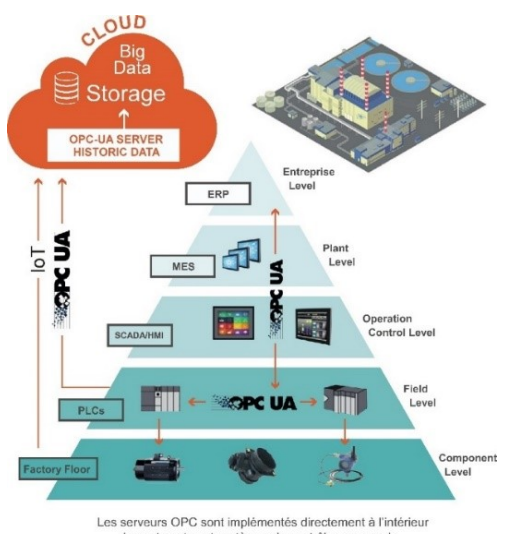

<span id="page-55-0"></span>**Fig. 11 : OPC UA convient à toutes les plateformes [\[20\]](#page-65-12).**

#### *3.1.2. Création de l'application hébergée dans l'API (cerveau du processus)*

L'application gérant le processus est développée avec l'environnement de programmation TIA Portal V14-SP2. Cette application n'a pas vocation à gérer un processus complexe et un grand volume de variables. Sa vocation est de présenter la faisabilité du dispositif. Néanmoins, elle doit permettre d'intégrer des concepts communément utilisés dans une application industrielle : gestion d'entréessorties Tout ou Rien (TOR) et analogiques, gestion des modes de marche et d'arrêt, gestion de recettes, signalisation, affichage… [\(Fig. 12\)](#page-55-1).

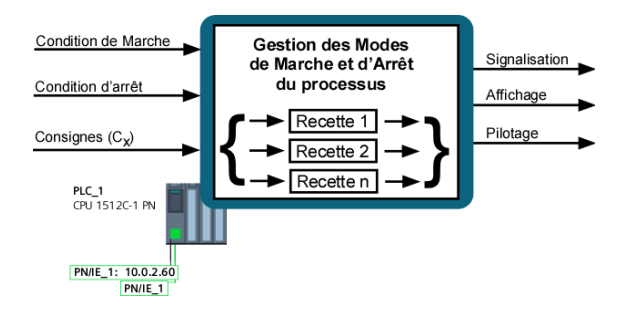

<span id="page-55-1"></span>**Fig. 12 : Fonctionnalité du programme hébergé dans l'API**

L'API utilisé (CPU 1512C-1 PN : Fig. 13) s'insère dans de très nombreuses applications : machines spéciales, machines textiles, machines d'emballage, fabrication de machines-outils, industrie électronique et artisanat électronique, automobile, environnement, agro-alimentaire …

la communication entre des composants logiciels distribués au sein d'un réseau informatique. <sup>21</sup> Enterprise Resource Planning

<sup>20</sup> Distributed Component Object Model. DCOM est une technique propriétaire de Microsoft qui permet

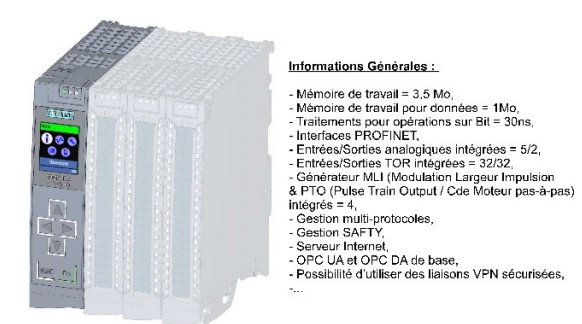

**Fig. 13 : Fonctionnalités principales de l'API utilisé**

### *4. RESULTATS*

#### *4.1. Client n°1*

Le client n°1 est un client classique que l'on retrouve sur de très nombreuses applications industrielles. Ce pupitre (KTP700) fonctionne avec un écran tactile et bonne définition graphique. Il est géré par un système d'exploitation dit "propriétaire". Le développement de l'application hébergée en son

sein s'effectue avec l'environnement logiciel TIA PORTAL [\(Fig. 9](#page-54-0)). L'application fait appel aux différentes variables partagées [\(Fig. 7\)](#page-52-1) que nous pouvons associer à des objets graphiques, des champs numériques, des graphes…

## *4.2. Client n°2*

L'accès à un poste de conduite sur site peut être réalisé de deux manières différentes. Le contrôlecommande de grandes machines et d'installations disséminées se simplifie alors grâce à la possibilité de configurer avec le service SmartClient des postes de conduite répartis autorisant un contrôlecommande à partir de divers points. Dans ces conditions, l'opérateur obtient la même vue sur chaque poste, dont un seul peut être utilisé en conduite du système à un moment donné. On parle alors de contrôle-commande coordonné car la communication est de type full duplex entre un pupitre opérateur et le client n°2 ou n°2 BIS (*[Fig.](#page-56-0)  [14](#page-56-0)*).

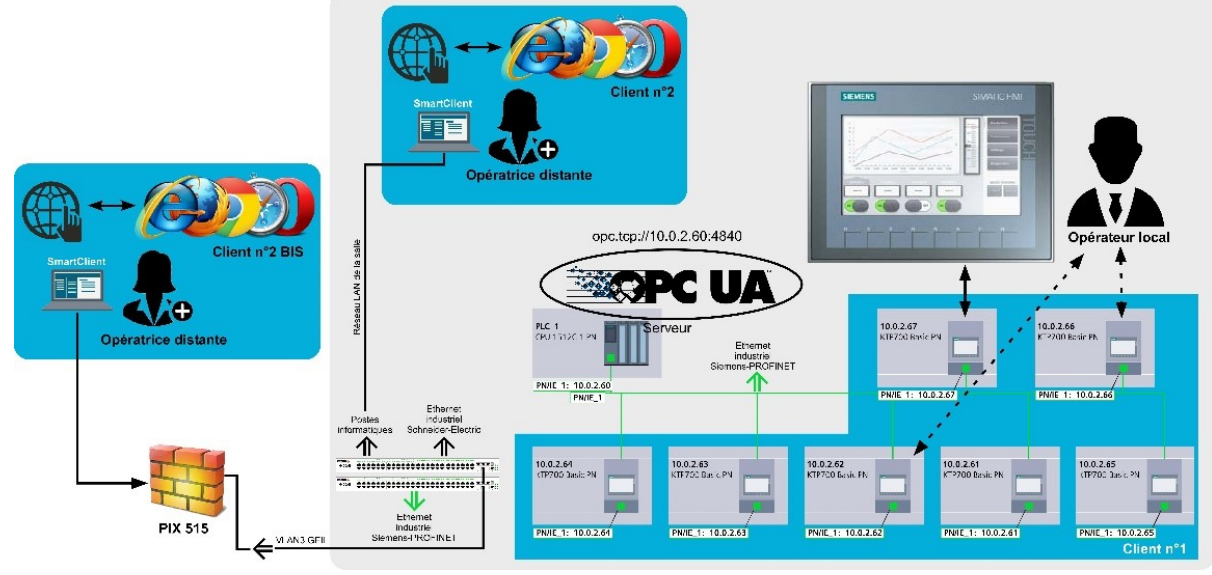

**Fig. 14 : Mise en œuvre d'un contrôle-commande délocalisé**

<span id="page-56-0"></span>Le service SmartClient doit être déclaré dans le projet sous TIA PORTAL comme étant actif pour les pupitres concernés. Ce service implique la gestion des accès sécurisés à partir d'un navigateur Internet. Pour intercepter un pupitre opérateur à partir du client n°2 BIS, il faut gérer l'administration du franchissement du firewall avec une redirection vers l'adresse IP du pupitre concerné. Avec cette stratégie, il est possible de commander le pupitre opérateur comme si l'utilisateur était sur place, à la seule différence que les touches ne sont pas actionnables directement sur le matériel, mais avec la souris. Pour s'affranchir également des différents soucis de mises à jour que l'on peut rencontrer dans un navigateur Internet utilisant des ressources java,

le constructeur Siemens propose un logiciel qui apporte les mêmes services qu'un navigateur Internet [\(Fig. 15\)](#page-57-0). La [Fig. 15](#page-57-0) (a) présente les paramètres qui doivent être renseignés afin de pouvoir accéder au pupitre concerné. Dans notre cas, c'est l'adresse 10.0.2.67 ([Fig. 14](#page-56-0)). L'accès à l'application est alors possible après validation d'un mot de passe [Fig. 15](#page-57-0) (b).

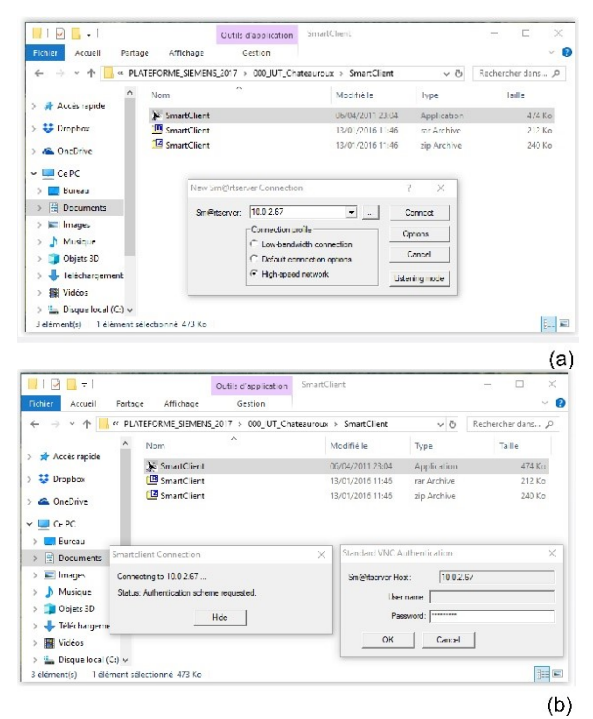

<span id="page-57-0"></span>**Fig. 15 : Le service SmartClient à partir d'un client n°2 ou n°2 BIS**

Le mot de passe renseigné *[Fig. 15](#page-57-0)* (b) doit être inséré au préalable, dans le système d'exploitation du pupitre. Ce point particulier renvoie le lecteur vers de la littérature qui présente les notions de mot de passe dits "faibles", "moyens", "forts" [\[4\]](#page-65-14), [\[17\]](#page-65-13).

La Fig. 16 (a) et (b) présente des écrans consultables et contrôlables par l'opératrice distante. Deux recettes de fabrication ont été validées avec la visualisation au fil de l'eau de la vitesse de rotation du moteur électrique concerné (recette de fabrication / *[Fig. 12](#page-55-1)*).

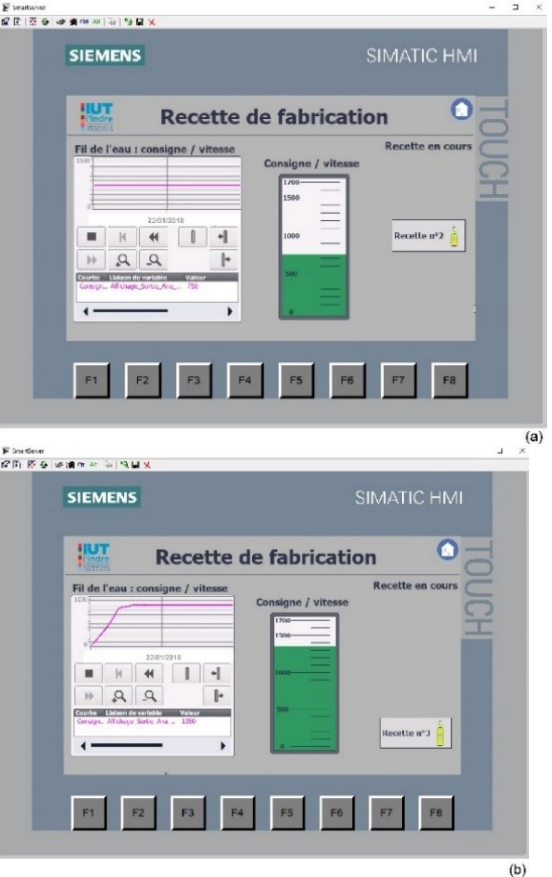

**Fig. 16 : Interception de l'application du pupitre à partir d'un client n°2 ou n°2 BIS**

## *4.3. Client n°3*

Afin de pouvoir vérifier que les données (nommées "Items" dans le monde OPC) sont disponibles pour les différents clients, il est nécessaire d'utiliser dans un premier temps, un outil capable de visualiser à la fois, le point de connexion au serveur OPC UA et l'ensemble des données qu'il récupère. OPC Scout est capable de vérifier l'ensemble des fonctionnalités du système de communication à partir de l'adresse : opc.tcp://10.0.2.60 :4840 [\(Fig. 9,](#page-54-0) *[Fig. 17](#page-57-1)*).

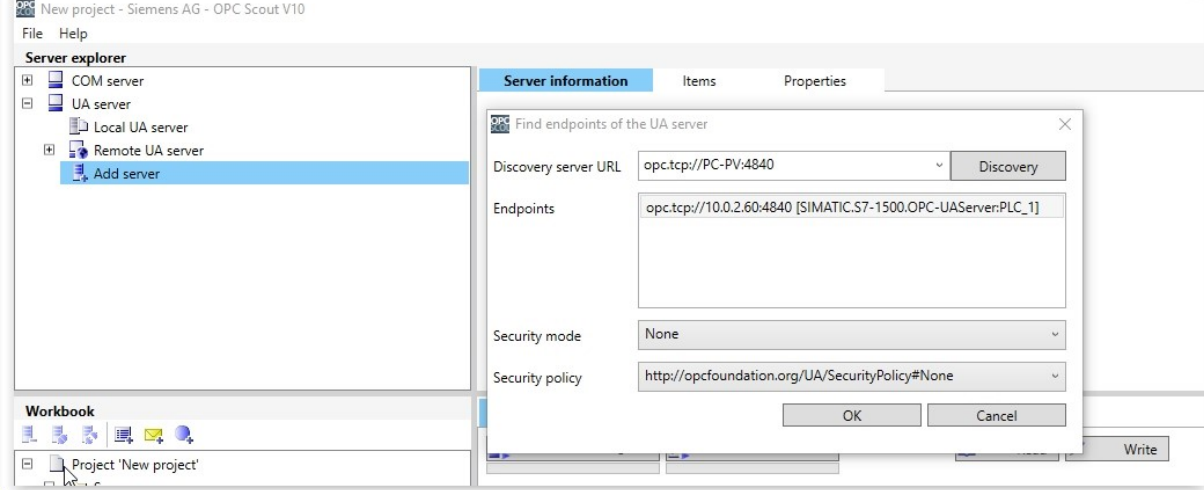

<span id="page-57-1"></span>**Fig. 17 : Connexion au serveur OPC UA de l'API (opc.tcp://10.0.2.60 :4840)**

OPC UA est capable de gérer l'authentification et l'autorisation de son utilisation par différents utilisateurs. Pour établir une connexion, l'utilisateur peut s'identifier par : un certificat X.509<sup>22</sup> (*[Fig. 18](#page-58-1)*), un nom d'utilisateur / mot de passe ou Kerberos<sup>23</sup> [\[7\]](#page-65-15), [\[12\]](#page-65-17).

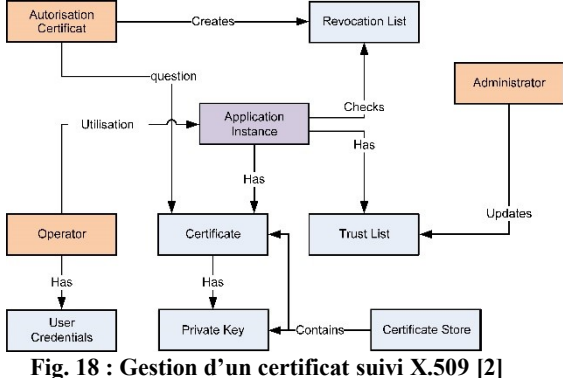

Cette gestion peut être configurée dans les paramètres de l'API (*[Fig. 19](#page-58-2)*). Dans nos tests, nous n'avons pas adopté de gestion de certificat.

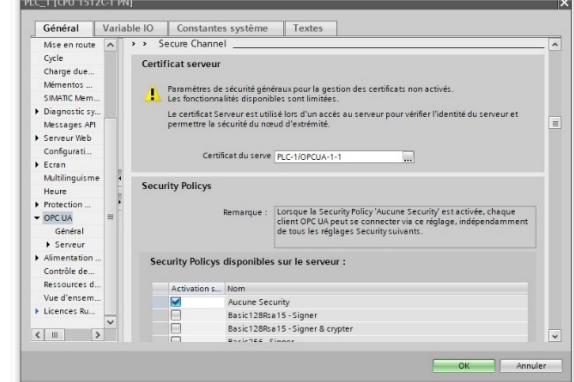

**Fig. 19 : Gestion d'un certificat**

<span id="page-58-2"></span>La connexion au serveur (opc.tcp://10.0.2.60 :4840) permet d'intercepter l'API (PLC\_1) et de pouvoir choisir les données que l'on souhaite contrôler en ligne (*[Fig. 20](#page-58-0)*, *[Fig. 21](#page-59-0)*, *[Fig. 22](#page-59-1)*).

<span id="page-58-1"></span>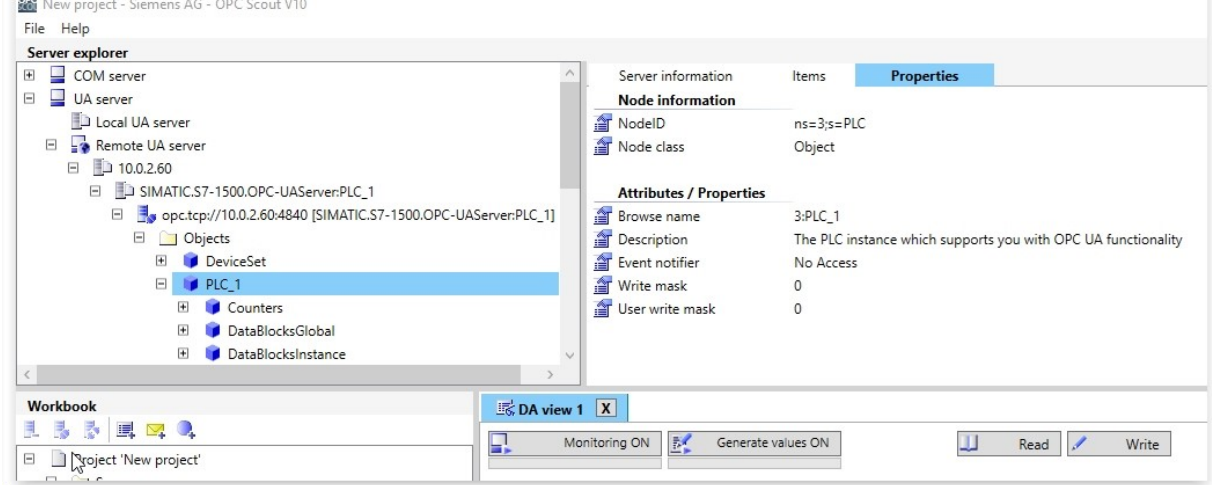

<span id="page-58-0"></span>**Fig. 20 : Connexion au serveur OPC UA de l'API (PLC\_1)**

<sup>22</sup> X.509 est une norme spécifiant les formats pour les certificats à clé publique, les listes de révocation de certificat, les attributs de certificat, et un algorithme de validation du chemin de certification, définie par l'Union internationale des télécommunications.

<sup>23</sup>Kerberos est un protocole d'authentification réseau qui repose sur un mécanisme de clés secrètes (chiffrement symétrique) et l'utilisation de tickets, et non de mots de passe en clair, évitant ainsi le risque d'interception frauduleuse des mots de passe des utilisateurs.

|                                                                                                    |                                                                                                    |                                                                                                    |                                                                              |                  |       |         |               |                             |           | $\Box$<br>$\times$ |
|----------------------------------------------------------------------------------------------------|----------------------------------------------------------------------------------------------------|----------------------------------------------------------------------------------------------------|------------------------------------------------------------------------------|------------------|-------|---------|---------------|-----------------------------|-----------|--------------------|
| File Help                                                                                                    |                                                                                                    |                                                                                                    |                                                                              |                  |       |         |               |                             |           |                    |
|                                                                                                    |                                                                                                    |                                                                                                    |                                                                              |                  |       |         |               |                             |           |                    |
| Server explorer<br><b>P</b> Inputs<br>$\overline{c}$<br>Bouton_Poussoir_Jaune<br>$\begin{picture}(20,20) \put(0,0){\line(1,0){10}} \put(15,0){\line(1,0){10}} \put(15,0){\line(1,0){10}} \put(15,0){\line(1,0){10}} \put(15,0){\line(1,0){10}} \put(15,0){\line(1,0){10}} \put(15,0){\line(1,0){10}} \put(15,0){\line(1,0){10}} \put(15,0){\line(1,0){10}} \put(15,0){\line(1,0){10}} \put(15,0){\line(1,0){10}} \put(15,0){\line(1$<br>奢<br>Bouton_Poussoir_Noir<br>$\begin{picture}(20,20) \put(0,0){\line(1,0){10}} \put(15,0){\line(1,0){10}} \put(15,0){\line(1,0){10}} \put(15,0){\line(1,0){10}} \put(15,0){\line(1,0){10}} \put(15,0){\line(1,0){10}} \put(15,0){\line(1,0){10}} \put(15,0){\line(1,0){10}} \put(15,0){\line(1,0){10}} \put(15,0){\line(1,0){10}} \put(15,0){\line(1,0){10}} \put(15,0){\line(1$<br>Æ<br>Bouton Poussoir Rouge<br>⊕<br>會<br>Commutateur_Position(1)<br>$\begin{bmatrix} \overline{\Phi} \end{bmatrix}$<br>耆<br>Entrée Analogique Courant_N1<br>$\begin{array}{c} \begin{array}{c} \begin{array}{c} \text{if } \end{array} \end{array} \end{array}$<br>$\begin{picture}(20,20) \put(0,0){\dashbox{0.5}(5,0){ }} \thicklines \put(0,0){\dashbox{0.5}(5,0){ }} \thicklines \put(0,0){\dashbox{0.5}(5,0){ }} \thicklines \put(0,0){\dashbox{0.5}(5,0){ }} \thicklines \put(0,0){\dashbox{0.5}(5,0){ }} \thicklines \put(0,0){\dashbox{0.5}(5,0){ }} \thicklines \put(0,0){\dashbox{0.5}(5,0){ }} \thicklines \put(0,0){\dashbox{0.5}(5,0){ }} \thicklines \put(0,0){\dashbox{0.5}(5,$<br>音<br>Entrée_Analogique_Courant_N2<br>Entrée Analogique N1<br>Æ<br>耆<br>Entrée_Analogique_N2<br>$\begin{array}{c} \begin{array}{c} \hline \end{array} \end{array}$<br>Entrée_Analogique_PT100<br>田<br>Memory<br>$\Box$<br>$\qquad \qquad \boxdot$<br>Outputs<br>F Sortie Analogique N1<br>Sortie_Analogique_N2<br>$\begin{array}{c} \boxed{\Phi} \end{array}$<br>Voyant_Blanc(1)<br>$\boxplus$<br>Voyant_Rouge(1)<br>₩ | Server information<br>Node information<br>NodelD<br>Node class<br><b>Attributes / Properties</b><br>Browse name<br>is abstract<br>Type<br>User access rights<br>Minimum sampling intervall<br>Historizing<br>Write mask<br>User write mask | Items<br>Variable<br>False<br>int16<br>Readable   Writeable<br>Indeterminate<br>False<br>$\Omega$<br>$\theta$ | <b>Properties</b><br>ns=3;s="Sortie_Analogique_N1"<br>3:Sortie_Analogique_N1 |                  |       |         |               |                             |           |                    |
| ↳<br>$\begin{picture}(20,20) \put(0,0){\line(1,0){10}} \put(15,0){\line(1,0){10}} \put(15,0){\line(1,0){10}} \put(15,0){\line(1,0){10}} \put(15,0){\line(1,0){10}} \put(15,0){\line(1,0){10}} \put(15,0){\line(1,0){10}} \put(15,0){\line(1,0){10}} \put(15,0){\line(1,0){10}} \put(15,0){\line(1,0){10}} \put(15,0){\line(1,0){10}} \put(15,0){\line(1$                                                                                                    | Values                                                                                                    |                                                                                                    |                                                                              |                  |       |         |               |                             |           |                    |
| Voyant Vert 1<br>Voyant_Vert_2<br>$\left[ \frac{1}{2} \right]$<br>E <b>I</b> Timers<br>Workbook<br>表层图象                                                                                                    | Value<br>StatusCode<br>$\rightarrow$<br>$\mathbb{R}$ DA view 1 $\boxed{\mathsf{X}}$                                                                                                    | $\circ$<br>Good                                                                                               |                                                                              |                  |       |         |               |                             |           |                    |
|                                                                                                    | s<br>$B^2$<br>Monitoring ON                                                                                                    | Generate values ON                                                                                            | ш                                                                            | Write<br>Read    |       |         |               |                             |           |                    |
| E Server                                                                                                    |                                                                                                    |                                                                                                    |                                                                              |                  |       |         |               |                             |           |                    |
| COM server                                                                                                    | $\mathsf{ID}$<br>Display name                                                                                                    | Type                                                                                                    | <b>Access rights</b>                                                         | Time stamp (UTC) | Value | Quality | <b>Result</b> | Server                      | New value |                    |
| E I UA server                                                                                                    | http://www.siemens.com                                                                                                    | Bouton_Poussoir_Jaun bool                                                                                     | <b>RW</b>                                                                    |                  |       |         |               | opc.tcp://10.0.2.60:4840    |           | Ц                  |
| opc.tcp://10.0.2.60:4840 [SIMATIC.S7-1500.OPC-UAS]                                                                                                    | http://www.siemens.com                                                                                                    | Bouton_Poussoir_Noir bool                                                                                     | RW                                                                           |                  |       |         |               | opc.tcp://10.0.2.60:48401 v |           |                    |
| E Views                                                                                                    | A http://www.siemens.com                                                                                                    | Commutateur_Positior bool                                                                                     | <b>RW</b>                                                                    |                  |       |         |               | opc.tcp://10.0.2.60:48401 ~ |           |                    |
| DA views                                                                                                    | Voyant_Vert_1<br>http://www.siemens.com                                                                                                    | bool                                                                                                    | RW                                                                           |                  |       |         |               | opc.tcp://10.0.2.60:48401 ~ |           | $\Box$             |
| <b>E</b> DA view 1                                                                                                    | the http://www.siemens.com                                                                                                    | Sortie_Analogique_N2 short                                                                                    | <b>RW</b>                                                                    |                  |       |         |               | opc.tcp://10.0.2.60:48401 v |           |                    |
| T AE views                                                                                                    |                                                                                                    | Entrée_Analogique_N2 short                                                                                    | RW                                                                           |                  |       |         |               | opc.tcp://10.0.2.60:48401 v |           |                    |
| Diagnostics views                                                                                                    | http://www.siemens.com<br>the http://www.siemens.com                                                                                                    | Entrée_Analogique_N1short                                                                                     | RW                                                                           |                  |       |         |               | opc.tcp://10.0.2.60:48401 v |           |                    |
|                                                                                                    |                                                                                                    |                                                                                                    | RW                                                                           |                  |       |         |               |                             |           | Write              |
| $\epsilon$<br>見 馬<br>Project 'New project'                                                                                                    | http://www.siemens.com<br>日.<br>B.                                                                                                    | Sortie_Analogique_N1 short                                                                                    |                                                                              |                  |       |         |               | opc.tcp://10.0.2.60:4840    |           |                    |

**Fig. 21 : Connexion au serveur OPC UA de l'API (PLC\_1)**

<span id="page-59-0"></span>La *[Fig. 22](#page-59-1)* présente les résultats d'un monitoring de données (entrées / sorties Tout Ou Rien sur le système : Bouton Poussoir xx, Commutateur xx, Voyant Vert, Entrée Analogique xx, Sortie Analogique xx,

gestion des recettes sur le système). Ces premiers résultats montrent qu'il est possible de connecter par la suite, d'autres clients [\(Fig. 9\)](#page-54-0).

| Monitoring OFF<br>9.            | 区<br>Generate values ON    |      |                      | Write<br>Read                    |       |         |               |                          |           |       |
|---------------------------------|----------------------------|------|----------------------|----------------------------------|-------|---------|---------------|--------------------------|-----------|-------|
| ID                              | Display name               | Type | <b>Access rights</b> | Time stamp (UTC)                 | Value | Quality | <b>Result</b> | Server                   | New value | Write |
| http://www.siemens.com          | Bouton Poussoir Jaun bool  |      | <b>RW</b>            | 01/30/2018 09:40:14.231 AM False |       |         | Good          | opc.tcp://10.0.2.60:4840 |           |       |
| the http://www.siemens.com      | Bouton_Poussoir_Noir bool  |      | <b>RW</b>            | 01/30/2018 09:40:14.233 AM False |       |         | Good          | opc.tcp://10.0.2.60:4840 |           |       |
| http://www.siemens.com          | Commutateur_Positior bool  |      | <b>RW</b>            | 01/30/2018 09:40:14.235 AM True  |       |         | Good          | opc.tcp://10.0.2.60:4840 |           |       |
| <b>A</b> http://www.siemens.com | Voyant_Vert_1              | bool | <b>RW</b>            | 01/30/2018 09:40:14.237 AM False |       |         | Good          | opc.tcp://10.0.2.60:4840 |           |       |
| http://www.siemens.com          | Sortie_Analogique_N2 short |      | <b>RW</b>            | 01/30/2018 09:40:14.240 AM 0     |       |         | Good          | opc.tcp://10.0.2.60:4840 |           |       |
| the http://www.siemens.com      | Entrée Analogique N2 short |      | RW                   | 01/30/2018 09:40:34.214 AM 15834 |       |         | Good          | opc.tcp://10.0.2.60:4840 |           |       |
| it http://www.siemens.com       | Entrée_Analogique_N1short  |      | <b>RW</b>            | 01/30/2018 09:40:34.214 AM 18696 |       |         | Good          | opc.tcp://10.0.2.60:4840 |           |       |
| A http://www.siemens.com        | Sortie_Analogique_N1 short |      | RW                   | 01/30/2018 09:40:14.246 AM 0     |       |         | Good          | opc.tcp://10.0.2.60:4840 |           |       |
| п,                              |                            |      |                      |                                  |       |         |               |                          |           |       |

**Fig. 22 : Monitoring des data du serveur OPC UA**

## <span id="page-59-1"></span>*4.4. Client n°4*

Historiquement, OPC est le service de choix dans un environnement de contrôle-commande de processus et de reporting. Comme nous l'avons déjà présenté, il existe un grand nombre de serveurs OPC permettant de disposer d'une connectivité avec différents API, PC industriels… Très souvent, les fabricants de matériel d'automation proposent une suite logicielle OPC compatible avec leur gamme de produits. Cela permet ensuite aux éditeurs de logiciels de supervision de créer des applications "client OPC" pour accéder facilement à des données en temps réel provenant d'un processus de fabrication, d'un système, d'une machine… Avec OPC UA il n'y a plus de rattachement obligatoire avec une suite logicielle rattachée au fabricant de matériel. Dans cette nouvelle orientation logicielle, l'éditeur Cogent Real-Times Systems [\[9\]](#page-65-18) propose

une suite logicielle permettant de disposer de très nombreux services (Fig. 23).

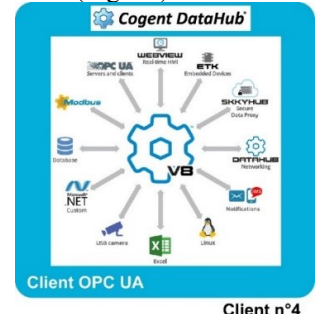

**Fig. 23 : Cogent DataHub avec OPC UA**

L'ensemble de ces services ne sera pas développé dans cet article. Nous développerons notre travail sur deux points préalablement exprimés : Client n°5 et Client n°6 [\(Fig. 9\)](#page-54-0). Comme nous l'avons montré préalablement avec le client n°3, l'ensemble des data est disponible. Afin de pouvoir travailler avec les clients n°5 et n°6, il faut préalablement effectuer un

certain nombre de paramétrages dans Cogent DataHub.

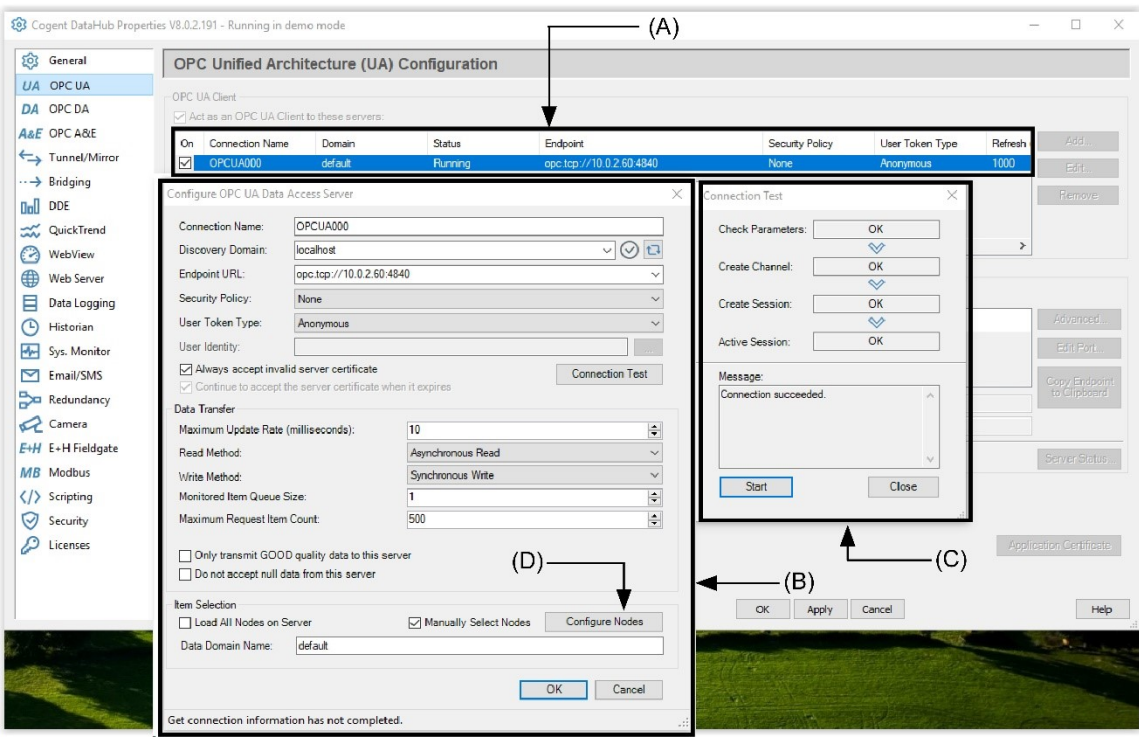

**Fig. 24 : Cogent DataHub paramétrages**

<span id="page-60-0"></span>Cet environnement logiciel permet de se connecter à différents standards OPC : OPC UA, OPC DA, OPC A&E. Dans le cadre de notre application la connexion au serveur doit se faire au point : opc.tcp://10.0.2.60 :4840 (*[Fig. 24](#page-60-0)* (A)). Comme le montre la *[Fig. 24](#page-60-0)* (B), différents paramètres sont nécessaires au bon fonctionnement de la session. Le lecteur pourra pour plus de détails se référer à [\[5\]](#page-65-19). Une vérification des différents paramètres doit être menée afin de valider la session engagée *[Fig. 24](#page-60-0)* (C). La partie Connection Test montre que la connexion est correctement paramétrée *[Fig. 24](#page-60-0)* (C). La *[Fig. 24](#page-60-0)* (D) permet d'appeler une fenêtre afin de choisir les data que l'on souhaite suivre (*[Fig. 25](#page-60-1)*). Dans ces conditions, les résultats présentés dans la *[Fig. 25](#page-60-1)* montrent que l'API est bien visible (A) avec l'ensemble de ces variables qui pourront être manipulées (B).

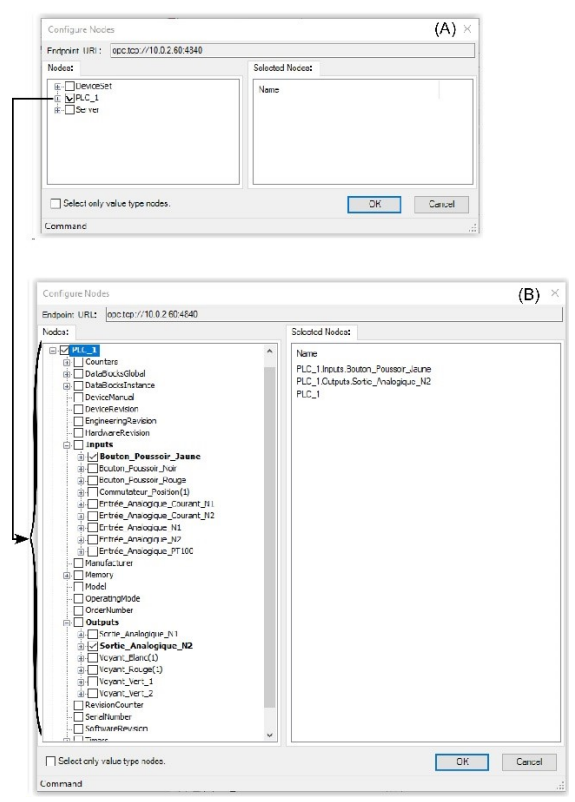

**Fig. 25 : Cogent DataHub paramétrages**

### <span id="page-60-1"></span>*4.5. Client n°5*

Le client n°5 permet de pouvoir développer des interfaces Homme-Machine avec un suivi en ligne de la production. Cette démarche peut s'inscrire dans un

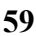

plan d'action de mise en place de briques logicielles dans un dispositif de type ERP<sup>24</sup>. Dans notre cas, nous avons choisi Excel dans la pack Office 365. L'environnement Open Office est également compatible. Le principe de base est dans un premier temps très simple, puisqu'il suffit de glisser et déposer les différentes variables dans les cellules concernées d'un tableau [\(Fig.](#page-61-0) *26*). Il faudra par la suite écrire quelques scripts (Macro) pour permettre des mises en forme de graphes par exemple, en respectant des critères d'échantillonnage des mesures. Ces critères dépendront du contexte de la production associés aux différentes constantes de temps du processus que l'on souhaite surveiller.

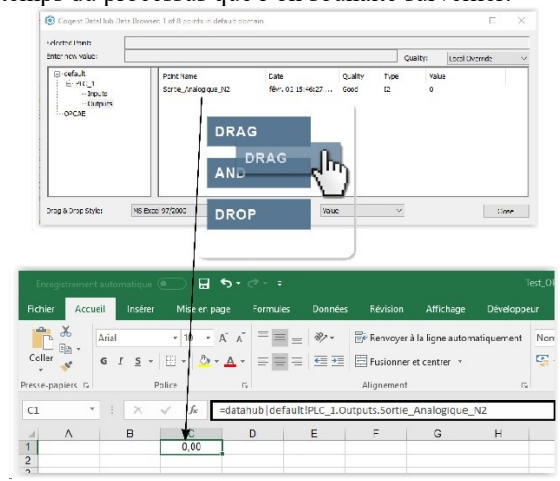

#### <span id="page-61-0"></span>**Fig. 26 : Associer une variable Cogent DataHub avec une cellule du client n°5**

Une mise en forme possible avec des résultats récupérés lors d'un test est proposée dans la [Fig. 27](#page-61-2)  $((A)$  et  $(B)$ ). Le responsable de la ligne de production peut alors, élaborer un contrôle-commande optimal du fonctionnement, traiter des statistiques, optimiser le TRS $^{25}$ ...

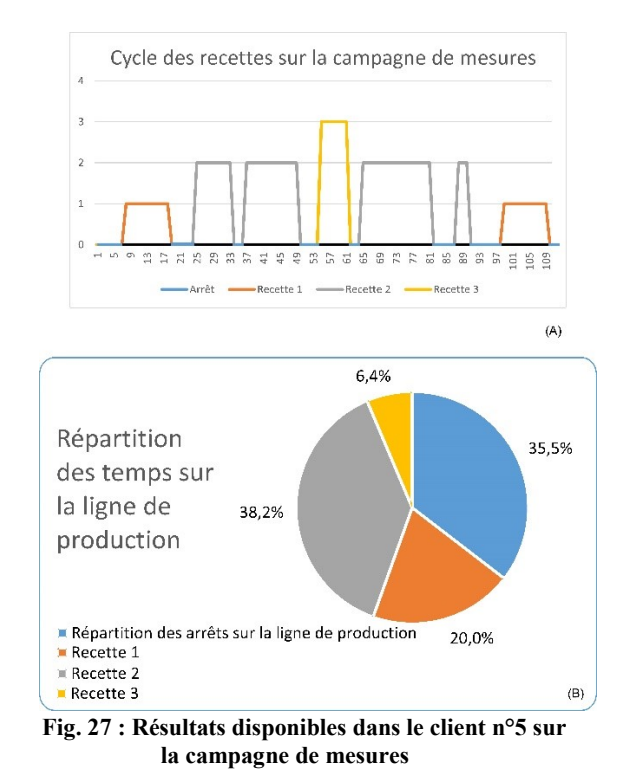

#### <span id="page-61-2"></span>*4.6. Client n°6*

Cogent DataHub permet également d'envoyer des courriels et des messages textes, déclenchés par un événement tel qu'un changement de valeur sur une mesure ou par un déclenchement temporel (*[Fig. 28](#page-61-1)*). Les courriels et les messages associés peuvent être édités en texte brut. Ils peuvent contenir des valeurs courantes issues du processus de fabrication de ligne de production.

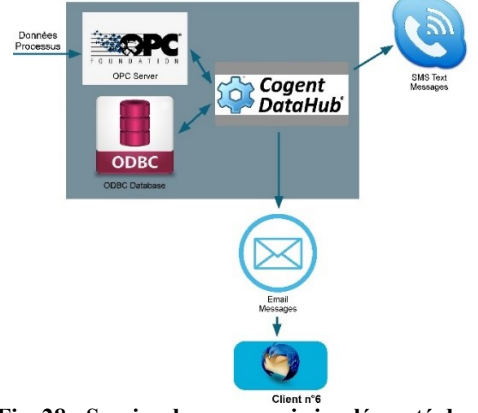

<span id="page-61-1"></span>**Fig. 28 : Service de messagerie implémenté dans l'environnement Cogent DataHub**

Avant de pouvoir envoyer un courriel, il est nécessaire de respecter certains paramètres. Ce travail doit être mené en collaboration avec la personne en charge de l'administration du réseau digital de l'entreprise. En effet, il faut respecter les différentes préconisations en matière de routage d'adresse IP, de sécurité et d'autorisation de franchissement du firewall. Dans notre cas il faut intervenir sur

<sup>25</sup> Taux de Rendement Synthétique

<sup>24</sup> Enterprise Ressource Planning

l'administration du firewall (PIX 515 de la [Fig. 4\)](#page-51-0). Dans notre cas, les règles établies sont les suivantes (se référer à la [Fig. 9](#page-54-0) pour identifier l'adresse IP : 10.0.2.90) :

# Declaration des objets locaux

Poste\_115\_AUTOMATE\_PV\_GEII "10.0.2.90"

nat18 = "194.167.26.18" # Nat pour adresse plublic envoi de mail via smtp.univ-orleans.fr

# NAT

match out log on \$if out from \$Poste\_115\_AUTOMATE\_PV\_GEII to any nat-to \$nat18 label "nat-automate-115-PV-GEII" #115 AUTOMATE PV GEII

# LAN>EXT

pass log quick proto {tcp,udp} from \$Poste\_115\_AUTOMATE\_PV\_GEII to any port [\[1\]](#page-65-20) # EXT->LAN

pass log quick proto {tcp,udp} from any to \$Poste\_115\_AUTOMATE\_PV\_GEII # pour prise en main à distance

# Vérifier les règles : pfctl -nf /etc/pf.conf.local # Charge les règles : pfctl -f /etc/pf.conf.local

Afin de pouvoir configurer l'envoi de messages par l'intermédiaire du client n°4, il est au préalable, nécessaire de de valider cette fonction par l'intermédiaire d'un script sous l'environnement Windows PowerShell (*[Fig. 29](#page-62-0)* (A)). La *[Fig. 29](#page-62-0)* (B) montre que l'envoi du message est bien effectué après l'exécution du script (pas de message d'erreur). Le message arrive par la suite dans la boite mail concernée *[Fig. 29](#page-62-0)* (C).

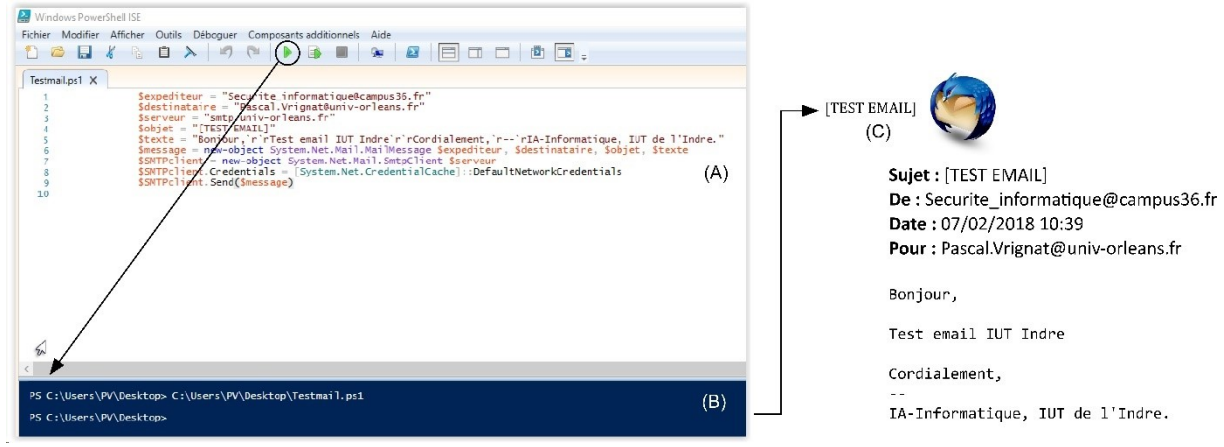

**Fig. 29 : Script de validation d'envoi d'un mail et réception d'un mail**

<span id="page-62-0"></span>La *[Fig. 30](#page-63-0)* décrit les différents réglages qu'il faut adopter afin de pouvoir émettre des messages relevant du fonctionnement du système (gestion des recettes, alarmes…). La *[Fig. 30](#page-63-0)* (A) précise le serveur SMTP, le Port et l'expéditeur du mail. La *[Fig. 30](#page-63-0)* (B) présente la variable que l'on souhaite suivre avec un message associé (Subject). La *[Fig. 30](#page-63-0)* (C) montre les différentes conditions pouvant être paramétrées afin de valider l'envoi du message associé à une variable.

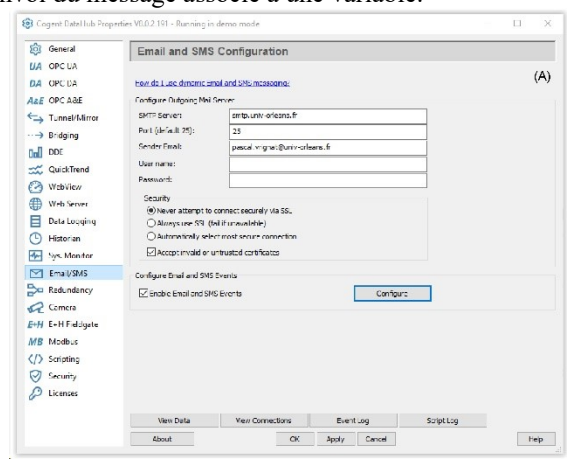

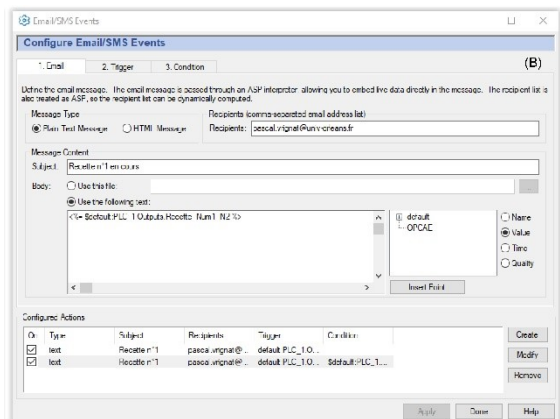

|                                     | <b>Configure Email/SMS Events</b>                             |             |                                   |               |                                                                                                    |           |                      |  |               |
|-------------------------------------|---------------------------------------------------------------|-------------|-----------------------------------|---------------|----------------------------------------------------------------------------------------------------|-----------|----------------------|--|---------------|
| 1 Engl                              | 2. Tricger                                                    |             | 3. Concition                      |               |                                                                                                    |           |                      |  | (C)           |
| sent                                | When the tripper occurs, wite only if this condition is true. |             |                                   |               | Define an optional condition to be evaluted when the Trigger occurs. If no condition is defined or if the condition is true, then the email/SMS message will be |           |                      |  |               |
| ⊠                                   | 1:FLC 1.Outputs.Roottle Num1_N2 +                             |             |                                   | $- 41$        |                                                                                                    |           | $\,$                 |  |               |
| $Arc \sim$<br>п                     |                                                               |             | $\ddot{\phantom{1}}$              | $\sim$<br>--  |                                                                                                    |           | $\bullet$            |  |               |
| And<br>$\checkmark$<br>□            |                                                               |             | ÷                                 | $\vee$<br>$=$ |                                                                                                    |           | $\ddot{\phantom{1}}$ |  |               |
|                                     |                                                               |             |                                   |               |                                                                                                    |           |                      |  |               |
| $\Box$ And<br>$\sim$<br>Expression: | Sdefault FLC_1.0utputs.Recette_Num1_N2 -- 1                   |             | $\overline{a}$                    | $ \vee$       |                                                                                                    |           | ÷                    |  |               |
|                                     |                                                               |             |                                   |               |                                                                                                    |           |                      |  |               |
|                                     |                                                               |             |                                   |               |                                                                                                    |           |                      |  |               |
| Corriguez Actions<br>Type<br>Cn     | Subject                                                       |             | <b>Recipients</b>                 |               | Trigger                                                                                                    | Condition |                      |  | <b>Orades</b> |
| ☑<br>text<br>М<br>lext              | Receive of 1                                                  | Recette n'1 | pascal.vngnat@<br>Dascel vrighet@ |               | cefault PLC 10<br>default PLC 10. Sdefault:PLC 1.                                                                                                    |           |                      |  | Modify        |

<span id="page-63-0"></span>**Fig. 30 : Configuration du client n°4 pour l'envoi de mail**

La *[Fig. 31](#page-63-2)* présente les résultats obtenus pour deux messages différents associés à deux recettes de fabrication. Le nom de la recette est désigné dans le "Sujet", sa validité est précisée par la valeur 1 (corps du message).

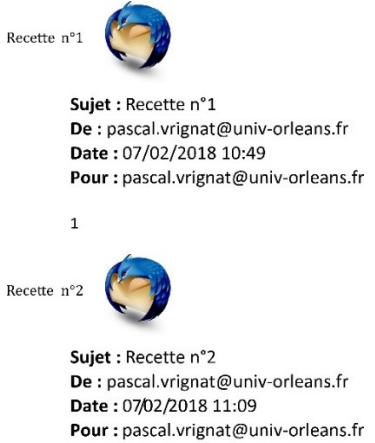

**Fig. 31 : Réception de mail pour 2 recettes**

## <span id="page-63-2"></span>*4.7. Client n°7*

La Toolbox OPC de Matlab (R2016a) permet de fournir une connexion aux serveurs OPC  $DA^{26}$ , OPC  $HDA<sup>27</sup>$  et OPC UA. Cette connexion permet de lire, écrire et enregistrer des valeurs de data à partir de différents périphériques tels que, les systèmes de contrôle-commande distribués, les systèmes de surveillance et d'acquisition de données… Le client n°6 peut donc récupérer des informations issues de notre application. Il pourra également par la suite et si besoin, effectuer de nombreux traitements algorithmiques spécifiques déjà implémentés. La [Fig. 33](#page-63-3) présente les différentes lignes de commande que l'on doit adopter afin de vérifier et valider la configuration à adopter. On peut noter que le service passe bien par le client n°4 (Cogent DataHub). Il faudra respecter les quatre étapes préciser dans la [Fig. 32](#page-63-1) pour obtenir des premiers résultats probants.

<span id="page-63-1"></span>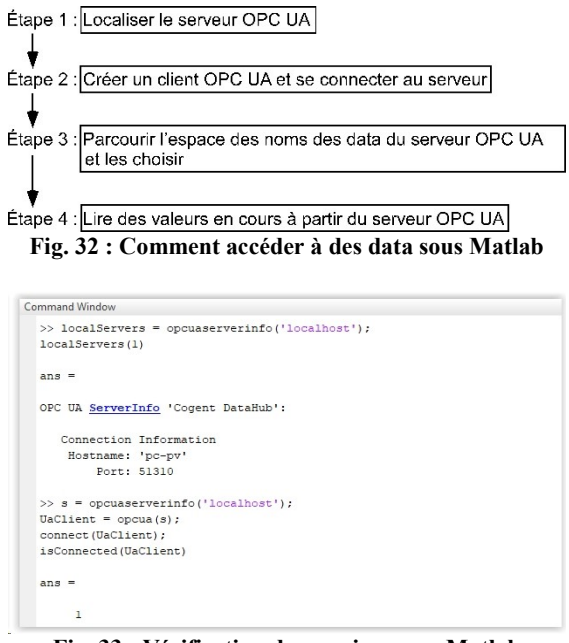

**Fig. 33 : Vérification des services sous Matlab**

<span id="page-63-3"></span>Il est possible de vérifier l'ensemble des paramètres lorsque la connexion est activée avec le serveur (*[Fig.](#page-63-4)  [34](#page-63-4)*).

| ×<br>val X<br>qual              | UaClient X<br>hsinfo<br>$\times$<br>ans $\times$ |  |  |  |  |  |  |
|---------------------------------|--------------------------------------------------|--|--|--|--|--|--|
| Ø<br>1x1 Client                 |                                                  |  |  |  |  |  |  |
| Property $\triangle$            | Value                                            |  |  |  |  |  |  |
| atc Hostname                    | 'pc-pv'                                          |  |  |  |  |  |  |
| Port                            | 51310                                            |  |  |  |  |  |  |
| ate Name                        | 'Cogent DataHub'                                 |  |  |  |  |  |  |
| ate EndpointUrl                 | 'opc.tcp://pc-pv:51310/CoqentDataHub/DataAccess' |  |  |  |  |  |  |
| <b>UserData</b>                 | f.                                               |  |  |  |  |  |  |
| and Status                      | 'Connected'                                      |  |  |  |  |  |  |
| and ServerState                 | 'Running'                                        |  |  |  |  |  |  |
| Timeout                         | 10                                               |  |  |  |  |  |  |
| Ð<br>AggregateFunctio 34x1 cell |                                                  |  |  |  |  |  |  |
| Φ<br>Namespace                  | 1x3 Node                                         |  |  |  |  |  |  |
| MinSampleRate<br>O              | 1x1 duration                                     |  |  |  |  |  |  |
| MaxHistoryValues 0              |                                                  |  |  |  |  |  |  |
| MaxHistoryReadN 0               |                                                  |  |  |  |  |  |  |
| <b>MaxReadNodes</b>             | 0                                                |  |  |  |  |  |  |
| <b>MaxWriteNodes</b>            | $\Omega$                                         |  |  |  |  |  |  |

**Fig. 34 : Vérification des différents paramètres**

<span id="page-63-4"></span>Comme le montre la *[Fig. 32](#page-63-1)*, il faut ensuite parcourir l'espace des noms des data du serveur OPC UA et les choisir (*[Fig. 35](#page-64-1)* (A)). Une ligne de commande ((*[Fig. 35](#page-64-1)* (B)) les fera apparaitre dans la fenêtre de travail. Nous avons choisi pour ce test, trois entrées (Bouton\_Poussoir\_x) de type Tout Ou Rien et une sortie analogique (image de la consigne de vitesse pour les différentes recettes de fabrication). La *[Fig. 36](#page-64-0)* présente deux résultats pour deux essais différents. La *[Fig. 36](#page-64-0)* (A) montre que les trois premières valeurs sont nulles [ 0] sauf la quatrième [ 1]. Cette valeur concerne l'état du Bouton Poussoir Rouge. Cette entrée stoppe le fonctionnement de la ligne de production et donc l'injection de toutes consignes de vitesses. La *[Fig. 36](#page-64-0)* (B) montre que l'image de la consigne de vitesse est fixée à (16500) et confirme bien que le système n'est pas en arrêt.

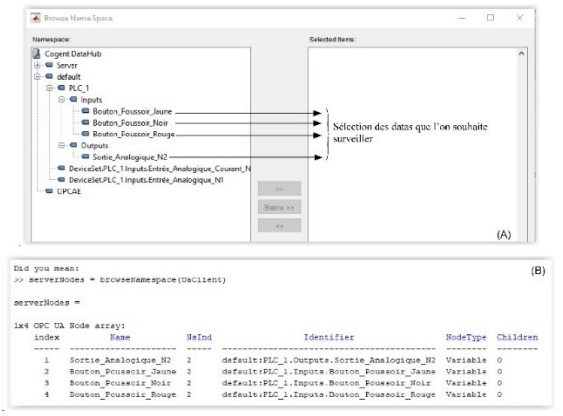

<span id="page-64-1"></span>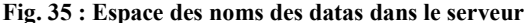

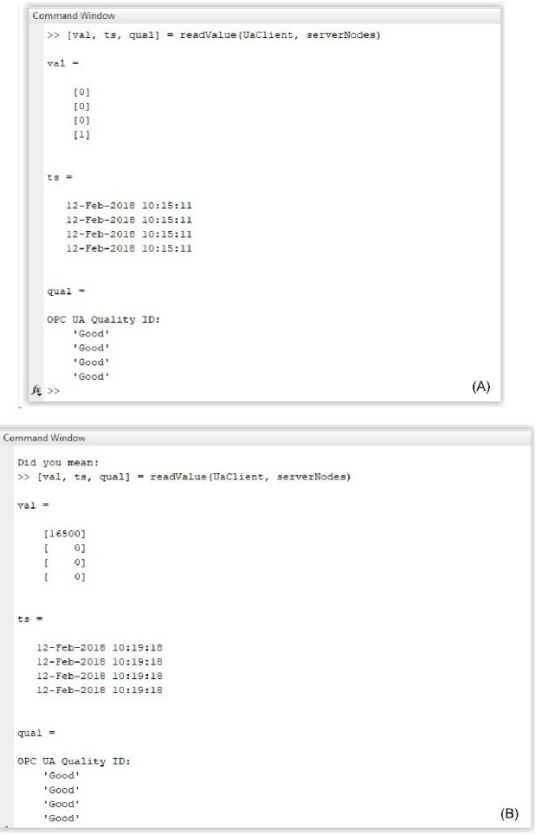

**Fig. 36 : Résultats sur la campagne de test**

<span id="page-64-0"></span>Ces derniers essais nous permettent une ouverture de travail vers d'autres horizons en matière de travaux scientifiques appliqués au diagnostic et au pronostic pour les processus ou les systèmes. En effet, la mesure et l'enregistrement de données sont les points de départ incontournables avant toutes modélisations.

#### *5. CONCLUSION*

Nous avons détaillé dans cet article de nombreux outils capables de répondre à des besoins très différents et complémentaires dans la mise en œuvre de solutions numériques pour les processus industriels ou tertiaires. Nous avons montré qu'il était nécessaire de débloquer plusieurs verrous matériels et logiciels pour la bonne tenue des résultats attendus. Cet article pourra inspirer de nombreux spécialistes du domaine en matière de mise en œuvre de solutions de reporting.

De ces différents essais et présentations nous pouvons également relever quatre points majeurs :

L'Industrie du Futur, c'est déjà aujourd'hui ! Le numérique est présent dans tous les secteurs de l'industrie, des services, du médical, de la chimie, de la biologie. Depuis mai 2015, 1500 PME et ETI sont engagées dans cette dynamique de l'Industrie du Futur. Les technologies numériques font maintenant partie du quotidien de tous et sont accessibles plus ou moins aisément. Les Smartphones et les ordinateurs portables illustrent quotidiennement cette évidence. Ces technologies du numérique modifient profondément les usages qui semblent sans limites hormis, celles de l'imagination et du pouvoir d'inventivité des nouveaux acteurs ! De grandes fédérations et groupes professionnels [\[8\]](#page-65-21) ont déjà mis en place des programmes en vue d'informer, de promouvoir, d'accompagner et d'aider leurs adhérents à prendre le virage du numérique ; notamment au travers de salons, de conférences, de diverses manifestations et projets sur ces sujets. Les évolutions sont de plus en plus rapides et profondes, elles sont incontournables. Les entreprises qui ont réussie face à ces enjeux ont su créer les conditions d'agilité, de réactivité et de renouvellement de leurs modes opératoires afin de se centrer sur leurs véritables enjeux industriels et économiques. Elles ont su développer des environnements favorables à leur croissance. La réussite de ce mouvement engendré par l'Industrie du Futur est directement liée à la qualité des compétences humaines qu'elles soient celles des directions d'entreprises, du personnel en général sans oublier, les responsables économiques et politiques nationaux et régionaux [\(Fig. 37\)](#page-64-2).

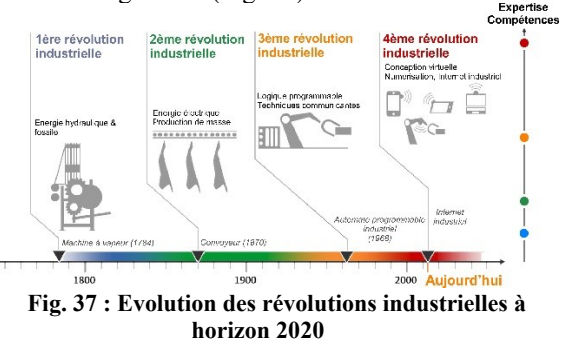

<span id="page-64-2"></span>Notre pays a des atouts qui tiennent pour beaucoup à la qualité reconnue de nos personnels, à sa culture et son histoire industrielle riche ; cependant malgré notre retard dans certains domaines nous sommes à même de définir notre propre modèle original de développement (voir le succès et la créativité de nos "petites pousses - startup" dans les objets connectés notamment).

Certes ne sous-estimons pas cependant les craintes et résistances légitimes qu'expriment certains dirigeants comme d'autres acteurs sociaux qui ne savent pas encore comment se projeter dans ce nouveau paradigme.

Par contre, cette réalité digitale n'est pas suffisamment connue du grand public et l'image de l'industrie pâtie toujours des clichés relevant de la révolution industrielle du XIX siècle. Combien de parents ont déjà vu des Fab Lab ? Combien de citoyens connaissent des applications numériques dans le

> La Revue 3EI n°92 Avril 2018

domaine de l'écologie, de l'optimisation des ressources naturelles, de l'optimisation des processus de fabrication ? La nouvelle génération d'individus a une vision beaucoup plus positive de l'avenir industriel, faisant en sorte qu'elle l'envisage dans notre pays tout en se familiarisant avec les autres cultures.

#### **Remerciements**

Cet article et ces travaux ont pu être menés à bien grâce à un financement de matériels et de logiciels par le CFA des Universités Centre-Val de Loire.

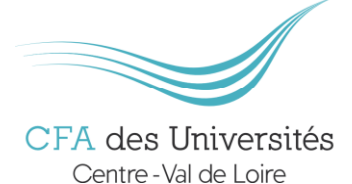

## *6. REFERENCES*

- <span id="page-65-20"></span>[1] N. E. 1325-1, *Vocabulaire du management de la valeur, de l'analyse de la valeur et de l'analyse fonctionnelle - Partie 1 : analyse de la valeur et analyse fonctionnelle*, 1996.
- <span id="page-65-16"></span>[2] R. ARMSTRONG and PAUL HUNKAR, *The OPC UA Security Model For Administrators*, (7 July, 2010), pp. 1-32.
- <span id="page-65-9"></span>[3] J.-P. CHEMLA and B. RIERA, *Programmation objet pour une domotique réalisée avec un API*, *Actes du 10ème Colloque sur l'Enseignement des Technologies et des Sciences de l'Information et des Systèmes (CESTIS-EEA'13), Caen*, 2013, pp. 78-80.
- <span id="page-65-14"></span>[4] CNIL, *Les conseils de la CNIL pour un bon mot de passe* 27 janvier 2017.
- <span id="page-65-19"></span>[5] COGENT REAL-TIME SYSTEMS, *Cogent DataHub Documentation, Version 8.0*, 2016.
- <span id="page-65-11"></span>[6] P. COUTANCE, *réseaux industriels : forte poussée d'ethernet et du sans fil*, Mesures (20 mars 2017).
- <span id="page-65-15"></span>[7] R. HENSSEN and M. SCHLEIPEN, *Interoperability between OPC UA and AutomationML*, Procedia CIRP, 25 (2014), pp. 297-304.
- <span id="page-65-21"></span>[8] http://allianceindustrie.wixsite.com/
- <span id="page-65-18"></span>[9] https://cogentdatahub.com/
- <span id="page-65-5"></span>[10] J. DEPREZ, J.L. BIANCHI, J. MAILLEFERT and A. JUTON., *Bus de terrain et supervision*, *Société de l'électricité, de l'électronique et des technologies de l'information et de la communication, 3EI 2010-60, n°60*, 2010.
- <span id="page-65-3"></span>[11] M. BLANCHET and R. BERGERRIED., *Industrie 4.0 - Les leviers de la transformation*, Gimélec (2014), pp. 8-11.
- <span id="page-65-17"></span>[12] W. MAHNKE, S.-H. LEITNER and M. DAMM, *OPC unified architecture*, Springer Science & Business Media, 2009.
- <span id="page-65-6"></span>[13] MESURES., *Communications radio : les industriels misent sur le sans fil*, mesures, 805 (2008), pp. 27-40.
- [14] https://opcfoundation.org/.

La Revue 3EI n°92 Avril 2018

- <span id="page-65-10"></span>[15] P. VRIGNAT, M. AVILA, F. DUCULTY, S. BEGOT and J.F. MILLET., *Utilisation d'une architecture logicielle dans le cadre d'une mise en place d'une solution multi-clients via un serveur OPC*, *Gesi n°77, Revue des Départements : Génie Electrique et Informatique Industrielle en IUT*, 2012.
- <span id="page-65-2"></span>[16] PAC, *L'IOT dans l'Industrie en France*, in Whitepaper, ed., CXP Group is the #1 independent European research and advisory firm, 2016.
- <span id="page-65-13"></span>[17] PEQUIN L., *Politique de gestion des mots de passe*, *Centre de Ressources Informatique, Université de la Réunion*, 2010.
- <span id="page-65-0"></span>[18] D. F. PORTAIL DE L'ÉCONOMIE, DE L'ACTION ET DES COMPTES PUBLICS,, *La nouvelle france industrielle - Présentation des feuilles de route des 34 plans de la nouvelle France industrielle*, Ministère de l'Économie, des Finances,de l'Action et des Comptes publics, 2016.
- <span id="page-65-1"></span>[19] L. SIEGFRIED, *Industrie 4.0–L'usine connectée-Executive summary*, Gimélec, 2013.
- <span id="page-65-12"></span>[20] SOGETI, *Unifier sa communication industrielle avec OPC UA, Une solution « Plug & Play » pour optimiser l'interopérabilité de vos systèmes industriels*, 2016.
- <span id="page-65-4"></span>[21] TEAM HENRI-FABRE, *Industrie du futur : Ses briques technologiques, Déploiement dans les processus, Cas particulier de l'IoT, Projets développés par TEAM*, *Technologies & Expertise in Advanced Manufacturing*, 2016.
- <span id="page-65-7"></span>[22] P. VRIGNAT, F. DUCULTY, M. AVILA, S. BEGOT, T. AGGAB, J.-F. MILLET, D. DELOUCHE and F. KRATZ, *Développement et utilisation d'applications complémentaires dans une approche SCADA avec une solution communicante Bluetooth*, J3eA, 15 (2016), pp. 0005.
- <span id="page-65-8"></span>[23] P. VRIGNAT, J.-F. MILLET, F. DUCULTY, S. BEGOT and M. AVILA, *Développement et utilisation d'applications complémentaires dans une approche SCADA: retour sur expérience avec des étudiants Bac+ 2 et Bac+ 5*, CETSIS, Colloque sur l'Enseignement des Technologies et des Sciences de l'Information et des Systèmes, 11ème Edition, Besançon, France, (2014), pp. 76-81.

# **Genèse de la pile Volta et les courants galvaniques**

# **Première partie : Galvani et Volta**

Jean-Jacques ILARY **Professeur de Physique/Chimie à la retraite LGT de Mirepoix – Route de Limoux – 09500 Mirepoix**

> Résumé : Dès la plus haute antiquité, tous les domaines scientifiques (astronomie, métallurgie, mathématiques, hydraulique, optique, mécanique…) furent étudiés et chaque siècle apporta régulièrement de nouveaux éléments, pour améliorer leurs connaissances. Seule l'électricité fit exception jusqu'à la fin du XIIe siècle. Une observation fortuite, suivie de deux interprétations erronées, va amener Galvani et Volta à concevoir des dispositifs capables de fournir un courant électrique. Une banale histoire de cuisse de grenouille, va entraîner un développement fulgurant dans ce domaine, au point qu'aujourd'hui, l'électricité accompagne chaque instant de notre vie.

Jusqu'au début du XVIII e siècle, les phénomènes électriques connus par l'être humain étaient en nombre très restreints. Ils se limitaient à la foudre, les feux de Saint-Elme, l'électrisation de l'ambre frotté (elektron en grec) et les poissons électriques du Nil.

#### *1. Les machines à frotter*

Le XVIII e siècle, siècles des Lumières, voit naître un vif engouement pour les sciences dans un souci de combattre l'ignorance et les superstitions. Dès la fin du XII e siècle, de nombreuses grandes sociétés savantes avaient déjà vu le jour à travers l'Europe (Paris, Londres, Berlin, Turin, Saint-Pétersbourg). Dans l'aristocratie il était de bon ton, de montrer que l'on était au courant des dernières découvertes, et chacun mis un point d'honneur à posséder son salon ou cabinet scientifique. Lors de ces séances, des expériences sont présentées, et sont d'autant plus appréciées qu'elles sont spectaculaires. Pour satisfaire ce besoin, quelques fois celui d'un mécène, des savants cherchèrent à produire des quantités d'électricité statique beaucoup plus importantes. Dans ce but, un grand nombre de machines, aussi ingénieuses les unes que les autres

furent élaborées. Mais qu'elle que soit leur conception, elles avaient un point commun : une sphère ou un disque de verre ou de résine, mis en mouvement de rotation rapide, frottait contre une autre substance (tissu ou main sèche). On restait donc sur le principe de l'ambre frotté. Les charges électrostatiques produites pouvaient être stockées sur une ou plusieurs bouteilles de Leyde (ancêtre du condensateur découvert en 1745).

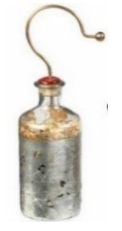

**Bouteille de Leyde**

*2. L'âge d'or de l'électricité statique*

L'une des applications de cette électricité fut, nous dirons, grand public. On recherchait avant tout le côté spectaculaire. On produisait des effluves lumineux, des étincelles les plus impressionnantes possibles. Ces expériences se pratiquaient aussi bien dans les salons scientifiques que sur les boulevards ou sur les foires. Cela s'assimilait à des tours de magie plus qu'à des expériences scientifiques. En voici quelques exemples. Un opérateur approchant son doigt ou la pointe d'une épée électrises d'un verre contenant un liquide inflammable y mettait le feu. En 1746 l'Abbé Nollet, dans la Galerie des Glaces à Versailles et devant le Roi Louis XV et sa cour, électrisa une ronde de 140 personnes. Mais l'expérience la plus prisée était le « baiser électrique ». Un jeune garçon en contact avec une machine à frotter et suspendu au plafond par des fils de soie tentait d'échanger un baiser avec une jeune fille droite sur une tabouret.

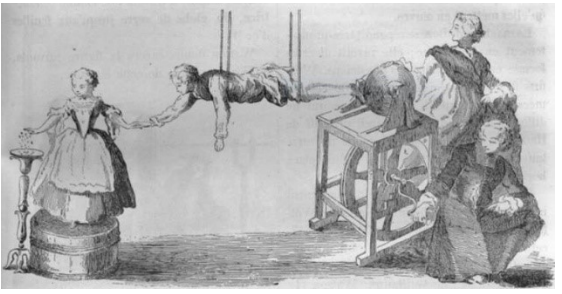

Parallèlement à ces expériences à caractère plutôt ludique, les physiciens cherchèrent une explication théorique de ces phénomènes. Leurs recherches les amenèrent à établir certaines propriétés de ces charges électrostatiques :

• Existence de deux sortes de charges (vitrée et résineuse).

• Electrisation par frottements, contact ou influence.

• Classification des matériaux en conducteurs ou isolants

• Interactions entre charges (répulsion ou attraction)

Mais leurs études restèrent limitées à un aspect expérimental. Ils ne disposaient pas encore de la « clé », pour passer au stade théorique. L'existence de l'électron ne fut prouvée qu'en 1897 par Joseph John Thomson.

A son tour la médecine chercha des applications à ces nouvelles technologies dans son domaine. Les médecins de l'époque s'intéressèrent à l'action d'une décharge électrique sur les muscles. On étudia, par exemple, la réaction d'un membre fraîchement amputé. Un chroniqueur relate même que le docteur Bichat (son nom sera donné à un hôpital parisien) comme d'autres de ses collègues, galvanisa des guillotinés de la Terreur et s'enthousiasma devant les réactions des têtes fraîchement coupées. Cela peut nous choquer, mais ramené à cette période, ce ' sujet d'étude ' devait paraître banal. Entre 1793 et 1794, 17000 personnes furent guillotinées.

Les médecins de l'époque, pensèrent alors pouvoir doser à leur gré la quantité de fluide électrique pour entretenir l'être vivant dans les meilleures conditions physiologiques. LA PANACEE UNIVERSELLE AVAIT ETE DECOUVERTE. L'emploi de l'électricité en médecine devint excessif. Mais après quelques succès vinrent un grand nombre d'échecs. Ce mode de médication tombera dans l'oubli pour de nombreuses années.

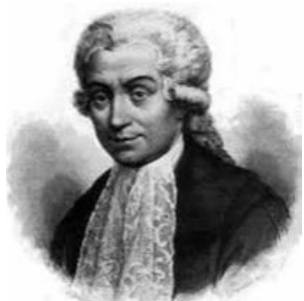

**Luigi Galvani et l'électricité animale**

Galvani était un professeur d'anatomie et chirurgien italien né et mort à Bologne (1737-1798). Sa formation le poussa naturellement à s'intéresser aux nouvelles recherches du moment, c'est-à-dire l'action des décharges électriques sur les êtres vivants. Secondé par son épouse Lucia également médecin, il publia de nombreux ouvrages sur leurs travaux. Mais nos souvenirs scolaires associent Galvani aux expériences sur les cuisses de grenouilles.

En 1781, un de ses assistants touchant le nerf crural d'une cuisse de grenouille avec un scalpel métallique, vit celle-ci se contracter. Dans le voisinage un autre assistant effectuait des expériences avec une machine électrostatique. Chaque étincelle engendrait une contraction. L'expérience fut reproduite avec un fil de fer plus long et même en extérieur par temps d'orage. Aucune explication plausible ne put être émise. Galvani et ses contemporains ne pouvaient savoir que le scalpel ou le fil jouaient le rôle d'antenne captant l'onde émise par l'étincelle ou l'éclair.

Quelques temps plus tard, par temps calme, des cuisses de grenouilles suspendues par des crochets de cuivre à un balcon de fer, se contractaient lorsque le vent les amenait au contact du métal. Dans ce cas il n'y avait

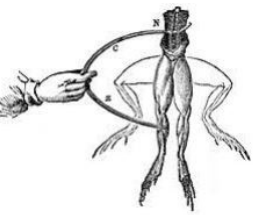

pas d'ACTION EXTERIEURE APPARENTE. Galvani, anatomiste de formation, en conclura que l'électricité était contenue dans le corps de l'animal et que celle-ci pouvait circuler lorsque deux métaux différents formaient un circuit. Il nomma ce fluide ELECTRICITE ANIMALE.

De cette observation fortuite et de son interprétation erronée naîtra une polémique qui durera deux décennies, particulièrement avec Volta.

Pour Galvani le cerveau apparait comme la matière organique la plus propice à la production de cette électricité animale. Il imagina un empilement alternant chair animale, cervelle, rondelles de deux métaux différents et de tissus pour maintenir l'humidité. Ce dispositif nommé CELLULE DE GALVANI, s'il permettait d'obtenir une certaine tension, présentait deux inconvénients rédhibitoires. L'emploi de matières organiques limitait son utilisation dans le temps. La cervelle, matière « mollasse », suivant l'expression de Galvani, supporte mal la pression exercée par les couches supérieures et la hauteur de la pile s'en trouve fortement limitée.

Bien qu'élaborée à partir d'un raisonnement erroné et de performances très limitées, la cellule de Galvani constitue une première ébauche de la pile de Volta.

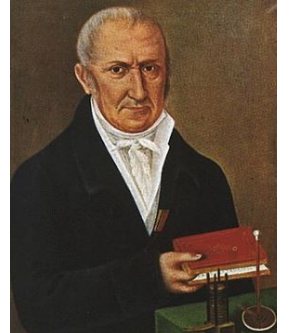

**ALESSANDRO VOLTA ET SA PILE (1745-1827)**

Alessandro VOLTA, né et mort à Côme, est un physicien italien issu d'une famille aristocratique

Dès l'âge de 18 ans, il correspondit avec l'Abbé Nollet, qui enseignait la physique expérimentale depuis 1750, à Paris au Collège de Navarre. De nombreux voyages en Europe (France, Angleterre, Suisse, Pays-Bas, Autriche) lui permirent de rencontrer et parfois de collaborer avec de grands scientifiques de l'époque : Lavoisier, Laplace, Franklin, Buffon…De sa rencontre avec Voltaire, il ramera la pomme de terre en Italie.

Ses travaux ne se limitèrent à la découverte de la pile. Il conçu une balance qui, utilisant les interactions entre charges, permettait d'en quantifier leur importance.

1775 Il inventa l'eudiomètre et réalisa la première synthèse de l'eau, en retrouvant des proportions identiques à celles qu'avait obtenu Lavoisier par analyse.

1778 Il étudia les gaz de marais et découvrit le méthane.

1779 Il perfectionna l'électroscope, conçu par l'Abbé Nollet. Il devint possible d'attribuer une valeur à la tension existante entre deux corps électrisés.

La Revue 3EI n°92 Avril 2018

Il conçu également un condensateur plan, pour améliorer les performances de la bouteille de Leyde. Il montra que les quantités de charges accumulées sont proportionnelles à l'aire des plaques, inversement proportionnelles à l'épaisseur de l'espace qui les sépare et d'un coefficient dépendant de l'isolant utilisé (permittivité diélectrique). Aujourd'hui on écrirait :

$$
C = \varepsilon \cdot \frac{s}{e} \qquad \text{et} \qquad Q = C \times V
$$

On passait d'une ETUDE DESCRIPTIVE à une ETUDE QUANTITATIVE.

Dans un premier temps enthousiasmé par les expériences de Galvani, rapidement Volta rejeta la notion d'électricité animale et entre lui et Galvani va s'établir une controverse, qui gagnera l'Europe et durera deux décennies.

A la suite d'expériences réalisées en Suisse par

Johan Georg SULZER, il remarqua que si l'on place la langue entre deux rondelles de métaux différents reliés par un fil conducteur, on éprouve une sensation rappelant celle provoquée par une décharge électrique. Naturellement vint l'idée de réaliser une colonne (pila en latin) constituée par une alternance de rondelles de deux métaux différents et de rondelles de tissu imprégnés de saumure ou d'acide.

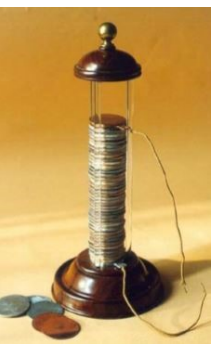

Avec cette invention on quittait le domaine de l'ELECTRICITE STATIQUE pour l'ère de l'ELECTRICITE CINETIQUE. On avait enfin à sa disposition un appareil facilement transportable et pouvant fournir un courant à la demande. La voie était ouverte, pour créer de la chaleur, de la lumière ou du travail. Mais à l'instar de Galvani, Volta donna une interprétation erronée du fonctionnement de sa pile. Pour lui la production du courant ne serait due qu'au simple « attouchement » (sic) des deux métaux, le liquide interposé ne jouant qu'un rôle de liaison entre eux. Cette théorie de contact fut attaquée très rapidement, notamment par Louis Figuier et Humphry Davy. Aujourd'hui la théorie chimique du rôle de l'électrolyte est admise sans partage. Nous verrons cela plus en détail au cours de la deuxième partie.

Au cours de trois séances, les 16 et 21 brumaire puis le 1er frimaire 1802, Volta présente sa pile devant les membres de l'Institut de France. Le Premier Consul Bonaparte y assista. Volta présente son principe, des associations de plusieurs piles et en déduit certaines caractéristiques. Nous parlerions aujourd'hui de loi des tensions et loi des intensités. Egalement il fait un classement de différents métaux (électropositivité).

Bonaparte enthousiasmé par cette découverte mais également soucieux de rallier à la nouvelle République Cisalpine l'aristocratie italienne, va généreusement honorer Volta.

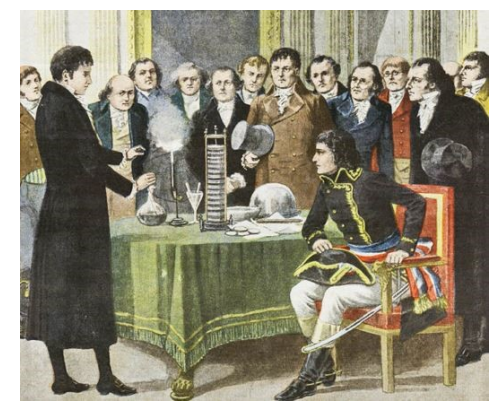

Pour exemples quelques décisions prises, à son encontre, par Bonaparte puis Napoléon 1<sup>er</sup> :

- 1802 Médaille d'or de l'Institut et une rente financière.
- 1805 Légion d'Honneur.
- 1809 Il est nommé sénateur à vie de la nouvelle République Cisalpine.
- 1810 Il reçoit le titre de Comte du royaume d'Italie.

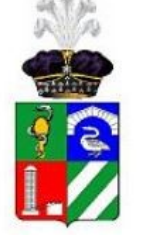

**Armoirie du comte Volta.**

Dans le quart du bas à gauche on reconnait la représentation de sa pile et celle d'un condensateur plan.

#### *3. Les piles à auges :*

La pile Volta reçu un accueil très enthousiaste. Elle permettait de créer un courant électrique à la demande, contrôlable et était facilement transportable. Mais elle présentait quelques défauts :

- Les liquides imprégnant les tissus ont tendance à couler.
- Ces rondelles finissent par sécher et les échanges électriques cessent.
- Lorsque la pile fonctionne, un des deux métaux se recouvre d'une pellicule de bulles gazeuses (polarisation) qui finit par constituer une couche isolante.

L'utilisation de cette pile nécessitait un entretien fréquent : démontage, humidification des rondelles, nettoyage des métaux puis remontage.

Pour remédier à ces inconvénients, dès 1802 William CRUICKSHAND proposa une nouvelle disposition des éléments de la pile. Les plaques métalliques verticales, alternativement zinc, cuivre, plongent dans une solution acide contenue dans une cuve étanche horizontale. Le rangement des éléments n'est plus vertical, mais le nom de PILE sera conservé.

En 1813, Napoléon fait réaliser, pour l'ECOLE POLYTECHNIQUE, une pile à auges, comprenant 600 couples Zn / Cu et occupant une superficie de 54 m2. Elle sera capable de débiter un courant de 10 A. Suivra

très rapidement la construction, en Angleterre, d'une pile de même type comportant 3000 unités.

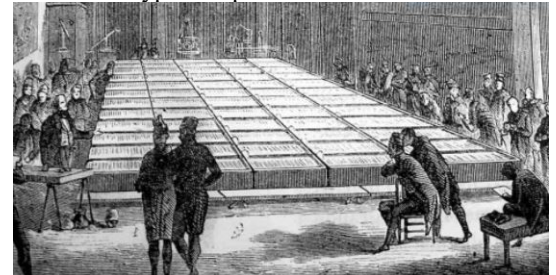

**UNE NOUVELLE ERE DE LA PHYSIQUE VENAIT DE S'OUVRIR**

C'est à l'aide de ces générateurs, qu'Ampère, Faraday et bien d'autres établirent les lois fondamentales de l'électricité.

#### *4. Notoriété de Galvani et volta :*

De leur vivant, ces deux savants eurent des rayonnements très différents. Alors que Volta avait sillonné une grande partie de l'Europe et publiait ses travaux dans la langue du pays, Galvani se cantonna dans le nord de l'Italie du Nord et ses travaux étaient édités en latin.

En 1897 Bonaparte crée la République Cisalpine. Galvani, soucieux de rester fidèle au Pape, qui avait été chassé de ses états, refusa de faire allégeance à ce nouvel état. Il perdit son poste universitaire de Bologne, son salaire et sa résidence. Il mourut un an plus tard.

A l'inverse, Volta adhéra à ces nouvelles idées, et nous avons vu que Bonaparte le couvrit d'honneurs. En 1815 c'est la chute de Napoléon, mais la célébrité de Volta est telle que l'Empereur d'Autriche le nomme à la tête de l'Université de Padoue.

De nos jours le nom de Galvani est associé :

- Au galvanomètre,
- A la galvanoplastie,
- Au verbe galvaniser,

• Au courant galvanique produit par une pile type Volta.

Il est considéré comme un des pionner l'ELECTROPHYSIOLOGIE.

La poste italienne a émis une série de timbres à son effigie (avec la cuisse de grenouille)

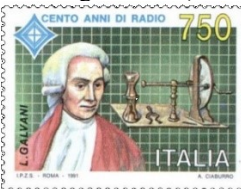

La mémoire de Volta fut également honorée :

• 1816 Publication de tous ces travaux en 5 volumes,

- 1881 L'unité de tension est appelée Volt,
- La banque Italienne émet un billet à son effigie,
- 1828 Inauguration à Come du Temple Volta.

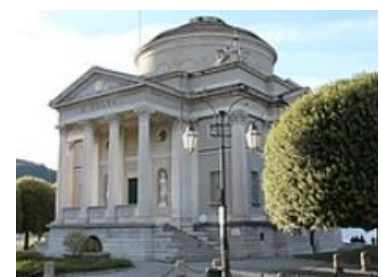

En 2004, lors du salon automobile de Genève, le constructeur Toyota présente un concept-car, qu'il nomme Alessandro Volta.

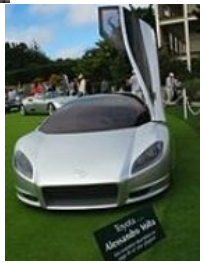

Les astronomes, également, voulu honorer leur mémoire en donnant leurs noms respectifs à deux cratères voisins de la face visible de la lune.

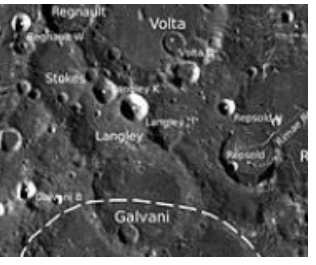

#### *5. Conclusion*

Pour nous, individus du XXIe siècle, quoi de plus banal qu'une pile Volta. Une pomme de terre dans laquelle on a piqué une lame de zinc et une de cuivre constitue un dispositif capable d'allumer une LED. Tous les livres de Physique amusante, pour les enfants, proposent cette manipulation.

En réalité cette pile fut le « germe » d'une des plus importantes révolutions technologiques qu'ait connu l'humanité. Le 26 juillet 1831, devant les membres de l'Académie des Sciences, François Arago déclara : « Je n'hésite pas à le dire, cette masse en apparence inerte, cette pile est quant à la singularité des effets, le plus merveilleux instrument que les hommes aient jamais inventé, sans excepter le télescope et la machine à vapeur. »

La pile Volta source d'énergie électrique a été remplacée par des piles plus pratiques (Daniell, Leclanché …) ou par des dispositifs plus puissants basés sur des propriétés électromagnétiques (dynamo, alternateur). Mais a-t-elle totalement disparu ? Nullement ne nous verrons qu'elle peut se manifester dans des situations inattendues. Si deux métaux différents se trouvent en présence d'un électrolyte, notre pile pointe le bout de son nez. Et le courant généré va provoquer la corrosion d'un des métaux. Pour éviter ce risque deux solutions sont possibles, soit créer une isolation électrique entre les métaux soit mettre le métal à protéger en cathode. Ces procédés seront développés dans la deuxième partie de cet article.

# **Stockage et service aux réseaux**

## Soirée débat organisée et parrainée par :

SEE (Société de l'Electricité, de l'Electronique et des Technologies de l'Information et de la Communication) Club technique « Systèmes Electriques » et « Stockage et nouveaux Moyens de Production » Bureau français de l'IEEE PES

> *(Synthèse : JM Gay & JP Ilary)* Résumé : Le 1<sup>er</sup> février 2018 c'est tenu une soirée débat sur le "stockage et service aux réseaux" dans la Tour Initiale RTE, Paris-La Défense. Je propose de présenter rapidement cette soirée.

#### *1. Programme*

18h00 Accueil par :

- Claire LAJOIE-MAZENC (*Présidente du Club Stockage et nouveaux moyens de production),*
- Hervé LAFFAYE (*Président du Club Systèmes Electriques, Directeur Général Délégué Affaires Européennes et Internationales, de RTE)*
- Sébastien HENRY (*Président du bureau français de l'IEEE PES)*
- 18h10 : Les batteries Li-ion sécuritaire et au-delà pour le stockage d'énergie et l'électrification du transport - Karim ZAGHIB (*Directeur général, Centre d'excellence en électrification du transport et stockage d'énergie Hydro-Québec*)
- 18h35 : Quelle place économique pour le stockage dans le système électrique ? - Cédric LEONARD (*RTE*)
- 19h00 : Le Stockage : Nouvelle solution pour augmenter la pénétration des ENR - Khalid RADOUANE (*Responsable de Département : Solaire et Stockage EDF Energies Nouvelles*)
- 19h25 : Analyse et valorisation des couplages gazélectricité - Olivier LEBOIS (*Chargé de Mission Stratégie GRTgaz*)

19h50 : Table ronde

20h00 : Pot de l'amitié

## *2. Les batteries Li-ion sécuritaire et au-delà pour le stockage d'énergie et l'électrification du transport*

Durant cet exposé, c'est la technologie LFP qui a été mise en avant. Elle permet de concevoir des éléments (cellules, modules) qui résistent mieux au percement et au feu. En effet, la cathode ne génère pas d'oxygène, ce qui bloque le triangle du feu (ce n'est pas le cas de la technologie NMC). Elle permet actuellement d'atteindre les caractéristiques suivantes : 20 à 30 kW.h en 1min et 1MW.h en 1h.

#### *3. Quelle place économique pour le stockage dans le système électrique ?*

Cette période de transition énergétique actuelle engendre de nouveaux enjeux pour le réseau électrique (modifications de flux sur les réseaux fig 1, intermittence des EnR fig 2..)

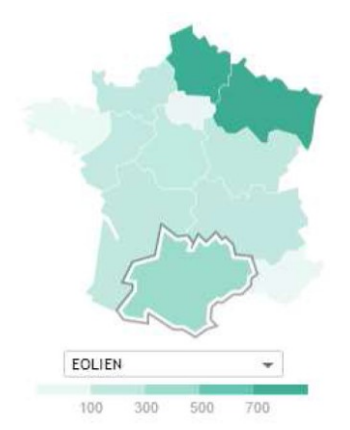

Fig 1 : Production de l'éolien le 28/03/18 à 22h

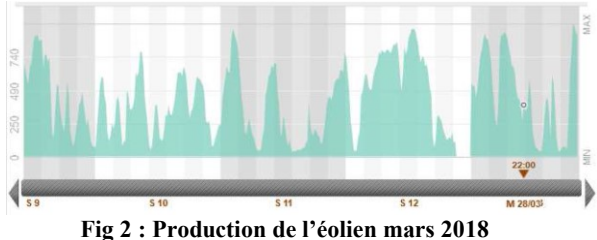

(http://www.rte-france.com/fr/eco2mix/eco2mix-donnees-regionales)

Pour contrecarrer ces nouveaux défis le stockage d'électricité apparaît comme une solution viable. Actuellement, le développement de solution éprouvées est déjà une réalité (STEP, Ballons d'eau chaude). Mais de nouvelles solutions arrivent à maturité technologique et les coûts baissent rapidement (notamment ceux des batteries Li-Ion)

Le besoin de flexibilité du système électrique peut se traduire par différents besoins spécifiques :

- Nouvelles capacités pour gérer les pointes,
- Capacités pouvant moduler leur production,
- Capacités à délai de mobilisation court, permettant d'équilibrer le système au plus proche du temps réel,
- Capacités bien localisées pour gérer les congestions sur les réseaux.

Le dimensionnement des réserves et marges requises devra évoluer pour tenir compte du développement des EnR et de l'arrivée de l'EPR. Ce besoin de flexibilité permettra d'équilibrer le système au plus proche du temps réel.

Afin d'évaluer un développement « économiquement pertinent » des moyens de stockage

à horizon 2030, il est nécessaire d'avoir une approche méthodique et une modélisation représentant les différentes « échéances » du système électrique sur l'équilibre offre-demande et le réseau de transport.

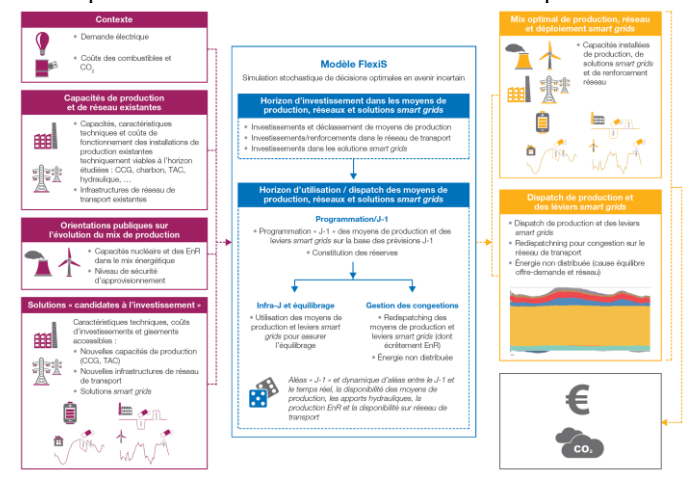

**Fig 3 : Vue générale de la modélisation FlexiS (cf (1))**

Le développement du stockage par batterie pourrait être important sous l'effet de la baisse des coûts. A court terme, le développement du stockage par batterie serait cantonné à une « niche » correspondant à la fourniture de services système. A long terme, le stockage pourrait se développer de façon importante (baisse des coûts et besoins en capacités pour assurer la sécurité d'approvisionnement).

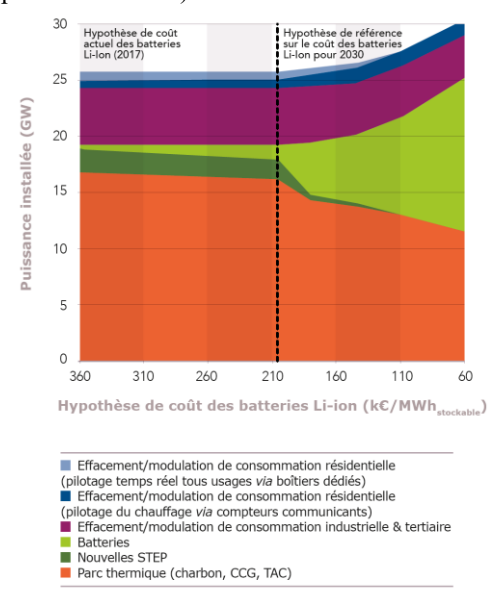

**Fig 4 : Hypothèse d'évolution des coûts (cf (2))**

#### *4. Le Stockage : Nouvelle solution pour augmenter la pénétration des ENR*

Tout d'abord, la présentation a abordé l'impact des EnR sur le réseau électrique afin de poser la problématique (cf (3)). Ensuite, six technologies différentes de stockages ont été listées (barrage, batteries, solaires, volants d'inertie, air comprimé, hydrogène). Pour terminer cette partie, une structure de stockage par batterie (type container) a été détaillée.

Dans la dernière partie, trois sites récemment mis en service ou prochainement ont été présentés :

#### **Toucan Project**

- Global architecture : PV+Bat.
- Bat. Techno : ZEBRA Sodium Nickel
- Consortium FIAMM NIDEC
- Battery Capacity :4,5 MWh (80%DoD)
- Battery Power: 1,6 MW
- Application : Smoothing with trapezoidal shape
- Battery sollicitation : 0,7 cycle per day

### **McHenry Project USA / Illinois**

- Global architecture : Batteries
- Bat Techno: Li-ion from BYD (LFP)
- Battery capacity : 8.5 MWh (100%DoD)
- Battery max power : 20 MW
- Application : Frequency regulation only
- Battery cycling : 5 to 7 cycles per day

#### **Projet West Burton B Storage UK / Lincolnshire**

- Global Architecture : Batteries
- Bat. Techno : Li-ion LG CHEM (NMC)
- Battery Capacity : 34.5MWh (100%DoD)
- Battery max power : 49MW
- Application : Enhenced Frequency Regulation Capacity market, Other services
- Battery sollicitation : 400 cycles per year
- *5. Analyse et valorisation des couplages gazélectricité*

Le stockage gaz permet de répondre à : Une forte saisonnalité de la demande, La sécurité d'approvisionnement, Aléas de prévision, Optimisation des infrastructures d'import Opportunité d'arbitrage.

Le s stockage joue un rôle important dans le marché du gaz. Les parties souterraines couvrent 30 à 40 % de la demande hivernale. Les émissions des 4 terminaux méthaniers peuvent couvrir jusqu'à 60% de la demande journalière (gaz liquide). La France compte quatre stockages salin et huit aquifères.

Il a été présenté le site Jupiter 1000 (cf (4)) qui démarre cette année :

- Puissance 1MWe
- Production  $H_2$ : 200 m<sup>3</sup>/h
- Production CH<sub>4</sub> : 25 m<sup>3</sup>/h (méthane de synthèse) *Voir (5) sur le site de l'Ademe pour de plus amples informations sur le Power to Gas.*
- 

## *6. Bibliographie :*

- (1) Valorisation socio-économique des réseaux électriques intelligents (Rte – ADEME – Enedis – ADEeF)
- (2) Réseaux électriques intelligents Rte Juin 2017
- (3) REN21- Global Status Report 2016
- (4) <https://www.jupiter1000.eu/>
- (5) [http://presse.ademe.fr/2014/10/power-to-gas-une](http://presse.ademe.fr/2014/10/power-to-gas-une-solution-davenir-pour-stocker-lelectricite-dorigine-renouvelable.html)[solution-davenir-pour-stocker-lelectricite-dorigine](http://presse.ademe.fr/2014/10/power-to-gas-une-solution-davenir-pour-stocker-lelectricite-dorigine-renouvelable.html)[renouvelable.html](http://presse.ademe.fr/2014/10/power-to-gas-une-solution-davenir-pour-stocker-lelectricite-dorigine-renouvelable.html)
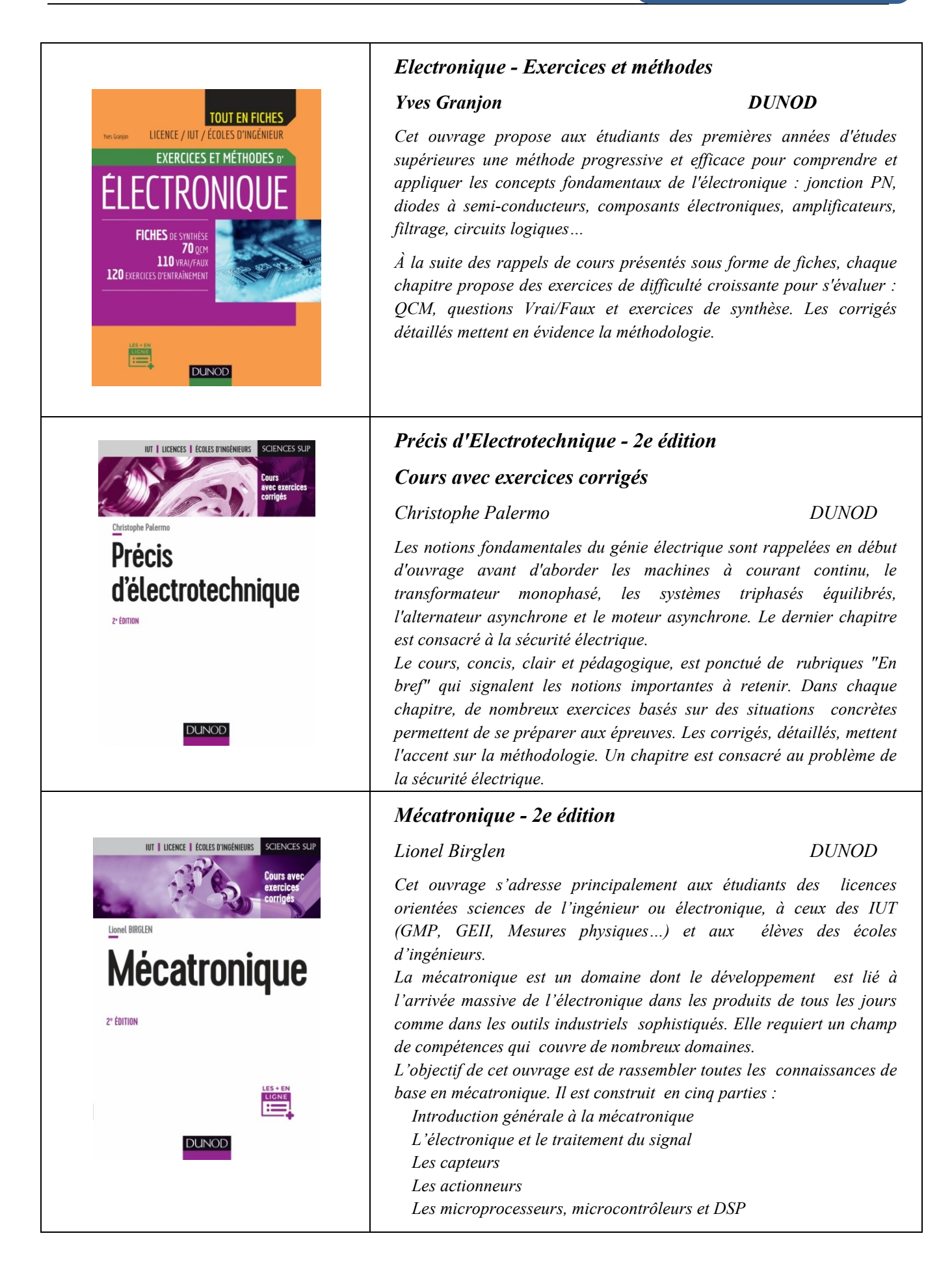

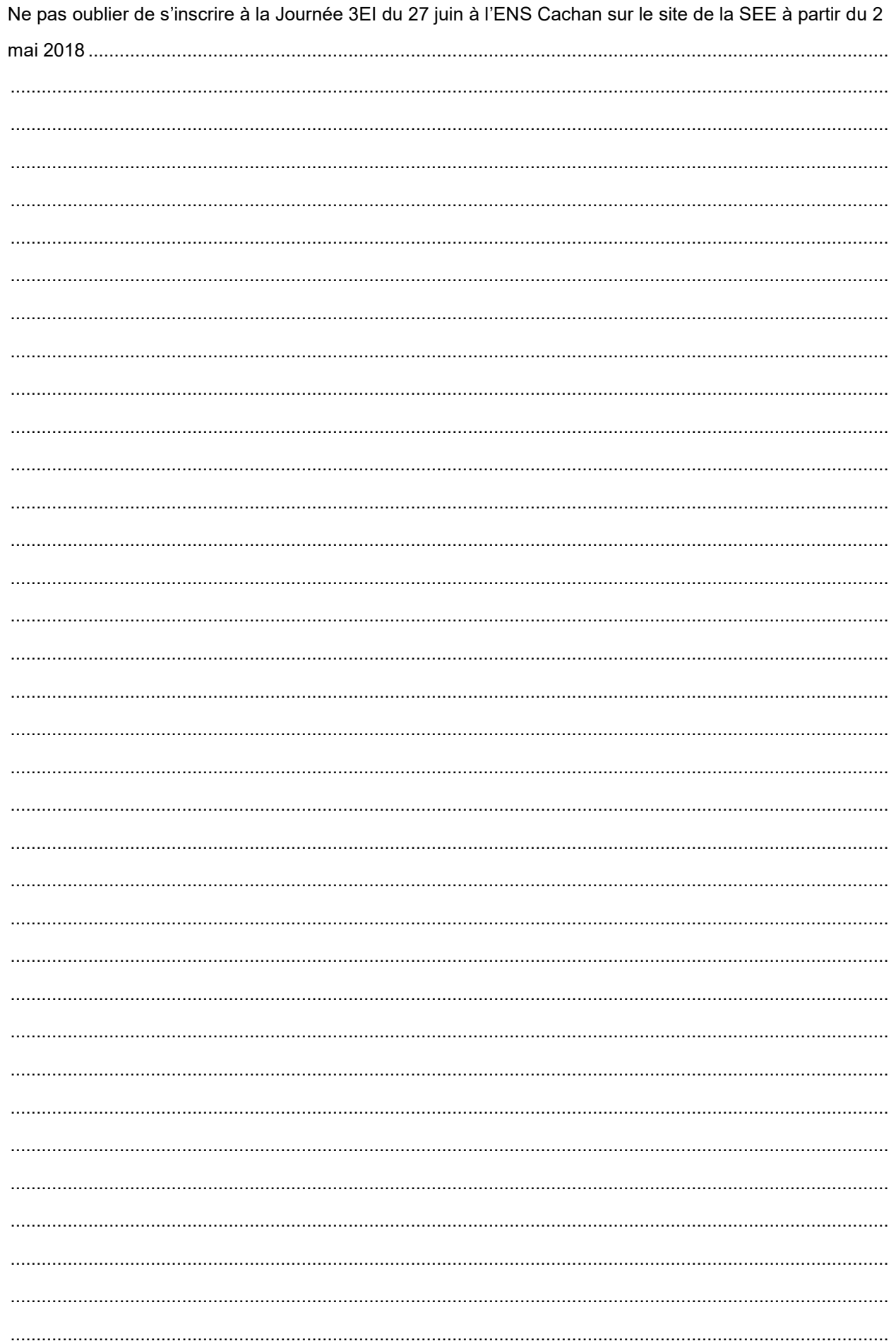

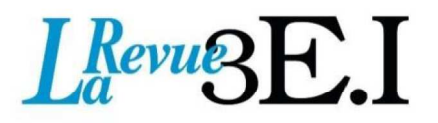

# 15 ans d'archives 3EI en DVD

La SEE vous propose d'acquérir le DVD « archives » 3EI regroupant tous les articles des numéros 0 à 59, de mai 1994 à décembre 2009, sous forme numérique (PDF scannés/vectoriels).

Pour toute commande merci de remplir le bulletin joint ci-dessous et de l'envoyer à l'adresse indiquée :

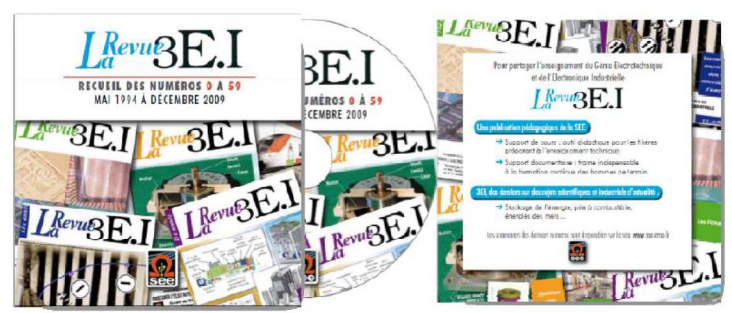

# **BON DE COMMANDE**

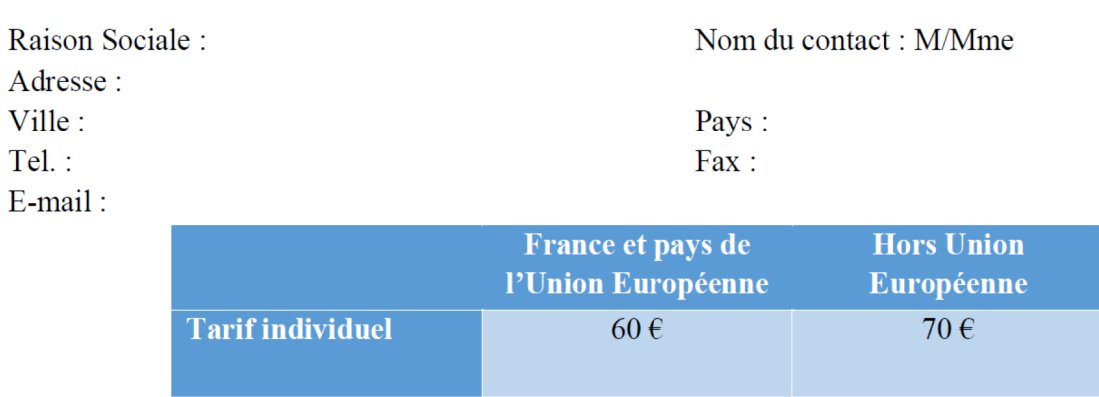

# MONTANT TOTAL DE LA COMMANDE : ................. E HT soit .................. E TTC (TVA 20%).

 $100 \text{ } \in$ 

# **REGLEMENT:**

 $\Box$  Par chèque bancaire à l'ordre de la  $\kappa$  SEE »

(CDI, laboratoires...)

collectivité

**Tarif** 

 $\Box$  Par virement bancaire : **BNP Paribas, Paris Associations**  $(02837)$ 

RIB: 30004 00274 00010336242 58 IBAN: FR76 3000 4002 7400 0103 3624 258 **BIC: BNPAFRPPPAA** 

 $110 \text{ } \in$ 

# **Cachet, Signature**

(Précédés de la mention "lu et approuvé")

# **Contact: Aurélie BAZOT** Tél:  $01.56.90.37.17$  – aurelie.bazot@sec.asso.fr

Société de l'Electricité, de l'Electronique et des Technologies de l'Information et de la Communication

17. rue de l'Amiral Hamelin 75783 Paris Cedex 16 www.see.asso.fr

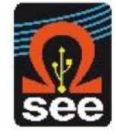

Date, Lieu

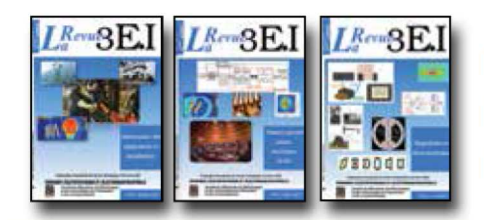

#### 1997-1998

- 11 Le transformateur
- 12 Les capteurs
- 13 Le génie électrique dans l'armement
- 14 Pratiques pédagogiques et réalités industrielles 1998-1999
- 15 Les aimants et électroaimants
- 16 L'automatique en électrotechnique
- $17$ L'appareillage haute tension
- 18 Pratiques pédagogiques et réalités industrielles

# 1999-2000

- 19 La traction électrique ferroviaire
- 20 Energies renouvelables
- 21 Moteurs électriques pour applications de grandes séries
- 22 Pratiques pédagogiques et réalités industrielles 2000-2001

- 23 Les automatismes industriels
- 24 L'éclairage
- 25 L'Etat de l'Art en électronique de puissance 26 Pratiques pédagogiques et réalités industrielles

#### 2001-2002

- 27 Métrologie : mesures et estimations
- 28 Convertisseurs propres
- 29 Les alimentations et convertisseurs embarqués 30 Pratiques pédagogiques et réalités industrielles

#### 2002-2003

- 31 Mesures dans les systèmes électrotechniques
- 32 Applications des micro-ondes de puissance
- 33 L'électronique dans l'automobile
- 34 Applications pédagogiques et réalités industrielles 2003-2004

- 35 L'outil informatique dans l'enseignement
- 36 La problématique de l'énergie, la place de l'électricité
- 37 Applications pédagogiques et réalités industrielles
- 38 Applications pédagogiques et réalités industrielles

#### 2004-2005

- 39 La production décentralisée d'électricité (1)
- 40 La production centralisée d'électricité (2)

# LES ARCHIVES DE  $L^{Reva}\!\!\mathbb{S}\mathrm{E}\mathrm{I}$  . POUR PARTAGER L'ENSEIGNEMENT DU GÉNIE ÉLECTROTECHNIQUE ET DE L'ÉLECTRONIQUE INDUSTRIE

- 41 Matériaux magnétiques pour convertisseurs d'énergie
- 42 Pratiques pédagogiques et réalités industrielles 2005-2006
- 43 Les réseaux électriques embarqués
- 44 Réseaux de transport d'énergie
- 45 Matériaux piézo électriques
- 46 Applications pédagogiques et réalités industrielles

# 2006-2007

- 47 Matériaux électro actifs
- 48 Stockage de l'énergie 1ère partie
- 49 Stockage de l'énergie 2<sup>ème</sup> partie
- 50 Pratiques pédagogiques de l'académie de Lille 2007-2008
- 51 Gisements d'économie d'énergie (1)
- 52 Gisements d'économie d'énergie (2)
- 53 FPGA (Field-Programmable Gate Array)
- 54 Pratiques pédagogiques de l'académie de **Toulouse**

### 2008-2009

- 55 Piles à combustible (1)
- 56 Piles à combustibles (2)
- 57 La Cogénération
- 58 Pratiques pédagogiques de l'académie de la région Paca

## 2009-2010

- 59 L'énergie des Mers
- 60 Les standards de communication
- 61 Les Aspects thermiques dans les convertisseurs
- 62 Applications pédagogiques de l'Académie de Versailles

# 2010-2011

- 63 Véhicule électrique
- 64 L'avion plus électrique
- 65 Compatibilité électromagnétique (CEM)
- 66 Applications pédagogiques : Académie de Créteil 2011-2012

- 67 L'éclairage
- 68 Défaillance et durée de vie du matériel électrique 69 Bâtiment du futur...

2012-2013 71 Systèmes d'acquisition, matériel embarqué 72 Convertisseurs multicellulaires, série. parallèle, de puissance

70 Applications pédagogiques : les STIDD

- 73 Réseaux de transport de l'energie et liaisons continues
- 74 Réalité Industrielle et Recherche 2013-2014
- 75 Biologie et EEA
- 76 Démarche de projets
- 77 Machines Tournantes « du besoin aux usages »
- 78 Applications pédagogiques

## 2014-2015

- 79 Convertisseur électronique de puissance « du cahier des charges à la réalisation »
- 80 Réglages des procédés
- 81 Autoconsommation et autoproduction
- 82 Jeunes chercheurs et applications pédagogiques

### 2015-2016

- 83 Spécial STI2D
- 84 Réseaux DC
- 85 Communication et fibre optique
- Enseignement et / ou jeunes chercheurs **R**<sub>6</sub> 2016-2017
- 87 Le Stockage de l'énergie électrique
- 88 Magnétisme en électrotechnique
- 89 Numéro spécial jeunes chercheurs JCGE
- 90 Maintenance des équipements et installations

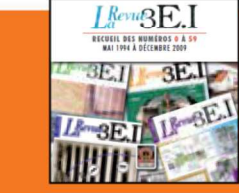

# **15 ANS D'ARCHIVES 3EI EN DVD**

DVD regroupant tous les articles des n° 0 à 59, de mai 1994 à décembre 2009 sous forme numérique (pdf scannés/vectoriels pour les plus récent)

# **BON DE COMMANDE** >>> A retourner à la SEE - La Revue 3EI - 17 rue de l'Amiral Hamelin - 75783 Paris cedex 16 - France

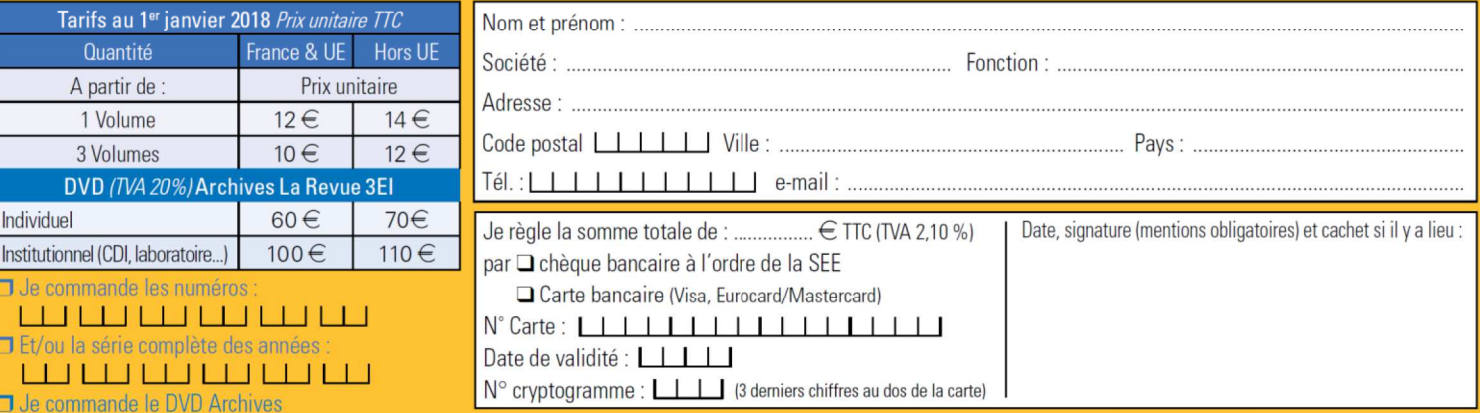

Conformément à la Loi Informatique et Libertés du 06/01/1978, vous disposez d'un droit d'accès et de rectification aux informations qui vous concernent. Contact SEE abonnement abo@see.asso.fr Tél : 01 5690 3717